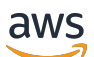

API Reference

# **AWS CodeDeploy**

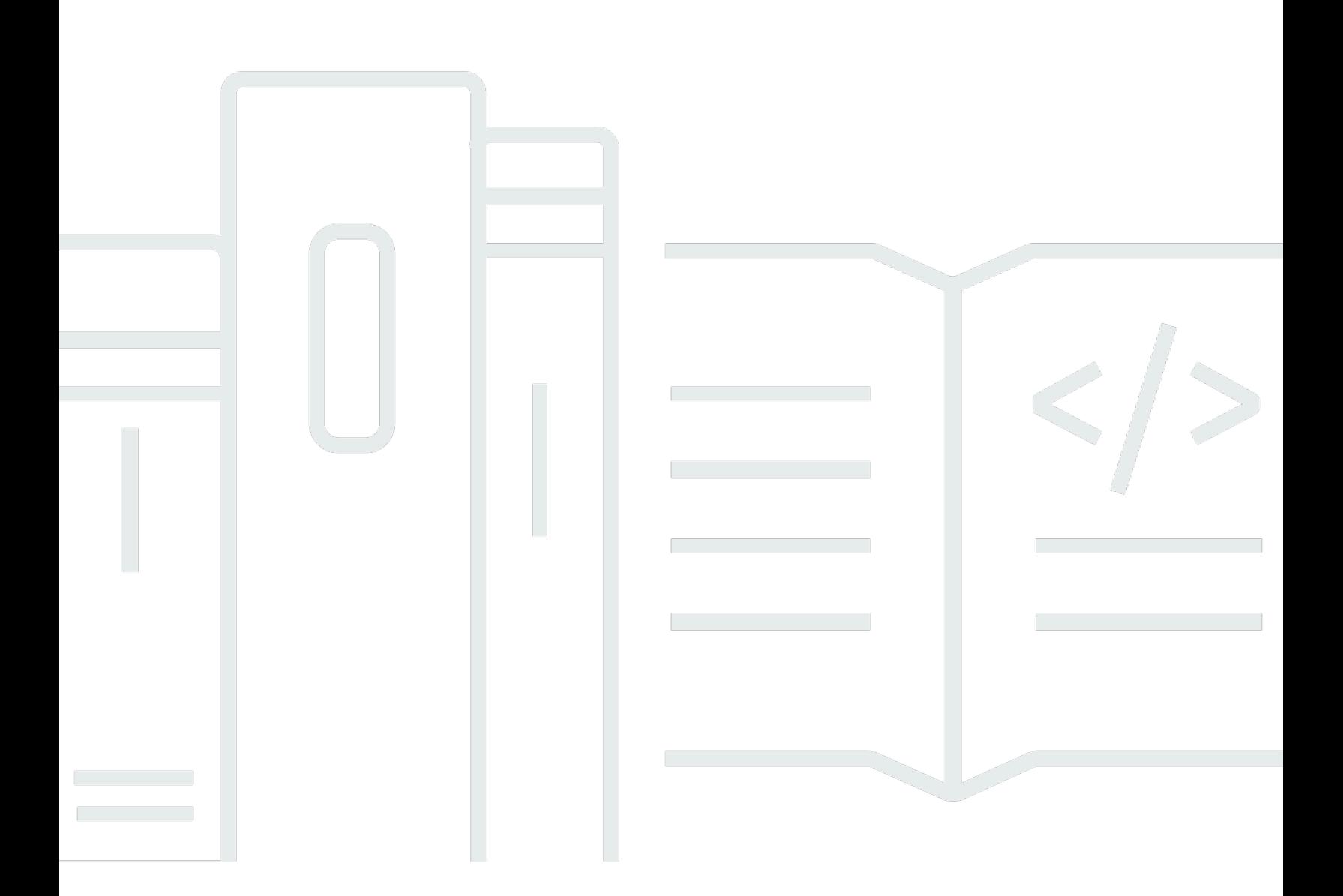

# **API Version 2014-10-06**

Copyright © 2024 Amazon Web Services, Inc. and/or its affiliates. All rights reserved.

# **AWS CodeDeploy: API Reference**

Copyright © 2024 Amazon Web Services, Inc. and/or its affiliates. All rights reserved.

Amazon's trademarks and trade dress may not be used in connection with any product or service that is not Amazon's, in any manner that is likely to cause confusion among customers, or in any manner that disparages or discredits Amazon. All other trademarks not owned by Amazon are the property of their respective owners, who may or may not be affiliated with, connected to, or sponsored by Amazon.

# **Table of Contents**

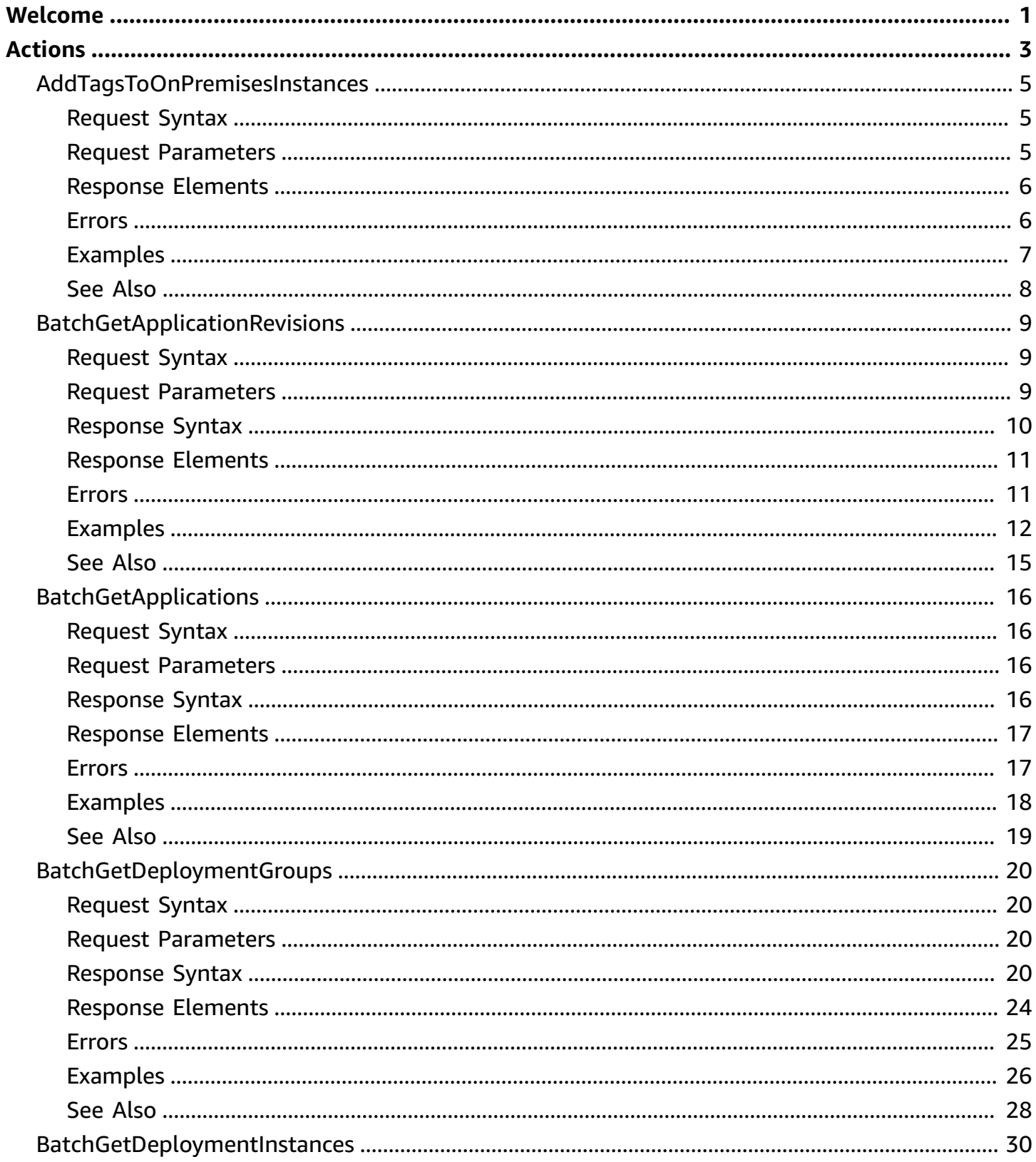

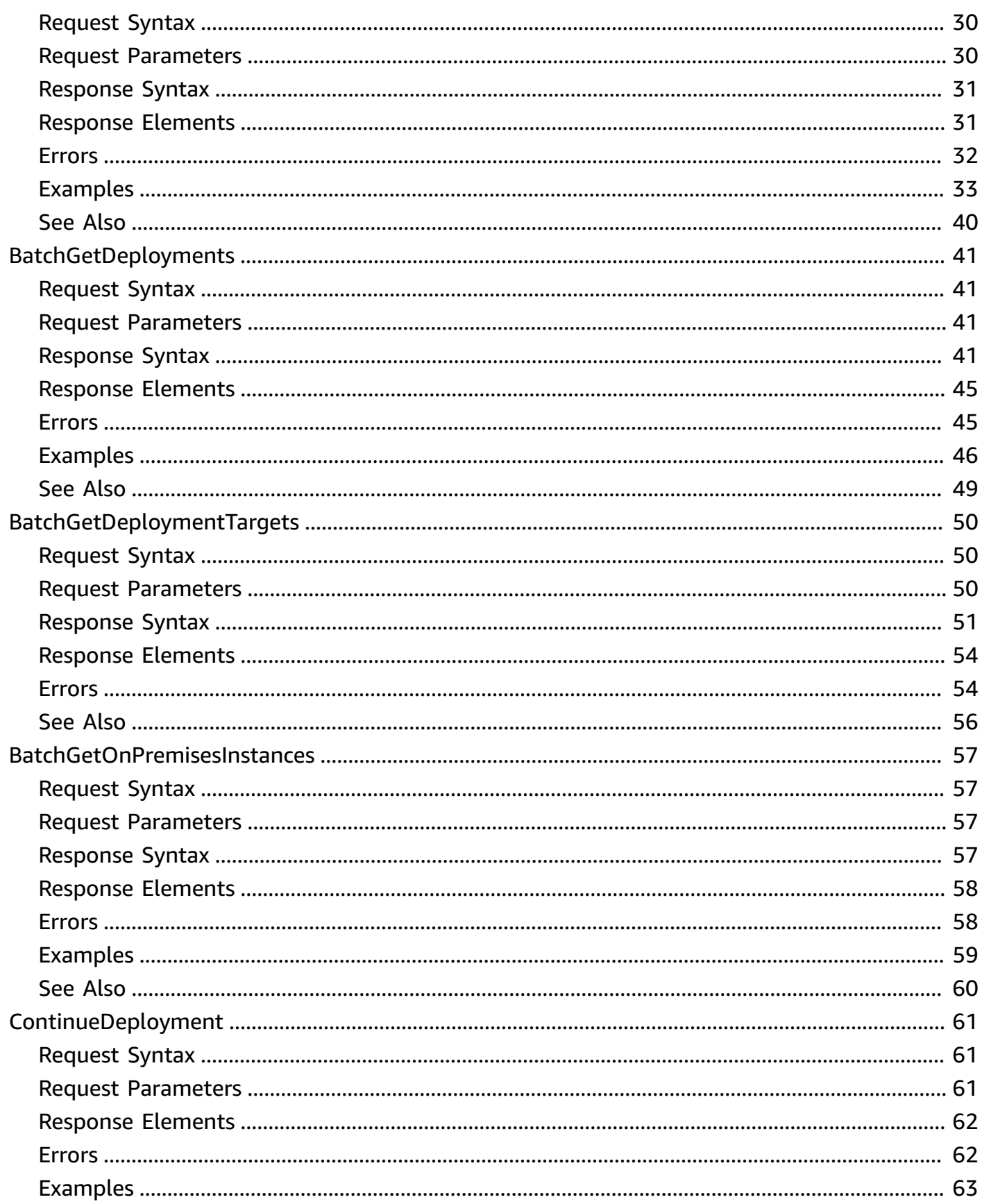

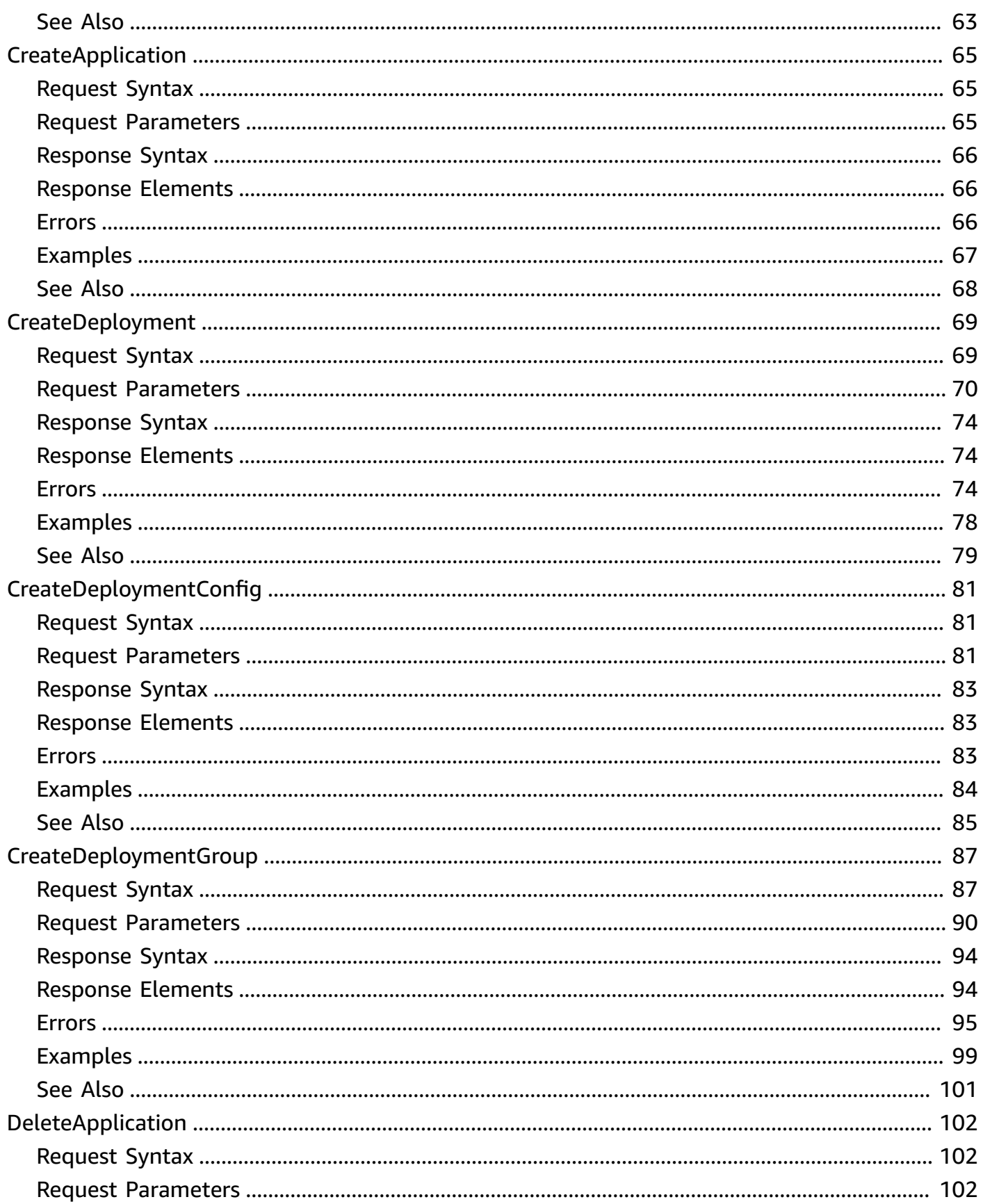

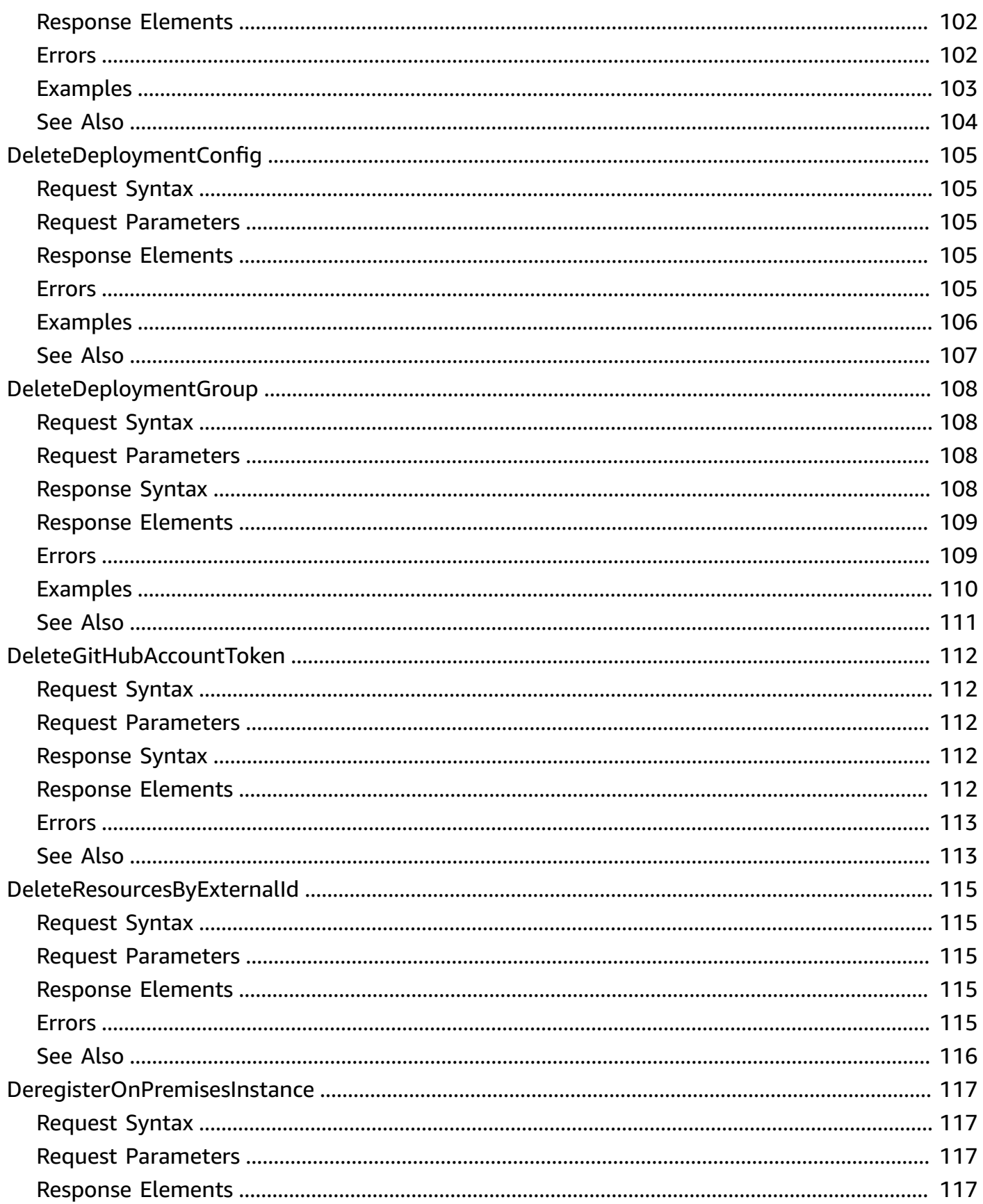

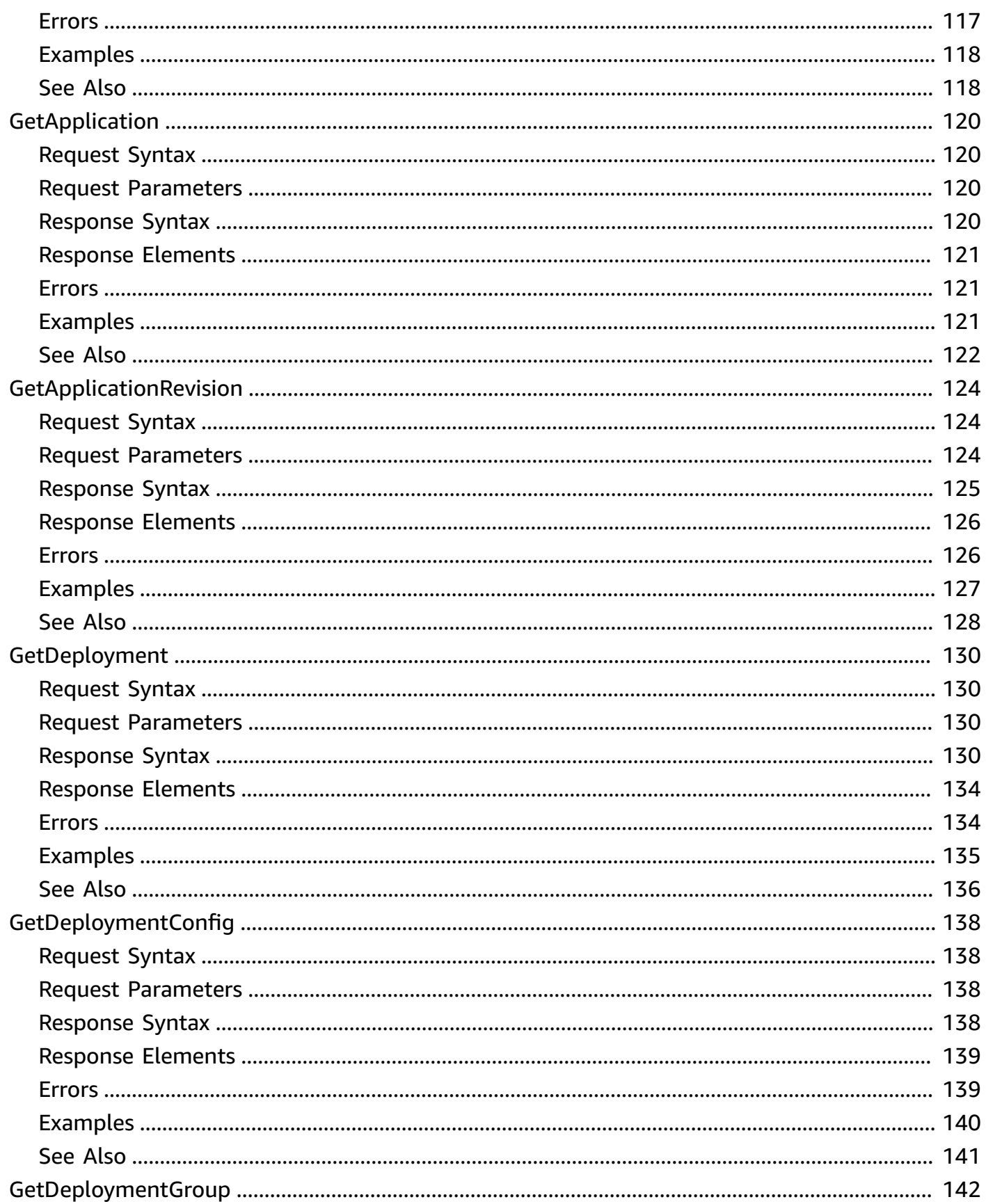

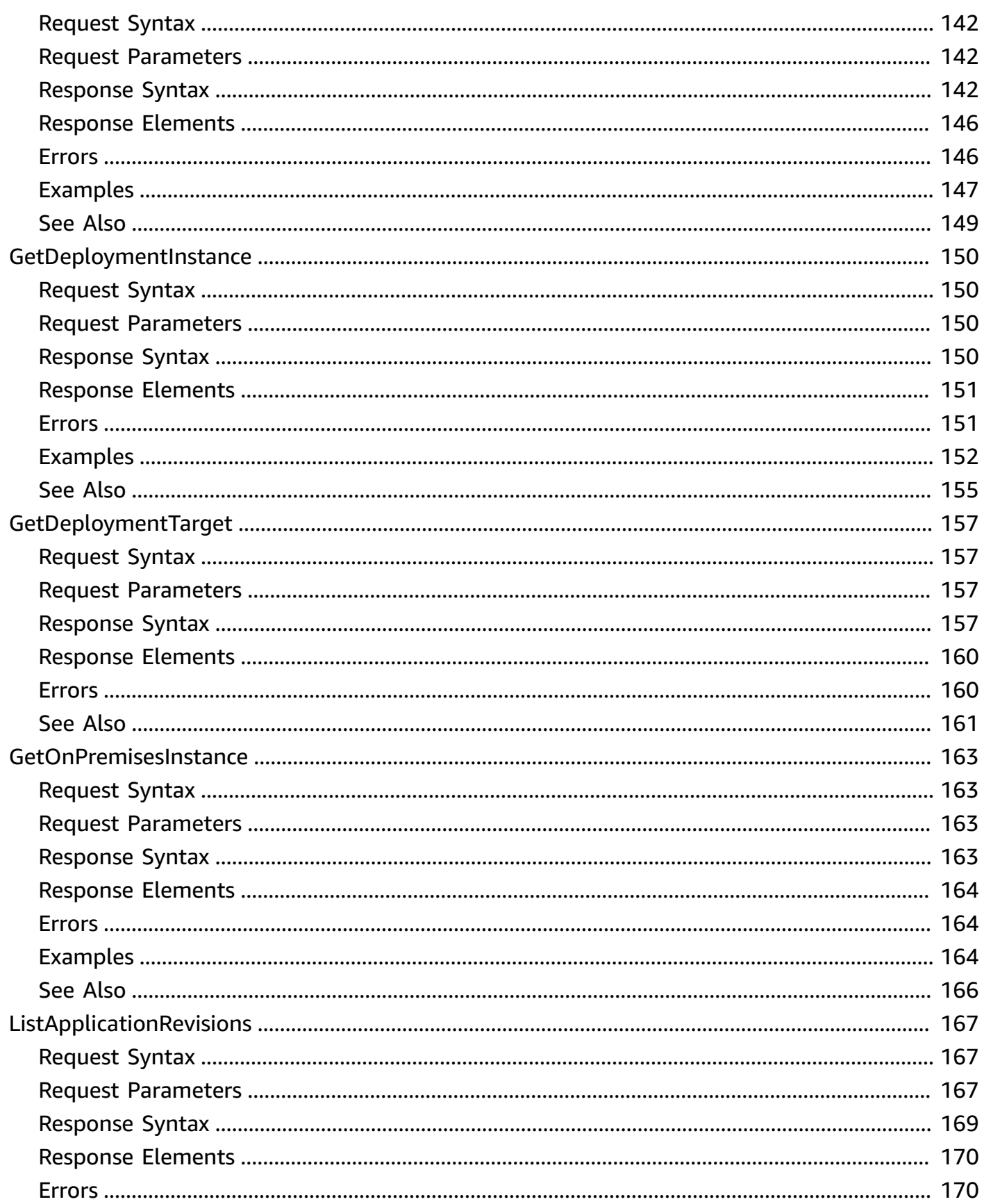

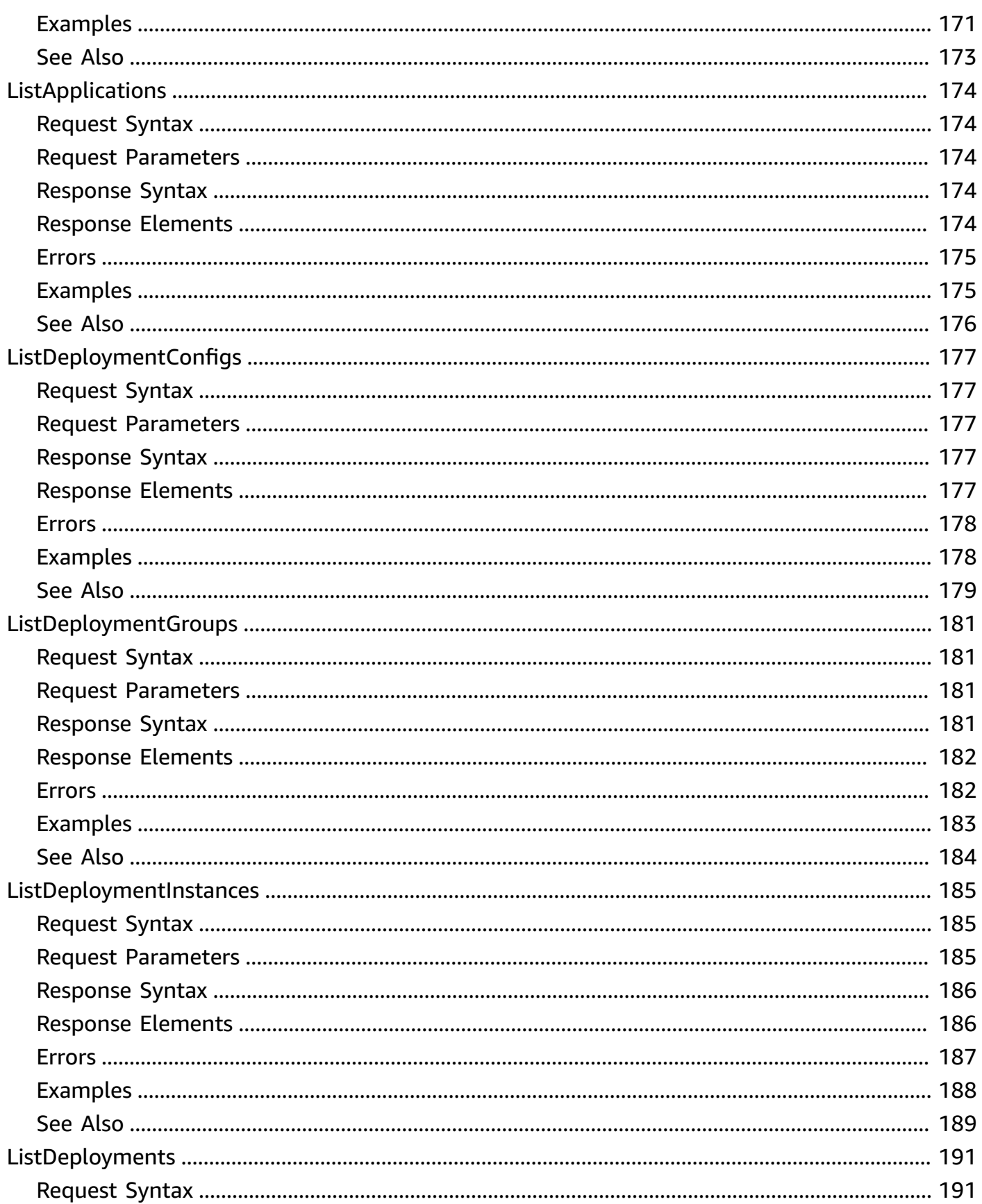

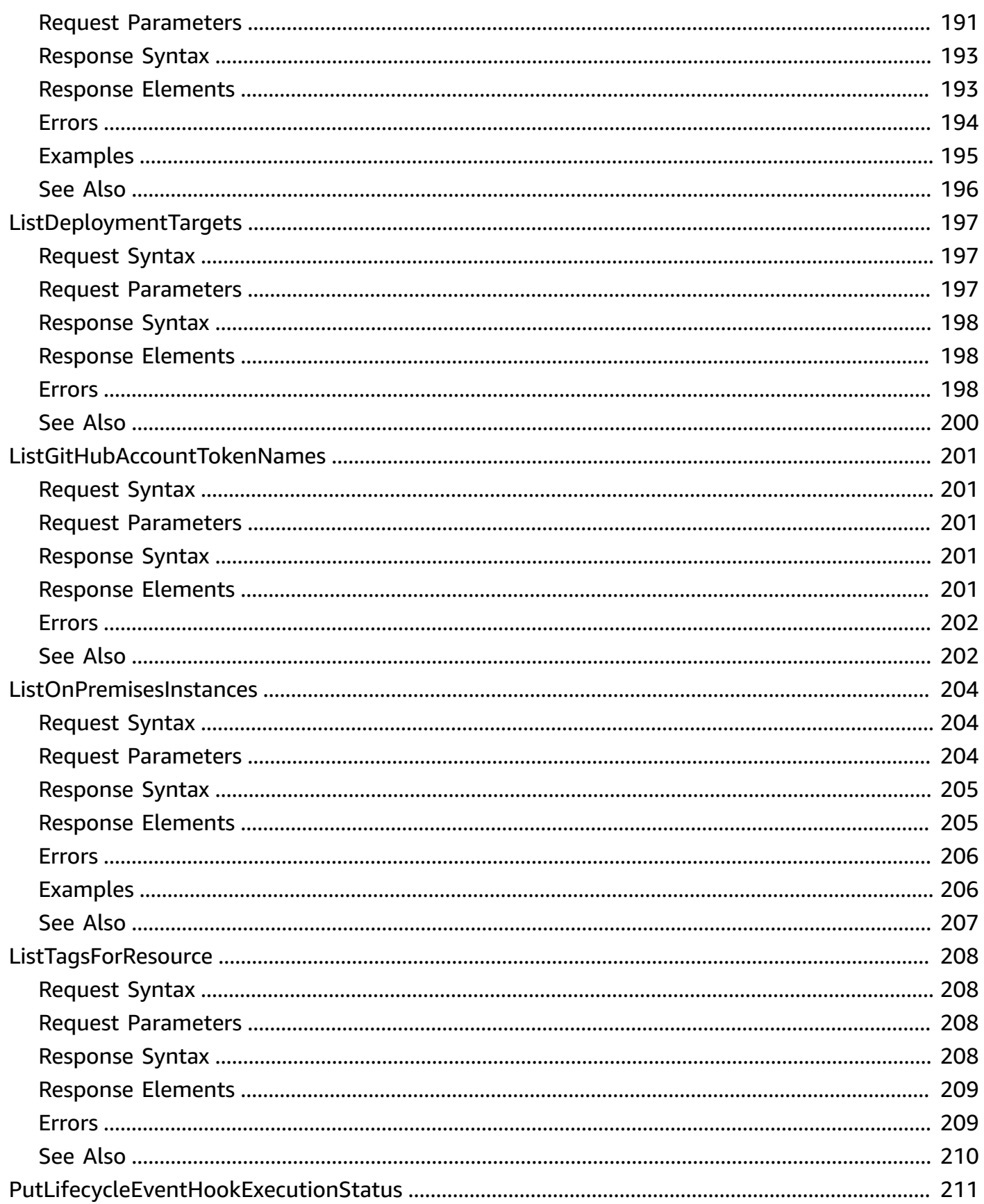

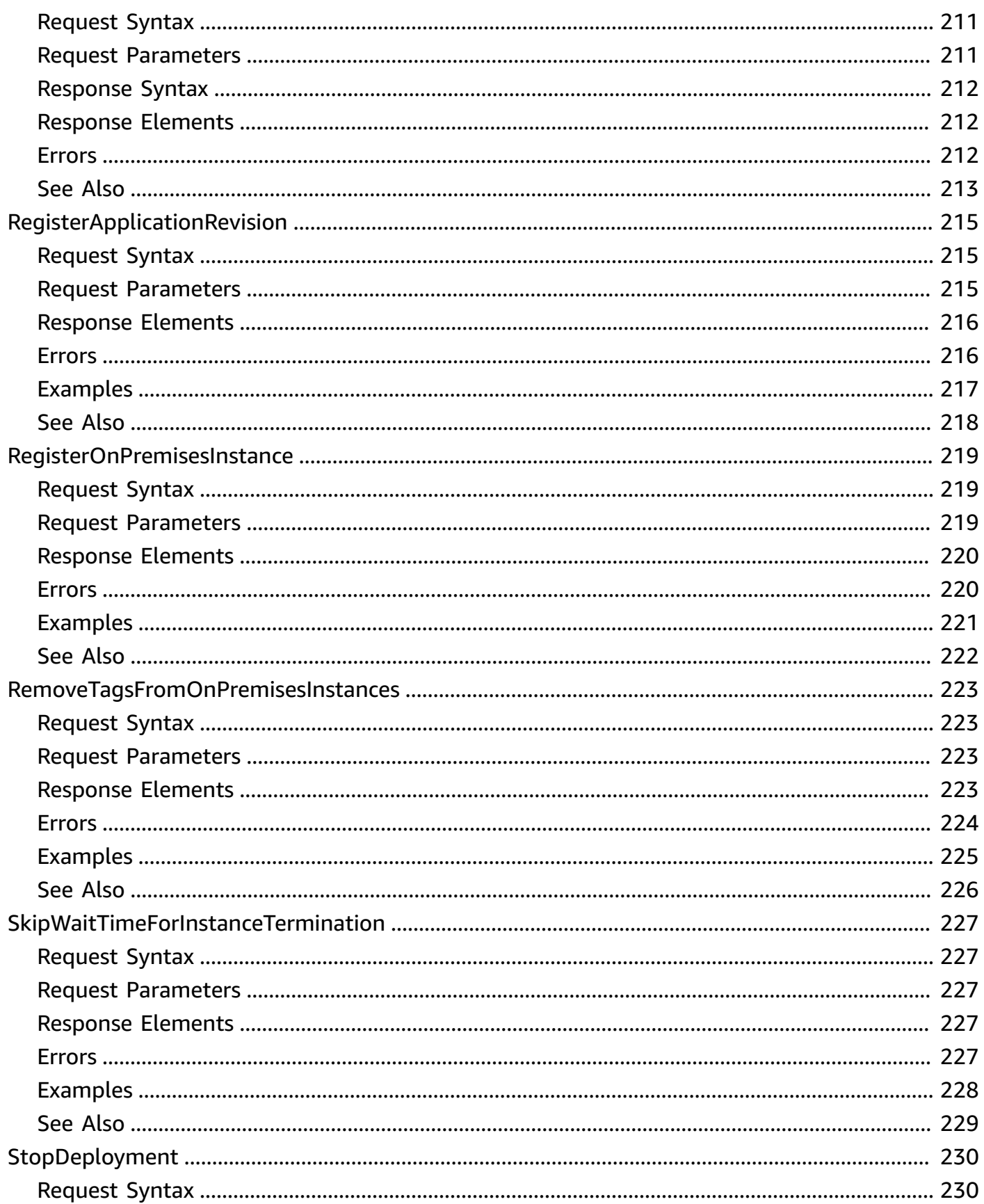

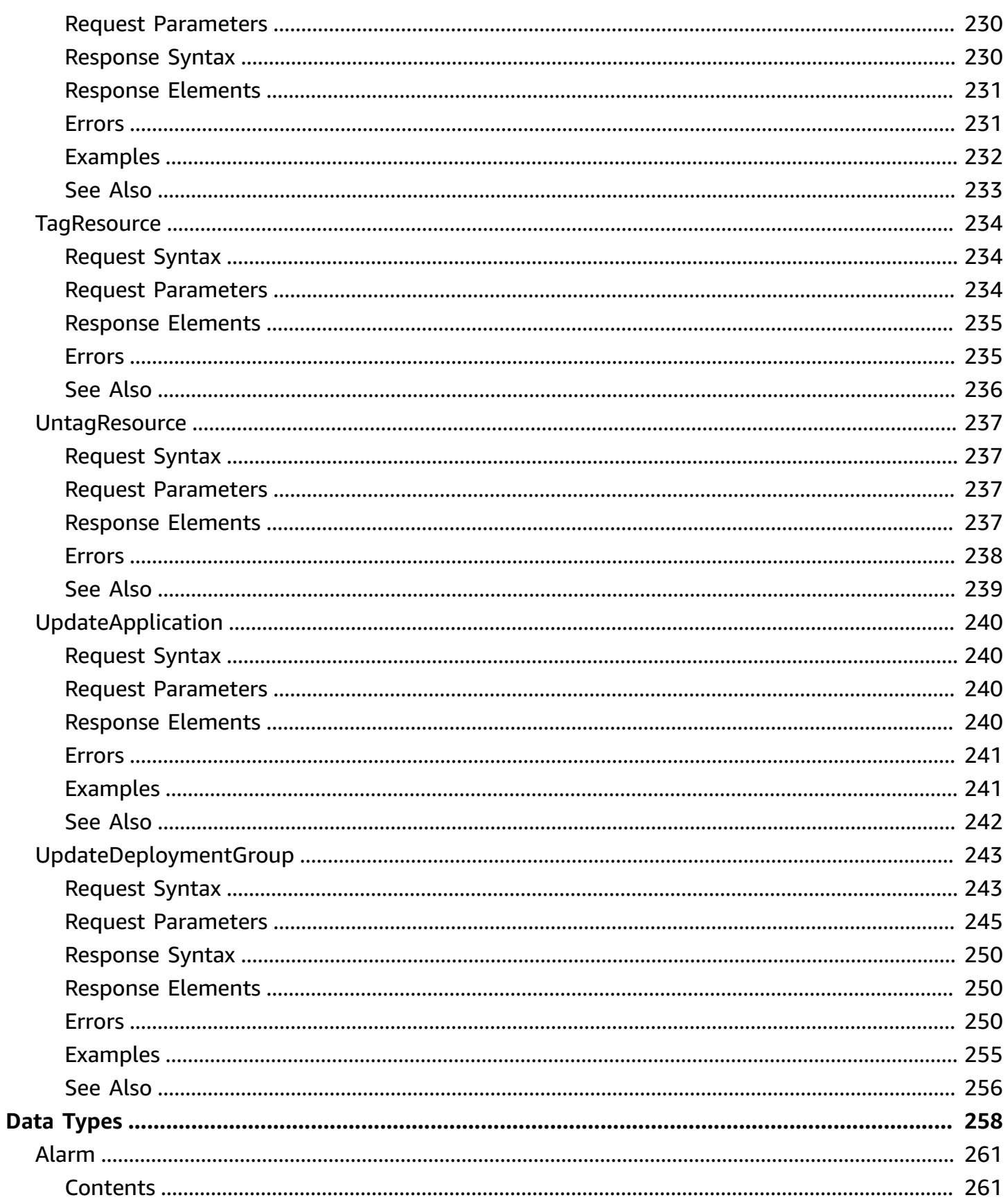

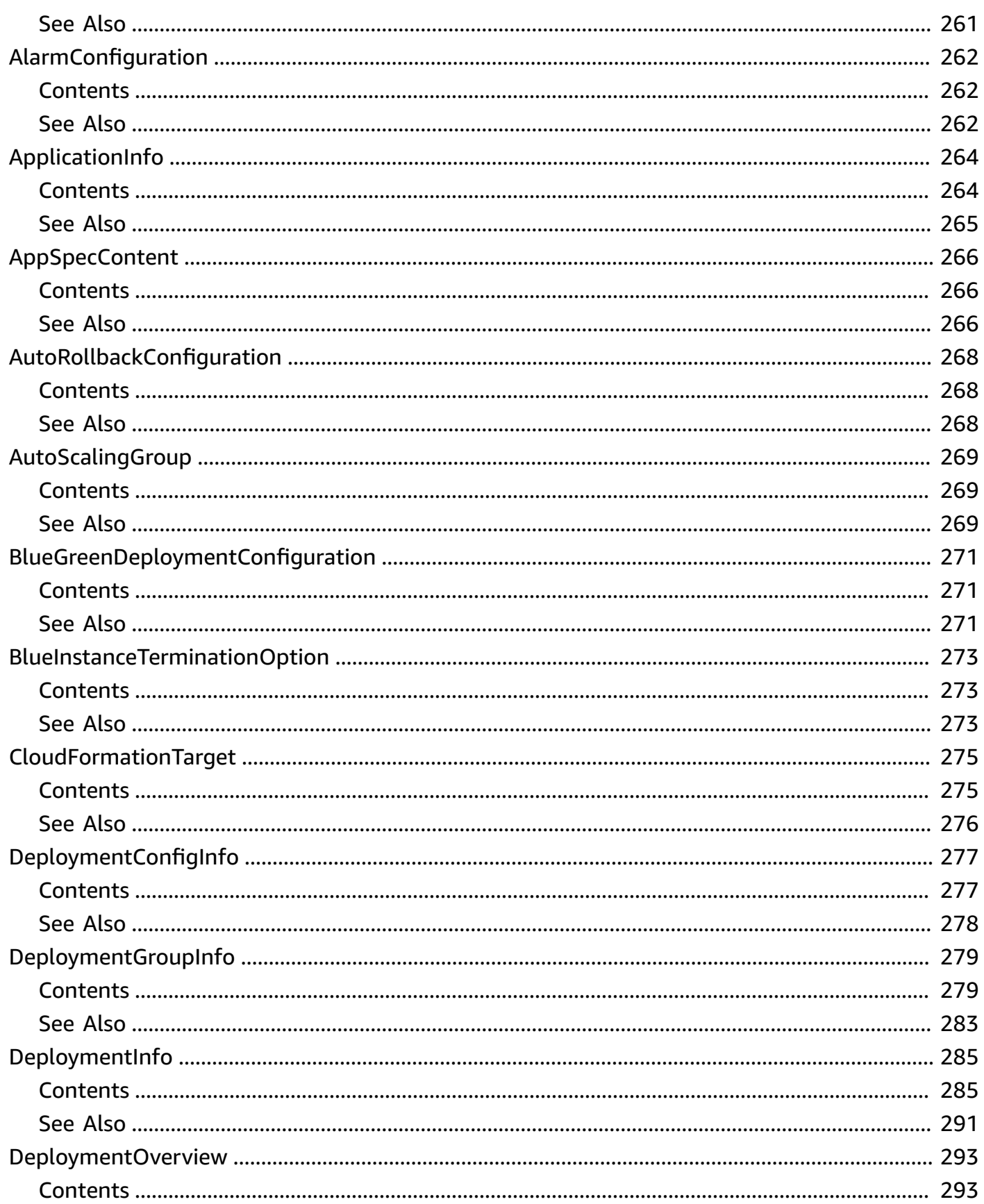

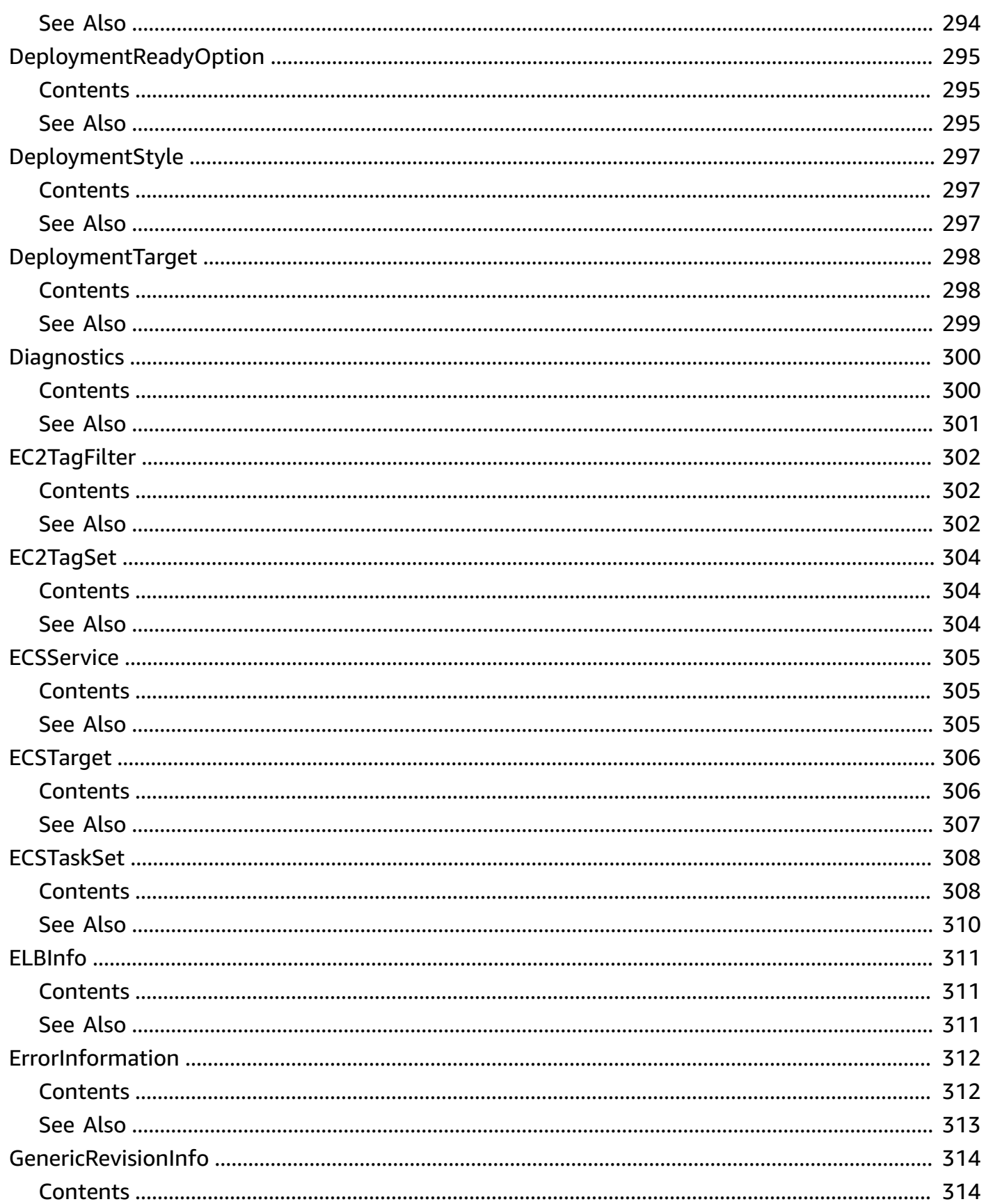

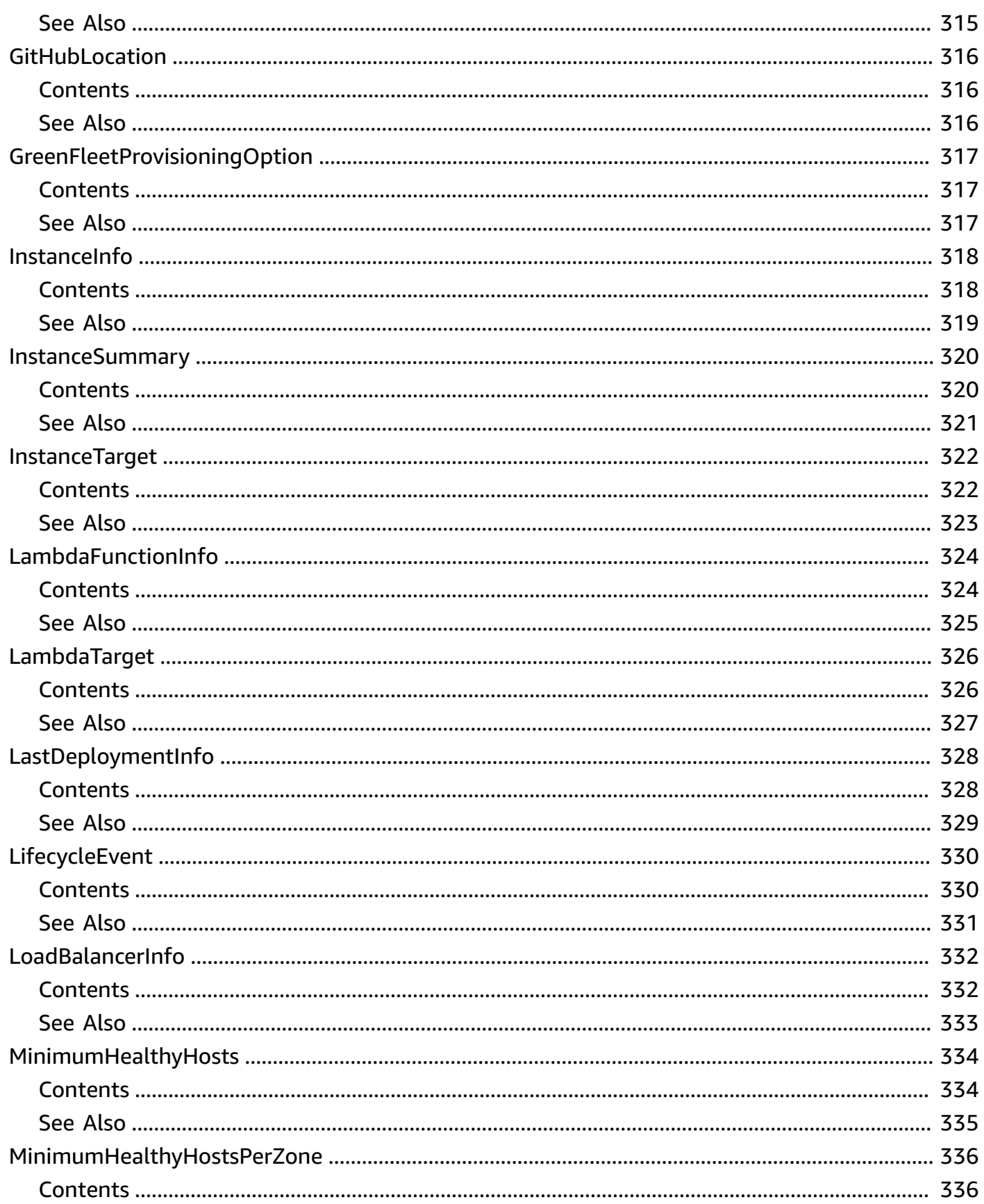

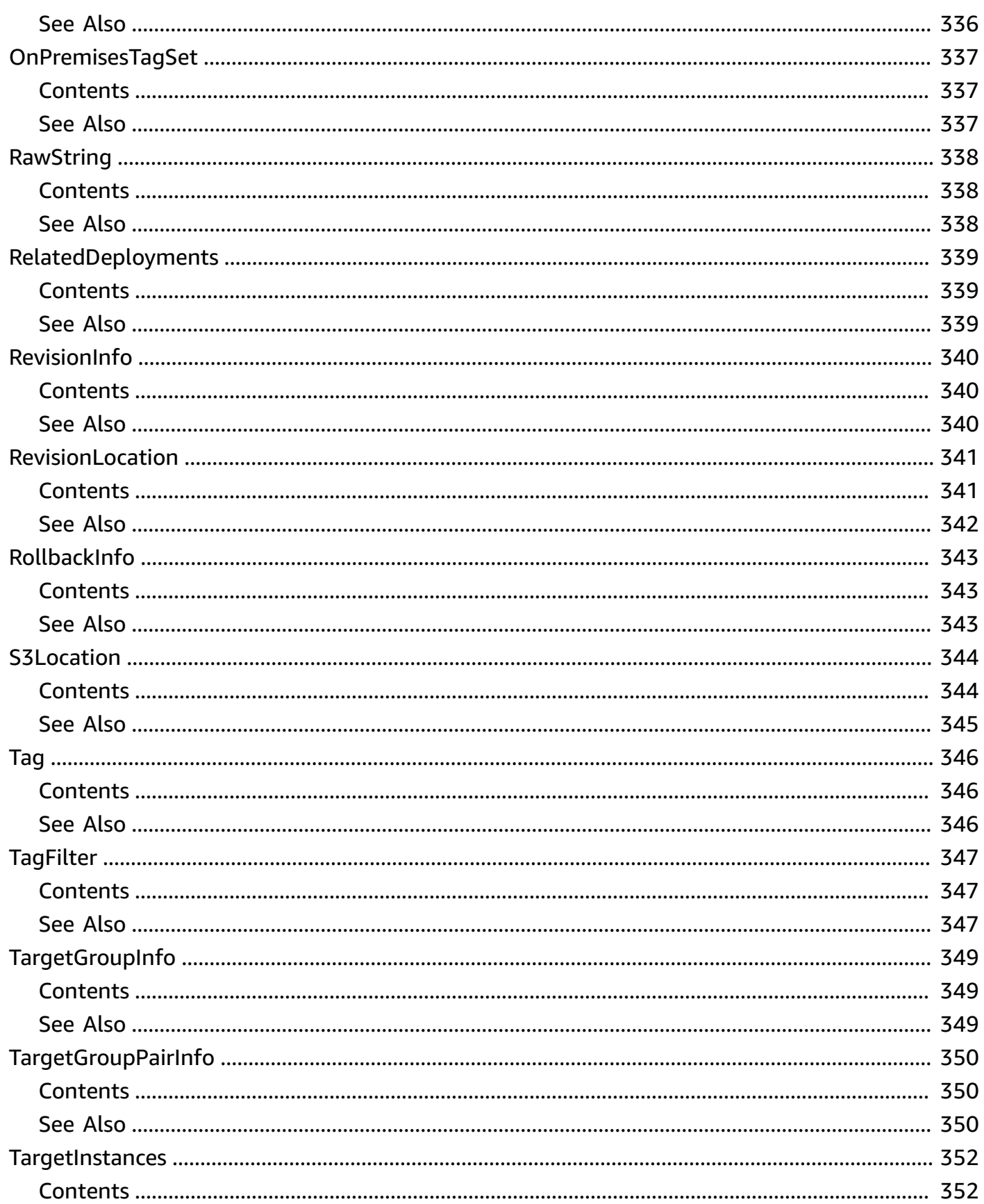

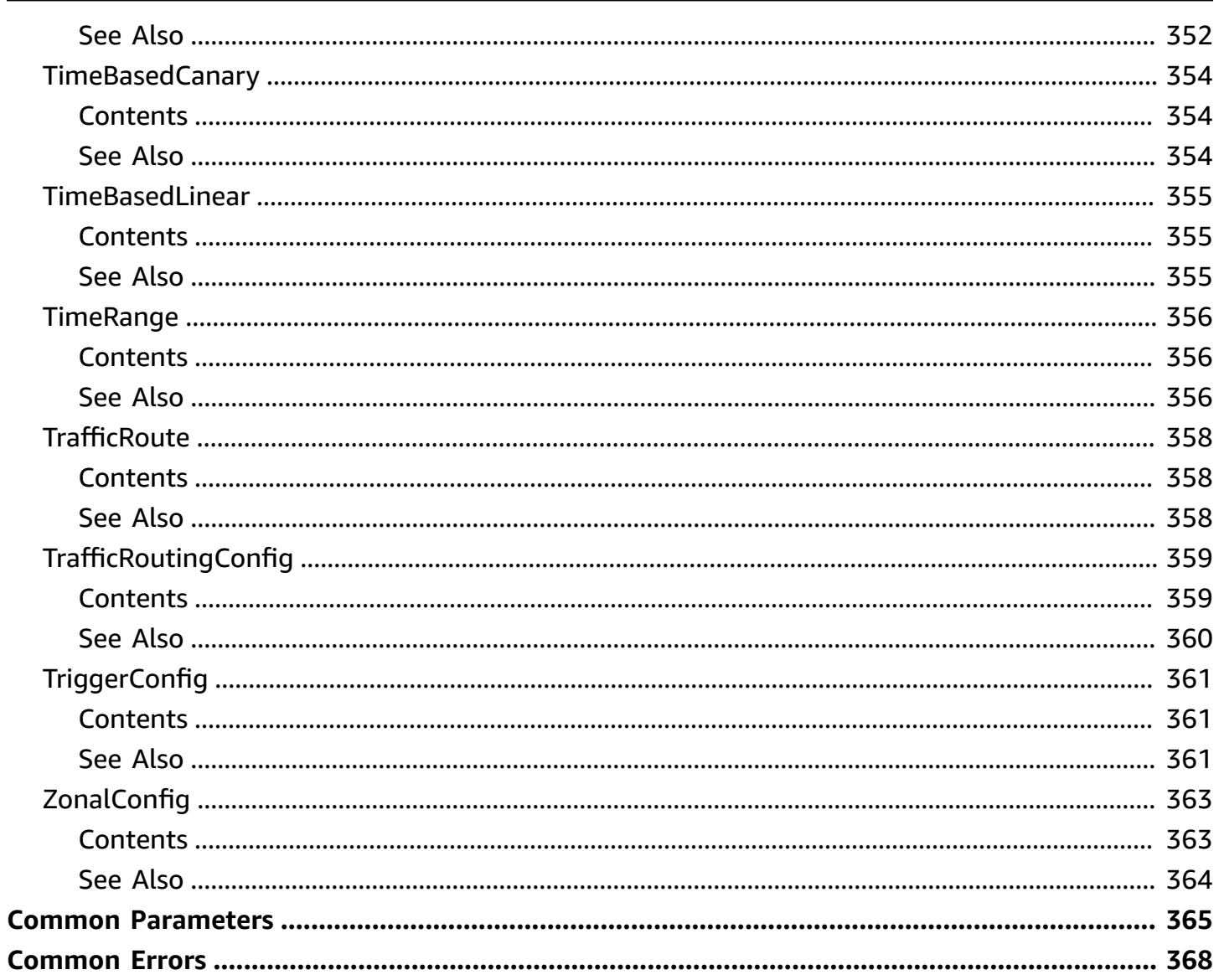

# <span id="page-17-0"></span>**Welcome**

AWS CodeDeploy is a deployment service that automates application deployments to Amazon EC2 instances, on-premises instances running in your own facility, serverless AWS Lambda functions, or applications in an Amazon ECS service.

You can deploy a nearly unlimited variety of application content, such as an updated Lambda function, updated applications in an Amazon ECS service, code, web and configuration files, executables, packages, scripts, multimedia files, and so on. AWS CodeDeploy can deploy application content stored in Amazon S3 buckets, GitHub repositories, or Bitbucket repositories. You do not need to make changes to your existing code before you can use AWS CodeDeploy.

AWS CodeDeploy makes it easier for you to rapidly release new features, helps you avoid downtime during application deployment, and handles the complexity of updating your applications, without many of the risks associated with error-prone manual deployments.

# **AWS CodeDeploy Components**

Use the information in this guide to help you work with the following AWS CodeDeploy components:

- **Application**: A name that uniquely identifies the application you want to deploy. AWS CodeDeploy uses this name, which functions as a container, to ensure the correct combination of revision, deployment configuration, and deployment group are referenced during a deployment.
- **Deployment group**: A set of individual instances, CodeDeploy Lambda deployment configuration settings, or an Amazon ECS service and network details. A Lambda deployment group specifies how to route traffic to a new version of a Lambda function. An Amazon ECS deployment group specifies the service created in Amazon ECS to deploy, a load balancer, and a listener to reroute production traffic to an updated containerized application. An Amazon EC2/On-premises deployment group contains individually tagged instances, Amazon EC2 instances in Amazon EC2 Auto Scaling groups, or both. All deployment groups can specify optional trigger, alarm, and rollback settings.
- **Deployment configuration**: A set of deployment rules and deployment success and failure conditions used by AWS CodeDeploy during a deployment.
- **Deployment**: The process and the components used when updating a Lambda function, a containerized application in an Amazon ECS service, or of installing content on one or more instances.

• **Application revisions**: For an AWS Lambda deployment, this is an AppSpec file that specifies the Lambda function to be updated and one or more functions to validate deployment lifecycle events. For an Amazon ECS deployment, this is an AppSpec file that specifies the Amazon ECS task definition, container, and port where production traffic is rerouted. For an EC2/On-premises deployment, this is an archive file that contains source content—source code, webpages, executable files, and deployment scripts—along with an AppSpec file. Revisions are stored in Amazon S3 buckets or GitHub repositories. For Amazon S3, a revision is uniquely identified by its Amazon S3 object key and its ETag, version, or both. For GitHub, a revision is uniquely identified by its commit ID.

This guide also contains information to help you get details about the instances in your deployments, to make on-premises instances available for AWS CodeDeploy deployments, to get details about a Lambda function deployment, and to get details about Amazon ECS service deployments.

### **AWS CodeDeploy Information Resources**

- AWS [CodeDeploy](https://docs.aws.amazon.com/codedeploy/latest/userguide) User Guide
- AWS [CodeDeploy](https://docs.aws.amazon.com/codedeploy/latest/APIReference/) API Reference Guide
- AWS CLI Reference for AWS [CodeDeploy](https://docs.aws.amazon.com/cli/latest/reference/deploy/index.html)
- AWS [CodeDeploy](https://forums.aws.amazon.com/forum.jspa?forumID=179) Developer Forum

This document was last published on July 2, 2024.

# <span id="page-19-0"></span>**Actions**

The following actions are supported:

- [AddTagsToOnPremisesInstances](#page-21-0)
- **[BatchGetApplicationRevisions](#page-25-0)**
- **[BatchGetApplications](#page-32-0)**
- [BatchGetDeploymentGroups](#page-36-0)
- [BatchGetDeploymentInstances](#page-46-0)
- [BatchGetDeployments](#page-57-0)
- [BatchGetDeploymentTargets](#page-66-0)
- [BatchGetOnPremisesInstances](#page-73-0)
- [ContinueDeployment](#page-77-0)
- [CreateApplication](#page-81-0)
- [CreateDeployment](#page-85-0)
- [CreateDeploymentConfig](#page-97-0)
- [CreateDeploymentGroup](#page-103-0)
- [DeleteApplication](#page-118-0)
- [DeleteDeploymentConfig](#page-121-0)
- [DeleteDeploymentGroup](#page-124-0)
- [DeleteGitHubAccountToken](#page-128-0)
- [DeleteResourcesByExternalId](#page-131-0)
- [DeregisterOnPremisesInstance](#page-133-0)
- [GetApplication](#page-136-0)
- **[GetApplicationRevision](#page-140-0)**
- [GetDeployment](#page-146-0)
- [GetDeploymentConfig](#page-154-0)
- [GetDeploymentGroup](#page-158-0)
- **[GetDeploymentInstance](#page-166-0)**
- [GetDeploymentTarget](#page-173-0)
- [GetOnPremisesInstance](#page-179-0)
- [ListApplicationRevisions](#page-183-0)
- [ListApplications](#page-190-0)
- [ListDeploymentConfigs](#page-193-0)
- [ListDeploymentGroups](#page-197-0)
- [ListDeploymentInstances](#page-201-0)
- [ListDeployments](#page-207-0)
- [ListDeploymentTargets](#page-213-0)
- [ListGitHubAccountTokenNames](#page-217-0)
- [ListOnPremisesInstances](#page-220-0)
- [ListTagsForResource](#page-224-0)
- [PutLifecycleEventHookExecutionStatus](#page-227-0)
- [RegisterApplicationRevision](#page-231-0)
- [RegisterOnPremisesInstance](#page-235-0)
- [RemoveTagsFromOnPremisesInstances](#page-239-0)
- [SkipWaitTimeForInstanceTermination](#page-243-0)
- [StopDeployment](#page-246-0)
- [TagResource](#page-250-0)
- [UntagResource](#page-253-0)
- [UpdateApplication](#page-256-0)
- [UpdateDeploymentGroup](#page-259-0)

# <span id="page-21-0"></span>**AddTagsToOnPremisesInstances**

<span id="page-21-1"></span>Adds tags to on-premises instances.

# **Request Syntax**

```
{ 
     "instanceNames": [ "string" ], 
     "tags": [ 
         { 
             "Key": "string", 
             "Value": "string" 
         } 
    \mathbf{I}}
```
# <span id="page-21-2"></span>**Request Parameters**

For information about the parameters that are common to all actions, see Common [Parameters](#page-381-0).

The request accepts the following data in JSON format.

### <span id="page-21-3"></span>**[instanceNames](#page-21-1)**

The names of the on-premises instances to which to add tags.

Type: Array of strings

Required: Yes

#### <span id="page-21-4"></span>**[tags](#page-21-1)**

The tag key-value pairs to add to the on-premises instances.

Keys and values are both required. Keys cannot be null or empty strings. Value-only tags are not allowed.

Type: Array of [Tag](#page-362-0) objects

Required: Yes

# <span id="page-22-0"></span>**Response Elements**

If the action is successful, the service sends back an HTTP 200 response with an empty HTTP body.

# <span id="page-22-1"></span>**Errors**

For information about the errors that are common to all actions, see [Common](#page-384-0) Errors.

### **InstanceLimitExceededException**

The maximum number of allowed on-premises instances in a single call was exceeded.

HTTP Status Code: 400

#### **InstanceNameRequiredException**

An on-premises instance name was not specified.

HTTP Status Code: 400

#### **InstanceNotRegisteredException**

The specified on-premises instance is not registered.

HTTP Status Code: 400

#### **InvalidInstanceNameException**

The on-premises instance name was specified in an invalid format.

HTTP Status Code: 400

#### **InvalidTagException**

The tag was specified in an invalid format.

HTTP Status Code: 400

#### **TagLimitExceededException**

The maximum allowed number of tags was exceeded.

HTTP Status Code: 400

#### **TagRequiredException**

A tag was not specified.

### HTTP Status Code: 400

# <span id="page-23-0"></span>**Examples**

# **Example**

This example illustrates one usage of AddTagsToOnPremisesInstances.

### **Sample Request**

```
POST / HTTP/1.1
Host: codedeploy.us-east-1.amazonaws.com
Accept-Encoding: identity
Content-Length: 105
X-Amz-Target: CodeDeploy_20141006.AddTagsToOnPremisesInstances
X-Amz-Date: 20160707T225742Z
User-Agent: aws-cli/1.10.6 Python/2.7.9 Windows/7 botocore/1.3.28
Content-Type: application/x-amz-json-1.1
Authorization: AWS4-HMAC-SHA256 Credential=AKIAIOSFODNN7EXAMPLE/20160707/us-east-1/
codedeploy/aws4_request, 
  SignedHeaders=content-type;host;user-agent;x-amz-date;x-amz-target, 
  Signature=39c3b3042cd2aEXAMPLE
{ 
     "instanceNames": [ 
         "grp-b-inst-2", 
         "grp-b-inst-1" 
     ], 
     "tags": [ 
        \{ "Key": "Name", 
              "Value": "Cost-Center-456" 
         } 
    \mathbf{I}}
```
### **Sample Response**

```
HTTP/1.1 200 OK
x-amzn-RequestId: 4ccc9cf0-88c9-11e5-8ce3-2704437d0309
Content-Type: application/x-amz-json-1.1
Content-Length: 0
```
# <span id="page-24-0"></span>**See Also**

For more information about using this API in one of the language-specific AWS SDKs, see the following:

- AWS [Command](https://docs.aws.amazon.com/goto/aws-cli/codedeploy-2014-10-06/AddTagsToOnPremisesInstances) Line Interface
- [AWS](https://docs.aws.amazon.com/goto/DotNetSDKV3/codedeploy-2014-10-06/AddTagsToOnPremisesInstances) SDK for .NET
- [AWS](https://docs.aws.amazon.com/goto/SdkForCpp/codedeploy-2014-10-06/AddTagsToOnPremisesInstances) SDK for C++
- [AWS](https://docs.aws.amazon.com/goto/SdkForGoV2/codedeploy-2014-10-06/AddTagsToOnPremisesInstances) SDK for Go v2
- [AWS](https://docs.aws.amazon.com/goto/SdkForJavaV2/codedeploy-2014-10-06/AddTagsToOnPremisesInstances) SDK for Java V2
- AWS SDK for [JavaScript](https://docs.aws.amazon.com/goto/SdkForJavaScriptV3/codedeploy-2014-10-06/AddTagsToOnPremisesInstances) V3
- [AWS](https://docs.aws.amazon.com/goto/SdkForPHPV3/codedeploy-2014-10-06/AddTagsToOnPremisesInstances) SDK for PHP V3
- AWS SDK for [Python](https://docs.aws.amazon.com/goto/boto3/codedeploy-2014-10-06/AddTagsToOnPremisesInstances)
- AWS SDK for [Ruby](https://docs.aws.amazon.com/goto/SdkForRubyV3/codedeploy-2014-10-06/AddTagsToOnPremisesInstances) V3

# <span id="page-25-0"></span>**BatchGetApplicationRevisions**

Gets information about one or more application revisions. The maximum number of application revisions that can be returned is 25.

# <span id="page-25-1"></span>**Request Syntax**

```
{ 
    "applicationName": "string", 
    "revisions": [ 
       \{ "appSpecContent": { 
               "content": "string", 
               "sha256": "string" 
            }, 
            "gitHubLocation": { 
               "commitId": "string", 
               "repository": "string" 
           }, 
            "revisionType": "string", 
            "s3Location": { 
               "bucket": "string", 
               "bundleType": "string", 
               "eTag": "string", 
               "key": "string", 
               "version": "string" 
           }, 
            "string": { 
               "content": "string", 
               "sha256": "string" 
            } 
        } 
   \mathbf{I}}
```
# <span id="page-25-2"></span>**Request Parameters**

For information about the parameters that are common to all actions, see Common [Parameters](#page-381-0).

The request accepts the following data in JSON format.

#### <span id="page-26-1"></span>**[applicationName](#page-25-1)**

The name of an AWS CodeDeploy application about which to get revision information.

Type: String

Length Constraints: Minimum length of 1. Maximum length of 100.

Required: Yes

#### <span id="page-26-2"></span>**[revisions](#page-25-1)**

An array of RevisionLocation objects that specify information to get about the application revisions, including type and location. The maximum number of RevisionLocation objects you can specify is 25.

Type: Array of [RevisionLocation](#page-357-0) objects

Required: Yes

# <span id="page-26-0"></span>**Response Syntax**

```
{ 
    "applicationName": "string", 
    "errorMessage": "string", 
    "revisions": [ 
       { 
           "genericRevisionInfo": { 
              "deploymentGroups": [ "string" ], 
              "description": "string", 
              "firstUsedTime": number, 
              "lastUsedTime": number, 
              "registerTime": number
           }, 
           "revisionLocation": { 
              "appSpecContent": { 
                  "content": "string", 
                  "sha256": "string" 
              }, 
              "gitHubLocation": { 
                  "commitId": "string", 
                  "repository": "string" 
              }, 
              "revisionType": "string",
```

```
 "s3Location": { 
                  "bucket": "string", 
                  "bundleType": "string", 
                  "eTag": "string", 
                  "key": "string", 
                  "version": "string" 
              }, 
               "string": { 
                  "content": "string", 
                  "sha256": "string" 
 } 
           } 
       } 
    ]
}
```
# <span id="page-27-0"></span>**Response Elements**

If the action is successful, the service sends back an HTTP 200 response.

The following data is returned in JSON format by the service.

### <span id="page-27-2"></span>**[applicationName](#page-26-0)**

The name of the application that corresponds to the revisions.

Type: String

Length Constraints: Minimum length of 1. Maximum length of 100.

### <span id="page-27-3"></span>**[errorMessage](#page-26-0)**

Information about errors that might have occurred during the API call.

Type: String

# <span id="page-27-4"></span>**[revisions](#page-26-0)**

Additional information about the revisions, including the type and location.

Type: Array of [RevisionInfo](#page-356-0) objects

# <span id="page-27-1"></span>**Errors**

For information about the errors that are common to all actions, see [Common](#page-384-0) Errors.

#### **ApplicationDoesNotExistException**

The application does not exist with the user or AWS account.

HTTP Status Code: 400

#### **ApplicationNameRequiredException**

The minimum number of required application names was not specified.

HTTP Status Code: 400

#### **BatchLimitExceededException**

The maximum number of names or IDs allowed for this request (100) was exceeded.

HTTP Status Code: 400

#### **InvalidApplicationNameException**

The application name was specified in an invalid format.

HTTP Status Code: 400

#### **InvalidRevisionException**

The revision was specified in an invalid format.

HTTP Status Code: 400

#### **RevisionRequiredException**

The revision ID was not specified.

HTTP Status Code: 400

# <span id="page-28-0"></span>**Examples**

# **Example**

This example illustrates one usage of BatchGetApplicationRevisions.

#### **Sample Request**

POST / HTTP/1.1

```
Host: codedeploy.us-east-1.amazonaws.com
Accept-Encoding: identity
Content-Length: 284
X-Amz-Target: CodeDeploy_20141006.BatchGetApplicationRevisions
X-Amz-Date: 20160707T172627Z
User-Agent: aws-cli/1.10.6 Python/2.7.9 Windows/7 botocore/1.3.28
Content-Type: application/x-amz-json-1.1
Authorization: AWS4-HMAC-SHA256 Credential=AKIAIOSFODNN7EXAMPLE/20160707/us-east-1/
codedeploy/aws4_request, 
SignedHeaders=content-type;host;user-agent;x-amz-date;x-amz-target, 
  Signature=39c3b3042cd2aEXAMPLE
{ 
     "applicationName": "TestApp-us-east-1", 
     "revisions": [ 
         { 
             "revisionType": "S3", 
             "s3Location": { 
                  "bundleType": "zip", 
                  "version": "4eQLXx7nw0iP22hxwt2_YXrUq972qkG6", 
                  "bucket": "project-123", 
                  "key": "North-App.zip", 
                  "eTag": "3fdd7b9196697a096d5af1d649e26a4a" 
             } 
         }, 
         { 
             "revisionType": "S3", 
             "s3Location": { 
                  "bundleType": "zip", 
                  "version": "BXrUq974e0iP22hxwt2_QLXx7nw3kjB9", 
                  "bucket": "project-123", 
                  "key": "North-App-2.zip", 
                  "eTag": "4hfj7b911d649e26a4a45390a096d5af" 
 } 
         } 
     ]
}
```
### **Sample Response**

```
{ 
     "applicationName": "TestApp-us-east-1", 
     "errorMessage": "",
```

```
 "revisions": [ 
         { 
              "genericRevisionInfo": { 
                  "deploymentGroups": [ 
                      "dep-group-def-456" 
 ], 
                  "description": "Application revision registered by Deployment ID: d-
D1EGTDV3C", 
                  "firstUsedTime": 1446232255.734, 
                  "lastUsedTime": 1446232255.734, 
                  "registerTime": 1446232255.734 
              }, 
              "revisionType": "S3", 
              "s3Location": { 
                  "bucket": "project-1234", 
                  "bundleType": "zip", 
                  "eTag": "3fdd7b9196697a096d5af1d649e26a4a", 
                  "key": "North-App.zip", 
                  "version": "4eQLXx7nw0iP22hxwt2_YXrUq972qkG6" 
              } 
         }, 
         { 
              "genericRevisionInfo": { 
                  "deploymentGroups": [ 
                      "dep-group-def-456" 
                  ], 
                  "description": "Application revision registered by Deployment ID: d-
F8ROHSIK3K", 
                  "firstUsedTime": 1455988916.108, 
                  "lastUsedTime": 1455988916.288, 
                  "registerTime": 1455988912.217 
              }, 
              "revisionType": "S3", 
              "s3Location": { 
                  "bucket": "project-1234", 
                  "bundleType": "zip", 
                  "eTag": "4hfj7b911d649e26a4a45390a096d5af", 
                  "key": "North-App-2.zip", 
                  "version": "BXrUq974e0iP22hxwt2_QLXx7nw3kjB9" 
 } 
         } 
     ]
}
```
# <span id="page-31-0"></span>**See Also**

For more information about using this API in one of the language-specific AWS SDKs, see the following:

- AWS [Command](https://docs.aws.amazon.com/goto/aws-cli/codedeploy-2014-10-06/BatchGetApplicationRevisions) Line Interface
- [AWS](https://docs.aws.amazon.com/goto/DotNetSDKV3/codedeploy-2014-10-06/BatchGetApplicationRevisions) SDK for .NET
- [AWS](https://docs.aws.amazon.com/goto/SdkForCpp/codedeploy-2014-10-06/BatchGetApplicationRevisions) SDK for C++
- [AWS](https://docs.aws.amazon.com/goto/SdkForGoV2/codedeploy-2014-10-06/BatchGetApplicationRevisions) SDK for Go v2
- [AWS](https://docs.aws.amazon.com/goto/SdkForJavaV2/codedeploy-2014-10-06/BatchGetApplicationRevisions) SDK for Java V2
- AWS SDK for [JavaScript](https://docs.aws.amazon.com/goto/SdkForJavaScriptV3/codedeploy-2014-10-06/BatchGetApplicationRevisions) V3
- [AWS](https://docs.aws.amazon.com/goto/SdkForPHPV3/codedeploy-2014-10-06/BatchGetApplicationRevisions) SDK for PHP V3
- AWS SDK for [Python](https://docs.aws.amazon.com/goto/boto3/codedeploy-2014-10-06/BatchGetApplicationRevisions)
- AWS SDK for [Ruby](https://docs.aws.amazon.com/goto/SdkForRubyV3/codedeploy-2014-10-06/BatchGetApplicationRevisions) V3

# <span id="page-32-0"></span>**BatchGetApplications**

Gets information about one or more applications. The maximum number of applications that can be returned is 100.

# <span id="page-32-1"></span>**Request Syntax**

```
{ 
    "applicationNames": [ "string" ]
}
```
# <span id="page-32-2"></span>**Request Parameters**

For information about the parameters that are common to all actions, see Common [Parameters](#page-381-0).

The request accepts the following data in JSON format.

# <span id="page-32-4"></span>**[applicationNames](#page-32-1)**

A list of application names separated by spaces. The maximum number of application names you can specify is 100.

Type: Array of strings

Length Constraints: Minimum length of 1. Maximum length of 100.

Required: Yes

# <span id="page-32-3"></span>**Response Syntax**

```
{ 
    "applicationsInfo": [ 
       { 
           "applicationId": "string", 
           "applicationName": "string", 
           "computePlatform": "string", 
           "createTime": number, 
           "gitHubAccountName": "string", 
           "linkedToGitHub": boolean
```
}

 ] }

# <span id="page-33-0"></span>**Response Elements**

If the action is successful, the service sends back an HTTP 200 response.

The following data is returned in JSON format by the service.

### <span id="page-33-2"></span>**[applicationsInfo](#page-32-3)**

Information about the applications.

Type: Array of [ApplicationInfo](#page-280-0) objects

# <span id="page-33-1"></span>**Errors**

For information about the errors that are common to all actions, see [Common](#page-384-0) Errors.

#### **ApplicationDoesNotExistException**

The application does not exist with the user or AWS account.

HTTP Status Code: 400

### **ApplicationNameRequiredException**

The minimum number of required application names was not specified.

HTTP Status Code: 400

#### **BatchLimitExceededException**

The maximum number of names or IDs allowed for this request (100) was exceeded.

HTTP Status Code: 400

### **InvalidApplicationNameException**

The application name was specified in an invalid format.

HTTP Status Code: 400

# <span id="page-34-0"></span>**Examples**

# **Example**

This example illustrates one usage of BatchGetApplications.

# **Sample Request**

```
POST / HTTP/1.1
Host: codedeploy.us-east-1.amazonaws.com
Accept-Encoding: identity
Content-Length: 81
X-Amz-Target: CodeDeploy_20141006.BatchGetApplications
X-Amz-Date: 20160707T230945Z
User-Agent: aws-cli/1.10.6 Python/2.7.9 Windows/7 botocore/1.3.28
Content-Type: application/x-amz-json-1.1
Authorization: AWS4-HMAC-SHA256 Credential=AKIAIOSFODNN7EXAMPLE/20160707/us-east-1/
codedeploy/aws4_request, 
  SignedHeaders=content-type;host;user-agent;x-amz-date;x-amz-target, 
  Signature=39c3b3042cd2aEXAMPLE
{ 
     "applicationNames": [ 
         "ProductionApp-us-east-1", 
         "ProductionApp-us-west-2" 
    \mathbf{I}}
```
# **Sample Response**

```
HTTP/1.1 200 OK
x-amzn-RequestId: 4ccc9cf0-88c9-11e5-8ce3-2704437d0309
Content-Type: application/x-amz-json-1.1
Content-Length: 335
{ 
     "applicationsInfo": [ 
         { 
              "applicationId": "d8347436-bc51-459e-9c44-f98abEXAMPLE", 
              "applicationName": "ProductionApp-us-west-2", 
              "createTime": 1446136767.311, 
              "linkedToGitHub": false 
         },
```

```
 { 
              "applicationId": "1ecfe802-63f1-4038-8f0d-06688EXAMPLE", 
              "applicationName": "ProductionApp-us-east-1", 
              "createTime": 1439488406.152, 
              "linkedToGitHub": false 
          } 
     ]
}
```
# <span id="page-35-0"></span>**See Also**

For more information about using this API in one of the language-specific AWS SDKs, see the following:

- AWS [Command](https://docs.aws.amazon.com/goto/aws-cli/codedeploy-2014-10-06/BatchGetApplications) Line Interface
- [AWS](https://docs.aws.amazon.com/goto/DotNetSDKV3/codedeploy-2014-10-06/BatchGetApplications) SDK for .NET
- [AWS](https://docs.aws.amazon.com/goto/SdkForCpp/codedeploy-2014-10-06/BatchGetApplications) SDK for C++
- [AWS](https://docs.aws.amazon.com/goto/SdkForGoV2/codedeploy-2014-10-06/BatchGetApplications) SDK for Go v2
- [AWS](https://docs.aws.amazon.com/goto/SdkForJavaV2/codedeploy-2014-10-06/BatchGetApplications) SDK for Java V2
- AWS SDK for [JavaScript](https://docs.aws.amazon.com/goto/SdkForJavaScriptV3/codedeploy-2014-10-06/BatchGetApplications) V3
- [AWS](https://docs.aws.amazon.com/goto/SdkForPHPV3/codedeploy-2014-10-06/BatchGetApplications) SDK for PHP V3
- AWS SDK for [Python](https://docs.aws.amazon.com/goto/boto3/codedeploy-2014-10-06/BatchGetApplications)
- AWS SDK for [Ruby](https://docs.aws.amazon.com/goto/SdkForRubyV3/codedeploy-2014-10-06/BatchGetApplications) V3
# **BatchGetDeploymentGroups**

Gets information about one or more deployment groups.

# <span id="page-36-2"></span>**Request Syntax**

```
{ 
    "applicationName": "string", 
    "deploymentGroupNames": [ "string" ]
}
```
# **Request Parameters**

For information about the parameters that are common to all actions, see Common [Parameters](#page-381-0).

The request accepts the following data in JSON format.

### <span id="page-36-0"></span>**[applicationName](#page-36-2)**

The name of an AWS CodeDeploy application associated with the applicable user or AWS account.

Type: String

Length Constraints: Minimum length of 1. Maximum length of 100.

Required: Yes

### <span id="page-36-1"></span>**[deploymentGroupNames](#page-36-2)**

The names of the deployment groups.

Type: Array of strings

Length Constraints: Minimum length of 1. Maximum length of 100.

Required: Yes

# <span id="page-36-3"></span>**Response Syntax**

```
{ 
     "deploymentGroupsInfo": [ 
\overline{\mathcal{L}}
```

```
 "alarmConfiguration": { 
             "alarms": [ 
\overline{a} "name": "string" 
 } 
             ], 
             "enabled": boolean, 
             "ignorePollAlarmFailure": boolean
          }, 
          "applicationName": "string", 
          "autoRollbackConfiguration": { 
             "enabled": boolean, 
             "events": [ "string" ] 
          }, 
          "autoScalingGroups": [ 
             { 
                "hook": "string", 
                "name": "string", 
                "terminationHook": "string" 
 } 
          ], 
          "blueGreenDeploymentConfiguration": { 
             "deploymentReadyOption": { 
                "actionOnTimeout": "string", 
                 "waitTimeInMinutes": number
             }, 
             "greenFleetProvisioningOption": { 
                 "action": "string" 
             }, 
             "terminateBlueInstancesOnDeploymentSuccess": { 
                 "action": "string", 
                "terminationWaitTimeInMinutes": number
 } 
          }, 
          "computePlatform": "string", 
          "deploymentConfigName": "string", 
          "deploymentGroupId": "string", 
          "deploymentGroupName": "string", 
          "deploymentStyle": { 
             "deploymentOption": "string", 
             "deploymentType": "string" 
          }, 
          "ec2TagFilters": [ 
\{\hspace{.1cm} \}
```

```
 "Key": "string", 
               "Type": "string", 
               "Value": "string" 
            } 
         ], 
         "ec2TagSet": { 
            "ec2TagSetList": [ 
\blacksquare\{ "Key": "string", 
                     "Type": "string", 
                     "Value": "string" 
 } 
 ] 
            ] 
         }, 
         "ecsServices": [ 
\{\hspace{.1cm} \} "clusterName": "string", 
               "serviceName": "string" 
 } 
         ], 
         "lastAttemptedDeployment": { 
            "createTime": number, 
            "deploymentId": "string", 
            "endTime": number, 
            "status": "string" 
         }, 
         "lastSuccessfulDeployment": { 
            "createTime": number, 
            "deploymentId": "string", 
            "endTime": number, 
            "status": "string" 
         }, 
         "loadBalancerInfo": { 
            "elbInfoList": [ 
\overline{a} "name": "string" 
 } 
            ], 
            "targetGroupInfoList": [ 
\overline{a} "name": "string" 
 }
```

```
 ], 
            "targetGroupPairInfoList": [ 
\overline{a} "prodTrafficRoute": { 
                     "listenerArns": [ "string" ] 
, and the state \mathbb{R}, the state \mathbb{R} "targetGroups": [ 
\{ \} "name": "string" 
 } 
 ], 
                  "testTrafficRoute": { 
                     "listenerArns": [ "string" ] 
 } 
 } 
            ] 
         }, 
         "onPremisesInstanceTagFilters": [ 
            { 
               "Key": "string", 
               "Type": "string", 
               "Value": "string" 
            } 
         ], 
         "onPremisesTagSet": { 
            "onPremisesTagSetList": [ 
\blacksquare\{ "Key": "string", 
                     "Type": "string", 
                     "Value": "string" 
 } 
 ] 
            ] 
         }, 
         "outdatedInstancesStrategy": "string", 
         "serviceRoleArn": "string", 
         "targetRevision": { 
            "appSpecContent": { 
               "content": "string", 
               "sha256": "string" 
            }, 
            "gitHubLocation": { 
               "commitId": "string",
```

```
 "repository": "string" 
             }, 
              "revisionType": "string", 
              "s3Location": { 
                 "bucket": "string", 
                 "bundleType": "string", 
                 "eTag": "string", 
                 "key": "string", 
                 "version": "string" 
             }, 
              "string": { 
                 "content": "string", 
                 "sha256": "string" 
 } 
          }, 
          "terminationHookEnabled": boolean, 
          "triggerConfigurations": [ 
\{\hspace{.1cm} \} "triggerEvents": [ "string" ], 
                 "triggerName": "string", 
                 "triggerTargetArn": "string" 
 } 
 ] 
       } 
    ], 
    "errorMessage": "string"
}
```
# **Response Elements**

If the action is successful, the service sends back an HTTP 200 response.

The following data is returned in JSON format by the service.

### <span id="page-40-0"></span>**[deploymentGroupsInfo](#page-36-3)**

Information about the deployment groups.

Type: Array of [DeploymentGroupInfo](#page-295-5) objects

#### <span id="page-40-1"></span>**[errorMessage](#page-36-3)**

Information about errors that might have occurred during the API call.

Type: String

# **Errors**

For information about the errors that are common to all actions, see [Common](#page-384-0) Errors.

### **ApplicationDoesNotExistException**

The application does not exist with the user or AWS account.

HTTP Status Code: 400

### **ApplicationNameRequiredException**

The minimum number of required application names was not specified.

HTTP Status Code: 400

#### **BatchLimitExceededException**

The maximum number of names or IDs allowed for this request (100) was exceeded.

HTTP Status Code: 400

### **DeploymentConfigDoesNotExistException**

The deployment configuration does not exist with the user or AWS account.

HTTP Status Code: 400

#### **DeploymentGroupNameRequiredException**

The deployment group name was not specified.

HTTP Status Code: 400

### **InvalidApplicationNameException**

The application name was specified in an invalid format.

HTTP Status Code: 400

#### **InvalidDeploymentGroupNameException**

The deployment group name was specified in an invalid format.

HTTP Status Code: 400

# **Examples**

### **Example**

This example illustrates one usage of BatchGetDeploymentGroups.

### **Sample Request**

```
POST / HTTP/1.1
Host: codedeploy.us-east-1.amazonaws.com
Accept-Encoding: identity
Content-Length: 90
X-Amz-Target: CodeDeploy_20141006.BatchGetDeploymentGroups
X-Amz-Date: 20160317T175340Z
User-Agent: aws-cli/1.10.6 Python/2.7.9 Windows/7 botocore/1.3.28
Content-Type: application/x-amz-json-1.1
Authorization: AWS4-HMAC-SHA256 Credential=AKIAIOSFODNN7EXAMPLE/20160317/us-east-1/
codedeploy/aws4_request, 
SignedHeaders=content-type;host;user-agent;x-amz-date;x-amz-target, 
  Signature=39c3b3042cd2aEXAMPLE
{ 
     "applicationName": "TestApp-us-east-1", 
     "deploymentGroupNames": [ 
         "dep-group-def-456", 
         "dep-group-jkl-234" 
     ]
}
```
### **Sample Response**

```
{ 
     "deploymentGroupsInfo": [ 
          { 
              "applicationName": "TestApp-us-east-1", 
              "autoRollbackConfiguration": { 
                  "enabled": false 
              }, 
              "autoScalingGroups": [], 
              "deploymentConfigName": "CodeDeployDefault.OneAtATime", 
              "deploymentGroupId": "d-DBF57CS3H", 
              "deploymentGroupName": "dep-group-def-456", 
              "deploymentStyle": {
```

```
 "deploymentOption": "WITHOUT_TRAFFIC_CONTROL", 
                 "deploymentType": "IN_PLACE" 
             }, 
             "ec2TagFilters": [ 
\overline{a} "Key": "Name", 
                     "Type": "KEY_AND_VALUE", 
                     "Value": "Project-ABC" 
 } 
             ], 
             "onPremisesInstanceTagFilters": [], 
             "serviceRoleArn": "arn:aws:iam::444455556666:role/AnyCompany-service-role", 
             "targetRevision": { 
                 "revisionType": "S3", 
                 "s3Location": { 
                     "bucket": "project-abc", 
                     "bundleType": "zip", 
                     "eTag": "ffe5402cff48b652bf903700453f7408", 
                     "key": "North-App-3.zip", 
                     "version": "4eQLXx7nw0iP22hxwt2_YXrUq972qkG6" 
 } 
             }, 
             "triggerConfigurations": [ 
\overline{a} "triggerEvents": [ 
                         "DeploymentFailure" 
 ], 
                     "triggerName": "Trigger-group-us-east-1-deploy-fail", 
                     "triggerTargetArn": "arn:aws:sns:us-east-1:80398EXAMPLE:us-east-
deploy-fail" 
 } 
 ] 
         }, 
         { 
             "applicationName": "TestApp-us-east-1", 
             "autoRollbackConfiguration": { 
                 "enabled": false 
             }, 
             "autoScalingGroups": [], 
             "deploymentConfigName": "CodeDeployDefault.OneAtATime", 
             "deploymentGroupId": "d-DCS73HBF5", 
             "deploymentGroupName": "dep-group-def-456", 
             "deploymentStyle": { 
                 "deploymentOption": "WITHOUT_TRAFFIC_CONTROL",
```

```
 "deploymentType": "IN_PLACE" 
            }, 
            "ec2TagFilters": [ 
\overline{a} "Key": "Name", 
                    "Type": "KEY_AND_VALUE", 
                    "Value": "Project-DEF" 
 } 
            ], 
            "onPremisesInstanceTagFilters": [], 
             "serviceRoleArn": "arn:aws:iam::444455556666:role/AnyCompany-service-role", 
            "targetRevision": { 
                "revisionType": "S3", 
                "s3Location": { 
                    "bucket": "project-def", 
                    "bundleType": "zip", 
                    "eTag": "3fdd7b9196697a096d5af1d649e26a4a", 
                    "key": "North-App-3.zip", 
                    "version": "BXrUq974e0iP22hxwt2_QLXx7nw3kjB9" 
 } 
            }, 
             "triggerConfigurations": [ 
\overline{a} "triggerEvents": [ 
                        "DeploymentSuccess" 
 ], 
                    "triggerName": "Trigger-group-us-east-1-deploy-succeed", 
                    "triggerTargetArn": "arn:aws:sns:us-east-1:80398EXAMPLE:us-east-
deploy-succeed" 
 } 
 ] 
         } 
     ], 
     "errorMessage": ""
```
# **See Also**

}

For more information about using this API in one of the language-specific AWS SDKs, see the following:

- AWS [Command](https://docs.aws.amazon.com/goto/aws-cli/codedeploy-2014-10-06/BatchGetDeploymentGroups) Line Interface
- [AWS](https://docs.aws.amazon.com/goto/DotNetSDKV3/codedeploy-2014-10-06/BatchGetDeploymentGroups) SDK for .NET
- [AWS](https://docs.aws.amazon.com/goto/SdkForCpp/codedeploy-2014-10-06/BatchGetDeploymentGroups) SDK for C++
- [AWS](https://docs.aws.amazon.com/goto/SdkForGoV2/codedeploy-2014-10-06/BatchGetDeploymentGroups) SDK for Go v2
- [AWS](https://docs.aws.amazon.com/goto/SdkForJavaV2/codedeploy-2014-10-06/BatchGetDeploymentGroups) SDK for Java V2
- AWS SDK for [JavaScript](https://docs.aws.amazon.com/goto/SdkForJavaScriptV3/codedeploy-2014-10-06/BatchGetDeploymentGroups) V3
- [AWS](https://docs.aws.amazon.com/goto/SdkForPHPV3/codedeploy-2014-10-06/BatchGetDeploymentGroups) SDK for PHP V3
- AWS SDK for [Python](https://docs.aws.amazon.com/goto/boto3/codedeploy-2014-10-06/BatchGetDeploymentGroups)
- AWS SDK for [Ruby](https://docs.aws.amazon.com/goto/SdkForRubyV3/codedeploy-2014-10-06/BatchGetDeploymentGroups) V3

# **BatchGetDeploymentInstances**

### **A** Note

This method works, but is deprecated. Use BatchGetDeploymentTargets instead.

Returns an array of one or more instances associated with a deployment. This method works with EC2/On-premises and AWS Lambda compute platforms. The newer BatchGetDeploymentTargets works with all compute platforms. The maximum number of instances that can be returned is 25.

# <span id="page-46-2"></span>**Request Syntax**

```
{ 
    "deploymentId": "string", 
    "instanceIds": [ "string" ]
}
```
# **Request Parameters**

For information about the parameters that are common to all actions, see Common [Parameters](#page-381-0).

The request accepts the following data in JSON format.

### <span id="page-46-0"></span>**[deploymentId](#page-46-2)**

The unique ID of a deployment.

Type: String

Required: Yes

### <span id="page-46-1"></span>**[instanceIds](#page-46-2)**

The unique IDs of instances used in the deployment. The maximum number of instance IDs you can specify is 25.

Type: Array of strings

Required: Yes

# <span id="page-47-2"></span>**Response Syntax**

```
{ 
    "errorMessage": "string", 
    "instancesSummary": [ 
        { 
           "deploymentId": "string", 
           "instanceId": "string", 
           "instanceType": "string", 
           "lastUpdatedAt": number, 
           "lifecycleEvents": [ 
\{\hspace{.1cm} \} "diagnostics": { 
                      "errorCode": "string", 
                      "logTail": "string", 
                      "message": "string", 
                      "scriptName": "string" 
                  }, 
                  "endTime": number, 
                  "lifecycleEventName": "string", 
                  "startTime": number, 
                  "status": "string" 
               } 
           ], 
           "status": "string" 
        } 
    ]
}
```
# **Response Elements**

If the action is successful, the service sends back an HTTP 200 response.

The following data is returned in JSON format by the service.

### <span id="page-47-0"></span>**[errorMessage](#page-47-2)**

Information about errors that might have occurred during the API call.

Type: String

<span id="page-47-1"></span>**[instancesSummary](#page-47-2)**

Information about the instance.

Type: Array of [InstanceSummary](#page-336-4) objects

# **Errors**

For information about the errors that are common to all actions, see [Common](#page-384-0) Errors.

### **BatchLimitExceededException**

The maximum number of names or IDs allowed for this request (100) was exceeded.

HTTP Status Code: 400

### **DeploymentDoesNotExistException**

The deployment with the user or AWS account does not exist.

HTTP Status Code: 400

### **DeploymentIdRequiredException**

At least one deployment ID must be specified.

HTTP Status Code: 400

### **InstanceIdRequiredException**

*This error has been deprecated.*

The instance ID was not specified.

HTTP Status Code: 400

### **InvalidComputePlatformException**

The computePlatform is invalid. The computePlatform should be Lambda, Server, or ECS.

HTTP Status Code: 400

### **InvalidDeploymentIdException**

At least one of the deployment IDs was specified in an invalid format.

HTTP Status Code: 400

#### **InvalidInstanceNameException**

The on-premises instance name was specified in an invalid format.

### HTTP Status Code: 400

# **Examples**

### **Example**

This example illustrates one usage of BatchGetDeploymentInstances.

### **Sample Request**

```
POST / HTTP/1.1
Host: codedeploy.us-east-1.amazonaws.com
Accept-Encoding: identity
Content-Length: 90
X-Amz-Target: CodeDeploy_20141006.BatchGetDeploymentInstances
X-Amz-Date: 20160707T175340Z
User-Agent: aws-cli/1.10.6 Python/2.7.9 Windows/7 botocore/1.3.28
Content-Type: application/x-amz-json-1.1
Authorization: AWS4-HMAC-SHA256 Credential=AKIAIOSFODNN7EXAMPLE/20160707/us-east-1/
codedeploy/aws4_request, 
SignedHeaders=content-type;host;user-agent;x-amz-date;x-amz-target, 
  Signature=39c3b3042cd2aEXAMPLE
{ 
     "deploymentId": "d-DXT57CS2G", 
     "instanceIds": [ 
         "i-2b4a36ad00EXAMPLE", 
         "i-384a57d300EXAMPLE", 
         "i-623g53b300EXAMPLE" 
    \mathbf 1}
```
### **Sample Response**

```
{ 
     "errorMessage": "", 
     "instancesSummary": [ 
         { 
              "deploymentId": "d-DXT57CS2G", 
              "instanceId": "arn:aws:ec2:us-east-1:803981987763:instance/
i-623g53b300EXAMPLE", 
              "lastUpdatedAt": 1455988938.931,
```

```
 "lifecycleEvents": [ 
\overline{a} "diagnostics": { 
                          "errorCode": "Success", 
                          "logTail": "", 
                          "message": "Succeeded", 
                          "scriptName": "" 
                      }, 
                      "endTime": 1455988923.454, 
                      "lifecycleEventName": "ApplicationStop", 
                      "startTime": 1455988923.284, 
                      "status": "Succeeded" 
                 }, 
\overline{a} "diagnostics": { 
                          "errorCode": "Success", 
                          "logTail": "", 
                          "message": "Succeeded", 
                          "scriptName": "" 
                      }, 
                      "endTime": 1455988925.903, 
                      "lifecycleEventName": "DownloadBundle", 
                      "startTime": 1455988925.574, 
                      "status": "Succeeded" 
                 }, 
\overline{a} "diagnostics": { 
                          "errorCode": "Success", 
                          "logTail": "", 
                          "message": "Succeeded", 
                          "scriptName": "" 
                      }, 
                      "endTime": 1455988927.731, 
                      "lifecycleEventName": "BeforeInstall", 
                      "startTime": 1455988927.011, 
                      "status": "Succeeded" 
                 }, 
\overline{a} "diagnostics": { 
                          "errorCode": "Success", 
                          "logTail": "", 
                          "message": "Succeeded", 
                          "scriptName": "" 
\}, \{
```

```
 "endTime": 1455988931.435, 
                      "lifecycleEventName": "Install", 
                      "startTime": 1455988931.272, 
                      "status": "Succeeded" 
                 }, 
\overline{a} "diagnostics": { 
                          "errorCode": "Success", 
                          "logTail": "", 
                          "message": "Succeeded", 
                          "scriptName": "" 
\}, \{ "endTime": 1455988933.129, 
                      "lifecycleEventName": "AfterInstall", 
                      "startTime": 1455988932.951, 
                      "status": "Succeeded" 
                 }, 
\overline{a} "diagnostics": { 
                          "errorCode": "Success", 
                          "logTail": "", 
                          "message": "Succeeded", 
                          "scriptName": "" 
                      }, 
                      "endTime": 1455988935.599, 
                      "lifecycleEventName": "ApplicationStart", 
                      "startTime": 1455988935.459, 
                      "status": "Succeeded" 
                 }, 
\overline{a} "diagnostics": { 
                          "errorCode": "Success", 
                          "logTail": "", 
                          "message": "Succeeded", 
                          "scriptName": "" 
                      }, 
                      "endTime": 1455988937.286, 
                      "lifecycleEventName": "ValidateService", 
                      "startTime": 1455988937.166, 
                      "status": "Succeeded" 
 } 
             ], 
             "status": "Succeeded" 
         },
```

```
 { 
             "deploymentId": "d-DXT57CS2G", 
             "instanceId": "arn:aws:ec2:us-east-1:803981987763:instance/
i-384a57d300EXAMPLE", 
             "lastUpdatedAt": 1455988921.266, 
             "lifecycleEvents": [ 
\overline{a} "diagnostics": { 
                         "errorCode": "Success", 
                         "logTail": "", 
                         "message": "Succeeded", 
                         "scriptName": "" 
\}, \{ "endTime": 1455988908.166, 
                     "lifecycleEventName": "ApplicationStop", 
                     "startTime": 1455988908.002, 
                     "status": "Succeeded" 
                 }, 
\overline{a} "diagnostics": { 
                         "errorCode": "Success", 
                         "logTail": "", 
                         "message": "Succeeded", 
                         "scriptName": "" 
\}, \{ "endTime": 1455988910.007, 
                     "lifecycleEventName": "DownloadBundle", 
                     "startTime": 1455988909.817, 
                     "status": "Succeeded" 
                 }, 
\overline{a} "diagnostics": { 
                         "errorCode": "Success", 
                         "logTail": "", 
                         "message": "Succeeded", 
                         "scriptName": "" 
\}, \{ "endTime": 1455988912.501, 
                     "lifecycleEventName": "BeforeInstall", 
                     "startTime": 1455988911.823, 
                     "status": "Succeeded" 
                 }, 
\overline{a} "diagnostics": {
```

```
 "errorCode": "Success", 
                           "logTail": "", 
                           "message": "Succeeded", 
                           "scriptName": "" 
                      }, 
                      "endTime": 1455988914.18, 
                      "lifecycleEventName": "Install", 
                      "startTime": 1455988914.068, 
                      "status": "Succeeded" 
                  }, 
\overline{a} "diagnostics": { 
                           "errorCode": "Success", 
                           "logTail": "", 
                           "message": "Succeeded", 
                           "scriptName": "" 
                      }, 
                      "endTime": 1455988916.288, 
                      "lifecycleEventName": "AfterInstall", 
                      "startTime": 1455988916.108, 
                      "status": "Succeeded" 
                  }, 
\overline{a} "diagnostics": { 
                           "errorCode": "Success", 
                           "logTail": "", 
                           "message": "Succeeded", 
                           "scriptName": "" 
                      }, 
                      "endTime": 1455988917.63, 
                      "lifecycleEventName": "ApplicationStart", 
                      "startTime": 1455988917.513, 
                      "status": "Succeeded" 
                  }, 
\overline{a} "diagnostics": { 
                           "errorCode": "Success", 
                           "logTail": "", 
                           "message": "Succeeded", 
                           "scriptName": "" 
                      }, 
                      "endTime": 1455988919.616, 
                      "lifecycleEventName": "ValidateService", 
                      "startTime": 1455988919.489,
```

```
 "status": "Succeeded" 
 } 
             ], 
             "status": "Succeeded" 
         }, 
         { 
             "deploymentId": "d-DXT57CS2G", 
             "instanceId": "arn:aws:ec2:us-east-1:803981987763:instance/
i-2b4a36ad00EXAMPLE", 
             "lastUpdatedAt": 1455988905.795, 
             "lifecycleEvents": [ 
\overline{a} "diagnostics": { 
                         "errorCode": "Success", 
                         "logTail": "", 
                         "message": "Succeeded", 
                         "scriptName": "" 
\}, \{ "endTime": 1455988835.41, 
                     "lifecycleEventName": "ApplicationStop", 
                     "startTime": 1455988835.243, 
                     "status": "Succeeded" 
                 }, 
\overline{a} "diagnostics": { 
                         "errorCode": "Success", 
                         "logTail": "", 
                         "message": "Succeeded", 
                         "scriptName": "" 
\}, \{ "endTime": 1455988843.137, 
                     "lifecycleEventName": "DownloadBundle", 
                     "startTime": 1455988842.349, 
                     "status": "Succeeded" 
                 }, 
\overline{a} "diagnostics": { 
                         "errorCode": "Success", 
                         "logTail": "", 
                         "message": "Succeeded", 
                         "scriptName": "" 
\}, \{ "endTime": 1455988845.424, 
                     "lifecycleEventName": "BeforeInstall",
```

```
 "startTime": 1455988844.707, 
                      "status": "Succeeded" 
                 }, 
\overline{a} "diagnostics": { 
                          "errorCode": "Success", 
                          "logTail": "", 
                          "message": "Succeeded", 
                          "scriptName": "" 
                      }, 
                      "endTime": 1455988853.216, 
                      "lifecycleEventName": "Install", 
                      "startTime": 1455988853.096, 
                      "status": "Succeeded" 
                 }, 
\overline{a} "diagnostics": { 
                          "errorCode": "Success", 
                          "logTail": "", 
                          "message": "Succeeded", 
                          "scriptName": "" 
                      }, 
                      "endTime": 1455988858.017, 
                      "lifecycleEventName": "AfterInstall", 
                      "startTime": 1455988857.916, 
                      "status": "Succeeded" 
                 }, 
\overline{a} "diagnostics": { 
                          "errorCode": "Success", 
                          "logTail": "", 
                          "message": "Succeeded", 
                          "scriptName": "" 
\}, \{ "endTime": 1455988902.714, 
                      "lifecycleEventName": "ApplicationStart", 
                      "startTime": 1455988902.56, 
                      "status": "Succeeded" 
                 }, 
\overline{a} "diagnostics": { 
                          "errorCode": "Success", 
                          "logTail": "", 
                          "message": "Succeeded",
```

```
 "scriptName": "" 
\}, \{ "endTime": 1455988904.577, 
                    "lifecycleEventName": "ValidateService", 
                    "startTime": 1455988904.38, 
                    "status": "Succeeded" 
 } 
            ], 
            "status": "Succeeded" 
        } 
    ]
```
# **See Also**

}

For more information about using this API in one of the language-specific AWS SDKs, see the following:

- AWS [Command](https://docs.aws.amazon.com/goto/aws-cli/codedeploy-2014-10-06/BatchGetDeploymentInstances) Line Interface
- [AWS](https://docs.aws.amazon.com/goto/DotNetSDKV3/codedeploy-2014-10-06/BatchGetDeploymentInstances) SDK for .NET
- [AWS](https://docs.aws.amazon.com/goto/SdkForCpp/codedeploy-2014-10-06/BatchGetDeploymentInstances) SDK for C++
- [AWS](https://docs.aws.amazon.com/goto/SdkForGoV2/codedeploy-2014-10-06/BatchGetDeploymentInstances) SDK for Go v2
- [AWS](https://docs.aws.amazon.com/goto/SdkForJavaV2/codedeploy-2014-10-06/BatchGetDeploymentInstances) SDK for Java V2
- AWS SDK for [JavaScript](https://docs.aws.amazon.com/goto/SdkForJavaScriptV3/codedeploy-2014-10-06/BatchGetDeploymentInstances) V3
- [AWS](https://docs.aws.amazon.com/goto/SdkForPHPV3/codedeploy-2014-10-06/BatchGetDeploymentInstances) SDK for PHP V3
- AWS SDK for [Python](https://docs.aws.amazon.com/goto/boto3/codedeploy-2014-10-06/BatchGetDeploymentInstances)
- AWS SDK for [Ruby](https://docs.aws.amazon.com/goto/SdkForRubyV3/codedeploy-2014-10-06/BatchGetDeploymentInstances) V3

# **BatchGetDeployments**

Gets information about one or more deployments. The maximum number of deployments that can be returned is 25.

# <span id="page-57-1"></span>**Request Syntax**

```
{ 
    "deploymentIds": [ "string" ]
}
```
# **Request Parameters**

For information about the parameters that are common to all actions, see Common [Parameters](#page-381-0).

The request accepts the following data in JSON format.

### <span id="page-57-0"></span>**[deploymentIds](#page-57-1)**

A list of deployment IDs, separated by spaces. The maximum number of deployment IDs you can specify is 25.

Type: Array of strings

Required: Yes

# <span id="page-57-2"></span>**Response Syntax**

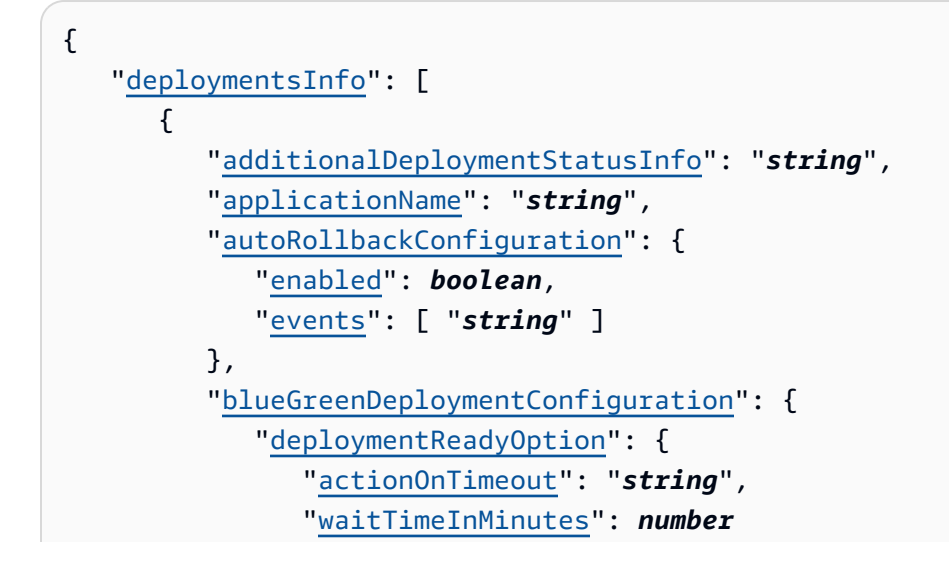

```
 }, 
              "greenFleetProvisioningOption": { 
                 "action": "string" 
             }, 
             "terminateBlueInstancesOnDeploymentSuccess": { 
                 "action": "string", 
                 "terminationWaitTimeInMinutes": number
 } 
          }, 
          "completeTime": number, 
          "computePlatform": "string", 
          "createTime": number, 
          "creator": "string", 
          "deploymentConfigName": "string", 
          "deploymentGroupName": "string", 
          "deploymentId": "string", 
          "deploymentOverview": { 
             "Failed": number, 
             "InProgress": number, 
             "Pending": number, 
             "Ready": number, 
             "Skipped": number, 
             "Succeeded": number
          }, 
          "deploymentStatusMessages": [ "string" ], 
          "deploymentStyle": { 
             "deploymentOption": "string", 
             "deploymentType": "string" 
          }, 
          "description": "string", 
          "errorInformation": { 
             "code": "string", 
             "message": "string" 
          }, 
          "externalId": "string", 
          "fileExistsBehavior": "string", 
          "ignoreApplicationStopFailures": boolean, 
          "instanceTerminationWaitTimeStarted": boolean, 
          "loadBalancerInfo": { 
             "elbInfoList": [ 
\overline{a} "name": "string" 
 } 
             ],
```

```
 "targetGroupInfoList": [ 
\overline{a} "name": "string" 
 } 
            ], 
            "targetGroupPairInfoList": [ 
\overline{a} "prodTrafficRoute": { 
                    "listenerArns": [ "string" ] 
                  }, 
                  "targetGroups": [ 
\{ \} "name": "string" 
 } 
 ], 
                  "testTrafficRoute": { 
                    "listenerArns": [ "string" ] 
 } 
 } 
            ] 
         }, 
         "overrideAlarmConfiguration": { 
            "alarms": [ 
\overline{a} "name": "string" 
 } 
            ], 
            "enabled": boolean, 
            "ignorePollAlarmFailure": boolean
         }, 
         "previousRevision": { 
            "appSpecContent": { 
               "content": "string", 
               "sha256": "string" 
            }, 
            "gitHubLocation": { 
               "commitId": "string", 
               "repository": "string" 
            }, 
            "revisionType": "string", 
            "s3Location": { 
               "bucket": "string", 
               "bundleType": "string", 
               "eTag": "string",
```

```
 "key": "string", 
                 "version": "string" 
              }, 
              "string": { 
                 "content": "string", 
                 "sha256": "string" 
              } 
          }, 
           "relatedDeployments": { 
              "autoUpdateOutdatedInstancesDeploymentIds": [ "string" ], 
              "autoUpdateOutdatedInstancesRootDeploymentId": "string" 
          }, 
           "revision": { 
              "appSpecContent": { 
                 "content": "string", 
                 "sha256": "string" 
              }, 
              "gitHubLocation": { 
                 "commitId": "string", 
                 "repository": "string" 
              }, 
              "revisionType": "string", 
              "s3Location": { 
                 "bucket": "string", 
                 "bundleType": "string", 
                 "eTag": "string", 
                 "key": "string", 
                 "version": "string" 
              }, 
              "string": { 
                 "content": "string", 
                 "sha256": "string" 
 } 
          }, 
           "rollbackInfo": { 
              "rollbackDeploymentId": "string", 
              "rollbackMessage": "string", 
              "rollbackTriggeringDeploymentId": "string" 
           }, 
           "startTime": number, 
           "status": "string", 
           "targetInstances": { 
              "autoScalingGroups": [ "string" ], 
              "ec2TagSet": {
```
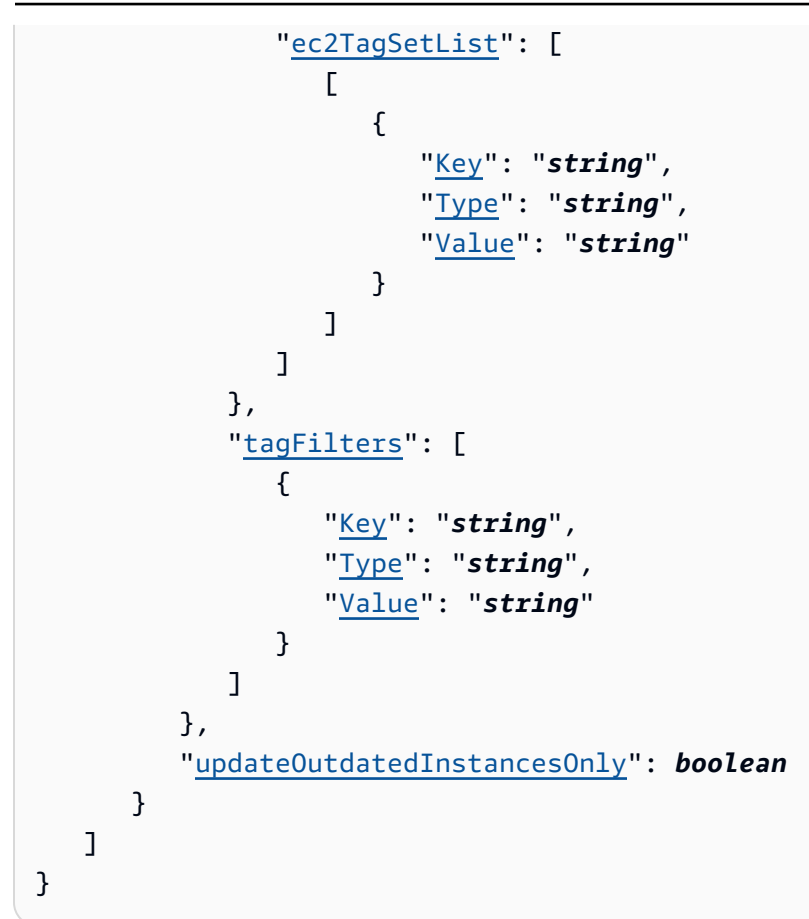

# **Response Elements**

If the action is successful, the service sends back an HTTP 200 response.

The following data is returned in JSON format by the service.

### <span id="page-61-0"></span>**[deploymentsInfo](#page-57-2)**

Information about the deployments.

Type: Array of [DeploymentInfo](#page-301-5) objects

## **Errors**

For information about the errors that are common to all actions, see [Common](#page-384-0) Errors.

### **BatchLimitExceededException**

The maximum number of names or IDs allowed for this request (100) was exceeded.

HTTP Status Code: 400

### **DeploymentIdRequiredException**

At least one deployment ID must be specified.

HTTP Status Code: 400

#### **InvalidDeploymentIdException**

At least one of the deployment IDs was specified in an invalid format.

HTTP Status Code: 400

## **Examples**

### **Example**

This example illustrates one usage of BatchGetDeployments.

### **Sample Request**

```
POST / HTTP/1.1
Host: codedeploy.us-east-1.amazonaws.com
Accept-Encoding: identity
Content-Length: 49
X-Amz-Target: CodeDeploy_20141006.BatchGetDeployments
X-Amz-Date: 20160707T232439Z
User-Agent: aws-cli/1.10.6 Python/2.7.9 Windows/7 botocore/1.3.28
Content-Type: application/x-amz-json-1.1
Authorization: AWS4-HMAC-SHA256 Credential=AKIAIOSFODNN7EXAMPLE/20160707/us-east-1/
codedeploy/aws4_request, 
  SignedHeaders=content-type;host;user-agent;x-amz-date;x-amz-target, 
  Signature=39c3b3042cd2aEXAMPLE
{ 
     "deploymentIds": [ 
         "d-5SJAOL04C", 
         "d-75H25AT3C" 
    \mathbf{I}}
```
### **Sample Response**

```
HTTP/1.1 200 OK
x-amzn-RequestId: 620484b7-88cb-11e5-b497-75c49EXAMPLE
Content-Type: application/x-amz-json-1.1
Content-Length: 1236
{ 
  "deploymentsInfo": [{ 
   "applicationName": "TestApp-us-east-1", 
   "autoRollbackConfiguration": { 
                  "enabled": true 
              }, 
   "completeTime": 1.446232681319E9, 
   "createTime": 1.446232639487E9, 
   "creator": "user", 
   "deploymentConfigName": "CodeDeployDefault.OneAtATime", 
   "deploymentGroupName": "dep-group-def-456", 
   "deploymentId": "d-74D25AS7C", 
   "deploymentOverview": { 
    "Failed": 0, 
    "InProgress": 0, 
    "Pending": 0, 
    "Skipped": 0, 
    "Succeeded": 1 
   }, 
   "deploymentStyle": { 
                  "deploymentOption": "WITHOUT_TRAFFIC_CONTROL", 
                  "deploymentType": "IN_PLACE" 
              }, 
   "description": "Deployment for Project 5678", 
   "ignoreApplicationStopFailures": false, 
   "revision": { 
    "revisionType": "S3", 
    "s3Location": { 
     "bucket": "project-1234", 
     "bundleType": "zip", 
     "eTag": "3fdd7b9196697a096d5af1d649e26a4a", 
     "key": "North-App.zip" 
    } 
   }, 
   "startTime": 1.446246024315E9, 
   "status": "Succeeded", 
   "updateOutdatedInstancesOnly": false
```

```
 }, 
\sqrt{ } "applicationName": "ProductionApp-eu-central-1", 
   "autoRollbackConfiguration": { 
                 "enabled": false 
             }, 
  "completeTime": 1.446246198207E9, 
  "createTime": 1.446246024315E9, 
  "creator": "user", 
  "deploymentConfigName": "CodeDeployDefault.OneAtATime", 
  "deploymentGroupName": "dep-group-jkl-234", 
  "deploymentId": "d-5SJAOL04C", 
  "deploymentOverview": { 
   "Failed": 1, 
   "InProgress": 0, 
   "Pending": 0, 
   "Skipped": 0, 
   "Succeeded": 0 
  }, 
  "deploymentStyle": { 
                  "deploymentOption": "WITHOUT_TRAFFIC_CONTROL", 
                 "deploymentType": "IN_PLACE" 
             }, 
         "errorInformation": { 
                 "code": "HEALTH_CONSTRAINTS", 
                 "message": "The overall deployment failed because too many individual 
                 instances failed deployment, too few healthy instances are available 
                 for deployment, or some instances in your deployment group are 
 experiencing 
                 problems." 
             }, 
  "ignoreApplicationStopFailures": false, 
  "revision": { 
   "revisionType": "S3", 
   "s3Location": { 
    "bucket": "project-5678", 
    "bundleType": "zip", 
    "eTag": "9007397ea759a2f535bc9b6ef5414f04-1", 
    "key": "Pipeline-123/AppBuild-1/CeGy55t" 
   } 
  }, 
  "startTime": 1.446246024315E9, 
  "rollbackInfo": {}, 
  "status": "Failed",
```

```
 "updateOutdatedInstancesOnly": false 
  }]
}
```
# **See Also**

For more information about using this API in one of the language-specific AWS SDKs, see the following:

- AWS [Command](https://docs.aws.amazon.com/goto/aws-cli/codedeploy-2014-10-06/BatchGetDeployments) Line Interface
- [AWS](https://docs.aws.amazon.com/goto/DotNetSDKV3/codedeploy-2014-10-06/BatchGetDeployments) SDK for .NET
- [AWS](https://docs.aws.amazon.com/goto/SdkForCpp/codedeploy-2014-10-06/BatchGetDeployments) SDK for C++
- [AWS](https://docs.aws.amazon.com/goto/SdkForGoV2/codedeploy-2014-10-06/BatchGetDeployments) SDK for Go v2
- [AWS](https://docs.aws.amazon.com/goto/SdkForJavaV2/codedeploy-2014-10-06/BatchGetDeployments) SDK for Java V2
- AWS SDK for [JavaScript](https://docs.aws.amazon.com/goto/SdkForJavaScriptV3/codedeploy-2014-10-06/BatchGetDeployments) V3
- [AWS](https://docs.aws.amazon.com/goto/SdkForPHPV3/codedeploy-2014-10-06/BatchGetDeployments) SDK for PHP V3
- AWS SDK for [Python](https://docs.aws.amazon.com/goto/boto3/codedeploy-2014-10-06/BatchGetDeployments)
- AWS SDK for [Ruby](https://docs.aws.amazon.com/goto/SdkForRubyV3/codedeploy-2014-10-06/BatchGetDeployments) V3

# **BatchGetDeploymentTargets**

Returns an array of one or more targets associated with a deployment. This method works with all compute types and should be used instead of the deprecated BatchGetDeploymentInstances. The maximum number of targets that can be returned is 25.

The type of targets returned depends on the deployment's compute platform or deployment method:

- **EC2/On-premises**: Information about Amazon EC2 instance targets.
- **AWS Lambda** : Information about Lambda functions targets.
- **Amazon ECS**: Information about Amazon ECS service targets.
- **CloudFormation**: Information about targets of blue/green deployments initiated by a CloudFormation stack update.

# <span id="page-66-1"></span>**Request Syntax**

```
{ 
    "deploymentId": "string", 
    "targetIds": [ "string" ]
}
```
# **Request Parameters**

For information about the parameters that are common to all actions, see Common [Parameters](#page-381-0).

The request accepts the following data in JSON format.

### <span id="page-66-0"></span>**[deploymentId](#page-66-1)**

The unique ID of a deployment.

Type: String

Required: Yes

### <span id="page-67-0"></span>**[targetIds](#page-66-1)**

The unique IDs of the deployment targets. The compute platform of the deployment determines the type of the targets and their formats. The maximum number of deployment target IDs you can specify is 25.

- For deployments that use the EC2/On-premises compute platform, the target IDs are Amazon EC2 or on-premises instances IDs, and their target type is instanceTarget.
- For deployments that use the AWS Lambda compute platform, the target IDs are the names of Lambda functions, and their target type is instanceTarget.
- For deployments that use the Amazon ECS compute platform, the target IDs are pairs of Amazon ECS clusters and services specified using the format <clustername>:<servicename>. Their target type is ecsTarget.
- For deployments that are deployed with AWS CloudFormation, the target IDs are CloudFormation stack IDs. Their target type is cloudFormationTarget.

Type: Array of strings

Required: Yes

# <span id="page-67-1"></span>**Response Syntax**

```
{ 
    "deploymentTargets": [ 
\overline{\mathcal{L}} "cloudFormationTarget": { 
              "deploymentId": "string", 
              "lastUpdatedAt": number, 
              "lifecycleEvents": [ 
\overline{a} "diagnostics": { 
                        "errorCode": "string", 
                        "logTail": "string", 
                        "message": "string", 
                        "scriptName": "string" 
                     }, 
                     "endTime": number, 
                     "lifecycleEventName": "string", 
                     "startTime": number, 
                     "status": "string" 
 }
```

```
 ], 
             "resourceType": "string", 
             "status": "string", 
             "targetId": "string", 
             "targetVersionWeight": number
          }, 
          "deploymentTargetType": "string", 
          "ecsTarget": { 
             "deploymentId": "string", 
             "lastUpdatedAt": number, 
              "lifecycleEvents": [ 
\overline{a} "diagnostics": { 
                       "errorCode": "string", 
                       "logTail": "string", 
                       "message": "string", 
                       "scriptName": "string" 
                    }, 
                    "endTime": number, 
                    "lifecycleEventName": "string", 
                    "startTime": number, 
                    "status": "string" 
 } 
             ], 
             "status": "string", 
             "targetArn": "string", 
             "targetId": "string", 
              "taskSetsInfo": [ 
\overline{a} "desiredCount": number, 
                    "identifer": "string", 
                    "pendingCount": number, 
                    "runningCount": number, 
                    "status": "string", 
                    "targetGroup": { 
                       "name": "string" 
                    }, 
                    "taskSetLabel": "string", 
                    "trafficWeight": number
 } 
             ] 
          }, 
          "instanceTarget": { 
             "deploymentId": "string",
```

```
 "instanceLabel": "string", 
             "lastUpdatedAt": number, 
             "lifecycleEvents": [ 
\overline{a} "diagnostics": { 
                       "errorCode": "string", 
                       "logTail": "string", 
                       "message": "string", 
                       "scriptName": "string" 
                    }, 
                    "endTime": number, 
                    "lifecycleEventName": "string", 
                    "startTime": number, 
                    "status": "string" 
 } 
             ], 
             "status": "string", 
             "targetArn": "string", 
             "targetId": "string" 
          }, 
          "lambdaTarget": { 
             "deploymentId": "string", 
              "lambdaFunctionInfo": { 
                 "currentVersion": "string", 
                 "functionAlias": "string", 
                 "functionName": "string", 
                 "targetVersion": "string", 
                 "targetVersionWeight": number
             }, 
             "lastUpdatedAt": number, 
             "lifecycleEvents": [ 
\overline{a} "diagnostics": { 
                       "errorCode": "string", 
                       "logTail": "string", 
                       "message": "string", 
                       "scriptName": "string" 
                    }, 
                    "endTime": number, 
                    "lifecycleEventName": "string", 
                    "startTime": number, 
                    "status": "string" 
 } 
             ],
```

```
 "status": "string", 
               "targetArn": "string", 
               "targetId": "string" 
 } 
        } 
   \mathbf{I}}
```
# **Response Elements**

If the action is successful, the service sends back an HTTP 200 response.

The following data is returned in JSON format by the service.

### <span id="page-70-0"></span>**[deploymentTargets](#page-67-1)**

A list of target objects for a deployment. Each target object contains details about the target, such as its status and lifecycle events. The type of the target objects depends on the deployment' compute platform.

- **EC2/On-premises**: Each target object is an Amazon EC2 or on-premises instance.
- **AWS Lambda** : The target object is a specific version of an AWS Lambda function.
- **Amazon ECS**: The target object is an Amazon ECS service.
- **CloudFormation**: The target object is an AWS CloudFormation blue/green deployment.

Type: Array of [DeploymentTarget](#page-314-4) objects

## **Errors**

For information about the errors that are common to all actions, see [Common](#page-384-0) Errors.

### **DeploymentDoesNotExistException**

The deployment with the user or AWS account does not exist.

HTTP Status Code: 400

### **DeploymentIdRequiredException**

At least one deployment ID must be specified.

HTTP Status Code: 400

#### **DeploymentNotStartedException**

The specified deployment has not started.

HTTP Status Code: 400

#### **DeploymentTargetDoesNotExistException**

The provided target ID does not belong to the attempted deployment.

HTTP Status Code: 400

#### **DeploymentTargetIdRequiredException**

A deployment target ID was not provided.

HTTP Status Code: 400

#### **DeploymentTargetListSizeExceededException**

The maximum number of targets that can be associated with an Amazon ECS or AWS Lambda deployment was exceeded. The target list of both types of deployments must have exactly one item. This exception does not apply to EC2/On-premises deployments.

HTTP Status Code: 400

#### **InstanceDoesNotExistException**

*This error has been deprecated.*

The specified instance does not exist in the deployment group.

HTTP Status Code: 400

#### **InvalidDeploymentIdException**

At least one of the deployment IDs was specified in an invalid format.

HTTP Status Code: 400

#### **InvalidDeploymentTargetIdException**

The target ID provided was not valid.

HTTP Status Code: 400
### **See Also**

For more information about using this API in one of the language-specific AWS SDKs, see the following:

- AWS [Command](https://docs.aws.amazon.com/goto/aws-cli/codedeploy-2014-10-06/BatchGetDeploymentTargets) Line Interface
- [AWS](https://docs.aws.amazon.com/goto/DotNetSDKV3/codedeploy-2014-10-06/BatchGetDeploymentTargets) SDK for .NET
- [AWS](https://docs.aws.amazon.com/goto/SdkForCpp/codedeploy-2014-10-06/BatchGetDeploymentTargets) SDK for C++
- [AWS](https://docs.aws.amazon.com/goto/SdkForGoV2/codedeploy-2014-10-06/BatchGetDeploymentTargets) SDK for Go v2
- [AWS](https://docs.aws.amazon.com/goto/SdkForJavaV2/codedeploy-2014-10-06/BatchGetDeploymentTargets) SDK for Java V2
- AWS SDK for [JavaScript](https://docs.aws.amazon.com/goto/SdkForJavaScriptV3/codedeploy-2014-10-06/BatchGetDeploymentTargets) V3
- [AWS](https://docs.aws.amazon.com/goto/SdkForPHPV3/codedeploy-2014-10-06/BatchGetDeploymentTargets) SDK for PHP V3
- AWS SDK for [Python](https://docs.aws.amazon.com/goto/boto3/codedeploy-2014-10-06/BatchGetDeploymentTargets)
- AWS SDK for [Ruby](https://docs.aws.amazon.com/goto/SdkForRubyV3/codedeploy-2014-10-06/BatchGetDeploymentTargets) V3

# **BatchGetOnPremisesInstances**

Gets information about one or more on-premises instances. The maximum number of on-premises instances that can be returned is 25.

### <span id="page-73-1"></span>**Request Syntax**

```
{ 
    "instanceNames": [ "string" ]
}
```
### **Request Parameters**

For information about the parameters that are common to all actions, see Common [Parameters](#page-381-0).

The request accepts the following data in JSON format.

#### <span id="page-73-0"></span>**[instanceNames](#page-73-1)**

The names of the on-premises instances about which to get information. The maximum number of instance names you can specify is 25.

Type: Array of strings

Required: Yes

## <span id="page-73-2"></span>**Response Syntax**

```
{ 
    "instanceInfos": [ 
      \{ "deregisterTime": number, 
           "iamSessionArn": "string", 
           "iamUserArn": "string", 
           "instanceArn": "string", 
           "instanceName": "string", 
           "registerTime": number, 
           "tags": [ 
\{\hspace{.1cm} \}
```

```
 "Key": "string", 
              "Value": "string" 
 } 
 ] 
      } 
   ]
}
```
### **Response Elements**

If the action is successful, the service sends back an HTTP 200 response.

The following data is returned in JSON format by the service.

#### <span id="page-74-0"></span>**[instanceInfos](#page-73-2)**

Information about the on-premises instances.

Type: Array of [InstanceInfo](#page-334-5) objects

### **Errors**

For information about the errors that are common to all actions, see [Common](#page-384-0) Errors.

#### **BatchLimitExceededException**

The maximum number of names or IDs allowed for this request (100) was exceeded.

HTTP Status Code: 400

#### **InstanceNameRequiredException**

An on-premises instance name was not specified.

HTTP Status Code: 400

#### **InvalidInstanceNameException**

The on-premises instance name was specified in an invalid format.

HTTP Status Code: 400

### **Examples**

### **Example**

This example illustrates one usage of BatchGetOnPremisesInstances.

#### **Sample Request**

```
POST / HTTP/1.1
Host: codedeploy.us-east-1.amazonaws.com
Accept-Encoding: identity
Content-Length: 63
X-Amz-Target: CodeDeploy_20141006.BatchGetOnPremisesInstances
X-Amz-Date: 20160707T232825Z
User-Agent: aws-cli/1.10.6 Python/2.7.9 Windows/7 botocore/1.3.28
Content-Type: application/x-amz-json-1.1
Authorization: AWS4-HMAC-SHA256 Credential=AKIAIOSFODNN7EXAMPLE/20160707/us-east-1/
codedeploy/aws4_request, 
  SignedHeaders=content-type;host;user-agent;x-amz-date;x-amz-target, 
  Signature=39c3b3042cd2aEXAMPLE
{ 
     "instanceNames": [ 
         "grp-a-inst-1", 
         "grp-a-inst-3" 
    \mathbf{I}}
```
### **Sample Response**

```
HTTP/1.1 200 OK
x-amzn-RequestId: e895fb62-88cb-11e5-a908-6dc86959d072
Content-Type: application/x-amz-json-1.1
Content-Length: 303
{ 
     "instanceInfos": [ 
         { 
             "iamUserArn": "arn:aws:iam::444455556666:user/janedoe", 
              "instanceArn": "arn:aws:codedeploy:us-east-1:444455556666:instance/grp-a-
inst-1_rDH556dxUG", 
              "instanceName": "grp-a-inst-1", 
              "registerTime": 1428086184.401,
```

```
 "tags": [ 
\overline{a} "Key": "Name", 
                 "Value": "Project-DEF" 
 } 
 ] 
       } 
    ]
}
```
## **See Also**

For more information about using this API in one of the language-specific AWS SDKs, see the following:

- AWS [Command](https://docs.aws.amazon.com/goto/aws-cli/codedeploy-2014-10-06/BatchGetOnPremisesInstances) Line Interface
- [AWS](https://docs.aws.amazon.com/goto/DotNetSDKV3/codedeploy-2014-10-06/BatchGetOnPremisesInstances) SDK for .NET
- [AWS](https://docs.aws.amazon.com/goto/SdkForCpp/codedeploy-2014-10-06/BatchGetOnPremisesInstances) SDK for C++
- [AWS](https://docs.aws.amazon.com/goto/SdkForGoV2/codedeploy-2014-10-06/BatchGetOnPremisesInstances) SDK for Go v2
- [AWS](https://docs.aws.amazon.com/goto/SdkForJavaV2/codedeploy-2014-10-06/BatchGetOnPremisesInstances) SDK for Java V2
- AWS SDK for [JavaScript](https://docs.aws.amazon.com/goto/SdkForJavaScriptV3/codedeploy-2014-10-06/BatchGetOnPremisesInstances) V3
- [AWS](https://docs.aws.amazon.com/goto/SdkForPHPV3/codedeploy-2014-10-06/BatchGetOnPremisesInstances) SDK for PHP V3
- AWS SDK for [Python](https://docs.aws.amazon.com/goto/boto3/codedeploy-2014-10-06/BatchGetOnPremisesInstances)
- AWS SDK for [Ruby](https://docs.aws.amazon.com/goto/SdkForRubyV3/codedeploy-2014-10-06/BatchGetOnPremisesInstances) V3

# **ContinueDeployment**

For a blue/green deployment, starts the process of rerouting traffic from instances in the original environment to instances in the replacement environment without waiting for a specified wait time to elapse. (Traffic rerouting, which is achieved by registering instances in the replacement environment with the load balancer, can start as soon as all instances have a status of Ready.)

### <span id="page-77-2"></span>**Request Syntax**

```
{ 
    "deploymentId": "string", 
    "deploymentWaitType": "string"
}
```
### **Request Parameters**

For information about the parameters that are common to all actions, see Common [Parameters](#page-381-0).

The request accepts the following data in JSON format.

#### <span id="page-77-0"></span>**[deploymentId](#page-77-2)**

The unique ID of a blue/green deployment for which you want to start rerouting traffic to the replacement environment.

Type: String

Required: No

#### <span id="page-77-1"></span>**[deploymentWaitType](#page-77-2)**

The status of the deployment's waiting period. READY\_WAIT indicates that the deployment is ready to start shifting traffic. TERMINATION\_WAIT indicates that the traffic is shifted, but the original target is not terminated.

Type: String

Valid Values: READY\_WAIT | TERMINATION\_WAIT

Required: No

### **Response Elements**

If the action is successful, the service sends back an HTTP 200 response with an empty HTTP body.

### **Errors**

For information about the errors that are common to all actions, see [Common](#page-384-0) Errors.

#### **DeploymentAlreadyCompletedException**

The deployment is already complete.

HTTP Status Code: 400

#### **DeploymentDoesNotExistException**

The deployment with the user or AWS account does not exist.

HTTP Status Code: 400

#### **DeploymentIdRequiredException**

At least one deployment ID must be specified.

HTTP Status Code: 400

#### **DeploymentIsNotInReadyStateException**

The deployment does not have a status of Ready and can't continue yet.

HTTP Status Code: 400

#### **InvalidDeploymentIdException**

At least one of the deployment IDs was specified in an invalid format.

HTTP Status Code: 400

#### **InvalidDeploymentStatusException**

The specified deployment status doesn't exist or cannot be determined.

HTTP Status Code: 400

#### **InvalidDeploymentWaitTypeException**

The wait type is invalid.

HTTP Status Code: 400

#### **UnsupportedActionForDeploymentTypeException**

A call was submitted that is not supported for the specified deployment type.

HTTP Status Code: 400

### **Examples**

#### **Example**

This example illustrates one usage of ContinueDeployment.

#### **Sample Request**

```
POST / HTTP/1.1
Host: codedeploy.us-east-1.amazonaws.com
Accept-Encoding: identity
Content-Length: 31
X-Amz-Target: CodeDeploy_20141006.ContinueDeployment
X-Amz-Date: 20170412T195720Z
User-Agent: aws-cli/1.11.76 Python/2.7.9 Windows/8 botocore/1.5.39
Content-Type: application/x-amz-json-1.1
Authorization: AWS4-HMAC-SHA256 Credential=AKIAIOSFODNN7EXAMPLE/20160707/us-east-1/
codedeploy/aws4_request, 
  SignedHeaders=content-type;host;user-agent;x-amz-date;x-amz-target, 
  Signature=39c3b3042cd2aEXAMPLE 
{"deploymentId": "d-7S8EXAMPL"}
```
### **See Also**

For more information about using this API in one of the language-specific AWS SDKs, see the following:

- AWS [Command](https://docs.aws.amazon.com/goto/aws-cli/codedeploy-2014-10-06/ContinueDeployment) Line Interface
- [AWS](https://docs.aws.amazon.com/goto/DotNetSDKV3/codedeploy-2014-10-06/ContinueDeployment) SDK for .NET
- [AWS](https://docs.aws.amazon.com/goto/SdkForCpp/codedeploy-2014-10-06/ContinueDeployment) SDK for C++
- [AWS](https://docs.aws.amazon.com/goto/SdkForGoV2/codedeploy-2014-10-06/ContinueDeployment) SDK for Go v2
- [AWS](https://docs.aws.amazon.com/goto/SdkForJavaV2/codedeploy-2014-10-06/ContinueDeployment) SDK for Java V2
- AWS SDK for [JavaScript](https://docs.aws.amazon.com/goto/SdkForJavaScriptV3/codedeploy-2014-10-06/ContinueDeployment) V3
- [AWS](https://docs.aws.amazon.com/goto/SdkForPHPV3/codedeploy-2014-10-06/ContinueDeployment) SDK for PHP V3
- AWS SDK for [Python](https://docs.aws.amazon.com/goto/boto3/codedeploy-2014-10-06/ContinueDeployment)
- AWS SDK for [Ruby](https://docs.aws.amazon.com/goto/SdkForRubyV3/codedeploy-2014-10-06/ContinueDeployment) V3

# **CreateApplication**

Creates an application.

### <span id="page-81-2"></span>**Request Syntax**

```
{ 
     "applicationName": "string", 
     "computePlatform": "string", 
     "tags": [ 
         { 
            "Key": "string", 
            "Value": "string" 
         } 
    \mathbf{I}}
```
### **Request Parameters**

For information about the parameters that are common to all actions, see Common [Parameters](#page-381-0).

The request accepts the following data in JSON format.

#### <span id="page-81-0"></span>**[applicationName](#page-81-2)**

The name of the application. This name must be unique with the applicable user or AWS account.

Type: String

Length Constraints: Minimum length of 1. Maximum length of 100.

Required: Yes

### <span id="page-81-1"></span>**[computePlatform](#page-81-2)**

The destination platform type for the deployment (Lambda, Server, or ECS).

Type: String

Valid Values: Server | Lambda | ECS

Required: No

#### <span id="page-82-0"></span>**[tags](#page-81-2)**

The metadata that you apply to CodeDeploy applications to help you organize and categorize them. Each tag consists of a key and an optional value, both of which you define.

Type: Array of [Tag](#page-362-2) objects

Required: No

### <span id="page-82-2"></span>**Response Syntax**

```
{ 
    "applicationId": "string"
}
```
### **Response Elements**

If the action is successful, the service sends back an HTTP 200 response.

The following data is returned in JSON format by the service.

#### <span id="page-82-1"></span>**[applicationId](#page-82-2)**

A unique application ID.

Type: String

### **Errors**

For information about the errors that are common to all actions, see [Common](#page-384-0) Errors.

#### **ApplicationAlreadyExistsException**

An application with the specified name with the user or AWS account already exists.

HTTP Status Code: 400

#### **ApplicationLimitExceededException**

More applications were attempted to be created than are allowed.

HTTP Status Code: 400

#### **ApplicationNameRequiredException**

The minimum number of required application names was not specified.

HTTP Status Code: 400

#### **InvalidApplicationNameException**

The application name was specified in an invalid format.

HTTP Status Code: 400

#### **InvalidComputePlatformException**

The computePlatform is invalid. The computePlatform should be Lambda, Server, or ECS.

HTTP Status Code: 400

#### **InvalidTagsToAddException**

The specified tags are not valid.

HTTP Status Code: 400

### **Examples**

#### **Example**

This example illustrates one usage of CreateApplication.

#### **Sample Request**

```
POST / HTTP/1.1
Host: codedeploy.us-east-1.amazonaws.com
Accept-Encoding: identity
Content-Length: 37
X-Amz-Target: CodeDeploy_20141006.CreateApplication
X-Amz-Date: 20160707T233029Z
User-Agent: aws-cli/1.10.6 Python/2.7.9 Windows/7 botocore/1.3.28
Content-Type: application/x-amz-json-1.1
Authorization: AWS4-HMAC-SHA256 Credential=AKIAIOSFODNN7EXAMPLE/20160707/us-east-1/
codedeploy/aws4_request,
```

```
 SignedHeaders=content-type;host;user-agent;x-amz-date;x-amz-target, 
  Signature=39c3b3042cd2aEXAMPLE
{ 
     "applicationName": "TestApp-ap-southeast-2"
}
```
#### **Sample Response**

```
HTTP/1.1 200 OK
x-amzn-RequestId: 32431157-88cc-11e5-a908-6dc86959d022
Content-Type: application/x-amz-json-1.1
Content-Length: 56
{ 
     "applicationId": "767c40ba-2c8d-4ec1-8649-3gd18EXAMPLE"
}
```
### **See Also**

For more information about using this API in one of the language-specific AWS SDKs, see the following:

- AWS [Command](https://docs.aws.amazon.com/goto/aws-cli/codedeploy-2014-10-06/CreateApplication) Line Interface
- [AWS](https://docs.aws.amazon.com/goto/DotNetSDKV3/codedeploy-2014-10-06/CreateApplication) SDK for .NET
- [AWS](https://docs.aws.amazon.com/goto/SdkForCpp/codedeploy-2014-10-06/CreateApplication) SDK for C++
- [AWS](https://docs.aws.amazon.com/goto/SdkForGoV2/codedeploy-2014-10-06/CreateApplication) SDK for Go v2
- [AWS](https://docs.aws.amazon.com/goto/SdkForJavaV2/codedeploy-2014-10-06/CreateApplication) SDK for Java V2
- AWS SDK for [JavaScript](https://docs.aws.amazon.com/goto/SdkForJavaScriptV3/codedeploy-2014-10-06/CreateApplication) V3
- [AWS](https://docs.aws.amazon.com/goto/SdkForPHPV3/codedeploy-2014-10-06/CreateApplication) SDK for PHP V3
- AWS SDK for [Python](https://docs.aws.amazon.com/goto/boto3/codedeploy-2014-10-06/CreateApplication)
- AWS SDK for [Ruby](https://docs.aws.amazon.com/goto/SdkForRubyV3/codedeploy-2014-10-06/CreateApplication) V3

# **CreateDeployment**

Deploys an application revision through the specified deployment group.

## <span id="page-85-0"></span>**Request Syntax**

```
{ 
    "applicationName": "string", 
    "autoRollbackConfiguration": { 
        "enabled": boolean, 
        "events": [ "string" ] 
    }, 
    "deploymentConfigName": "string", 
    "deploymentGroupName": "string", 
    "description": "string", 
    "fileExistsBehavior": "string", 
    "ignoreApplicationStopFailures": boolean, 
    "overrideAlarmConfiguration": { 
        "alarms": [ 
           { 
               "name": "string" 
           } 
        ], 
        "enabled": boolean, 
        "ignorePollAlarmFailure": boolean
    }, 
    "revision": { 
        "appSpecContent": { 
           "content": "string", 
           "sha256": "string" 
       }, 
        "gitHubLocation": { 
           "commitId": "string", 
           "repository": "string" 
        }, 
        "revisionType": "string", 
        "s3Location": { 
           "bucket": "string", 
           "bundleType": "string", 
           "eTag": "string", 
           "key": "string", 
           "version": "string" 
       },
```

```
 "string": { 
                    "content": "string", 
                    "sha256": "string" 
              } 
       }, 
       "targetInstances": { 
              "autoScalingGroups": [ "string" ], 
              "ec2TagSet": { 
                    "ec2TagSetList": [ 
\blacksquare [ \blacksquare \blacksquare \\overline{a} "Key": "string", 
                                        "Type": "string", 
                                        "Value": "string" 
 } 
 ] 
                   \mathbf{I} }, 
              "tagFilters": [ 
                    { 
                           "Key": "string", 
                           "Type": "string", 
                           "Value": "string" 
                    } 
              ] 
       }, 
       "updateOutdatedInstancesOnly": boolean
}
```
### **Request Parameters**

For information about the parameters that are common to all actions, see Common [Parameters](#page-381-0).

The request accepts the following data in JSON format.

#### <span id="page-86-0"></span>**[applicationName](#page-85-0)**

The name of an AWS CodeDeploy application associated with the user or AWS account.

Type: String

Length Constraints: Minimum length of 1. Maximum length of 100.

Required: Yes

#### <span id="page-87-0"></span>**[autoRollbackConfiguration](#page-85-0)**

Configuration information for an automatic rollback that is added when a deployment is created.

Type: [AutoRollbackConfiguration](#page-284-2) object

Required: No

#### <span id="page-87-1"></span>**[deploymentConfigName](#page-85-0)**

The name of a deployment configuration associated with the user or AWS account.

If not specified, the value configured in the deployment group is used as the default. If the deployment group does not have a deployment configuration associated with it, CodeDeployDefault.OneAtATime is used by default.

Type: String

Length Constraints: Minimum length of 1. Maximum length of 100.

Required: No

#### <span id="page-87-2"></span>**[deploymentGroupName](#page-85-0)**

The name of the deployment group.

Type: String

Length Constraints: Minimum length of 1. Maximum length of 100.

Required: No

#### <span id="page-87-3"></span>**[description](#page-85-0)**

A comment about the deployment.

Type: String

Required: No

#### <span id="page-87-4"></span>**[fileExistsBehavior](#page-85-0)**

Information about how AWS CodeDeploy handles files that already exist in a deployment target location but weren't part of the previous successful deployment.

The fileExistsBehavior parameter takes any of the following values:

- DISALLOW: The deployment fails. This is also the default behavior if no option is specified.
- OVERWRITE: The version of the file from the application revision currently being deployed replaces the version already on the instance.
- RETAIN: The version of the file already on the instance is kept and used as part of the new deployment.

Type: String

Valid Values: DISALLOW | OVERWRITE | RETAIN

Required: No

#### <span id="page-88-0"></span>**[ignoreApplicationStopFailures](#page-85-0)**

If true, then if an ApplicationStop, BeforeBlockTraffic, or AfterBlockTraffic deployment lifecycle event to an instance fails, then the deployment continues to the next deployment lifecycle event. For example, if ApplicationStop fails, the deployment continues with DownloadBundle. If BeforeBlockTraffic fails, the deployment continues with BlockTraffic. If AfterBlockTraffic fails, the deployment continues with ApplicationStop.

If false or not specified, then if a lifecycle event fails during a deployment to an instance, that deployment fails. If deployment to that instance is part of an overall deployment and the number of healthy hosts is not less than the minimum number of healthy hosts, then a deployment to the next instance is attempted.

During a deployment, the AWS CodeDeploy agent runs the scripts specified for ApplicationStop, BeforeBlockTraffic, and AfterBlockTraffic in the AppSpec file from the previous successful deployment. (All other scripts are run from the AppSpec file in the current deployment.) If one of these scripts contains an error and does not run successfully, the deployment can fail.

If the cause of the failure is a script from the last successful deployment that will never run successfully, create a new deployment and use ignoreApplicationStopFailures to specify that the ApplicationStop, BeforeBlockTraffic, and AfterBlockTraffic failures should be ignored.

Type: Boolean

#### Required: No

#### <span id="page-89-0"></span>**[overrideAlarmConfiguration](#page-85-0)**

Allows you to specify information about alarms associated with a deployment. The alarm configuration that you specify here will override the alarm configuration at the deployment group level. Consider overriding the alarm configuration if you have set up alarms at the deployment group level that are causing deployment failures. In this case, you would call CreateDeployment to create a new deployment that uses a previous application revision that is known to work, and set its alarm configuration to turn off alarm polling. Turning off alarm polling ensures that the new deployment proceeds without being blocked by the alarm that was generated by the previous, failed, deployment.

#### **A** Note

If you specify an overrideAlarmConfiguration, you need the UpdateDeploymentGroup IAM permission when calling CreateDeployment.

#### Type: [AlarmConfiguration](#page-278-3) object

Required: No

#### <span id="page-89-1"></span>**[revision](#page-85-0)**

The type and location of the revision to deploy.

Type: [RevisionLocation](#page-357-4) object

Required: No

#### <span id="page-89-2"></span>**[targetInstances](#page-85-0)**

Information about the instances that belong to the replacement environment in a blue/green deployment.

Type: [TargetInstances](#page-368-3) object

Required: No

#### <span id="page-89-3"></span>**[updateOutdatedInstancesOnly](#page-85-0)**

Indicates whether to deploy to all instances or only to instances that are not running the latest application revision.

Type: Boolean

Required: No

### <span id="page-90-1"></span>**Response Syntax**

```
{ 
    "deploymentId": "string"
}
```
### **Response Elements**

If the action is successful, the service sends back an HTTP 200 response.

The following data is returned in JSON format by the service.

#### <span id="page-90-0"></span>**[deploymentId](#page-90-1)**

The unique ID of a deployment.

Type: String

### **Errors**

For information about the errors that are common to all actions, see [Common](#page-384-0) Errors.

#### **AlarmsLimitExceededException**

The maximum number of alarms for a deployment group (10) was exceeded.

HTTP Status Code: 400

#### **ApplicationDoesNotExistException**

The application does not exist with the user or AWS account.

HTTP Status Code: 400

#### **ApplicationNameRequiredException**

The minimum number of required application names was not specified.

#### HTTP Status Code: 400

#### **DeploymentConfigDoesNotExistException**

The deployment configuration does not exist with the user or AWS account.

HTTP Status Code: 400

#### **DeploymentGroupDoesNotExistException**

The named deployment group with the user or AWS account does not exist.

HTTP Status Code: 400

#### **DeploymentGroupNameRequiredException**

The deployment group name was not specified.

HTTP Status Code: 400

#### **DeploymentLimitExceededException**

The number of allowed deployments was exceeded.

HTTP Status Code: 400

#### **DescriptionTooLongException**

The description is too long.

HTTP Status Code: 400

#### **InvalidAlarmConfigException**

The format of the alarm configuration is invalid. Possible causes include:

- The alarm list is null.
- The alarm object is null.
- The alarm name is empty or null or exceeds the limit of 255 characters.
- Two alarms with the same name have been specified.
- The alarm configuration is enabled, but the alarm list is empty.

#### HTTP Status Code: 400

#### **InvalidApplicationNameException**

The application name was specified in an invalid format.

#### HTTP Status Code: 400

#### **InvalidAutoRollbackConfigException**

The automatic rollback configuration was specified in an invalid format. For example, automatic rollback is enabled, but an invalid triggering event type or no event types were listed.

HTTP Status Code: 400

#### **InvalidAutoScalingGroupException**

The Auto Scaling group was specified in an invalid format or does not exist.

HTTP Status Code: 400

#### **InvalidDeploymentConfigNameException**

The deployment configuration name was specified in an invalid format.

HTTP Status Code: 400

#### **InvalidDeploymentGroupNameException**

The deployment group name was specified in an invalid format.

HTTP Status Code: 400

#### **InvalidFileExistsBehaviorException**

An invalid fileExistsBehavior option was specified to determine how AWS CodeDeploy handles files or directories that already exist in a deployment target location, but weren't part of the previous successful deployment. Valid values include "DISALLOW," "OVERWRITE," and "RETAIN."

HTTP Status Code: 400

#### **InvalidGitHubAccountTokenException**

The GitHub token is not valid.

HTTP Status Code: 400

#### **InvalidIgnoreApplicationStopFailuresValueException**

The IgnoreApplicationStopFailures value is invalid. For AWS Lambda deployments, false is expected. For EC2/On-premises deployments, true or false is expected.

HTTP Status Code: 400

#### **InvalidLoadBalancerInfoException**

An invalid load balancer name, or no load balancer name, was specified.

HTTP Status Code: 400

#### **InvalidRevisionException**

The revision was specified in an invalid format.

HTTP Status Code: 400

#### **InvalidRoleException**

The service role ARN was specified in an invalid format. Or, if an Auto Scaling group was specified, the specified service role does not grant the appropriate permissions to Amazon EC2 Auto Scaling.

HTTP Status Code: 400

#### **InvalidTargetInstancesException**

The target instance configuration is invalid. Possible causes include:

- Configuration data for target instances was entered for an in-place deployment.
- The limit of 10 tags for a tag type was exceeded.
- The combined length of the tag names exceeded the limit.
- A specified tag is not currently applied to any instances.

HTTP Status Code: 400

#### **InvalidTrafficRoutingConfigurationException**

The configuration that specifies how traffic is routed during a deployment is invalid.

HTTP Status Code: 400

#### **InvalidUpdateOutdatedInstancesOnlyValueException**

The UpdateOutdatedInstancesOnly value is invalid. For AWS Lambda deployments, false is expected. For EC2/On-premises deployments, true or false is expected.

HTTP Status Code: 400

#### **RevisionDoesNotExistException**

The named revision does not exist with the user or AWS account.

HTTP Status Code: 400

#### **RevisionRequiredException**

The revision ID was not specified.

HTTP Status Code: 400

#### **ThrottlingException**

An API function was called too frequently.

HTTP Status Code: 400

### **Examples**

#### **Example**

This example illustrates one usage of CreateDeployment.

#### **Sample Request**

```
POST / HTTP/1.1
Host: codedeploy.us-east-1.amazonaws.com
Accept-Encoding: identity
Content-Length: 305
X-Amz-Target: CodeDeploy_20141006.CreateDeployment
X-Amz-Date: 20160707T235543Z
User-Agent: aws-cli/1.10.6 Python/2.7.9 Windows/7 botocore/1.3.28
Content-Type: application/x-amz-json-1.1
Authorization: AWS4-HMAC-SHA256 Credential=AKIAIOSFODNN7EXAMPLE/20160707/us-east-1/
codedeploy/aws4_request, 
  SignedHeaders=content-type;host;user-agent;x-amz-date;x-amz-target, 
  Signature=39c3b3042cd2aEXAMPLE
{ 
     "applicationName": "TestApp-ap-southeast-2", 
     "autoRollbackConfiguration": { 
         "enabled": true, 
         "events": [ 
             "DEPLOYMENT_FAILURE" 
        \mathbf{I} }, 
     "deploymentGroupName": "dep-group-ghi-789",
```

```
 "description": "Deployment for Project 1234", 
     "deploymentConfigName": "CodeDeployDefault.OneAtATime", 
     "ignoreApplicationStopFailures": true, 
     "revision": { 
          "revisionType": "S3", 
          "s3Location": { 
              "bundleType": "zip", 
              "bucket": "project-1234", 
              "key": "East-App.zip" 
          }, 
          "updateOutdatedInstancesOnly": true 
     }
}
```
#### **Sample Response**

```
HTTP/1.1 200 OK
x-amzn-RequestId: b8d39558-88cf-11f5-96e5-8bf4ee0ce84e
Content-Type: application/x-amz-json-1.1
Content-Length: 30
{ 
     "deploymentId": "d-IIMHK0NHC"
}
```
### **See Also**

For more information about using this API in one of the language-specific AWS SDKs, see the following:

- AWS [Command](https://docs.aws.amazon.com/goto/aws-cli/codedeploy-2014-10-06/CreateDeployment) Line Interface
- [AWS](https://docs.aws.amazon.com/goto/DotNetSDKV3/codedeploy-2014-10-06/CreateDeployment) SDK for .NET
- [AWS](https://docs.aws.amazon.com/goto/SdkForCpp/codedeploy-2014-10-06/CreateDeployment) SDK for C++
- [AWS](https://docs.aws.amazon.com/goto/SdkForGoV2/codedeploy-2014-10-06/CreateDeployment) SDK for Go v2
- [AWS](https://docs.aws.amazon.com/goto/SdkForJavaV2/codedeploy-2014-10-06/CreateDeployment) SDK for Java V2
- AWS SDK for [JavaScript](https://docs.aws.amazon.com/goto/SdkForJavaScriptV3/codedeploy-2014-10-06/CreateDeployment) V3
- [AWS](https://docs.aws.amazon.com/goto/SdkForPHPV3/codedeploy-2014-10-06/CreateDeployment) SDK for PHP V3
- AWS SDK for [Python](https://docs.aws.amazon.com/goto/boto3/codedeploy-2014-10-06/CreateDeployment)
- AWS SDK for [Ruby](https://docs.aws.amazon.com/goto/SdkForRubyV3/codedeploy-2014-10-06/CreateDeployment) V3

# **CreateDeploymentConfig**

Creates a deployment configuration.

## <span id="page-97-1"></span>**Request Syntax**

```
{ 
    "computePlatform": "string", 
    "deploymentConfigName": "string", 
    "minimumHealthyHosts": { 
       "type": "string", 
       "value": number
    }, 
    "trafficRoutingConfig": { 
       "timeBasedCanary": { 
           "canaryInterval": number, 
           "canaryPercentage": number
       }, 
       "timeBasedLinear": { 
           "linearInterval": number, 
           "linearPercentage": number
       }, 
       "type": "string" 
    }, 
    "zonalConfig": { 
       "firstZoneMonitorDurationInSeconds": number, 
        "minimumHealthyHostsPerZone": { 
           "type": "string", 
           "value": number
       }, 
        "monitorDurationInSeconds": number
    }
}
```
### **Request Parameters**

For information about the parameters that are common to all actions, see Common [Parameters](#page-381-0).

The request accepts the following data in JSON format.

#### <span id="page-97-0"></span>**[computePlatform](#page-97-1)**

The destination platform type for the deployment (Lambda, Server, or ECS).

Type: String

Valid Values: Server | Lambda | ECS

Required: No

#### <span id="page-98-0"></span>**[deploymentConfigName](#page-97-1)**

The name of the deployment configuration to create.

Type: String

Length Constraints: Minimum length of 1. Maximum length of 100.

Required: Yes

#### <span id="page-98-1"></span>**[minimumHealthyHosts](#page-97-1)**

The minimum number of healthy instances that should be available at any time during the deployment. There are two parameters expected in the input: type and value.

The type parameter takes either of the following values:

- HOST\_COUNT: The value parameter represents the minimum number of healthy instances as an absolute value.
- FLEET\_PERCENT: The value parameter represents the minimum number of healthy instances as a percentage of the total number of instances in the deployment. If you specify FLEET\_PERCENT, at the start of the deployment, AWS CodeDeploy converts the percentage to the equivalent number of instances and rounds up fractional instances.

The value parameter takes an integer.

For example, to set a minimum of 95% healthy instance, specify a type of FLEET\_PERCENT and a value of 95.

Type: [MinimumHealthyHosts](#page-350-1) object

Required: No

#### <span id="page-98-2"></span>**[trafficRoutingConfig](#page-97-1)**

The configuration that specifies how the deployment traffic is routed.

Type: [TrafficRoutingConfig](#page-375-3) object

Required: No

#### <span id="page-99-0"></span>**[zonalConfig](#page-97-1)**

Configure the ZonalConfig object if you want AWS CodeDeploy to deploy your application to one [Availability](https://docs.aws.amazon.com/AWSEC2/latest/UserGuide/using-regions-availability-zones.html#concepts-availability-zones) Zone at a time, within an AWS Region.

For more information about the zonal configuration feature, see zonal [configuration](https://docs.aws.amazon.com/codedeploy/latest/userguide/deployment-configurations-create.html#zonal-config) in the *CodeDeploy User Guide*.

Type: [ZonalConfig](#page-379-2) object

Required: No

### <span id="page-99-2"></span>**Response Syntax**

```
{ 
    "deploymentConfigId": "string"
}
```
### **Response Elements**

If the action is successful, the service sends back an HTTP 200 response.

The following data is returned in JSON format by the service.

#### <span id="page-99-1"></span>**[deploymentConfigId](#page-99-2)**

A unique deployment configuration ID.

Type: String

### **Errors**

For information about the errors that are common to all actions, see [Common](#page-384-0) Errors.

#### **DeploymentConfigAlreadyExistsException**

A deployment configuration with the specified name with the user or AWS account already exists.

HTTP Status Code: 400

#### **DeploymentConfigLimitExceededException**

The deployment configurations limit was exceeded.

HTTP Status Code: 400

#### **DeploymentConfigNameRequiredException**

The deployment configuration name was not specified.

HTTP Status Code: 400

#### **InvalidComputePlatformException**

The computePlatform is invalid. The computePlatform should be Lambda, Server, or ECS.

HTTP Status Code: 400

#### **InvalidDeploymentConfigNameException**

The deployment configuration name was specified in an invalid format.

HTTP Status Code: 400

#### **InvalidMinimumHealthyHostValueException**

The minimum healthy instance value was specified in an invalid format.

HTTP Status Code: 400

#### **InvalidTrafficRoutingConfigurationException**

The configuration that specifies how traffic is routed during a deployment is invalid.

HTTP Status Code: 400

#### **InvalidZonalDeploymentConfigurationException**

The ZonalConfig object is not valid.

HTTP Status Code: 400

### **Examples**

### **Example**

This example illustrates one usage of CreateDeploymentConfig.

#### **Sample Request**

```
POST / HTTP/1.1
Host: codedeploy.us-east-1.amazonaws.com
Accept-Encoding: identity
Content-Length: 103
X-Amz-Target: CodeDeploy_20141006.CreateDeploymentConfig
X-Amz-Date: 20160707T235925Z
User-Agent: aws-cli/1.10.6 Python/2.7.9 Windows/7 botocore/1.3.28
Content-Type: application/x-amz-json-1.1
Authorization: AWS4-HMAC-SHA256 Credential=AKIAIOSFODNN7EXAMPLE/20160707/us-east-1/
codedeploy/aws4_request, 
  SignedHeaders=content-type;host;user-agent;x-amz-date;x-amz-target, 
  Signature=39c3b3042cd2aEXAMPLE
{ 
     "minimumHealthyHosts": { 
         "type": "HOST_COUNT", 
         "value": 1 
     }, 
     "deploymentConfigName": "CustomConfig.One"
}
```
#### **Sample Response**

```
HTTP/1.1 200 OK
x-amzn-RequestId: 3ea3b855-88d0-11e5-9958-cd5094947bf1
Content-Type: application/x-amz-json-1.1
Content-Length: 61
{ 
     "deploymentConfigId": "e0839cbd-af8a-4a6c-921g-9ad0245d3459"
}
```
### **See Also**

For more information about using this API in one of the language-specific AWS SDKs, see the following:

- AWS [Command](https://docs.aws.amazon.com/goto/aws-cli/codedeploy-2014-10-06/CreateDeploymentConfig) Line Interface
- [AWS](https://docs.aws.amazon.com/goto/DotNetSDKV3/codedeploy-2014-10-06/CreateDeploymentConfig) SDK for .NET
- [AWS](https://docs.aws.amazon.com/goto/SdkForCpp/codedeploy-2014-10-06/CreateDeploymentConfig) SDK for C++
- [AWS](https://docs.aws.amazon.com/goto/SdkForGoV2/codedeploy-2014-10-06/CreateDeploymentConfig) SDK for Go v2
- [AWS](https://docs.aws.amazon.com/goto/SdkForJavaV2/codedeploy-2014-10-06/CreateDeploymentConfig) SDK for Java V2
- AWS SDK for [JavaScript](https://docs.aws.amazon.com/goto/SdkForJavaScriptV3/codedeploy-2014-10-06/CreateDeploymentConfig) V3
- [AWS](https://docs.aws.amazon.com/goto/SdkForPHPV3/codedeploy-2014-10-06/CreateDeploymentConfig) SDK for PHP V3
- AWS SDK for [Python](https://docs.aws.amazon.com/goto/boto3/codedeploy-2014-10-06/CreateDeploymentConfig)
- AWS SDK for [Ruby](https://docs.aws.amazon.com/goto/SdkForRubyV3/codedeploy-2014-10-06/CreateDeploymentConfig) V3

# **CreateDeploymentGroup**

Creates a deployment group to which application revisions are deployed.

## <span id="page-103-0"></span>**Request Syntax**

```
{ 
    "alarmConfiguration": { 
       "alarms": [ 
\overline{\mathcal{E}} "name": "string" 
 } 
       ], 
       "enabled": boolean, 
       "ignorePollAlarmFailure": boolean
    }, 
    "applicationName": "string", 
    "autoRollbackConfiguration": { 
       "enabled": boolean, 
       "events": [ "string" ] 
    }, 
    "autoScalingGroups": [ "string" ], 
    "blueGreenDeploymentConfiguration": { 
       "deploymentReadyOption": { 
           "actionOnTimeout": "string", 
           "waitTimeInMinutes": number
       }, 
        "greenFleetProvisioningOption": { 
           "action": "string" 
       }, 
       "terminateBlueInstancesOnDeploymentSuccess": { 
           "action": "string", 
           "terminationWaitTimeInMinutes": number
       } 
    }, 
    "deploymentConfigName": "string", 
    "deploymentGroupName": "string", 
    "deploymentStyle": { 
       "deploymentOption": "string", 
       "deploymentType": "string" 
    }, 
    "ec2TagFilters": [ 
      \{
```

```
 "Key": "string", 
           "Type": "string", 
           "Value": "string" 
       } 
    ], 
    "ec2TagSet": { 
       "ec2TagSetList": [ 
          \Gamma\{\hspace{.1cm} \} "Key": "string", 
                  "Type": "string", 
                  "Value": "string" 
              } 
           ] 
       ] 
    }, 
    "ecsServices": [ 
       { 
           "clusterName": "string", 
           "serviceName": "string" 
       } 
    ], 
    "loadBalancerInfo": { 
       "elbInfoList": [ 
           { 
               "name": "string" 
           } 
       ], 
       "targetGroupInfoList": [ 
           { 
               "name": "string" 
           } 
       ], 
       "targetGroupPairInfoList": [ 
           { 
               "prodTrafficRoute": { 
                  "listenerArns": [ "string" ] 
              }, 
               "targetGroups": [ 
\overline{a} "name": "string" 
 } 
              ], 
               "testTrafficRoute": {
```

```
 "listenerArns": [ "string" ] 
               } 
            } 
        ] 
    }, 
    "onPremisesInstanceTagFilters": [ 
        { 
            "Key": "string", 
            "Type": "string", 
            "Value": "string" 
        } 
    ], 
    "onPremisesTagSet": { 
        "onPremisesTagSetList": [ 
           \Gamma { 
                   "Key": "string", 
                   "Type": "string", 
                   "Value": "string" 
               } 
            ] 
        ] 
    }, 
    "outdatedInstancesStrategy": "string", 
    "serviceRoleArn": "string", 
    "tags": [ 
        { 
            "Key": "string", 
            "Value": "string" 
        } 
    ], 
    "terminationHookEnabled": boolean, 
    "triggerConfigurations": [ 
        { 
            "triggerEvents": [ "string" ], 
            "triggerName": "string", 
            "triggerTargetArn": "string" 
        } 
    ]
}
```
### **Request Parameters**

For information about the parameters that are common to all actions, see Common [Parameters](#page-381-0).

The request accepts the following data in JSON format.

#### <span id="page-106-0"></span>**[alarmConfiguration](#page-103-0)**

Information to add about Amazon CloudWatch alarms when the deployment group is created.

Type: [AlarmConfiguration](#page-278-3) object

Required: No

#### <span id="page-106-1"></span>**[applicationName](#page-103-0)**

The name of an AWS CodeDeploy application associated with the user or AWS account.

Type: String

Length Constraints: Minimum length of 1. Maximum length of 100.

Required: Yes

#### <span id="page-106-2"></span>**[autoRollbackConfiguration](#page-103-0)**

Configuration information for an automatic rollback that is added when a deployment group is created.

Type: [AutoRollbackConfiguration](#page-284-2) object

Required: No

#### <span id="page-106-3"></span>**[autoScalingGroups](#page-103-0)**

A list of associated Amazon EC2 Auto Scaling groups.

Type: Array of strings

Required: No

#### <span id="page-106-4"></span>**[blueGreenDeploymentConfiguration](#page-103-0)**

Information about blue/green deployment options for a deployment group.

Type: [BlueGreenDeploymentConfiguration](#page-287-3) object

#### Required: No

#### <span id="page-107-0"></span>**[deploymentConfigName](#page-103-0)**

If specified, the deployment configuration name can be either one of the predefined configurations provided with AWS CodeDeploy or a custom deployment configuration that you create by calling the create deployment configuration operation.

CodeDeployDefault.OneAtATime is the default deployment configuration. It is used if a configuration isn't specified for the deployment or deployment group.

For more information about the predefined deployment configurations in AWS CodeDeploy, see Working with Deployment [Configurations](https://docs.aws.amazon.com/codedeploy/latest/userguide/deployment-configurations.html) in CodeDeploy in the *AWS CodeDeploy User Guide*.

#### Type: String

Length Constraints: Minimum length of 1. Maximum length of 100.

#### Required: No

#### <span id="page-107-1"></span>**[deploymentGroupName](#page-103-0)**

The name of a new deployment group for the specified application.

Type: String

Length Constraints: Minimum length of 1. Maximum length of 100.

Required: Yes

#### <span id="page-107-2"></span>**[deploymentStyle](#page-103-0)**

Information about the type of deployment, in-place or blue/green, that you want to run and whether to route deployment traffic behind a load balancer.

Type: [DeploymentStyle](#page-313-2) object

Required: No

#### <span id="page-107-3"></span>**[ec2TagFilters](#page-103-0)**

The Amazon EC2 tags on which to filter. The deployment group includes Amazon EC2 instances with any of the specified tags. Cannot be used in the same call as ec2TagSet.

Type: Array of [EC2TagFilter](#page-318-3) objects
#### Required: No

### **[ec2TagSet](#page-103-0)**

Information about groups of tags applied to Amazon EC2 instances. The deployment group includes only Amazon EC2 instances identified by all the tag groups. Cannot be used in the same call as ec2TagFilters.

Type: [EC2TagSet](#page-320-0) object

Required: No

#### **[ecsServices](#page-103-0)**

The target Amazon ECS services in the deployment group. This applies only to deployment groups that use the Amazon ECS compute platform. A target Amazon ECS service is specified as an Amazon ECS cluster and service name pair using the format <clustername>:<servicename>.

Type: Array of [ECSService](#page-321-0) objects

Required: No

#### **[loadBalancerInfo](#page-103-0)**

Information about the load balancer used in a deployment.

Type: [LoadBalancerInfo](#page-348-0) object

Required: No

#### **[onPremisesInstanceTagFilters](#page-103-0)**

The on-premises instance tags on which to filter. The deployment group includes onpremises instances with any of the specified tags. Cannot be used in the same call as OnPremisesTagSet.

Type: Array of [TagFilter](#page-363-0) objects

Required: No

#### **[onPremisesTagSet](#page-103-0)**

Information about groups of tags applied to on-premises instances. The deployment group includes only on-premises instances identified by all of the tag groups. Cannot be used in the same call as onPremisesInstanceTagFilters.

Type: [OnPremisesTagSet](#page-353-0) object

### Required: No

## **[outdatedInstancesStrategy](#page-103-0)**

Indicates what happens when new Amazon EC2 instances are launched mid-deployment and do not receive the deployed application revision.

If this option is set to UPDATE or is unspecified, CodeDeploy initiates one or more 'auto-update outdated instances' deployments to apply the deployed application revision to the new Amazon EC2 instances.

If this option is set to IGNORE, CodeDeploy does not initiate a deployment to update the new Amazon EC2 instances. This may result in instances having different revisions.

Type: String

Valid Values: UPDATE | IGNORE

Required: No

### **[serviceRoleArn](#page-103-0)**

A service role Amazon Resource Name (ARN) that allows AWS CodeDeploy to act on the user's behalf when interacting with AWS services.

Type: String

Required: Yes

### **[tags](#page-103-0)**

The metadata that you apply to CodeDeploy deployment groups to help you organize and categorize them. Each tag consists of a key and an optional value, both of which you define.

Type: Array of [Tag](#page-362-0) objects

Required: No

## **[terminationHookEnabled](#page-103-0)**

This parameter only applies if you are using CodeDeploy with Amazon EC2 Auto Scaling. For more information, see Integrating [CodeDeploy](https://docs.aws.amazon.com/codedeploy/latest/userguide/integrations-aws-auto-scaling.html) with Amazon EC2 Auto Scaling in the *AWS CodeDeploy User Guide*.

Set terminationHookEnabled to true to have CodeDeploy install a termination hook into your Auto Scaling group when you create a deployment group. When this hook is installed, CodeDeploy will perform termination deployments.

For information about termination deployments, see Enabling termination [deployments](https://docs.aws.amazon.com/codedeploy/latest/userguide/integrations-aws-auto-scaling.html#integrations-aws-auto-scaling-behaviors-hook-enable) during Auto Scaling [scale-in](https://docs.aws.amazon.com/codedeploy/latest/userguide/integrations-aws-auto-scaling.html#integrations-aws-auto-scaling-behaviors-hook-enable) events in the *AWS CodeDeploy User Guide*.

For more information about Auto Scaling scale-in events, see the [Scale in](https://docs.aws.amazon.com/autoscaling/ec2/userguide/ec2-auto-scaling-lifecycle.html#as-lifecycle-scale-in) topic in the *Amazon EC2 Auto Scaling User Guide*.

Type: Boolean

Required: No

### **[triggerConfigurations](#page-103-0)**

Information about triggers to create when the deployment group is created. For examples, see Create a Trigger for an AWS [CodeDeploy](https://docs.aws.amazon.com/codedeploy/latest/userguide/how-to-notify-sns.html) Event in the *AWS CodeDeploy User Guide*.

Type: Array of [TriggerConfig](#page-377-0) objects

Required: No

# <span id="page-110-1"></span>**Response Syntax**

```
{ 
    "deploymentGroupId": "string"
}
```
# **Response Elements**

If the action is successful, the service sends back an HTTP 200 response.

The following data is returned in JSON format by the service.

## <span id="page-110-0"></span>**[deploymentGroupId](#page-110-1)**

A unique deployment group ID.

Type: String

# **Errors**

For information about the errors that are common to all actions, see [Common](#page-384-0) Errors.

## **AlarmsLimitExceededException**

The maximum number of alarms for a deployment group (10) was exceeded.

HTTP Status Code: 400

## **ApplicationDoesNotExistException**

The application does not exist with the user or AWS account.

HTTP Status Code: 400

## **ApplicationNameRequiredException**

The minimum number of required application names was not specified.

HTTP Status Code: 400

### **DeploymentConfigDoesNotExistException**

The deployment configuration does not exist with the user or AWS account.

HTTP Status Code: 400

## **DeploymentGroupAlreadyExistsException**

A deployment group with the specified name with the user or AWS account already exists.

HTTP Status Code: 400

### **DeploymentGroupLimitExceededException**

The deployment groups limit was exceeded.

HTTP Status Code: 400

### **DeploymentGroupNameRequiredException**

The deployment group name was not specified.

HTTP Status Code: 400

### **ECSServiceMappingLimitExceededException**

The Amazon ECS service is associated with more than one deployment groups. An Amazon ECS service can be associated with only one deployment group.

## HTTP Status Code: 400

## **InvalidAlarmConfigException**

The format of the alarm configuration is invalid. Possible causes include:

- The alarm list is null.
- The alarm object is null.
- The alarm name is empty or null or exceeds the limit of 255 characters.
- Two alarms with the same name have been specified.
- The alarm configuration is enabled, but the alarm list is empty.

#### HTTP Status Code: 400

#### **InvalidApplicationNameException**

The application name was specified in an invalid format.

HTTP Status Code: 400

#### **InvalidAutoRollbackConfigException**

The automatic rollback configuration was specified in an invalid format. For example, automatic rollback is enabled, but an invalid triggering event type or no event types were listed.

HTTP Status Code: 400

### **InvalidAutoScalingGroupException**

The Auto Scaling group was specified in an invalid format or does not exist.

HTTP Status Code: 400

#### **InvalidBlueGreenDeploymentConfigurationException**

The configuration for the blue/green deployment group was provided in an invalid format. For information about deployment configuration format, see [CreateDeploymentConfig](#page-97-0).

HTTP Status Code: 400

### **InvalidDeploymentConfigNameException**

The deployment configuration name was specified in an invalid format.

HTTP Status Code: 400

## **InvalidDeploymentGroupNameException**

The deployment group name was specified in an invalid format.

HTTP Status Code: 400

### **InvalidDeploymentStyleException**

An invalid deployment style was specified. Valid deployment types include "IN\_PLACE" and "BLUE\_GREEN." Valid deployment options include "WITH\_TRAFFIC\_CONTROL" and "WITHOUT\_TRAFFIC\_CONTROL."

HTTP Status Code: 400

## **InvalidEC2TagCombinationException**

A call was submitted that specified both Ec2TagFilters and Ec2TagSet, but only one of these data types can be used in a single call.

HTTP Status Code: 400

### **InvalidEC2TagException**

The tag was specified in an invalid format.

HTTP Status Code: 400

### **InvalidECSServiceException**

The Amazon ECS service identifier is not valid.

HTTP Status Code: 400

### **InvalidInputException**

The input was specified in an invalid format.

HTTP Status Code: 400

### **InvalidLoadBalancerInfoException**

An invalid load balancer name, or no load balancer name, was specified.

HTTP Status Code: 400

### **InvalidOnPremisesTagCombinationException**

A call was submitted that specified both OnPremisesTagFilters and OnPremisesTagSet, but only one of these data types can be used in a single call.

## HTTP Status Code: 400

## **InvalidRoleException**

The service role ARN was specified in an invalid format. Or, if an Auto Scaling group was specified, the specified service role does not grant the appropriate permissions to Amazon EC2 Auto Scaling.

HTTP Status Code: 400

### **InvalidTagException**

The tag was specified in an invalid format.

HTTP Status Code: 400

### **InvalidTagsToAddException**

The specified tags are not valid.

HTTP Status Code: 400

### **InvalidTargetGroupPairException**

A target group pair associated with this deployment is not valid.

HTTP Status Code: 400

## **InvalidTrafficRoutingConfigurationException**

The configuration that specifies how traffic is routed during a deployment is invalid.

HTTP Status Code: 400

### **InvalidTriggerConfigException**

The trigger was specified in an invalid format.

HTTP Status Code: 400

## **LifecycleHookLimitExceededException**

The limit for lifecycle hooks was exceeded.

HTTP Status Code: 400

### **RoleRequiredException**

The role ID was not specified.

## HTTP Status Code: 400

## **TagSetListLimitExceededException**

The number of tag groups included in the tag set list exceeded the maximum allowed limit of 3.

HTTP Status Code: 400

### **ThrottlingException**

An API function was called too frequently.

HTTP Status Code: 400

### **TriggerTargetsLimitExceededException**

The maximum allowed number of triggers was exceeded.

HTTP Status Code: 400

# **Examples**

## **Example**

This example illustrates one usage of CreateDeploymentGroup.

### **Sample Request**

```
POST / HTTP/1.1
Host: codedeploy.us-east-1.amazonaws.com
Accept-Encoding: identity
Content-Length: 294
X-Amz-Target: CodeDeploy_20141006.CreateDeploymentGroup
X-Amz-Date: 20160707T000818Z
User-Agent: aws-cli/1.10.6 Python/2.7.9 Windows/7 botocore/1.3.28
Content-Type: application/x-amz-json-1.1
Authorization: AWS4-HMAC-SHA256 Credential=AKIAIOSFODNN7EXAMPLE/20160707/us-east-1/
codedeploy/aws4_request, 
  SignedHeaders=content-type;host;user-agent;x-amz-date;x-amz-target, 
  Signature=39c3b3042cd2aEXAMPLE
{ 
     "alarmConfiguration": { 
         "alarms": [ 
\{\hspace{.1cm} \}
```

```
 "name": "project-abc-alarm" 
 } 
          ], 
          "enabled": true, 
          "ignorePollAlarmFailure": false 
     }, 
     "applicationName": "TestApp-us-east-1", 
     "autoRollbackConfiguration": { 
          "enabled": true, 
          "events": [ 
              "DEPLOYMENT_FAILURE" 
         ] 
     }, 
     "serviceRoleArn": "arn:aws:iam::444455556666:role/AnyCompany-service-role", 
     "ec2TagFilters": [ 
         { 
              "Type": "KEY_AND_VALUE", 
              "Key": "Name", 
              "Value": "Project-ABC" 
         } 
     ], 
     "deploymentGroupName": "dep-group-ghi-789-2", 
     "deploymentConfigName": "CodeDeployDefault.OneAtATime", 
     "deploymentStyle": { 
          "deploymentOption": "WITH_TRAFFIC_CONTROL", 
          "deploymentType": "IN_PLACE" 
     }, 
     "loadBalancerInfo": { 
          "elbInfoList": [ 
\{\hspace{.1cm} \} "name": "USEastLoadBalancer" 
 } 
         \overline{1} }, 
     "triggerConfigurations": [ 
          { 
              "triggerEvents": [ 
                  "DeploymentFailure" 
              ], 
              "triggerName": "Trigger-group-us-east-1-deploy-fail", 
              "triggerTargetArn": "arn:aws:sns:us-east-1:80398EXAMPLE:us-east-deploy-
fail" 
         } 
     ]
```
## **Sample Response**

```
HTTP/1.1 200 OK
x-amzn-RequestId: 7aed4309-88d1-11e5-b0f5-a331fa97e4b5
Content-Type: application/x-amz-json-1.1
Content-Length: 60
{ 
     "deploymentGroupId": "e9be2617-8b71-46a1-944a-3c45c9138ee7"
}
```
# **See Also**

- AWS [Command](https://docs.aws.amazon.com/goto/aws-cli/codedeploy-2014-10-06/CreateDeploymentGroup) Line Interface
- [AWS](https://docs.aws.amazon.com/goto/DotNetSDKV3/codedeploy-2014-10-06/CreateDeploymentGroup) SDK for .NET
- [AWS](https://docs.aws.amazon.com/goto/SdkForCpp/codedeploy-2014-10-06/CreateDeploymentGroup) SDK for C++
- [AWS](https://docs.aws.amazon.com/goto/SdkForGoV2/codedeploy-2014-10-06/CreateDeploymentGroup) SDK for Go v2
- [AWS](https://docs.aws.amazon.com/goto/SdkForJavaV2/codedeploy-2014-10-06/CreateDeploymentGroup) SDK for Java V2
- AWS SDK for [JavaScript](https://docs.aws.amazon.com/goto/SdkForJavaScriptV3/codedeploy-2014-10-06/CreateDeploymentGroup) V3
- [AWS](https://docs.aws.amazon.com/goto/SdkForPHPV3/codedeploy-2014-10-06/CreateDeploymentGroup) SDK for PHP V3
- AWS SDK for [Python](https://docs.aws.amazon.com/goto/boto3/codedeploy-2014-10-06/CreateDeploymentGroup)
- AWS SDK for [Ruby](https://docs.aws.amazon.com/goto/SdkForRubyV3/codedeploy-2014-10-06/CreateDeploymentGroup) V3

# **DeleteApplication**

Deletes an application.

# <span id="page-118-1"></span>**Request Syntax**

```
{ 
    "applicationName": "string"
}
```
# **Request Parameters**

For information about the parameters that are common to all actions, see Common [Parameters](#page-381-0).

The request accepts the following data in JSON format.

## <span id="page-118-0"></span>**[applicationName](#page-118-1)**

The name of an AWS CodeDeploy application associated with the user or AWS account.

Type: String

Length Constraints: Minimum length of 1. Maximum length of 100.

Required: Yes

# **Response Elements**

If the action is successful, the service sends back an HTTP 200 response with an empty HTTP body.

# **Errors**

For information about the errors that are common to all actions, see [Common](#page-384-0) Errors.

## **ApplicationNameRequiredException**

The minimum number of required application names was not specified.

HTTP Status Code: 400

### **InvalidApplicationNameException**

The application name was specified in an invalid format.

HTTP Status Code: 400

#### **InvalidRoleException**

The service role ARN was specified in an invalid format. Or, if an Auto Scaling group was specified, the specified service role does not grant the appropriate permissions to Amazon EC2 Auto Scaling.

HTTP Status Code: 400

# **Examples**

## **Example**

This example illustrates one usage of DeleteApplication.

### **Sample Request**

```
POST / HTTP/1.1
Host: codedeploy.us-east-1.amazonaws.com
Accept-Encoding: identity
Content-Length: 37
X-Amz-Target: CodeDeploy_20141006.DeleteApplication
X-Amz-Date: 20160707T012940Z
User-Agent: aws-cli/1.10.6 Python/2.7.9 Windows/7 botocore/1.3.28
Content-Type: application/x-amz-json-1.1
Authorization: AWS4-HMAC-SHA256 Credential=AKIAIOSFODNN7EXAMPLE/20160707/us-east-1/
codedeploy/aws4_request, 
  SignedHeaders=content-type;host;user-agent;x-amz-date;x-amz-target, 
  Signature=39c3b3042cd2aEXAMPLE
{ 
     "applicationName": "TestApp-ap-southeast-2"
}
```
#### **Sample Response**

HTTP/1.1 200 OK

```
x-amzn-RequestId: 4ccc9cf0-88c9-11e5-8ce3-2704437d0309
Content-Type: application/x-amz-json-1.1
Content-Length: 0
```
# **See Also**

- AWS [Command](https://docs.aws.amazon.com/goto/aws-cli/codedeploy-2014-10-06/DeleteApplication) Line Interface
- [AWS](https://docs.aws.amazon.com/goto/DotNetSDKV3/codedeploy-2014-10-06/DeleteApplication) SDK for .NET
- [AWS](https://docs.aws.amazon.com/goto/SdkForCpp/codedeploy-2014-10-06/DeleteApplication) SDK for C++
- [AWS](https://docs.aws.amazon.com/goto/SdkForGoV2/codedeploy-2014-10-06/DeleteApplication) SDK for Go v2
- [AWS](https://docs.aws.amazon.com/goto/SdkForJavaV2/codedeploy-2014-10-06/DeleteApplication) SDK for Java V2
- AWS SDK for [JavaScript](https://docs.aws.amazon.com/goto/SdkForJavaScriptV3/codedeploy-2014-10-06/DeleteApplication) V3
- [AWS](https://docs.aws.amazon.com/goto/SdkForPHPV3/codedeploy-2014-10-06/DeleteApplication) SDK for PHP V3
- AWS SDK for [Python](https://docs.aws.amazon.com/goto/boto3/codedeploy-2014-10-06/DeleteApplication)
- AWS SDK for [Ruby](https://docs.aws.amazon.com/goto/SdkForRubyV3/codedeploy-2014-10-06/DeleteApplication) V3

# **DeleteDeploymentConfig**

Deletes a deployment configuration.

## **A** Note

A deployment configuration cannot be deleted if it is currently in use. Predefined configurations cannot be deleted.

# <span id="page-121-1"></span>**Request Syntax**

```
{ 
    "deploymentConfigName": "string"
}
```
# **Request Parameters**

For information about the parameters that are common to all actions, see Common [Parameters](#page-381-0).

The request accepts the following data in JSON format.

## <span id="page-121-0"></span>**[deploymentConfigName](#page-121-1)**

The name of a deployment configuration associated with the user or AWS account.

Type: String

Length Constraints: Minimum length of 1. Maximum length of 100.

Required: Yes

# **Response Elements**

If the action is successful, the service sends back an HTTP 200 response with an empty HTTP body.

# **Errors**

For information about the errors that are common to all actions, see [Common](#page-384-0) Errors.

### **DeploymentConfigInUseException**

The deployment configuration is still in use.

HTTP Status Code: 400

### **DeploymentConfigNameRequiredException**

The deployment configuration name was not specified.

HTTP Status Code: 400

#### **InvalidDeploymentConfigNameException**

The deployment configuration name was specified in an invalid format.

HTTP Status Code: 400

### **InvalidOperationException**

An invalid operation was detected.

HTTP Status Code: 400

# **Examples**

## **Example**

This example illustrates one usage of DeleteDeploymentConfig.

### **Sample Request**

```
POST / HTTP/1.1
Host: codedeploy.us-east-1.amazonaws.com
Accept-Encoding: identity
Content-Length: 41
X-Amz-Target: CodeDeploy_20141006.DeleteDeploymentConfig
X-Amz-Date: 20160707T013153Z
User-Agent: aws-cli/1.10.6 Python/2.7.9 Windows/7 botocore/1.3.28
Content-Type: application/x-amz-json-1.1
Authorization: AWS4-HMAC-SHA256 Credential=AKIAIOSFODNN7EXAMPLE/20160707/us-east-1/
codedeploy/aws4_request, 
  SignedHeaders=content-type;host;user-agent;x-amz-date;x-amz-target, 
  Signature=39c3b3042cd2aEXAMPLE
```

```
{ 
     "deploymentConfigName": "dep-group-ghi-789"
}
```
## **Sample Response**

```
HTTP/1.1 200 OK
x-amzn-RequestId: 4ccc9cf0-88c9-11e5-8ce3-2704437d0309
Content-Type: application/x-amz-json-1.1
Content-Length: 0
```
# **See Also**

- AWS [Command](https://docs.aws.amazon.com/goto/aws-cli/codedeploy-2014-10-06/DeleteDeploymentConfig) Line Interface
- [AWS](https://docs.aws.amazon.com/goto/DotNetSDKV3/codedeploy-2014-10-06/DeleteDeploymentConfig) SDK for .NET
- [AWS](https://docs.aws.amazon.com/goto/SdkForCpp/codedeploy-2014-10-06/DeleteDeploymentConfig) SDK for C++
- [AWS](https://docs.aws.amazon.com/goto/SdkForGoV2/codedeploy-2014-10-06/DeleteDeploymentConfig) SDK for Go v2
- [AWS](https://docs.aws.amazon.com/goto/SdkForJavaV2/codedeploy-2014-10-06/DeleteDeploymentConfig) SDK for Java V2
- AWS SDK for [JavaScript](https://docs.aws.amazon.com/goto/SdkForJavaScriptV3/codedeploy-2014-10-06/DeleteDeploymentConfig) V3
- [AWS](https://docs.aws.amazon.com/goto/SdkForPHPV3/codedeploy-2014-10-06/DeleteDeploymentConfig) SDK for PHP V3
- AWS SDK for [Python](https://docs.aws.amazon.com/goto/boto3/codedeploy-2014-10-06/DeleteDeploymentConfig)
- AWS SDK for [Ruby](https://docs.aws.amazon.com/goto/SdkForRubyV3/codedeploy-2014-10-06/DeleteDeploymentConfig) V3

# **DeleteDeploymentGroup**

Deletes a deployment group.

# <span id="page-124-2"></span>**Request Syntax**

```
{ 
    "applicationName": "string", 
    "deploymentGroupName": "string"
}
```
# **Request Parameters**

For information about the parameters that are common to all actions, see Common [Parameters](#page-381-0).

The request accepts the following data in JSON format.

## <span id="page-124-0"></span>**[applicationName](#page-124-2)**

The name of an AWS CodeDeploy application associated with the user or AWS account.

Type: String

Length Constraints: Minimum length of 1. Maximum length of 100.

Required: Yes

## <span id="page-124-1"></span>**[deploymentGroupName](#page-124-2)**

The name of a deployment group for the specified application.

Type: String

Length Constraints: Minimum length of 1. Maximum length of 100.

Required: Yes

# <span id="page-124-3"></span>**Response Syntax**

```
{ 
      "hooksNotCleanedUp": [ 
\overline{\mathcal{L}}
```

```
 "hook": "string", 
            "name": "string", 
            "terminationHook": "string" 
        } 
    ]
}
```
# **Response Elements**

If the action is successful, the service sends back an HTTP 200 response.

The following data is returned in JSON format by the service.

## <span id="page-125-0"></span>**[hooksNotCleanedUp](#page-124-3)**

If the output contains no data, and the corresponding deployment group contained at least one Auto Scaling group, AWS CodeDeploy successfully removed all corresponding Auto Scaling lifecycle event hooks from the Amazon EC2 instances in the Auto Scaling group. If the output contains data, AWS CodeDeploy could not remove some Auto Scaling lifecycle event hooks from the Amazon EC2 instances in the Auto Scaling group.

Type: Array of [AutoScalingGroup](#page-285-3) objects

# **Errors**

For information about the errors that are common to all actions, see [Common](#page-384-0) Errors.

## **ApplicationNameRequiredException**

The minimum number of required application names was not specified.

HTTP Status Code: 400

## **DeploymentGroupNameRequiredException**

The deployment group name was not specified.

HTTP Status Code: 400

## **InvalidApplicationNameException**

The application name was specified in an invalid format.

HTTP Status Code: 400

### **InvalidDeploymentGroupNameException**

The deployment group name was specified in an invalid format.

HTTP Status Code: 400

### **InvalidRoleException**

The service role ARN was specified in an invalid format. Or, if an Auto Scaling group was specified, the specified service role does not grant the appropriate permissions to Amazon EC2 Auto Scaling.

HTTP Status Code: 400

# **Examples**

## **Example**

This example illustrates one usage of DeleteDeploymentGroup.

### **Sample Request**

```
POST / HTTP/1.1
Host: codedeploy.us-east-1.amazonaws.com
Accept-Encoding: identity
Content-Length: 71
X-Amz-Target: CodeDeploy_20141006.DeleteDeploymentGroup
X-Amz-Date: 20160707T013700Z
User-Agent: aws-cli/1.10.6 Python/2.7.9 Windows/7 botocore/1.3.28
Content-Type: application/x-amz-json-1.1
Authorization: AWS4-HMAC-SHA256 Credential=AKIAIOSFODNN7EXAMPLE/20160707/us-east-1/
codedeploy/aws4_request, 
  SignedHeaders=content-type;host;user-agent;x-amz-date;x-amz-target, 
  Signature=39c3b3042cd2aEXAMPLE
{ 
     "applicationName": "TestApp-eu-west-1", 
     "deploymentGroupName": "dep-group-abc-123"
}
```
### **Sample Response**

HTTP/1.1 200 OK

```
x-amzn-RequestId: dec21774-88dd-11e5-96e5-8bf4ee0ce84e
Content-Type: application/x-amz-json-1.1
Content-Length: 24
{ 
     "hooksNotCleanedUp": []
}
```
# **See Also**

- AWS [Command](https://docs.aws.amazon.com/goto/aws-cli/codedeploy-2014-10-06/DeleteDeploymentGroup) Line Interface
- [AWS](https://docs.aws.amazon.com/goto/DotNetSDKV3/codedeploy-2014-10-06/DeleteDeploymentGroup) SDK for .NET
- [AWS](https://docs.aws.amazon.com/goto/SdkForCpp/codedeploy-2014-10-06/DeleteDeploymentGroup) SDK for C++
- [AWS](https://docs.aws.amazon.com/goto/SdkForGoV2/codedeploy-2014-10-06/DeleteDeploymentGroup) SDK for Go v2
- [AWS](https://docs.aws.amazon.com/goto/SdkForJavaV2/codedeploy-2014-10-06/DeleteDeploymentGroup) SDK for Java V2
- AWS SDK for [JavaScript](https://docs.aws.amazon.com/goto/SdkForJavaScriptV3/codedeploy-2014-10-06/DeleteDeploymentGroup) V3
- [AWS](https://docs.aws.amazon.com/goto/SdkForPHPV3/codedeploy-2014-10-06/DeleteDeploymentGroup) SDK for PHP V3
- AWS SDK for [Python](https://docs.aws.amazon.com/goto/boto3/codedeploy-2014-10-06/DeleteDeploymentGroup)
- AWS SDK for [Ruby](https://docs.aws.amazon.com/goto/SdkForRubyV3/codedeploy-2014-10-06/DeleteDeploymentGroup) V3

# **DeleteGitHubAccountToken**

Deletes a GitHub account connection.

# <span id="page-128-1"></span>**Request Syntax**

```
{ 
    "tokenName": "string"
}
```
# **Request Parameters**

For information about the parameters that are common to all actions, see Common [Parameters](#page-381-0).

The request accepts the following data in JSON format.

## <span id="page-128-0"></span>**[tokenName](#page-128-1)**

The name of the GitHub account connection to delete.

Type: String

Required: No

# <span id="page-128-3"></span>**Response Syntax**

```
{ 
    "tokenName": "string"
}
```
# **Response Elements**

If the action is successful, the service sends back an HTTP 200 response.

The following data is returned in JSON format by the service.

## <span id="page-128-2"></span>**[tokenName](#page-128-3)**

The name of the GitHub account connection that was deleted.

Type: String

# **Errors**

For information about the errors that are common to all actions, see [Common](#page-384-0) Errors.

## **GitHubAccountTokenDoesNotExistException**

No GitHub account connection exists with the named specified in the call.

HTTP Status Code: 400

## **GitHubAccountTokenNameRequiredException**

The call is missing a required GitHub account connection name.

HTTP Status Code: 400

## **InvalidGitHubAccountTokenNameException**

The format of the specified GitHub account connection name is invalid.

HTTP Status Code: 400

## **OperationNotSupportedException**

The API used does not support the deployment.

HTTP Status Code: 400

## **ResourceValidationException**

The specified resource could not be validated.

HTTP Status Code: 400

# **See Also**

- AWS [Command](https://docs.aws.amazon.com/goto/aws-cli/codedeploy-2014-10-06/DeleteGitHubAccountToken) Line Interface
- [AWS](https://docs.aws.amazon.com/goto/DotNetSDKV3/codedeploy-2014-10-06/DeleteGitHubAccountToken) SDK for .NET
- [AWS](https://docs.aws.amazon.com/goto/SdkForCpp/codedeploy-2014-10-06/DeleteGitHubAccountToken) SDK for C++
- [AWS](https://docs.aws.amazon.com/goto/SdkForGoV2/codedeploy-2014-10-06/DeleteGitHubAccountToken) SDK for Go v2
- [AWS](https://docs.aws.amazon.com/goto/SdkForJavaV2/codedeploy-2014-10-06/DeleteGitHubAccountToken) SDK for Java V2
- AWS SDK for [JavaScript](https://docs.aws.amazon.com/goto/SdkForJavaScriptV3/codedeploy-2014-10-06/DeleteGitHubAccountToken) V3
- [AWS](https://docs.aws.amazon.com/goto/SdkForPHPV3/codedeploy-2014-10-06/DeleteGitHubAccountToken) SDK for PHP V3
- AWS SDK for [Python](https://docs.aws.amazon.com/goto/boto3/codedeploy-2014-10-06/DeleteGitHubAccountToken)
- AWS SDK for [Ruby](https://docs.aws.amazon.com/goto/SdkForRubyV3/codedeploy-2014-10-06/DeleteGitHubAccountToken) V3

# **DeleteResourcesByExternalId**

Deletes resources linked to an external ID. This action only applies if you have configured blue/ green deployments through AWS CloudFormation.

## **A** Note

It is not necessary to call this action directly. CloudFormation calls it on your behalf when it needs to delete stack resources. This action is offered publicly in case you need to delete resources to comply with General Data Protection Regulation (GDPR) requirements.

# <span id="page-131-1"></span>**Request Syntax**

```
{ 
    "externalId": "string"
}
```
# **Request Parameters**

For information about the parameters that are common to all actions, see Common [Parameters](#page-381-0).

The request accepts the following data in JSON format.

## <span id="page-131-0"></span>**[externalId](#page-131-1)**

The unique ID of an external resource (for example, a CloudFormation stack ID) that is linked to one or more CodeDeploy resources.

Type: String

Required: No

# **Response Elements**

If the action is successful, the service sends back an HTTP 200 response with an empty HTTP body.

# **Errors**

For information about the errors that are common to all actions, see [Common](#page-384-0) Errors.

# **See Also**

- AWS [Command](https://docs.aws.amazon.com/goto/aws-cli/codedeploy-2014-10-06/DeleteResourcesByExternalId) Line Interface
- [AWS](https://docs.aws.amazon.com/goto/DotNetSDKV3/codedeploy-2014-10-06/DeleteResourcesByExternalId) SDK for .NET
- [AWS](https://docs.aws.amazon.com/goto/SdkForCpp/codedeploy-2014-10-06/DeleteResourcesByExternalId) SDK for C++
- [AWS](https://docs.aws.amazon.com/goto/SdkForGoV2/codedeploy-2014-10-06/DeleteResourcesByExternalId) SDK for Go v2
- [AWS](https://docs.aws.amazon.com/goto/SdkForJavaV2/codedeploy-2014-10-06/DeleteResourcesByExternalId) SDK for Java V2
- AWS SDK for [JavaScript](https://docs.aws.amazon.com/goto/SdkForJavaScriptV3/codedeploy-2014-10-06/DeleteResourcesByExternalId) V3
- [AWS](https://docs.aws.amazon.com/goto/SdkForPHPV3/codedeploy-2014-10-06/DeleteResourcesByExternalId) SDK for PHP V3
- AWS SDK for [Python](https://docs.aws.amazon.com/goto/boto3/codedeploy-2014-10-06/DeleteResourcesByExternalId)
- AWS SDK for [Ruby](https://docs.aws.amazon.com/goto/SdkForRubyV3/codedeploy-2014-10-06/DeleteResourcesByExternalId) V3

# **DeregisterOnPremisesInstance**

Deregisters an on-premises instance.

# <span id="page-133-1"></span>**Request Syntax**

```
{ 
    "instanceName": "string"
}
```
# **Request Parameters**

For information about the parameters that are common to all actions, see Common [Parameters](#page-381-0).

The request accepts the following data in JSON format.

## <span id="page-133-0"></span>**[instanceName](#page-133-1)**

The name of the on-premises instance to deregister.

Type: String

Required: Yes

# **Response Elements**

If the action is successful, the service sends back an HTTP 200 response with an empty HTTP body.

# **Errors**

For information about the errors that are common to all actions, see [Common](#page-384-0) Errors.

## **InstanceNameRequiredException**

An on-premises instance name was not specified.

HTTP Status Code: 400

## **InvalidInstanceNameException**

The on-premises instance name was specified in an invalid format.

## HTTP Status Code: 400

# **Examples**

# **Example**

This example illustrates one usage of DeregisterOnPremisesInstance.

## **Sample Request**

```
POST / HTTP/1.1
Host: codedeploy.us-east-1.amazonaws.com
Accept-Encoding: identity
Content-Length: 43
X-Amz-Target: CodeDeploy_20141006.DeregisterOnPremisesInstance
X-Amz-Date: 20160707T182111Z
User-Agent: aws-cli/1.10.6 Python/2.7.9 Windows/7 botocore/1.3.28
Content-Type: application/x-amz-json-1.1
Authorization: AWS4-HMAC-SHA256 Credential=AKIAIOSFODNN7EXAMPLE/20160707/us-east-1/
codedeploy/aws4_request, 
  SignedHeaders=content-type;host;user-agent;x-amz-date;x-amz-target, 
  Signature=39c3b3042cd2aEXAMPLE
{ 
     "instanceName": "grp-b-inst-3"
}
```
## **Sample Response**

```
HTTP/1.1 200 OK
x-amzn-RequestId: 4ccc9cf0-88c9-11e5-8ce3-2704437d0309
Content-Type: application/x-amz-json-1.1
Content-Length: 0
```
# **See Also**

For more information about using this API in one of the language-specific AWS SDKs, see the following:

• AWS [Command](https://docs.aws.amazon.com/goto/aws-cli/codedeploy-2014-10-06/DeregisterOnPremisesInstance) Line Interface

- [AWS](https://docs.aws.amazon.com/goto/DotNetSDKV3/codedeploy-2014-10-06/DeregisterOnPremisesInstance) SDK for .NET
- [AWS](https://docs.aws.amazon.com/goto/SdkForCpp/codedeploy-2014-10-06/DeregisterOnPremisesInstance) SDK for C++
- [AWS](https://docs.aws.amazon.com/goto/SdkForGoV2/codedeploy-2014-10-06/DeregisterOnPremisesInstance) SDK for Go v2
- [AWS](https://docs.aws.amazon.com/goto/SdkForJavaV2/codedeploy-2014-10-06/DeregisterOnPremisesInstance) SDK for Java V2
- AWS SDK for [JavaScript](https://docs.aws.amazon.com/goto/SdkForJavaScriptV3/codedeploy-2014-10-06/DeregisterOnPremisesInstance) V3
- [AWS](https://docs.aws.amazon.com/goto/SdkForPHPV3/codedeploy-2014-10-06/DeregisterOnPremisesInstance) SDK for PHP V3
- AWS SDK for [Python](https://docs.aws.amazon.com/goto/boto3/codedeploy-2014-10-06/DeregisterOnPremisesInstance)
- AWS SDK for [Ruby](https://docs.aws.amazon.com/goto/SdkForRubyV3/codedeploy-2014-10-06/DeregisterOnPremisesInstance) V3

# **GetApplication**

<span id="page-136-1"></span>Gets information about an application.

# **Request Syntax**

```
{ 
    "applicationName": "string"
}
```
# **Request Parameters**

For information about the parameters that are common to all actions, see Common [Parameters](#page-381-0).

The request accepts the following data in JSON format.

## <span id="page-136-0"></span>**[applicationName](#page-136-1)**

The name of an AWS CodeDeploy application associated with the user or AWS account.

Type: String

Length Constraints: Minimum length of 1. Maximum length of 100.

Required: Yes

# <span id="page-136-2"></span>**Response Syntax**

```
{ 
    "application": { 
       "applicationId": "string", 
       "applicationName": "string", 
        "computePlatform": "string", 
       "createTime": number, 
        "gitHubAccountName": "string", 
       "linkedToGitHub": boolean
    }
}
```
# **Response Elements**

If the action is successful, the service sends back an HTTP 200 response.

The following data is returned in JSON format by the service.

### <span id="page-137-0"></span>**[application](#page-136-2)**

Information about the application.

Type: [ApplicationInfo](#page-280-5) object

## **Errors**

For information about the errors that are common to all actions, see [Common](#page-384-0) Errors.

### **ApplicationDoesNotExistException**

The application does not exist with the user or AWS account.

HTTP Status Code: 400

#### **ApplicationNameRequiredException**

The minimum number of required application names was not specified.

HTTP Status Code: 400

### **InvalidApplicationNameException**

The application name was specified in an invalid format.

HTTP Status Code: 400

## **Examples**

## **Example**

This example illustrates one usage of GetApplication.

#### **Sample Request**

POST / HTTP/1.1

Host: codedeploy.us-east-1.amazonaws.com Accept-Encoding: identity Content-Length: 45 X-Amz-Target: CodeDeploy\_20141006.GetApplication X-Amz-Date: 20160707T014559Z User-Agent: aws-cli/1.10.6 Python/2.7.9 Windows/7 botocore/1.3.28 Content-Type: application/x-amz-json-1.1 Authorization: AWS4-HMAC-SHA256 Credential=AKIAIOSFODNN7EXAMPLE/20160707/us-east-1/ codedeploy/aws4\_request, SignedHeaders=content-type;host;user-agent;x-amz-date;x-amz-target, Signature=39c3b3042cd2aEXAMPLE { "applicationName": "TestApp-us-east-1" }

## **Sample Response**

```
HTTP/1.1 200 OK
x-amzn-RequestId: 2010bbbd-88df-11e5-9749-bba241db97da
Content-Type: application/x-amz-json-1.1
Content-Length: 168
{ 
     "application": { 
         "applicationId": "d3be67e5-e7l6-457b-946b-7a457EXAMPLE", 
         "applicationName": "TestApp-us-east-1", 
         "createTime": 1446229001.211, 
         "linkedToGitHub": false 
     }
}
```
# **See Also**

- AWS [Command](https://docs.aws.amazon.com/goto/aws-cli/codedeploy-2014-10-06/GetApplication) Line Interface
- [AWS](https://docs.aws.amazon.com/goto/DotNetSDKV3/codedeploy-2014-10-06/GetApplication) SDK for .NET
- [AWS](https://docs.aws.amazon.com/goto/SdkForCpp/codedeploy-2014-10-06/GetApplication) SDK for C++
- [AWS](https://docs.aws.amazon.com/goto/SdkForGoV2/codedeploy-2014-10-06/GetApplication) SDK for Go v2
- [AWS](https://docs.aws.amazon.com/goto/SdkForJavaV2/codedeploy-2014-10-06/GetApplication) SDK for Java V2
- AWS SDK for [JavaScript](https://docs.aws.amazon.com/goto/SdkForJavaScriptV3/codedeploy-2014-10-06/GetApplication) V3
- [AWS](https://docs.aws.amazon.com/goto/SdkForPHPV3/codedeploy-2014-10-06/GetApplication) SDK for PHP V3
- AWS SDK for [Python](https://docs.aws.amazon.com/goto/boto3/codedeploy-2014-10-06/GetApplication)
- AWS SDK for [Ruby](https://docs.aws.amazon.com/goto/SdkForRubyV3/codedeploy-2014-10-06/GetApplication) V3

# **GetApplicationRevision**

Gets information about an application revision.

# <span id="page-140-1"></span>**Request Syntax**

```
{ 
    "applicationName": "string", 
    "revision": { 
        "appSpecContent": { 
           "content": "string", 
           "sha256": "string" 
        }, 
        "gitHubLocation": { 
           "commitId": "string", 
           "repository": "string" 
        }, 
        "revisionType": "string", 
        "s3Location": { 
           "bucket": "string", 
           "bundleType": "string", 
           "eTag": "string", 
           "key": "string", 
           "version": "string" 
        }, 
        "string": { 
           "content": "string", 
           "sha256": "string" 
        } 
    }
}
```
# **Request Parameters**

For information about the parameters that are common to all actions, see Common [Parameters](#page-381-0).

The request accepts the following data in JSON format.

## <span id="page-140-0"></span>**[applicationName](#page-140-1)**

The name of the application that corresponds to the revision.

Type: String

Length Constraints: Minimum length of 1. Maximum length of 100.

Required: Yes

### <span id="page-141-0"></span>**[revision](#page-140-1)**

Information about the application revision to get, including type and location.

Type: [RevisionLocation](#page-357-4) object

Required: Yes

# <span id="page-141-1"></span>**Response Syntax**

```
{ 
    "applicationName": "string", 
    "revision": { 
        "appSpecContent": { 
           "content": "string", 
           "sha256": "string" 
       }, 
        "gitHubLocation": { 
           "commitId": "string", 
           "repository": "string" 
       }, 
        "revisionType": "string", 
        "s3Location": { 
           "bucket": "string", 
           "bundleType": "string", 
           "eTag": "string", 
           "key": "string", 
           "version": "string" 
       }, 
        "string": { 
           "content": "string", 
           "sha256": "string" 
       } 
    }, 
    "revisionInfo": { 
        "deploymentGroups": [ "string" ], 
        "description": "string", 
        "firstUsedTime": number, 
        "lastUsedTime": number,
```

```
 "registerTime": number
    }
}
```
# **Response Elements**

If the action is successful, the service sends back an HTTP 200 response.

The following data is returned in JSON format by the service.

## <span id="page-142-0"></span>**[applicationName](#page-141-1)**

The name of the application that corresponds to the revision.

Type: String

Length Constraints: Minimum length of 1. Maximum length of 100.

#### <span id="page-142-1"></span>**[revision](#page-141-1)**

Additional information about the revision, including type and location.

Type: [RevisionLocation](#page-357-4) object

### <span id="page-142-2"></span>**[revisionInfo](#page-141-1)**

General information about the revision.

Type: [GenericRevisionInfo](#page-330-5) object

# **Errors**

For information about the errors that are common to all actions, see [Common](#page-384-0) Errors.

### **ApplicationDoesNotExistException**

The application does not exist with the user or AWS account.

HTTP Status Code: 400

### **ApplicationNameRequiredException**

The minimum number of required application names was not specified.

HTTP Status Code: 400

## **InvalidApplicationNameException**

The application name was specified in an invalid format.

HTTP Status Code: 400

### **InvalidRevisionException**

The revision was specified in an invalid format.

HTTP Status Code: 400

### **RevisionDoesNotExistException**

The named revision does not exist with the user or AWS account.

HTTP Status Code: 400

### **RevisionRequiredException**

The revision ID was not specified.

HTTP Status Code: 400

# **Examples**

## **Example**

This example illustrates one usage of GetApplicationRevision.

## **Sample Request**

```
POST / HTTP/1.1
Host: codedeploy.us-east-1.amazonaws.com
Accept-Encoding: identity
Content-Length: 215
X-Amz-Target: CodeDeploy_20141006.GetApplicationRevision
X-Amz-Date: 20160707T015403Z
User-Agent: aws-cli/1.10.6 Python/2.7.9 Windows/7 botocore/1.3.28
Content-Type: application/x-amz-json-1.1
Authorization: AWS4-HMAC-SHA256 Credential=AKIAIOSFODNN7EXAMPLE/20160707/us-east-1/
codedeploy/aws4_request, 
  SignedHeaders=content-type;host;user-agent;x-amz-date;x-amz-target, 
  Signature=39c3b3042cd2aEXAMPLE
```
{
```
 "applicationName": "TestApp-us-east-1", 
     "revision": { 
          "revisionType": "S3", 
          "s3Location": { 
              "bundleType": "zip", 
              "eTag": "fff9102ckv48b652bf903700453f7408", 
              "bucket": "project-1234", 
              "key": "North-App.zip" 
          } 
     }
}
```
### **Sample Response**

```
HTTP/1.1 200 OK
x-amzn-RequestId: 410338f8-88e0-11e5-bb59-fb8eade0dfc3
Content-Type: application/x-amz-json-1.1
Content-Length: 416
{ 
     "applicationName": "TestApp-us-east-1", 
     "revision": { 
         "revisionType": "S3", 
         "s3Location": { 
              "bucket": "project-1234", 
              "bundleType": "zip", 
              "eTag": "abc9102cff48b652bf903765453f7408", 
              "key": "North-App.zip" 
         } 
     }, 
     "revisionInfo": { 
         "deploymentGroups": [], 
         "description": "Application revision registered by Deployment ID: d-D1EGTDV3C", 
         "firstUsedTime": 1446232255.734, 
         "lastUsedTime": 1446232255.734, 
         "registerTime": 1446232255.734 
     }
}
```
# **See Also**

- AWS [Command](https://docs.aws.amazon.com/goto/aws-cli/codedeploy-2014-10-06/GetApplicationRevision) Line Interface
- [AWS](https://docs.aws.amazon.com/goto/DotNetSDKV3/codedeploy-2014-10-06/GetApplicationRevision) SDK for .NET
- [AWS](https://docs.aws.amazon.com/goto/SdkForCpp/codedeploy-2014-10-06/GetApplicationRevision) SDK for C++
- [AWS](https://docs.aws.amazon.com/goto/SdkForGoV2/codedeploy-2014-10-06/GetApplicationRevision) SDK for Go v2
- [AWS](https://docs.aws.amazon.com/goto/SdkForJavaV2/codedeploy-2014-10-06/GetApplicationRevision) SDK for Java V2
- AWS SDK for [JavaScript](https://docs.aws.amazon.com/goto/SdkForJavaScriptV3/codedeploy-2014-10-06/GetApplicationRevision) V3
- [AWS](https://docs.aws.amazon.com/goto/SdkForPHPV3/codedeploy-2014-10-06/GetApplicationRevision) SDK for PHP V3
- AWS SDK for [Python](https://docs.aws.amazon.com/goto/boto3/codedeploy-2014-10-06/GetApplicationRevision)
- AWS SDK for [Ruby](https://docs.aws.amazon.com/goto/SdkForRubyV3/codedeploy-2014-10-06/GetApplicationRevision) V3

# **GetDeployment**

Gets information about a deployment.

### *(i)* Note

The content property of the appSpecContent object in the returned revision is always null. Use GetApplicationRevision and the sha256 property of the returned appSpecContent object to get the content of the deployment's AppSpec file.

# <span id="page-146-1"></span>**Request Syntax**

```
{ 
    "deploymentId": "string"
}
```
## **Request Parameters**

For information about the parameters that are common to all actions, see Common [Parameters](#page-381-0).

The request accepts the following data in JSON format.

### <span id="page-146-0"></span>**[deploymentId](#page-146-1)**

The unique ID of a deployment associated with the user or AWS account.

Type: String

<span id="page-146-2"></span>Required: Yes

```
{ 
    "deploymentInfo": { 
       "additionalDeploymentStatusInfo": "string", 
       "applicationName": "string", 
       "autoRollbackConfiguration": { 
           "enabled": boolean, 
           "events": [ "string" ]
```

```
 }, 
 "blueGreenDeploymentConfiguration": { 
    "deploymentReadyOption": { 
       "actionOnTimeout": "string", 
       "waitTimeInMinutes": number
    }, 
    "greenFleetProvisioningOption": { 
        "action": "string" 
    }, 
    "terminateBlueInstancesOnDeploymentSuccess": { 
       "action": "string", 
       "terminationWaitTimeInMinutes": number
    } 
 }, 
 "completeTime": number, 
 "computePlatform": "string", 
 "createTime": number, 
 "creator": "string", 
 "deploymentConfigName": "string", 
 "deploymentGroupName": "string", 
 "deploymentId": "string", 
 "deploymentOverview": { 
    "Failed": number, 
    "InProgress": number, 
    "Pending": number, 
    "Ready": number, 
    "Skipped": number, 
    "Succeeded": number
 }, 
 "deploymentStatusMessages": [ "string" ], 
 "deploymentStyle": { 
    "deploymentOption": "string", 
    "deploymentType": "string" 
 }, 
 "description": "string", 
 "errorInformation": { 
    "code": "string", 
    "message": "string" 
 }, 
 "externalId": "string", 
 "fileExistsBehavior": "string", 
 "ignoreApplicationStopFailures": boolean, 
 "instanceTerminationWaitTimeStarted": boolean, 
 "loadBalancerInfo": {
```

```
 "elbInfoList": [ 
\{\hspace{.1cm} \} "name": "string" 
 } 
          ], 
          "targetGroupInfoList": [ 
             { 
                "name": "string" 
 } 
          ], 
          "targetGroupPairInfoList": [ 
\{\hspace{.1cm} \} "prodTrafficRoute": { 
                   "listenerArns": [ "string" ] 
                }, 
                "targetGroups": [ 
\{ "name": "string" 
 } 
                ], 
                "testTrafficRoute": { 
                   "listenerArns": [ "string" ] 
 } 
             } 
          ] 
      }, 
       "overrideAlarmConfiguration": { 
          "alarms": [ 
             { 
                "name": "string" 
 } 
          ], 
          "enabled": boolean, 
          "ignorePollAlarmFailure": boolean
      }, 
       "previousRevision": { 
          "appSpecContent": { 
             "content": "string", 
             "sha256": "string" 
          }, 
          "gitHubLocation": { 
             "commitId": "string", 
             "repository": "string" 
          },
```

```
 "revisionType": "string", 
    "s3Location": { 
        "bucket": "string", 
        "bundleType": "string", 
        "eTag": "string", 
        "key": "string", 
        "version": "string" 
    }, 
    "string": { 
        "content": "string", 
        "sha256": "string" 
    } 
 }, 
 "relatedDeployments": { 
    "autoUpdateOutdatedInstancesDeploymentIds": [ "string" ], 
    "autoUpdateOutdatedInstancesRootDeploymentId": "string" 
 }, 
 "revision": { 
    "appSpecContent": { 
        "content": "string", 
        "sha256": "string" 
    }, 
    "gitHubLocation": { 
        "commitId": "string", 
        "repository": "string" 
    }, 
    "revisionType": "string", 
    "s3Location": { 
       "bucket": "string", 
        "bundleType": "string", 
        "eTag": "string", 
       "key": "string", 
       "version": "string" 
    }, 
    "string": { 
        "content": "string", 
        "sha256": "string" 
    } 
 }, 
 "rollbackInfo": { 
    "rollbackDeploymentId": "string", 
    "rollbackMessage": "string", 
    "rollbackTriggeringDeploymentId": "string" 
 },
```

```
 "startTime": number, 
       "status": "string", 
       "targetInstances": { 
         "autoScalingGroups": [ "string" ], 
         "ec2TagSet": { 
            "ec2TagSetList": [ 
\blacksquare\{ "Key": "string", 
                     "Type": "string", 
                     "Value": "string" 
 } 
 ] 
 ] 
         }, 
         "tagFilters": [ 
\{\hspace{.1cm} \} "Key": "string", 
               "Type": "string", 
               "Value": "string" 
 } 
        \mathbf{I} }, 
       "updateOutdatedInstancesOnly": boolean
    }
}
```
If the action is successful, the service sends back an HTTP 200 response.

The following data is returned in JSON format by the service.

### <span id="page-150-0"></span>**[deploymentInfo](#page-146-2)**

Information about the deployment.

Type: [DeploymentInfo](#page-301-5) object

## **Errors**

For information about the errors that are common to all actions, see [Common](#page-384-0) Errors.

### **DeploymentDoesNotExistException**

The deployment with the user or AWS account does not exist.

HTTP Status Code: 400

### **DeploymentIdRequiredException**

At least one deployment ID must be specified.

HTTP Status Code: 400

#### **InvalidDeploymentIdException**

At least one of the deployment IDs was specified in an invalid format.

HTTP Status Code: 400

### **Examples**

### **Example**

This example illustrates one usage of GetDeployment.

#### **Sample Request**

```
POST / HTTP/1.1
Host: codedeploy.us-east-1.amazonaws.com
Accept-Encoding: identity
Content-Length: 31
X-Amz-Target: CodeDeploy_20141006.GetDeployment
X-Amz-Date: 20160707T015545Z
User-Agent: aws-cli/1.10.6 Python/2.7.9 Windows/7 botocore/1.3.28
Content-Type: application/x-amz-json-1.1
Authorization: AWS4-HMAC-SHA256 Credential=AKIAIOSFODNN7EXAMPLE/20160707/us-east-1/
codedeploy/aws4_request, 
  SignedHeaders=content-type;host;user-agent;x-amz-date;x-amz-target, 
  Signature=39c3b3042cd2aEXAMPLE
{ 
     "deploymentId": "d-74D24AS7X"
}
```
### **Sample Response**

```
HTTP/1.1 200 OK
x-amzn-RequestId: 7dca4dcf-88e0-11e5-96e5-5hj1ee0ce84e
Content-Type: application/x-amz-json-1.1
Content-Length: 622
{ 
     "deploymentInfo": { 
         "applicationName": "TestApp-us-east-1", 
         "completeTime": 1446232681.319, 
         "createTime": 1446232639.487, 
         "creator": "user", 
         "deploymentConfigName": "CodeDeployDefault.OneAtATime", 
         "deploymentGroupName": "dep-group-def-456", 
         "deploymentId": "d-74D35AS7C", 
         "deploymentOverview": { 
              "Failed": 0, 
              "InProgress": 0, 
             "Pending": 0,
              "Skipped": 0, 
              "Succeeded": 1 
         }, 
         "description": "Deployment for project 8FHE43", 
         "ignoreApplicationStopFailures": false, 
         "revision": { 
              "revisionType": "S3", 
              "s3Location": { 
                  "bucket": "project-1234", 
                  "bundleType": "zip", 
                  "eTag": "3fdd7b968314a096d5af1d649e26a4a", 
                  "key": "North-App.zip" 
 } 
         }, 
         "startTime": 1446744188.711, 
         "status": "Succeeded" 
     }
}
```
## **See Also**

- AWS [Command](https://docs.aws.amazon.com/goto/aws-cli/codedeploy-2014-10-06/GetDeployment) Line Interface
- [AWS](https://docs.aws.amazon.com/goto/DotNetSDKV3/codedeploy-2014-10-06/GetDeployment) SDK for .NET
- [AWS](https://docs.aws.amazon.com/goto/SdkForCpp/codedeploy-2014-10-06/GetDeployment) SDK for C++
- [AWS](https://docs.aws.amazon.com/goto/SdkForGoV2/codedeploy-2014-10-06/GetDeployment) SDK for Go v2
- [AWS](https://docs.aws.amazon.com/goto/SdkForJavaV2/codedeploy-2014-10-06/GetDeployment) SDK for Java V2
- AWS SDK for [JavaScript](https://docs.aws.amazon.com/goto/SdkForJavaScriptV3/codedeploy-2014-10-06/GetDeployment) V3
- [AWS](https://docs.aws.amazon.com/goto/SdkForPHPV3/codedeploy-2014-10-06/GetDeployment) SDK for PHP V3
- AWS SDK for [Python](https://docs.aws.amazon.com/goto/boto3/codedeploy-2014-10-06/GetDeployment)
- AWS SDK for [Ruby](https://docs.aws.amazon.com/goto/SdkForRubyV3/codedeploy-2014-10-06/GetDeployment) V3

# **GetDeploymentConfig**

Gets information about a deployment configuration.

## <span id="page-154-1"></span>**Request Syntax**

```
{ 
    "deploymentConfigName": "string"
}
```
## **Request Parameters**

For information about the parameters that are common to all actions, see Common [Parameters](#page-381-0).

The request accepts the following data in JSON format.

### <span id="page-154-0"></span>**[deploymentConfigName](#page-154-1)**

The name of a deployment configuration associated with the user or AWS account.

Type: String

Length Constraints: Minimum length of 1. Maximum length of 100.

Required: Yes

```
{ 
    "deploymentConfigInfo": { 
       "computePlatform": "string", 
       "createTime": number, 
       "deploymentConfigId": "string", 
       "deploymentConfigName": "string", 
       "minimumHealthyHosts": { 
           "type": "string", 
           "value": number
       }, 
       "trafficRoutingConfig": { 
           "timeBasedCanary": { 
              "canaryInterval": number, 
              "canaryPercentage": number
```

```
 }, 
           "timeBasedLinear": { 
               "linearInterval": number, 
               "linearPercentage": number
           }, 
           "type": "string" 
       }, 
        "zonalConfig": { 
           "firstZoneMonitorDurationInSeconds": number, 
           "minimumHealthyHostsPerZone": { 
               "type": "string", 
               "value": number
           }, 
           "monitorDurationInSeconds": number
       } 
    }
}
```
If the action is successful, the service sends back an HTTP 200 response.

The following data is returned in JSON format by the service.

### <span id="page-155-0"></span>**[deploymentConfigInfo](#page-154-2)**

Information about the deployment configuration.

Type: [DeploymentConfigInfo](#page-293-5) object

### **Errors**

For information about the errors that are common to all actions, see [Common](#page-384-0) Errors.

### **DeploymentConfigDoesNotExistException**

The deployment configuration does not exist with the user or AWS account.

HTTP Status Code: 400

### **DeploymentConfigNameRequiredException**

The deployment configuration name was not specified.

#### HTTP Status Code: 400

#### **InvalidComputePlatformException**

The computePlatform is invalid. The computePlatform should be Lambda, Server, or ECS.

HTTP Status Code: 400

#### **InvalidDeploymentConfigNameException**

The deployment configuration name was specified in an invalid format.

HTTP Status Code: 400

### **Examples**

### **Example**

This example illustrates one usage of GetDeploymentConfig.

#### **Sample Request**

```
POST / HTTP/1.1
Host: codedeploy.us-east-1.amazonaws.com
Accept-Encoding: identity
Content-Length: 56
X-Amz-Target: CodeDeploy_20141006.GetDeploymentConfig
X-Amz-Date: 20160707T015738Z
User-Agent: aws-cli/1.10.6 Python/2.7.9 Windows/7 botocore/1.3.28
Content-Type: application/x-amz-json-1.1
Authorization: AWS4-HMAC-SHA256 Credential=AKIAIOSFODNN7EXAMPLE/20160707/us-east-1/
codedeploy/aws4_request, 
  SignedHeaders=content-type;host;user-agent;x-amz-date;x-amz-target, 
  Signature=39c3b3042cd2aEXAMPLE
{ 
     "deploymentConfigName": "CodeDeployDefault.OneAtATime"
}
```
#### **Sample Response**

```
HTTP/1.1 200 OK
x-amzn-RequestId: c177704f-88e0-11e5-b497-75c493756c4d
```

```
Content-Type: application/x-amz-json-1.1
Content-Length: 200
{ 
     "deploymentConfigInfo": { 
          "createTime": 1446744188.711, 
          "deploymentConfigId": "00000000-0000-0000-0000-000000000001", 
          "deploymentConfigName": "CodeDeployDefault.OneAtATime", 
          "minimumHealthyHosts": { 
              "type": "MOST_CONCURRENCY", 
              "value": 1 
         } 
     }
}
```
## **See Also**

- AWS [Command](https://docs.aws.amazon.com/goto/aws-cli/codedeploy-2014-10-06/GetDeploymentConfig) Line Interface
- [AWS](https://docs.aws.amazon.com/goto/DotNetSDKV3/codedeploy-2014-10-06/GetDeploymentConfig) SDK for .NET
- [AWS](https://docs.aws.amazon.com/goto/SdkForCpp/codedeploy-2014-10-06/GetDeploymentConfig) SDK for C++
- [AWS](https://docs.aws.amazon.com/goto/SdkForGoV2/codedeploy-2014-10-06/GetDeploymentConfig) SDK for Go v2
- [AWS](https://docs.aws.amazon.com/goto/SdkForJavaV2/codedeploy-2014-10-06/GetDeploymentConfig) SDK for Java V2
- AWS SDK for [JavaScript](https://docs.aws.amazon.com/goto/SdkForJavaScriptV3/codedeploy-2014-10-06/GetDeploymentConfig) V3
- [AWS](https://docs.aws.amazon.com/goto/SdkForPHPV3/codedeploy-2014-10-06/GetDeploymentConfig) SDK for PHP V3
- AWS SDK for [Python](https://docs.aws.amazon.com/goto/boto3/codedeploy-2014-10-06/GetDeploymentConfig)
- AWS SDK for [Ruby](https://docs.aws.amazon.com/goto/SdkForRubyV3/codedeploy-2014-10-06/GetDeploymentConfig) V3

# **GetDeploymentGroup**

Gets information about a deployment group.

## <span id="page-158-2"></span>**Request Syntax**

```
{ 
    "applicationName": "string", 
    "deploymentGroupName": "string"
}
```
## **Request Parameters**

For information about the parameters that are common to all actions, see Common [Parameters](#page-381-0).

The request accepts the following data in JSON format.

### <span id="page-158-0"></span>**[applicationName](#page-158-2)**

The name of an AWS CodeDeploy application associated with the user or AWS account.

Type: String

Length Constraints: Minimum length of 1. Maximum length of 100.

Required: Yes

#### <span id="page-158-1"></span>**[deploymentGroupName](#page-158-2)**

The name of a deployment group for the specified application.

Type: String

Length Constraints: Minimum length of 1. Maximum length of 100.

Required: Yes

```
{ 
    "deploymentGroupInfo": { 
       "alarmConfiguration": { 
           "alarms": [
```

```
\{\hspace{.1cm} \} "name": "string" 
 } 
           ], 
           "enabled": boolean, 
           "ignorePollAlarmFailure": boolean
       }, 
       "applicationName": "string", 
       "autoRollbackConfiguration": { 
           "enabled": boolean, 
           "events": [ "string" ] 
       }, 
       "autoScalingGroups": [ 
           { 
              "hook": "string", 
              "name": "string", 
              "terminationHook": "string" 
          } 
       ], 
       "blueGreenDeploymentConfiguration": { 
           "deploymentReadyOption": { 
              "actionOnTimeout": "string", 
              "waitTimeInMinutes": number
          }, 
           "greenFleetProvisioningOption": { 
              "action": "string" 
          }, 
           "terminateBlueInstancesOnDeploymentSuccess": { 
              "action": "string", 
              "terminationWaitTimeInMinutes": number
          } 
       }, 
       "computePlatform": "string", 
       "deploymentConfigName": "string", 
       "deploymentGroupId": "string", 
       "deploymentGroupName": "string", 
       "deploymentStyle": { 
           "deploymentOption": "string", 
           "deploymentType": "string" 
       }, 
       "ec2TagFilters": [ 
\overline{\mathcal{L}} "Key": "string", 
              "Type": "string",
```

```
 "Value": "string" 
          } 
       ], 
       "ec2TagSet": { 
          "ec2TagSetList": [ 
 [ 
\overline{a} "Key": "string", 
                    "Type": "string", 
                    "Value": "string" 
 } 
            \mathbf{1} ] 
       }, 
       "ecsServices": [ 
          { 
              "clusterName": "string", 
              "serviceName": "string" 
          } 
       ], 
       "lastAttemptedDeployment": { 
          "createTime": number, 
          "deploymentId": "string", 
          "endTime": number, 
          "status": "string" 
       }, 
       "lastSuccessfulDeployment": { 
          "createTime": number, 
          "deploymentId": "string", 
          "endTime": number, 
          "status": "string" 
       }, 
       "loadBalancerInfo": { 
          "elbInfoList": [ 
             { 
                 "name": "string" 
 } 
          ], 
          "targetGroupInfoList": [ 
             { 
                 "name": "string" 
 } 
          ], 
          "targetGroupPairInfoList": [
```

```
\{\hspace{.1cm} \} "prodTrafficRoute": { 
                   "listenerArns": [ "string" ] 
                }, 
                "targetGroups": [ 
\{ "name": "string" 
 } 
                ], 
                "testTrafficRoute": { 
                   "listenerArns": [ "string" ] 
 } 
            } 
 ] 
      }, 
       "onPremisesInstanceTagFilters": [ 
          { 
             "Key": "string", 
             "Type": "string", 
             "Value": "string" 
          } 
      ], 
       "onPremisesTagSet": { 
          "onPremisesTagSetList": [ 
 [ 
\overline{a} "Key": "string", 
                   "Type": "string", 
                   "Value": "string" 
 } 
            \mathbf{1} ] 
      }, 
       "outdatedInstancesStrategy": "string", 
       "serviceRoleArn": "string", 
       "targetRevision": { 
          "appSpecContent": { 
             "content": "string", 
             "sha256": "string" 
          }, 
          "gitHubLocation": { 
             "commitId": "string", 
             "repository": "string" 
          },
```

```
 "revisionType": "string", 
           "s3Location": { 
              "bucket": "string", 
              "bundleType": "string", 
              "eTag": "string", 
              "key": "string", 
              "version": "string" 
           }, 
           "string": { 
              "content": "string", 
              "sha256": "string" 
           } 
       }, 
        "terminationHookEnabled": boolean, 
        "triggerConfigurations": [ 
           { 
              "triggerEvents": [ "string" ], 
              "triggerName": "string", 
              "triggerTargetArn": "string" 
 } 
        ] 
    }
}
```
If the action is successful, the service sends back an HTTP 200 response.

The following data is returned in JSON format by the service.

### <span id="page-162-0"></span>**[deploymentGroupInfo](#page-158-3)**

Information about the deployment group.

Type: [DeploymentGroupInfo](#page-295-5) object

### **Errors**

For information about the errors that are common to all actions, see [Common](#page-384-0) Errors.

### **ApplicationDoesNotExistException**

The application does not exist with the user or AWS account.

HTTP Status Code: 400

### **ApplicationNameRequiredException**

The minimum number of required application names was not specified.

HTTP Status Code: 400

#### **DeploymentConfigDoesNotExistException**

The deployment configuration does not exist with the user or AWS account.

HTTP Status Code: 400

#### **DeploymentGroupDoesNotExistException**

The named deployment group with the user or AWS account does not exist.

HTTP Status Code: 400

#### **DeploymentGroupNameRequiredException**

The deployment group name was not specified.

HTTP Status Code: 400

#### **InvalidApplicationNameException**

The application name was specified in an invalid format.

HTTP Status Code: 400

### **InvalidDeploymentGroupNameException**

The deployment group name was specified in an invalid format.

HTTP Status Code: 400

## **Examples**

### **Example**

This example illustrates one usage of GetDeploymentGroup.

#### **Sample Request**

```
POST / HTTP/1.1
Host: codedeploy.us-east-1.amazonaws.com
Accept-Encoding: identity
Content-Length: 99
X-Amz-Target: CodeDeploy_20141006.GetDeploymentGroup
X-Amz-Date: 20160707T020047Z
User-Agent: aws-cli/1.10.6 Python/2.7.9 Windows/7 botocore/1.3.28
Content-Type: application/x-amz-json-1.1
Authorization: AWS4-HMAC-SHA256 Credential=AKIAIOSFODNN7EXAMPLE/20160707/us-east-1/
codedeploy/aws4_request, 
  SignedHeaders=content-type;host;user-agent;x-amz-date;x-amz-target, 
  Signature=39c3b3042cd2aEXAMPLE
{ 
  "applicationName": "TestApp-us-east-1", 
  "deploymentGroupName": "dep-group-def-456"
}
```
#### **Sample Response**

```
HTTP/1.1 200 OK
x-amzn-RequestId: 31b0d6a4-88e1-11e5-bb59-fb8eade0dfc3
Content-Type: application/x-amz-json-1.1
Content-Length: 646
{ 
     "deploymentGroupInfo": { 
         "applicationName": "TestApp-us-east-1", 
         "autoScalingGroups": [], 
         "deploymentConfigName": "CodeDeployDefault.OneAtATime", 
         "deploymentGroupId": "c565c0f7-8927-45d5-ab11-c16c4b0540b6", 
         "deploymentGroupName": "dep-group-def-456", 
         "ec2TagFilters": [ 
\{\hspace{.1cm} \} "Key": "Name", 
                 "Type": "KEY_AND_VALUE", 
                 "Value": "grp-c-inst-1" 
 } 
         ], 
         "onPremisesInstanceTagFilters": [], 
         "serviceRoleArn": "arn:aws:iam::444455556666:role/AnyCompany-service-role",
```

```
 "targetRevision": { 
             "revisionType": "S3", 
             "s3Location": { 
                 "bucket": "project-1234", 
                "bundleType": "zip", 
                "eTag": "3fdd7b9193231a096d5af1d649e26a4a", 
                "key": "North-App.zip" 
            }, 
             "triggerConfigurations": [ 
\overline{a} "triggerEvents": [ 
                        "DeploymentFailure" 
 ], 
                    "triggerName": "Trigger-group-us-east-1-deploy-fail", 
                    "triggerTargetArn": "arn:aws:sns:us-east-1:80398EXAMPLE:us-east-
deploy-fail" 
 } 
 ] 
         } 
     }
}
```
## **See Also**

- AWS [Command](https://docs.aws.amazon.com/goto/aws-cli/codedeploy-2014-10-06/GetDeploymentGroup) Line Interface
- [AWS](https://docs.aws.amazon.com/goto/DotNetSDKV3/codedeploy-2014-10-06/GetDeploymentGroup) SDK for .NET
- [AWS](https://docs.aws.amazon.com/goto/SdkForCpp/codedeploy-2014-10-06/GetDeploymentGroup) SDK for C++
- [AWS](https://docs.aws.amazon.com/goto/SdkForGoV2/codedeploy-2014-10-06/GetDeploymentGroup) SDK for Go v2
- [AWS](https://docs.aws.amazon.com/goto/SdkForJavaV2/codedeploy-2014-10-06/GetDeploymentGroup) SDK for Java V2
- AWS SDK for [JavaScript](https://docs.aws.amazon.com/goto/SdkForJavaScriptV3/codedeploy-2014-10-06/GetDeploymentGroup) V3
- [AWS](https://docs.aws.amazon.com/goto/SdkForPHPV3/codedeploy-2014-10-06/GetDeploymentGroup) SDK for PHP V3
- AWS SDK for [Python](https://docs.aws.amazon.com/goto/boto3/codedeploy-2014-10-06/GetDeploymentGroup)
- AWS SDK for [Ruby](https://docs.aws.amazon.com/goto/SdkForRubyV3/codedeploy-2014-10-06/GetDeploymentGroup) V3

# **GetDeploymentInstance**

<span id="page-166-2"></span>Gets information about an instance as part of a deployment.

## **Request Syntax**

```
{ 
    "deploymentId": "string", 
    "instanceId": "string"
}
```
## **Request Parameters**

For information about the parameters that are common to all actions, see Common [Parameters](#page-381-0).

The request accepts the following data in JSON format.

### <span id="page-166-0"></span>**[deploymentId](#page-166-2)**

The unique ID of a deployment.

Type: String

Required: Yes

#### <span id="page-166-1"></span>**[instanceId](#page-166-2)**

The unique ID of an instance in the deployment group.

Type: String

<span id="page-166-3"></span>Required: Yes

```
{ 
    "instanceSummary": { 
        "deploymentId": "string", 
        "instanceId": "string", 
        "instanceType": "string",
```

```
 "lastUpdatedAt": number, 
        "lifecycleEvents": [ 
           { 
               "diagnostics": { 
                   "errorCode": "string", 
                  "logTail": "string", 
                  "message": "string", 
                   "scriptName": "string" 
               }, 
               "endTime": number, 
               "lifecycleEventName": "string", 
               "startTime": number, 
               "status": "string" 
           } 
        ], 
        "status": "string" 
    }
}
```
If the action is successful, the service sends back an HTTP 200 response.

The following data is returned in JSON format by the service.

#### <span id="page-167-0"></span>**[instanceSummary](#page-166-3)**

*This parameter has been deprecated.*

Information about the instance.

Type: [InstanceSummary](#page-336-4) object

### **Errors**

For information about the errors that are common to all actions, see [Common](#page-384-0) Errors.

### **DeploymentDoesNotExistException**

The deployment with the user or AWS account does not exist.

HTTP Status Code: 400

#### **DeploymentIdRequiredException**

At least one deployment ID must be specified.

HTTP Status Code: 400

#### **InstanceDoesNotExistException**

*This error has been deprecated.*

The specified instance does not exist in the deployment group.

HTTP Status Code: 400

#### **InstanceIdRequiredException**

*This error has been deprecated.*

The instance ID was not specified.

HTTP Status Code: 400

#### **InvalidComputePlatformException**

The computePlatform is invalid. The computePlatform should be Lambda, Server, or ECS.

HTTP Status Code: 400

#### **InvalidDeploymentIdException**

At least one of the deployment IDs was specified in an invalid format.

HTTP Status Code: 400

#### **InvalidInstanceNameException**

The on-premises instance name was specified in an invalid format.

HTTP Status Code: 400

### **Examples**

### **Example**

This example illustrates one usage of GetDeploymentInstance.

#### **Sample Request**

```
POST / HTTP/1.1
Host: codedeploy.us-east-1.amazonaws.com
Accept-Encoding: identity
Content-Length: 59
X-Amz-Target: CodeDeploy_20141006.GetDeploymentInstance
X-Amz-Date: 20160707T020504Z
User-Agent: aws-cli/1.10.6 Python/2.7.9 Windows/7 botocore/1.3.28
Content-Type: application/x-amz-json-1.1
Authorization: AWS4-HMAC-SHA256 Credential=AKIAIOSFODNN7EXAMPLE/20160707/us-east-1/
codedeploy/aws4_request, 
 SignedHeaders=content-type;host;user-agent;x-amz-date;x-amz-target, 
  Signature=39c3b3042cd2aEXAMPLE
{ 
     "instanceId": "i-496636f700EXAMPLE", 
     "deploymentId": "d-7539MBT7C"
}
```
#### **Sample Response**

```
HTTP/1.1 200 OK
x-amzn-RequestId: caf06837-88e1-11e5-b0f5-a331fa97e4b5
Content-Type: application/x-amz-json-1.1
Content-Length: 1628
{ 
     "instanceSummary": { 
         "deploymentId": "d-75I7MBT7C", 
         "instanceId": "arn:aws:ec2:us-east-1:444455556666:instance/
i-496589f700EXAMPLE", 
         "lastUpdatedAt": 1446744207.564, 
         "lifecycleEvents": [ 
\{\hspace{.1cm} \} "diagnostics": { 
                      "errorCode": "Success", 
                      "logTail": "", 
                      "message": "Succeeded", 
                      "scriptName": "" 
                  }, 
                  "endTime": 1446744188.711, 
                  "lifecycleEventName": "ApplicationStop",
```

```
 "startTime": 1446744188.595, 
                   "status": "Succeeded" 
              }, 
              { 
                   "diagnostics": { 
                       "errorCode": "Success", 
                       "logTail": "", 
                       "message": "Succeeded", 
                       "scriptName": "" 
                   }, 
                   "endTime": 1446744190.402, 
                   "lifecycleEventName": "DownloadBundle", 
                   "startTime": 1446744189.827, 
                   "status": "Succeeded" 
              }, 
\{\hspace{.1cm} \} "diagnostics": { 
                       "errorCode": "Success", 
                       "logTail": "", 
                       "message": "Succeeded", 
                       "scriptName": "" 
                   }, 
                   "endTime": 1446744196.971, 
                   "lifecycleEventName": "BeforeInstall", 
                   "startTime": 1446744192.922, 
                   "status": "Succeeded" 
              }, 
\{\hspace{.1cm} \} "diagnostics": { 
                       "errorCode": "Success", 
                       "logTail": "", 
                       "message": "Succeeded", 
                       "scriptName": "" 
                   }, 
                   "endTime": 1446744198.23, 
                   "lifecycleEventName": "Install", 
                   "startTime": 1446744198.084, 
                   "status": "Succeeded" 
              }, 
\{\hspace{.1cm} \} "diagnostics": { 
                       "errorCode": "Success", 
                       "logTail": "", 
                       "message": "Succeeded",
```

```
 "scriptName": "" 
                   }, 
                   "endTime": 1446744200.299, 
                   "lifecycleEventName": "AfterInstall", 
                   "startTime": 1446744200.185, 
                   "status": "Succeeded" 
              }, 
\{\hspace{.1cm} \} "diagnostics": { 
                       "errorCode": "Success", 
                       "logTail": "", 
                       "message": "Succeeded", 
                       "scriptName": "" 
                   }, 
                   "endTime": 1446744203.12, 
                   "lifecycleEventName": "ApplicationStart", 
                   "startTime": 1446744202.983, 
                   "status": "Succeeded" 
              }, 
\{\hspace{.1cm} \} "diagnostics": { 
                       "errorCode": "Success", 
                       "logTail": "", 
                       "message": "Succeeded", 
                       "scriptName": "" 
                   }, 
                   "endTime": 1446744204.558, 
                   "lifecycleEventName": "ValidateService", 
                   "startTime": 1446744204.438, 
                   "status": "Succeeded" 
              } 
         ], 
          "status": "Succeeded" 
     }
```
## **See Also**

}

- AWS [Command](https://docs.aws.amazon.com/goto/aws-cli/codedeploy-2014-10-06/GetDeploymentInstance) Line Interface
- [AWS](https://docs.aws.amazon.com/goto/DotNetSDKV3/codedeploy-2014-10-06/GetDeploymentInstance) SDK for .NET
- [AWS](https://docs.aws.amazon.com/goto/SdkForCpp/codedeploy-2014-10-06/GetDeploymentInstance) SDK for C++
- [AWS](https://docs.aws.amazon.com/goto/SdkForGoV2/codedeploy-2014-10-06/GetDeploymentInstance) SDK for Go v2
- [AWS](https://docs.aws.amazon.com/goto/SdkForJavaV2/codedeploy-2014-10-06/GetDeploymentInstance) SDK for Java V2
- AWS SDK for [JavaScript](https://docs.aws.amazon.com/goto/SdkForJavaScriptV3/codedeploy-2014-10-06/GetDeploymentInstance) V3
- [AWS](https://docs.aws.amazon.com/goto/SdkForPHPV3/codedeploy-2014-10-06/GetDeploymentInstance) SDK for PHP V3
- AWS SDK for [Python](https://docs.aws.amazon.com/goto/boto3/codedeploy-2014-10-06/GetDeploymentInstance)
- AWS SDK for [Ruby](https://docs.aws.amazon.com/goto/SdkForRubyV3/codedeploy-2014-10-06/GetDeploymentInstance) V3

# **GetDeploymentTarget**

Returns information about a deployment target.

## <span id="page-173-2"></span>**Request Syntax**

```
{ 
    "deploymentId": "string", 
    "targetId": "string"
}
```
## **Request Parameters**

For information about the parameters that are common to all actions, see Common [Parameters](#page-381-0).

The request accepts the following data in JSON format.

### <span id="page-173-0"></span>**[deploymentId](#page-173-2)**

The unique ID of a deployment.

Type: String

Required: Yes

#### <span id="page-173-1"></span>**[targetId](#page-173-2)**

The unique ID of a deployment target.

Type: String

Required: Yes

```
{ 
    "deploymentTarget": { 
        "cloudFormationTarget": { 
           "deploymentId": "string", 
           "lastUpdatedAt": number, 
           "lifecycleEvents": [ 
\{\hspace{.1cm} \} "diagnostics": {
```

```
 "errorCode": "string", 
                     "logTail": "string", 
                     "message": "string", 
                     "scriptName": "string" 
                 }, 
                 "endTime": number, 
                 "lifecycleEventName": "string", 
                 "startTime": number, 
                 "status": "string" 
              } 
           ], 
           "resourceType": "string", 
           "status": "string", 
           "targetId": "string", 
           "targetVersionWeight": number
       }, 
       "deploymentTargetType": "string", 
       "ecsTarget": { 
           "deploymentId": "string", 
           "lastUpdatedAt": number, 
           "lifecycleEvents": [ 
\{\hspace{.1cm} \} "diagnostics": { 
                     "errorCode": "string", 
                     "logTail": "string", 
                     "message": "string", 
                     "scriptName": "string" 
                 }, 
                 "endTime": number, 
                 "lifecycleEventName": "string", 
                 "startTime": number, 
                 "status": "string" 
 } 
           ], 
           "status": "string", 
           "targetArn": "string", 
           "targetId": "string", 
           "taskSetsInfo": [ 
\{\hspace{.1cm} \} "desiredCount": number, 
                 "identifer": "string", 
                  "pendingCount": number, 
                  "runningCount": number, 
                 "status": "string",
```

```
 "targetGroup": { 
                     "name": "string" 
                 }, 
                 "taskSetLabel": "string", 
                 "trafficWeight": number
 } 
           ] 
       }, 
       "instanceTarget": { 
           "deploymentId": "string", 
           "instanceLabel": "string", 
           "lastUpdatedAt": number, 
           "lifecycleEvents": [ 
\{\hspace{.1cm} \} "diagnostics": { 
                     "errorCode": "string", 
                     "logTail": "string", 
                     "message": "string", 
                     "scriptName": "string" 
                 }, 
                 "endTime": number, 
                 "lifecycleEventName": "string", 
                 "startTime": number, 
                 "status": "string" 
              } 
          ], 
           "status": "string", 
           "targetArn": "string", 
           "targetId": "string" 
       }, 
       "lambdaTarget": { 
           "deploymentId": "string", 
           "lambdaFunctionInfo": { 
              "currentVersion": "string", 
              "functionAlias": "string", 
              "functionName": "string", 
              "targetVersion": "string", 
              "targetVersionWeight": number
           }, 
           "lastUpdatedAt": number, 
           "lifecycleEvents": [ 
\{\hspace{.1cm} \} "diagnostics": { 
                     "errorCode": "string",
```

```
 "logTail": "string", 
                     "message": "string", 
                     "scriptName": "string" 
                 }, 
                  "endTime": number, 
                  "lifecycleEventName": "string", 
                  "startTime": number, 
                  "status": "string" 
 } 
           ], 
           "status": "string", 
           "targetArn": "string", 
           "targetId": "string" 
       } 
    }
}
```
If the action is successful, the service sends back an HTTP 200 response.

The following data is returned in JSON format by the service.

#### <span id="page-176-0"></span>**[deploymentTarget](#page-173-3)**

A deployment target that contains information about a deployment such as its status, lifecycle events, and when it was last updated. It also contains metadata about the deployment target. The deployment target metadata depends on the deployment target's type (instanceTarget, lambdaTarget, or ecsTarget).

Type: [DeploymentTarget](#page-314-4) object

## **Errors**

For information about the errors that are common to all actions, see [Common](#page-384-0) Errors.

### **DeploymentDoesNotExistException**

The deployment with the user or AWS account does not exist.

HTTP Status Code: 400

### **DeploymentIdRequiredException**

At least one deployment ID must be specified.

HTTP Status Code: 400

#### **DeploymentNotStartedException**

The specified deployment has not started.

HTTP Status Code: 400

#### **DeploymentTargetDoesNotExistException**

The provided target ID does not belong to the attempted deployment.

HTTP Status Code: 400

#### **DeploymentTargetIdRequiredException**

A deployment target ID was not provided.

HTTP Status Code: 400

#### **InvalidDeploymentIdException**

At least one of the deployment IDs was specified in an invalid format.

HTTP Status Code: 400

#### **InvalidDeploymentTargetIdException**

The target ID provided was not valid.

HTTP Status Code: 400

#### **InvalidInstanceNameException**

The on-premises instance name was specified in an invalid format.

HTTP Status Code: 400

### **See Also**

- AWS [Command](https://docs.aws.amazon.com/goto/aws-cli/codedeploy-2014-10-06/GetDeploymentTarget) Line Interface
- [AWS](https://docs.aws.amazon.com/goto/DotNetSDKV3/codedeploy-2014-10-06/GetDeploymentTarget) SDK for .NET
- [AWS](https://docs.aws.amazon.com/goto/SdkForCpp/codedeploy-2014-10-06/GetDeploymentTarget) SDK for C++
- [AWS](https://docs.aws.amazon.com/goto/SdkForGoV2/codedeploy-2014-10-06/GetDeploymentTarget) SDK for Go v2
- [AWS](https://docs.aws.amazon.com/goto/SdkForJavaV2/codedeploy-2014-10-06/GetDeploymentTarget) SDK for Java V2
- AWS SDK for [JavaScript](https://docs.aws.amazon.com/goto/SdkForJavaScriptV3/codedeploy-2014-10-06/GetDeploymentTarget) V3
- [AWS](https://docs.aws.amazon.com/goto/SdkForPHPV3/codedeploy-2014-10-06/GetDeploymentTarget) SDK for PHP V3
- AWS SDK for [Python](https://docs.aws.amazon.com/goto/boto3/codedeploy-2014-10-06/GetDeploymentTarget)
- AWS SDK for [Ruby](https://docs.aws.amazon.com/goto/SdkForRubyV3/codedeploy-2014-10-06/GetDeploymentTarget) V3

# **GetOnPremisesInstance**

Gets information about an on-premises instance.

## <span id="page-179-1"></span>**Request Syntax**

```
{ 
    "instanceName": "string"
}
```
## **Request Parameters**

For information about the parameters that are common to all actions, see Common [Parameters](#page-381-0).

The request accepts the following data in JSON format.

### <span id="page-179-0"></span>**[instanceName](#page-179-1)**

The name of the on-premises instance about which to get information.

Type: String

Required: Yes

```
{ 
    "instanceInfo": { 
       "deregisterTime": number, 
       "iamSessionArn": "string", 
       "iamUserArn": "string", 
       "instanceArn": "string", 
       "instanceName": "string", 
       "registerTime": number, 
        "tags": [ 
           { 
              "Key": "string", 
              "Value": "string" 
 } 
       ]
```
}

}

### **Response Elements**

If the action is successful, the service sends back an HTTP 200 response.

The following data is returned in JSON format by the service.

#### **[instanceInfo](#page-179-0)**

Information about the on-premises instance.

Type: [InstanceInfo](#page-334-0) object

### **Errors**

For information about the errors that are common to all actions, see [Common](#page-384-0) Errors.

#### **InstanceNameRequiredException**

An on-premises instance name was not specified.

HTTP Status Code: 400

#### **InstanceNotRegisteredException**

The specified on-premises instance is not registered.

HTTP Status Code: 400

#### **InvalidInstanceNameException**

The on-premises instance name was specified in an invalid format.

HTTP Status Code: 400

### **Examples**

### **Example**

This example illustrates one usage of GetOnPremisesInstance.

#### **Sample Request**

```
POST / HTTP/1.1
Host: codedeploy.us-east-1.amazonaws.com
Accept-Encoding: identity
Content-Length: 31
X-Amz-Target: CodeDeploy_20141006.GetOnPremisesInstance
X-Amz-Date: 20160707T020614Z
User-Agent: aws-cli/1.10.6 Python/2.7.9 Windows/7 botocore/1.3.28
Content-Type: application/x-amz-json-1.1
Authorization: AWS4-HMAC-SHA256 Credential=AKIAIOSFODNN7EXAMPLE/20160707/us-east-1/
codedeploy/aws4_request, 
  SignedHeaders=content-type;host;user-agent;x-amz-date;x-amz-target, 
  Signature=39c3b3042cd2aEXAMPLE
{ 
  "instanceName": "grp-c-inst-2"
}
```
#### **Sample Response**

```
HTTP/1.1 200 OK
x-amzn-RequestId: caf06837-88e1-11e5-b0f5-a331fa97e4b5
Content-Type: application/x-amz-json-1.1
Content-Length: 386
{ 
     "InstanceInfo": { 
         "deregisterTime": 1.446744190402E9, 
         "iamUserArn": "arn:aws:iam::444455556666:user/janedoe", 
         "instanceArn": "arn:aws:codedeploy:us-east-1:444455556666:instance/grp-e-
inst-3_EJFIFC3LrD", 
         "instanceName": "grp-o-inst-7", 
         "registerTime": 1.446744207564E9, 
         "tags": [ 
             { 
                 "Key": "Name", 
                 "Value": "Cost-Center-765" 
 } 
         ] 
     }
}
```
### **See Also**

- AWS [Command](https://docs.aws.amazon.com/goto/aws-cli/codedeploy-2014-10-06/GetOnPremisesInstance) Line Interface
- [AWS](https://docs.aws.amazon.com/goto/DotNetSDKV3/codedeploy-2014-10-06/GetOnPremisesInstance) SDK for .NET
- [AWS](https://docs.aws.amazon.com/goto/SdkForCpp/codedeploy-2014-10-06/GetOnPremisesInstance) SDK for C++
- [AWS](https://docs.aws.amazon.com/goto/SdkForGoV2/codedeploy-2014-10-06/GetOnPremisesInstance) SDK for Go v2
- [AWS](https://docs.aws.amazon.com/goto/SdkForJavaV2/codedeploy-2014-10-06/GetOnPremisesInstance) SDK for Java V2
- AWS SDK for [JavaScript](https://docs.aws.amazon.com/goto/SdkForJavaScriptV3/codedeploy-2014-10-06/GetOnPremisesInstance) V3
- [AWS](https://docs.aws.amazon.com/goto/SdkForPHPV3/codedeploy-2014-10-06/GetOnPremisesInstance) SDK for PHP V3
- AWS SDK for [Python](https://docs.aws.amazon.com/goto/boto3/codedeploy-2014-10-06/GetOnPremisesInstance)
- AWS SDK for [Ruby](https://docs.aws.amazon.com/goto/SdkForRubyV3/codedeploy-2014-10-06/GetOnPremisesInstance) V3

# **ListApplicationRevisions**

Lists information about revisions for an application.

## <span id="page-183-2"></span>**Request Syntax**

```
{ 
    "applicationName": "string", 
    "deployed": "string", 
    "nextToken": "string", 
    "s3Bucket": "string", 
    "s3KeyPrefix": "string", 
    "sortBy": "string", 
    "sortOrder": "string"
}
```
### **Request Parameters**

For information about the parameters that are common to all actions, see Common [Parameters](#page-381-0).

The request accepts the following data in JSON format.

#### <span id="page-183-0"></span>**[applicationName](#page-183-2)**

The name of an AWS CodeDeploy application associated with the user or AWS account.

Type: String

Length Constraints: Minimum length of 1. Maximum length of 100.

Required: Yes

#### <span id="page-183-1"></span>**[deployed](#page-183-2)**

Whether to list revisions based on whether the revision is the target revision of a deployment group:

- include: List revisions that are target revisions of a deployment group.
- exclude: Do not list revisions that are target revisions of a deployment group.
- ignore: List all revisions.

#### Type: String

Valid Values: include | exclude | ignore

Required: No

#### <span id="page-184-0"></span>**[nextToken](#page-183-2)**

An identifier returned from the previous ListApplicationRevisions call. It can be used to return the next set of applications in the list.

Type: String

Required: No

#### <span id="page-184-1"></span>**[s3Bucket](#page-183-2)**

An Amazon S3 bucket name to limit the search for revisions.

If set to null, all of the user's buckets are searched.

Type: String

Required: No

#### <span id="page-184-2"></span>**[s3KeyPrefix](#page-183-2)**

A key prefix for the set of Amazon S3 objects to limit the search for revisions.

Type: String

Required: No

#### <span id="page-184-3"></span>**[sortBy](#page-183-2)**

The column name to use to sort the list results:

- registerTime: Sort by the time the revisions were registered with AWS CodeDeploy.
- firstUsedTime: Sort by the time the revisions were first used in a deployment.
- lastUsedTime: Sort by the time the revisions were last used in a deployment.

If not specified or set to null, the results are returned in an arbitrary order.

Type: String

Valid Values: registerTime | firstUsedTime | lastUsedTime

Required: No

#### <span id="page-185-0"></span>**[sortOrder](#page-183-2)**

The order in which to sort the list results:

- ascending: ascending order.
- descending: descending order.

If not specified, the results are sorted in ascending order.

If set to null, the results are sorted in an arbitrary order.

Type: String

Valid Values: ascending | descending

Required: No

### <span id="page-185-1"></span>**Response Syntax**

```
{ 
    "nextToken": "string", 
    "revisions": [ 
        { 
           "appSpecContent": { 
               "content": "string", 
               "sha256": "string" 
           }, 
           "gitHubLocation": { 
               "commitId": "string", 
               "repository": "string" 
           }, 
           "revisionType": "string", 
           "s3Location": { 
               "bucket": "string", 
               "bundleType": "string", 
               "eTag": "string", 
               "key": "string", 
               "version": "string" 
           }, 
           "string": { 
               "content": "string", 
               "sha256": "string" 
           }
```
}

 ] }

### **Response Elements**

If the action is successful, the service sends back an HTTP 200 response.

The following data is returned in JSON format by the service.

#### <span id="page-186-0"></span>**[nextToken](#page-185-1)**

If a large amount of information is returned, an identifier is also returned. It can be used in a subsequent list application revisions call to return the next set of application revisions in the list.

Type: String

#### <span id="page-186-1"></span>**[revisions](#page-185-1)**

A list of locations that contain the matching revisions.

Type: Array of [RevisionLocation](#page-357-4) objects

### **Errors**

For information about the errors that are common to all actions, see [Common](#page-384-0) Errors.

#### **ApplicationDoesNotExistException**

The application does not exist with the user or AWS account.

HTTP Status Code: 400

#### **ApplicationNameRequiredException**

The minimum number of required application names was not specified.

HTTP Status Code: 400

### **BucketNameFilterRequiredException**

A bucket name is required, but was not provided.

HTTP Status Code: 400

#### **InvalidApplicationNameException**

The application name was specified in an invalid format.

HTTP Status Code: 400

#### **InvalidBucketNameFilterException**

The bucket name either doesn't exist or was specified in an invalid format.

HTTP Status Code: 400

#### **InvalidDeployedStateFilterException**

The deployed state filter was specified in an invalid format.

HTTP Status Code: 400

#### **InvalidKeyPrefixFilterException**

The specified key prefix filter was specified in an invalid format.

HTTP Status Code: 400

#### **InvalidNextTokenException**

The next token was specified in an invalid format.

HTTP Status Code: 400

#### **InvalidSortByException**

The column name to sort by is either not present or was specified in an invalid format.

HTTP Status Code: 400

#### **InvalidSortOrderException**

The sort order was specified in an invalid format.

HTTP Status Code: 400

### **Examples**

#### **Example**

This example illustrates one usage of ListApplicationRevisions.

#### **Sample Request**

```
POST / HTTP/1.1
Host: codedeploy.us-east-1.amazonaws.com
Accept-Encoding: identity
Content-Length: 45
X-Amz-Target: CodeDeploy_20141006.ListApplicationRevisions
X-Amz-Date: 20160707T021008Z
User-Agent: aws-cli/1.10.6 Python/2.7.9 Windows/7 botocore/1.3.28
Content-Type: application/x-amz-json-1.1
Authorization: AWS4-HMAC-SHA256 Credential=AKIAIOSFODNN7EXAMPLE/20160707/us-east-1/
codedeploy/aws4_request, 
 SignedHeaders=content-type;host;user-agent;x-amz-date;x-amz-target, 
  Signature=39c3b3042cd2aEXAMPLE
{ 
  "applicationName": "TestApp-us-east-1"
}
```
#### **Sample Response**

```
HTTP/1.1 200 OK
x-amzn-RequestId: 8000a419-88e2-11e5-b497-75c493756c4d
Content-Type: application/x-amz-json-1.1
Content-Length: 611
{ 
     "revisions": [ 
         { 
              "revisionType": "S3", 
              "s3Location": { 
                  "bucket": "project-1234", 
                  "bundleType": "zip", 
                  "eTag": "3fdd7b3456697a096d5af1d649e26a4a", 
                  "key": "North-App.zip" 
 } 
         }, 
         { 
              "revisionType": "S3", 
              "s3Location": { 
                  "bucket": "project-1234", 
                  "bundleType": "zip", 
                  "eTag": "\"3fdd7b9142497a096d5af1d649e26a4a\"",
```

```
 "key": "North-App.zip" 
 } 
         }, 
         { 
             "revisionType": "S3", 
             "s3Location": { 
                  "bucket": "project-1234", 
                  "bundleType": "zip", 
                  "eTag": "ffe5402cff48b652bf903700453f7408", 
                  "key": "North-App.zip" 
 } 
         }, 
         { 
             "revisionType": "S3", 
             "s3Location": { 
                  "bucket": "project-1234", 
                  "bundleType": "zip", 
                  "eTag": "fff9102vdf48b652bf903700453f7408", 
                  "key": "North-App.zip" 
 } 
         } 
     ]
}
```
### **See Also**

- AWS [Command](https://docs.aws.amazon.com/goto/aws-cli/codedeploy-2014-10-06/ListApplicationRevisions) Line Interface
- [AWS](https://docs.aws.amazon.com/goto/DotNetSDKV3/codedeploy-2014-10-06/ListApplicationRevisions) SDK for .NET
- [AWS](https://docs.aws.amazon.com/goto/SdkForCpp/codedeploy-2014-10-06/ListApplicationRevisions) SDK for C++
- [AWS](https://docs.aws.amazon.com/goto/SdkForGoV2/codedeploy-2014-10-06/ListApplicationRevisions) SDK for Go v2
- [AWS](https://docs.aws.amazon.com/goto/SdkForJavaV2/codedeploy-2014-10-06/ListApplicationRevisions) SDK for Java V2
- AWS SDK for [JavaScript](https://docs.aws.amazon.com/goto/SdkForJavaScriptV3/codedeploy-2014-10-06/ListApplicationRevisions) V3
- [AWS](https://docs.aws.amazon.com/goto/SdkForPHPV3/codedeploy-2014-10-06/ListApplicationRevisions) SDK for PHP V3
- AWS SDK for [Python](https://docs.aws.amazon.com/goto/boto3/codedeploy-2014-10-06/ListApplicationRevisions)
- AWS SDK for [Ruby](https://docs.aws.amazon.com/goto/SdkForRubyV3/codedeploy-2014-10-06/ListApplicationRevisions) V3

# **ListApplications**

Lists the applications registered with the user or AWS account.

### <span id="page-190-1"></span>**Request Syntax**

```
{ 
    "nextToken": "string"
}
```
### **Request Parameters**

For information about the parameters that are common to all actions, see Common [Parameters](#page-381-0).

The request accepts the following data in JSON format.

#### <span id="page-190-0"></span>**[nextToken](#page-190-1)**

An identifier returned from the previous list applications call. It can be used to return the next set of applications in the list.

Type: String

Required: No

### <span id="page-190-3"></span>**Response Syntax**

```
{ 
    "applications": [ "string" ], 
    "nextToken": "string"
}
```
### **Response Elements**

If the action is successful, the service sends back an HTTP 200 response.

The following data is returned in JSON format by the service.

#### <span id="page-190-2"></span>**[applications](#page-190-3)**

A list of application names.

Type: Array of strings

Length Constraints: Minimum length of 1. Maximum length of 100.

#### <span id="page-191-0"></span>**[nextToken](#page-190-3)**

If a large amount of information is returned, an identifier is also returned. It can be used in a subsequent list applications call to return the next set of applications in the list.

Type: String

### **Errors**

For information about the errors that are common to all actions, see [Common](#page-384-0) Errors.

#### **InvalidNextTokenException**

The next token was specified in an invalid format.

HTTP Status Code: 400

### **Examples**

### **Example**

This example illustrates one usage of ListApplications.

#### **Sample Request**

```
POST / HTTP/1.1
Host: codedeploy.us-east-1.amazonaws.com
Accept-Encoding: identity
Content-Length: 2
X-Amz-Target: CodeDeploy_20141006.ListApplications
X-Amz-Date: 20160707T021119Z
User-Agent: aws-cli/1.10.6 Python/2.7.9 Windows/7 botocore/1.3.28
Content-Type: application/x-amz-json-1.1
Authorization: AWS4-HMAC-SHA256 Credential=AKIAIOSFODNN7EXAMPLE/20160707/us-east-1/
codedeploy/aws4_request, 
  SignedHeaders=content-type;host;user-agent;x-amz-date;x-amz-target, 
  Signature=39c3b3042cd2aEXAMPLE
```

```
HTTP/1.1 200 OK
x-amzn-RequestId: aa51ec1f-88e2-11e5-9958-cd5094947bf1
Content-Type: application/x-amz-json-1.1
Content-Length: 211
{ 
     "applications": [ 
          "TestApp-eu-west-1", 
          "ProductionApp-us-west-2", 
          "TestApp-us-east-1", 
          "ProductionApp-us-east-1", 
          "TestApp-ap-northeast-1", 
          "ProductionApp-eu-central-1", 
          "ProductionApp-us-west-2" 
     ]
}
```
### **See Also**

- AWS [Command](https://docs.aws.amazon.com/goto/aws-cli/codedeploy-2014-10-06/ListApplications) Line Interface
- [AWS](https://docs.aws.amazon.com/goto/DotNetSDKV3/codedeploy-2014-10-06/ListApplications) SDK for .NET
- [AWS](https://docs.aws.amazon.com/goto/SdkForCpp/codedeploy-2014-10-06/ListApplications) SDK for C++
- [AWS](https://docs.aws.amazon.com/goto/SdkForGoV2/codedeploy-2014-10-06/ListApplications) SDK for Go v2
- [AWS](https://docs.aws.amazon.com/goto/SdkForJavaV2/codedeploy-2014-10-06/ListApplications) SDK for Java V2
- AWS SDK for [JavaScript](https://docs.aws.amazon.com/goto/SdkForJavaScriptV3/codedeploy-2014-10-06/ListApplications) V3
- [AWS](https://docs.aws.amazon.com/goto/SdkForPHPV3/codedeploy-2014-10-06/ListApplications) SDK for PHP V3
- AWS SDK for [Python](https://docs.aws.amazon.com/goto/boto3/codedeploy-2014-10-06/ListApplications)
- AWS SDK for [Ruby](https://docs.aws.amazon.com/goto/SdkForRubyV3/codedeploy-2014-10-06/ListApplications) V3

# **ListDeploymentConfigs**

Lists the deployment configurations with the user or AWS account.

### <span id="page-193-1"></span>**Request Syntax**

```
{ 
    "nextToken": "string"
}
```
### **Request Parameters**

For information about the parameters that are common to all actions, see Common [Parameters](#page-381-0).

The request accepts the following data in JSON format.

#### <span id="page-193-0"></span>**[nextToken](#page-193-1)**

An identifier returned from the previous ListDeploymentConfigs call. It can be used to return the next set of deployment configurations in the list.

Type: String

Required: No

### <span id="page-193-2"></span>**Response Syntax**

```
{ 
    "deploymentConfigsList": [ "string" ], 
    "nextToken": "string"
}
```
### **Response Elements**

If the action is successful, the service sends back an HTTP 200 response.

The following data is returned in JSON format by the service.

#### <span id="page-194-0"></span>**[deploymentConfigsList](#page-193-2)**

A list of deployment configurations, including built-in configurations such as CodeDeployDefault.OneAtATime.

Type: Array of strings

Length Constraints: Minimum length of 1. Maximum length of 100.

#### <span id="page-194-1"></span>**[nextToken](#page-193-2)**

If a large amount of information is returned, an identifier is also returned. It can be used in a subsequent list deployment configurations call to return the next set of deployment configurations in the list.

Type: String

### **Errors**

For information about the errors that are common to all actions, see [Common](#page-384-0) Errors.

#### **InvalidNextTokenException**

The next token was specified in an invalid format.

HTTP Status Code: 400

### **Examples**

#### **Example**

This example illustrates one usage of ListDeploymentConfigs.

#### **Sample Request**

```
POST / HTTP/1.1
Host: codedeploy.us-east-1.amazonaws.com
Accept-Encoding: identity
Content-Length: 2
X-Amz-Target: CodeDeploy_20141006.ListDeploymentConfigs
X-Amz-Date: 20160707T021208Z
User-Agent: aws-cli/1.10.6 Python/2.7.9 Windows/7 botocore/1.3.28
```

```
Content-Type: application/x-amz-json-1.1
Authorization: AWS4-HMAC-SHA256 Credential=AKIAIOSFODNN7EXAMPLE/20160707/us-east-1/
codedeploy/aws4_request, 
  SignedHeaders=content-type;host;user-agent;x-amz-date;x-amz-target, 
  Signature=39c3b3042cd2aEXAMPLE
{ 
}
```
#### **Sample Response**

```
HTTP/1.1 200 OK
x-amzn-RequestId: c7c4ae40-88e2-11e5-9958-cd5094947bf1
Content-Type: application/x-amz-json-1.1
Content-Length: 223
{ 
     "deploymentConfigsList": [ 
         "CustomConfig.One", 
         "ThreeQuartersHealthy", 
         "MyCustomDeploymentConfig-OneAtATime", 
         "Project-ABCConfig", 
         "CodeDeployDefault.OneAtATime", 
         "CodeDeployDefault.AllAtOnce", 
         "CodeDeployDefault.HalfAtATime" 
     ]
}
```
### **See Also**

- AWS [Command](https://docs.aws.amazon.com/goto/aws-cli/codedeploy-2014-10-06/ListDeploymentConfigs) Line Interface
- [AWS](https://docs.aws.amazon.com/goto/DotNetSDKV3/codedeploy-2014-10-06/ListDeploymentConfigs) SDK for .NET
- [AWS](https://docs.aws.amazon.com/goto/SdkForCpp/codedeploy-2014-10-06/ListDeploymentConfigs) SDK for C++
- [AWS](https://docs.aws.amazon.com/goto/SdkForGoV2/codedeploy-2014-10-06/ListDeploymentConfigs) SDK for Go v2
- [AWS](https://docs.aws.amazon.com/goto/SdkForJavaV2/codedeploy-2014-10-06/ListDeploymentConfigs) SDK for Java V2
- AWS SDK for [JavaScript](https://docs.aws.amazon.com/goto/SdkForJavaScriptV3/codedeploy-2014-10-06/ListDeploymentConfigs) V3
- [AWS](https://docs.aws.amazon.com/goto/SdkForPHPV3/codedeploy-2014-10-06/ListDeploymentConfigs) SDK for PHP V3
- AWS SDK for [Python](https://docs.aws.amazon.com/goto/boto3/codedeploy-2014-10-06/ListDeploymentConfigs)
- AWS SDK for [Ruby](https://docs.aws.amazon.com/goto/SdkForRubyV3/codedeploy-2014-10-06/ListDeploymentConfigs) V3

# **ListDeploymentGroups**

Lists the deployment groups for an application registered with the AWS user or AWS account.

### <span id="page-197-2"></span>**Request Syntax**

```
{ 
    "applicationName": "string", 
    "nextToken": "string"
}
```
### **Request Parameters**

For information about the parameters that are common to all actions, see Common [Parameters](#page-381-0).

The request accepts the following data in JSON format.

#### <span id="page-197-0"></span>**[applicationName](#page-197-2)**

The name of an AWS CodeDeploy application associated with the user or AWS account.

Type: String

Length Constraints: Minimum length of 1. Maximum length of 100.

Required: Yes

#### <span id="page-197-1"></span>**[nextToken](#page-197-2)**

An identifier returned from the previous list deployment groups call. It can be used to return the next set of deployment groups in the list.

Type: String

Required: No

### <span id="page-197-3"></span>**Response Syntax**

```
{ 
    "applicationName": "string", 
    "deploymentGroups": [ "string" ], 
    "nextToken": "string"
```
}

### **Response Elements**

If the action is successful, the service sends back an HTTP 200 response.

The following data is returned in JSON format by the service.

#### <span id="page-198-0"></span>**[applicationName](#page-197-3)**

The application name.

Type: String

Length Constraints: Minimum length of 1. Maximum length of 100.

#### <span id="page-198-1"></span>**[deploymentGroups](#page-197-3)**

A list of deployment group names.

Type: Array of strings

Length Constraints: Minimum length of 1. Maximum length of 100.

#### <span id="page-198-2"></span>**[nextToken](#page-197-3)**

If a large amount of information is returned, an identifier is also returned. It can be used in a subsequent list deployment groups call to return the next set of deployment groups in the list.

Type: String

### **Errors**

For information about the errors that are common to all actions, see [Common](#page-384-0) Errors.

#### **ApplicationDoesNotExistException**

The application does not exist with the user or AWS account.

HTTP Status Code: 400

#### **ApplicationNameRequiredException**

The minimum number of required application names was not specified.

HTTP Status Code: 400

#### **InvalidApplicationNameException**

The application name was specified in an invalid format.

HTTP Status Code: 400

#### **InvalidNextTokenException**

The next token was specified in an invalid format.

HTTP Status Code: 400

### **Examples**

#### **Example**

This example illustrates one usage of ListDeploymentGroups.

#### **Sample Request**

```
POST / HTTP/1.1
Host: codedeploy.us-east-1.amazonaws.com
Accept-Encoding: identity
Content-Length: 45
X-Amz-Target: CodeDeploy_20141006.ListDeploymentGroups
X-Amz-Date: 20160707T021406Z
User-Agent: aws-cli/1.10.6 Python/2.7.9 Windows/7 botocore/1.3.28
Content-Type: application/x-amz-json-1.1
Authorization: AWS4-HMAC-SHA256 Credential=AKIAIOSFODNN7EXAMPLE/20160707/us-east-1/
codedeploy/aws4_request, 
  SignedHeaders=content-type;host;user-agent;x-amz-date;x-amz-target, 
  Signature=39c3b3042cd2aEXAMPLE
{ 
  "applicationName": "TestApp-us-east-1"
}
```
#### **Sample Response**

```
HTTP/1.1 200 OK
x-amzn-RequestId: 0f5599cb-88e3-11e5-a087-ab26ee53e16e
```

```
Content-Type: application/x-amz-json-1.1
Content-Length: 95
{ 
     "applicationName": "TestApp-us-east-1", 
     "deploymentGroups": [ 
         "dep-group-def-456" 
     ]
}
```
# **See Also**

- AWS [Command](https://docs.aws.amazon.com/goto/aws-cli/codedeploy-2014-10-06/ListDeploymentGroups) Line Interface
- [AWS](https://docs.aws.amazon.com/goto/DotNetSDKV3/codedeploy-2014-10-06/ListDeploymentGroups) SDK for .NET
- [AWS](https://docs.aws.amazon.com/goto/SdkForCpp/codedeploy-2014-10-06/ListDeploymentGroups) SDK for C++
- [AWS](https://docs.aws.amazon.com/goto/SdkForGoV2/codedeploy-2014-10-06/ListDeploymentGroups) SDK for Go v2
- [AWS](https://docs.aws.amazon.com/goto/SdkForJavaV2/codedeploy-2014-10-06/ListDeploymentGroups) SDK for Java V2
- AWS SDK for [JavaScript](https://docs.aws.amazon.com/goto/SdkForJavaScriptV3/codedeploy-2014-10-06/ListDeploymentGroups) V3
- [AWS](https://docs.aws.amazon.com/goto/SdkForPHPV3/codedeploy-2014-10-06/ListDeploymentGroups) SDK for PHP V3
- AWS SDK for [Python](https://docs.aws.amazon.com/goto/boto3/codedeploy-2014-10-06/ListDeploymentGroups)
- AWS SDK for [Ruby](https://docs.aws.amazon.com/goto/SdkForRubyV3/codedeploy-2014-10-06/ListDeploymentGroups) V3

# **ListDeploymentInstances**

#### **A** Note

The newer BatchGetDeploymentTargets should be used instead because it works with all compute types. ListDeploymentInstances throws an exception if it is used with a compute platform other than EC2/On-premises or AWS Lambda.

Lists the instance for a deployment associated with the user or AWS account.

### <span id="page-201-2"></span>**Request Syntax**

```
{ 
    "deploymentId": "string", 
    "instanceStatusFilter": [ "string" ], 
    "instanceTypeFilter": [ "string" ], 
    "nextToken": "string"
}
```
### **Request Parameters**

For information about the parameters that are common to all actions, see Common [Parameters](#page-381-0).

The request accepts the following data in JSON format.

#### <span id="page-201-0"></span>**[deploymentId](#page-201-2)**

The unique ID of a deployment.

Type: String

Required: Yes

#### <span id="page-201-1"></span>**[instanceStatusFilter](#page-201-2)**

A subset of instances to list by status:

- Pending: Include those instances with pending deployments.
- InProgress: Include those instances where deployments are still in progress.
- Succeeded: Include those instances with successful deployments.
- Failed: Include those instances with failed deployments.
- Skipped: Include those instances with skipped deployments.
- Unknown: Include those instances with deployments in an unknown state.

Type: Array of strings

```
Valid Values: Pending | InProgress | Succeeded | Failed | Skipped | Unknown 
| Ready
```
Required: No

#### <span id="page-202-0"></span>**[instanceTypeFilter](#page-201-2)**

The set of instances in a blue/green deployment, either those in the original environment ("BLUE") or those in the replacement environment ("GREEN"), for which you want to view instance information.

Type: Array of strings

Valid Values: Blue | Green

Required: No

#### <span id="page-202-1"></span>**[nextToken](#page-201-2)**

An identifier returned from the previous list deployment instances call. It can be used to return the next set of deployment instances in the list.

Type: String

Required: No

### <span id="page-202-2"></span>**Response Syntax**

```
{ 
    "instancesList": [ "string" ], 
    "nextToken": "string"
}
```
### **Response Elements**

If the action is successful, the service sends back an HTTP 200 response.

The following data is returned in JSON format by the service.

#### <span id="page-203-0"></span>**[instancesList](#page-202-2)**

A list of instance IDs.

Type: Array of strings

#### <span id="page-203-1"></span>**[nextToken](#page-202-2)**

If a large amount of information is returned, an identifier is also returned. It can be used in a subsequent list deployment instances call to return the next set of deployment instances in the list.

Type: String

### **Errors**

For information about the errors that are common to all actions, see [Common](#page-384-0) Errors.

#### **DeploymentDoesNotExistException**

The deployment with the user or AWS account does not exist.

HTTP Status Code: 400

#### **DeploymentIdRequiredException**

At least one deployment ID must be specified.

HTTP Status Code: 400

#### **DeploymentNotStartedException**

The specified deployment has not started.

HTTP Status Code: 400

#### **InvalidComputePlatformException**

The computePlatform is invalid. The computePlatform should be Lambda, Server, or ECS.

HTTP Status Code: 400

#### **InvalidDeploymentIdException**

At least one of the deployment IDs was specified in an invalid format.

#### HTTP Status Code: 400

#### **InvalidDeploymentInstanceTypeException**

An instance type was specified for an in-place deployment. Instance types are supported for blue/green deployments only.

HTTP Status Code: 400

#### **InvalidInstanceStatusException**

The specified instance status does not exist.

HTTP Status Code: 400

#### **InvalidInstanceTypeException**

An invalid instance type was specified for instances in a blue/green deployment. Valid values include "Blue" for an original environment and "Green" for a replacement environment.

HTTP Status Code: 400

#### **InvalidNextTokenException**

The next token was specified in an invalid format.

HTTP Status Code: 400

#### **InvalidTargetFilterNameException**

The target filter name is invalid.

HTTP Status Code: 400

### **Examples**

#### **Example**

This example illustrates one usage of ListDeploymentInstances.

#### **Sample Request**

```
POST / HTTP/1.1
Host: codedeploy.us-east-1.amazonaws.com
```
Accept-Encoding: identity Content-Length: 31 X-Amz-Target: CodeDeploy\_20141006.ListDeploymentInstances X-Amz-Date: 20160707T021610Z User-Agent: aws-cli/1.10.6 Python/2.7.9 Windows/7 botocore/1.3.28 Content-Type: application/x-amz-json-1.1 Authorization: AWS4-HMAC-SHA256 Credential=AKIAIOSFODNN7EXAMPLE/20160707/us-east-1/ codedeploy/aws4\_request, SignedHeaders=content-type;host;user-agent;x-amz-date;x-amz-target, Signature=39c3b3042cd2aEXAMPLE { "deploymentId": "d-74D25NS7C" }

#### **Sample Response**

```
HTTP/1.1 200 OK
x-amzn-RequestId: 57a7b3d6-88e3-11e5-8ce3-2704437d0309
Content-Type: application/x-amz-json-1.1
Content-Length: 32
{ 
     "instancesList": [ 
          "i-b2f7jf0d00EXAMPLE" 
    \mathbf{I}}
```
## **See Also**

- AWS [Command](https://docs.aws.amazon.com/goto/aws-cli/codedeploy-2014-10-06/ListDeploymentInstances) Line Interface
- [AWS](https://docs.aws.amazon.com/goto/DotNetSDKV3/codedeploy-2014-10-06/ListDeploymentInstances) SDK for .NET
- [AWS](https://docs.aws.amazon.com/goto/SdkForCpp/codedeploy-2014-10-06/ListDeploymentInstances) SDK for C++
- [AWS](https://docs.aws.amazon.com/goto/SdkForGoV2/codedeploy-2014-10-06/ListDeploymentInstances) SDK for Go v2
- [AWS](https://docs.aws.amazon.com/goto/SdkForJavaV2/codedeploy-2014-10-06/ListDeploymentInstances) SDK for Java V2
- AWS SDK for [JavaScript](https://docs.aws.amazon.com/goto/SdkForJavaScriptV3/codedeploy-2014-10-06/ListDeploymentInstances) V3
- [AWS](https://docs.aws.amazon.com/goto/SdkForPHPV3/codedeploy-2014-10-06/ListDeploymentInstances) SDK for PHP V3
- AWS SDK for [Python](https://docs.aws.amazon.com/goto/boto3/codedeploy-2014-10-06/ListDeploymentInstances)
- AWS SDK for [Ruby](https://docs.aws.amazon.com/goto/SdkForRubyV3/codedeploy-2014-10-06/ListDeploymentInstances) V3

# **ListDeployments**

Lists the deployments in a deployment group for an application registered with the user or AWS account.

### <span id="page-207-1"></span>**Request Syntax**

```
{ 
    "applicationName": "string", 
    "createTimeRange": { 
       "end": number, 
       "start": number
    }, 
    "deploymentGroupName": "string", 
    "externalId": "string", 
    "includeOnlyStatuses": [ "string" ], 
    "nextToken": "string"
}
```
### **Request Parameters**

For information about the parameters that are common to all actions, see Common [Parameters](#page-381-0).

The request accepts the following data in JSON format.

#### <span id="page-207-0"></span>**[applicationName](#page-207-1)**

The name of an AWS CodeDeploy application associated with the user or AWS account.

#### **A** Note

If applicationName is specified, then deploymentGroupName must be specified. If it is not specified, then deploymentGroupName must not be specified.

#### Type: String

Length Constraints: Minimum length of 1. Maximum length of 100.

#### Required: No

#### <span id="page-208-0"></span>**[createTimeRange](#page-207-1)**

A time range (start and end) for returning a subset of the list of deployments.

Type: [TimeRange](#page-372-2) object

Required: No

#### <span id="page-208-1"></span>**[deploymentGroupName](#page-207-1)**

The name of a deployment group for the specified application.

#### **A** Note

If deploymentGroupName is specified, then applicationName must be specified. If it is not specified, then applicationName must not be specified.

#### Type: String

Length Constraints: Minimum length of 1. Maximum length of 100.

Required: No

#### <span id="page-208-2"></span>**[externalId](#page-207-1)**

The unique ID of an external resource for returning deployments linked to the external resource.

Type: String

Required: No

#### <span id="page-208-3"></span>**[includeOnlyStatuses](#page-207-1)**

A subset of deployments to list by status:

- Created: Include created deployments in the resulting list.
- Queued: Include queued deployments in the resulting list.
- In Progress: Include in-progress deployments in the resulting list.
- Succeeded: Include successful deployments in the resulting list.
- Failed: Include failed deployments in the resulting list.
- Stopped: Include stopped deployments in the resulting list.

Type: Array of strings

```
Valid Values: Created | Queued | InProgress | Baking | Succeeded | Failed | 
Stopped | Ready
```
Required: No

#### <span id="page-209-0"></span>**[nextToken](#page-207-1)**

An identifier returned from the previous list deployments call. It can be used to return the next set of deployments in the list.

Type: String

Required: No

### <span id="page-209-3"></span>**Response Syntax**

```
{ 
    "deployments": [ "string" ], 
    "nextToken": "string"
}
```
### **Response Elements**

If the action is successful, the service sends back an HTTP 200 response.

The following data is returned in JSON format by the service.

#### <span id="page-209-1"></span>**[deployments](#page-209-3)**

A list of deployment IDs.

Type: Array of strings

#### <span id="page-209-2"></span>**[nextToken](#page-209-3)**

If a large amount of information is returned, an identifier is also returned. It can be used in a subsequent list deployments call to return the next set of deployments in the list.

Type: String

### **Errors**

For information about the errors that are common to all actions, see [Common](#page-384-0) Errors.

#### **ApplicationDoesNotExistException**

The application does not exist with the user or AWS account.

HTTP Status Code: 400

#### **ApplicationNameRequiredException**

The minimum number of required application names was not specified.

HTTP Status Code: 400

#### **DeploymentGroupDoesNotExistException**

The named deployment group with the user or AWS account does not exist.

HTTP Status Code: 400

#### **DeploymentGroupNameRequiredException**

The deployment group name was not specified.

HTTP Status Code: 400

#### **InvalidApplicationNameException**

The application name was specified in an invalid format.

HTTP Status Code: 400

#### **InvalidDeploymentGroupNameException**

The deployment group name was specified in an invalid format.

HTTP Status Code: 400

#### **InvalidDeploymentStatusException**

The specified deployment status doesn't exist or cannot be determined.

HTTP Status Code: 400

#### **InvalidExternalIdException**

The external ID was specified in an invalid format.

HTTP Status Code: 400

#### **InvalidInputException**

The input was specified in an invalid format.

HTTP Status Code: 400

#### **InvalidNextTokenException**

The next token was specified in an invalid format.

HTTP Status Code: 400

#### **InvalidTimeRangeException**

The specified time range was specified in an invalid format.

HTTP Status Code: 400

### **Examples**

#### **Example**

This example illustrates one usage of ListDeployments.

#### **Sample Request**

```
POST / HTTP/1.1
Host: codedeploy.us-east-1.amazonaws.com
Accept-Encoding: identity
Content-Length: 99
X-Amz-Target: CodeDeploy_20141006.ListDeployments
X-Amz-Date: 20160707T021907Z
User-Agent: aws-cli/1.10.6 Python/2.7.9 Windows/7 botocore/1.3.28
Content-Type: application/x-amz-json-1.1
Authorization: AWS4-HMAC-SHA256 Credential=AKIAIOSFODNN7EXAMPLE/20160707/us-east-1/
codedeploy/aws4_request, 
  SignedHeaders=content-type;host;user-agent;x-amz-date;x-amz-target, 
  Signature=39c3b3042cd2aEXAMPLE
{ 
  "applicationName": "TestApp-us-east-1", 
  "deploymentGroupName": "dep-group-def-456"
```
}

#### **Sample Response**

```
HTTP/1.1 200 OK
x-amzn-RequestId: c15efe85-88e3-11e5-8ce3-2704437d0309
Content-Type: application/x-amz-json-1.1
Content-Length: 45
{ 
     "deployments": [ 
         "d-74D87AS7C", 
         "d-D1EGTDV4C" 
     ]
}
```
### **See Also**

- AWS [Command](https://docs.aws.amazon.com/goto/aws-cli/codedeploy-2014-10-06/ListDeployments) Line Interface
- [AWS](https://docs.aws.amazon.com/goto/DotNetSDKV3/codedeploy-2014-10-06/ListDeployments) SDK for .NET
- [AWS](https://docs.aws.amazon.com/goto/SdkForCpp/codedeploy-2014-10-06/ListDeployments) SDK for C++
- [AWS](https://docs.aws.amazon.com/goto/SdkForGoV2/codedeploy-2014-10-06/ListDeployments) SDK for Go v2
- [AWS](https://docs.aws.amazon.com/goto/SdkForJavaV2/codedeploy-2014-10-06/ListDeployments) SDK for Java V2
- AWS SDK for [JavaScript](https://docs.aws.amazon.com/goto/SdkForJavaScriptV3/codedeploy-2014-10-06/ListDeployments) V3
- [AWS](https://docs.aws.amazon.com/goto/SdkForPHPV3/codedeploy-2014-10-06/ListDeployments) SDK for PHP V3
- AWS SDK for [Python](https://docs.aws.amazon.com/goto/boto3/codedeploy-2014-10-06/ListDeployments)
- AWS SDK for [Ruby](https://docs.aws.amazon.com/goto/SdkForRubyV3/codedeploy-2014-10-06/ListDeployments) V3

# **ListDeploymentTargets**

Returns an array of target IDs that are associated a deployment.

## <span id="page-213-3"></span>**Request Syntax**

```
{ 
    "deploymentId": "string", 
    "nextToken": "string", 
    "targetFilters": { 
        "string" : [ "string" ] 
    }
}
```
### **Request Parameters**

For information about the parameters that are common to all actions, see Common [Parameters](#page-381-0).

The request accepts the following data in JSON format.

#### <span id="page-213-0"></span>**[deploymentId](#page-213-3)**

The unique ID of a deployment.

Type: String

Required: Yes

#### <span id="page-213-1"></span>**[nextToken](#page-213-3)**

A token identifier returned from the previous ListDeploymentTargets call. It can be used to return the next set of deployment targets in the list.

Type: String

Required: No

#### <span id="page-213-2"></span>**[targetFilters](#page-213-3)**

A key used to filter the returned targets. The two valid values are:

- TargetStatus A TargetStatus filter string can be Failed, InProgress, Pending, Ready, Skipped, Succeeded, or Unknown.
- ServerInstanceLabel A ServerInstanceLabel filter string can be Blue or Green.

Type: String to array of strings map

Valid Keys: TargetStatus | ServerInstanceLabel

Required: No

### <span id="page-214-2"></span>**Response Syntax**

```
{ 
    "nextToken": "string", 
    "targetIds": [ "string" ]
}
```
### **Response Elements**

If the action is successful, the service sends back an HTTP 200 response.

The following data is returned in JSON format by the service.

#### <span id="page-214-0"></span>**[nextToken](#page-214-2)**

If a large amount of information is returned, a token identifier is also returned. It can be used in a subsequent ListDeploymentTargets call to return the next set of deployment targets in the list.

Type: String

#### <span id="page-214-1"></span>**[targetIds](#page-214-2)**

The unique IDs of deployment targets.

Type: Array of strings

### **Errors**

For information about the errors that are common to all actions, see [Common](#page-384-0) Errors.

#### **DeploymentDoesNotExistException**

The deployment with the user or AWS account does not exist.

#### HTTP Status Code: 400

#### **DeploymentIdRequiredException**

At least one deployment ID must be specified.

HTTP Status Code: 400

#### **DeploymentNotStartedException**

The specified deployment has not started.

HTTP Status Code: 400

#### **InvalidDeploymentIdException**

At least one of the deployment IDs was specified in an invalid format.

HTTP Status Code: 400

#### **InvalidDeploymentInstanceTypeException**

An instance type was specified for an in-place deployment. Instance types are supported for blue/green deployments only.

HTTP Status Code: 400

#### **InvalidInstanceStatusException**

The specified instance status does not exist.

HTTP Status Code: 400

#### **InvalidInstanceTypeException**

An invalid instance type was specified for instances in a blue/green deployment. Valid values include "Blue" for an original environment and "Green" for a replacement environment.

HTTP Status Code: 400

#### **InvalidNextTokenException**

The next token was specified in an invalid format.

HTTP Status Code: 400

#### **InvalidTargetFilterNameException**

The target filter name is invalid.
### HTTP Status Code: 400

## **See Also**

- AWS [Command](https://docs.aws.amazon.com/goto/aws-cli/codedeploy-2014-10-06/ListDeploymentTargets) Line Interface
- [AWS](https://docs.aws.amazon.com/goto/DotNetSDKV3/codedeploy-2014-10-06/ListDeploymentTargets) SDK for .NET
- [AWS](https://docs.aws.amazon.com/goto/SdkForCpp/codedeploy-2014-10-06/ListDeploymentTargets) SDK for C++
- [AWS](https://docs.aws.amazon.com/goto/SdkForGoV2/codedeploy-2014-10-06/ListDeploymentTargets) SDK for Go v2
- [AWS](https://docs.aws.amazon.com/goto/SdkForJavaV2/codedeploy-2014-10-06/ListDeploymentTargets) SDK for Java V2
- AWS SDK for [JavaScript](https://docs.aws.amazon.com/goto/SdkForJavaScriptV3/codedeploy-2014-10-06/ListDeploymentTargets) V3
- [AWS](https://docs.aws.amazon.com/goto/SdkForPHPV3/codedeploy-2014-10-06/ListDeploymentTargets) SDK for PHP V3
- AWS SDK for [Python](https://docs.aws.amazon.com/goto/boto3/codedeploy-2014-10-06/ListDeploymentTargets)
- AWS SDK for [Ruby](https://docs.aws.amazon.com/goto/SdkForRubyV3/codedeploy-2014-10-06/ListDeploymentTargets) V3

## **ListGitHubAccountTokenNames**

<span id="page-217-1"></span>Lists the names of stored connections to GitHub accounts.

## **Request Syntax**

```
{ 
    "nextToken": "string"
}
```
## **Request Parameters**

For information about the parameters that are common to all actions, see Common [Parameters](#page-381-0).

The request accepts the following data in JSON format.

### <span id="page-217-0"></span>**[nextToken](#page-217-1)**

An identifier returned from the previous ListGitHubAccountTokenNames call. It can be used to return the next set of names in the list.

Type: String

Required: No

## <span id="page-217-2"></span>**Response Syntax**

```
{ 
    "nextToken": "string", 
    "tokenNameList": [ "string" ]
}
```
## **Response Elements**

If the action is successful, the service sends back an HTTP 200 response.

The following data is returned in JSON format by the service.

### <span id="page-218-0"></span>**[nextToken](#page-217-2)**

If a large amount of information is returned, an identifier is also returned. It can be used in a subsequent ListGitHubAccountTokenNames call to return the next set of names in the list.

Type: String

### <span id="page-218-1"></span>**[tokenNameList](#page-217-2)**

A list of names of connections to GitHub accounts.

Type: Array of strings

### **Errors**

For information about the errors that are common to all actions, see [Common](#page-384-0) Errors.

### **InvalidNextTokenException**

The next token was specified in an invalid format.

HTTP Status Code: 400

### **OperationNotSupportedException**

The API used does not support the deployment.

HTTP Status Code: 400

### **ResourceValidationException**

The specified resource could not be validated.

HTTP Status Code: 400

## **See Also**

- AWS [Command](https://docs.aws.amazon.com/goto/aws-cli/codedeploy-2014-10-06/ListGitHubAccountTokenNames) Line Interface
- [AWS](https://docs.aws.amazon.com/goto/DotNetSDKV3/codedeploy-2014-10-06/ListGitHubAccountTokenNames) SDK for .NET
- [AWS](https://docs.aws.amazon.com/goto/SdkForCpp/codedeploy-2014-10-06/ListGitHubAccountTokenNames) SDK for C++
- [AWS](https://docs.aws.amazon.com/goto/SdkForGoV2/codedeploy-2014-10-06/ListGitHubAccountTokenNames) SDK for Go v2
- [AWS](https://docs.aws.amazon.com/goto/SdkForJavaV2/codedeploy-2014-10-06/ListGitHubAccountTokenNames) SDK for Java V2
- AWS SDK for [JavaScript](https://docs.aws.amazon.com/goto/SdkForJavaScriptV3/codedeploy-2014-10-06/ListGitHubAccountTokenNames) V3
- [AWS](https://docs.aws.amazon.com/goto/SdkForPHPV3/codedeploy-2014-10-06/ListGitHubAccountTokenNames) SDK for PHP V3
- AWS SDK for [Python](https://docs.aws.amazon.com/goto/boto3/codedeploy-2014-10-06/ListGitHubAccountTokenNames)
- AWS SDK for [Ruby](https://docs.aws.amazon.com/goto/SdkForRubyV3/codedeploy-2014-10-06/ListGitHubAccountTokenNames) V3

## **ListOnPremisesInstances**

Gets a list of names for one or more on-premises instances.

Unless otherwise specified, both registered and deregistered on-premises instance names are listed. To list only registered or deregistered on-premises instance names, use the registration status parameter.

### <span id="page-220-2"></span>**Request Syntax**

```
{ 
    "nextToken": "string", 
    "registrationStatus": "string", 
    "tagFilters": [ 
        { 
            "Key": "string", 
            "Type": "string", 
            "Value": "string" 
        } 
    ]
}
```
### **Request Parameters**

For information about the parameters that are common to all actions, see Common [Parameters](#page-381-0).

The request accepts the following data in JSON format.

#### <span id="page-220-0"></span>**[nextToken](#page-220-2)**

An identifier returned from the previous list on-premises instances call. It can be used to return the next set of on-premises instances in the list.

Type: String

Required: No

#### <span id="page-220-1"></span>**[registrationStatus](#page-220-2)**

The registration status of the on-premises instances:

• Deregistered: Include deregistered on-premises instances in the resulting list.

• Registered: Include registered on-premises instances in the resulting list.

Type: String

Valid Values: Registered | Deregistered

Required: No

### <span id="page-221-0"></span>**[tagFilters](#page-220-2)**

The on-premises instance tags that are used to restrict the on-premises instance names returned.

Type: Array of [TagFilter](#page-363-3) objects

Required: No

## <span id="page-221-3"></span>**Response Syntax**

```
{ 
    "instanceNames": [ "string" ], 
    "nextToken": "string"
}
```
## **Response Elements**

If the action is successful, the service sends back an HTTP 200 response.

The following data is returned in JSON format by the service.

### <span id="page-221-1"></span>**[instanceNames](#page-221-3)**

The list of matching on-premises instance names.

Type: Array of strings

### <span id="page-221-2"></span>**[nextToken](#page-221-3)**

If a large amount of information is returned, an identifier is also returned. It can be used in a subsequent list on-premises instances call to return the next set of on-premises instances in the list.

Type: String

## **Errors**

For information about the errors that are common to all actions, see [Common](#page-384-0) Errors.

### **InvalidNextTokenException**

The next token was specified in an invalid format.

HTTP Status Code: 400

### **InvalidRegistrationStatusException**

The registration status was specified in an invalid format.

HTTP Status Code: 400

### **InvalidTagFilterException**

The tag filter was specified in an invalid format.

HTTP Status Code: 400

## **Examples**

### **Example**

This example illustrates one usage of ListOnPremisesInstances.

### **Sample Request**

```
POST / HTTP/1.1
Host: codedeploy.us-east-1.amazonaws.com
Accept-Encoding: identity
Content-Length: 2
X-Amz-Target: CodeDeploy_20141006.ListOnPremisesInstances
X-Amz-Date: 20160707T022010Z
User-Agent: aws-cli/1.10.6 Python/2.7.9 Windows/7 botocore/1.3.28
Content-Type: application/x-amz-json-1.1
Authorization: AWS4-HMAC-SHA256 Credential=AKIAIOSFODNN7EXAMPLE/20160707/us-east-1/
codedeploy/aws4_request, 
  SignedHeaders=content-type;host;user-agent;x-amz-date;x-amz-target, 
  Signature=39c3b3042cd2aEXAMPLE
```

```
HTTP/1.1 200 OK
x-amzn-RequestId: e69e5d14-88e3-11e5-bb59-fb8eade0dfc3
Content-Type: application/x-amz-json-1.1
Content-Length: 63
{ 
     "instanceNames": [ 
         "grp-a-inst-1", 
         "grp-a-inst-2" 
     ]
}
```
## **See Also**

- AWS [Command](https://docs.aws.amazon.com/goto/aws-cli/codedeploy-2014-10-06/ListOnPremisesInstances) Line Interface
- [AWS](https://docs.aws.amazon.com/goto/DotNetSDKV3/codedeploy-2014-10-06/ListOnPremisesInstances) SDK for .NET
- [AWS](https://docs.aws.amazon.com/goto/SdkForCpp/codedeploy-2014-10-06/ListOnPremisesInstances) SDK for C++
- [AWS](https://docs.aws.amazon.com/goto/SdkForGoV2/codedeploy-2014-10-06/ListOnPremisesInstances) SDK for Go v2
- [AWS](https://docs.aws.amazon.com/goto/SdkForJavaV2/codedeploy-2014-10-06/ListOnPremisesInstances) SDK for Java V2
- AWS SDK for [JavaScript](https://docs.aws.amazon.com/goto/SdkForJavaScriptV3/codedeploy-2014-10-06/ListOnPremisesInstances) V3
- [AWS](https://docs.aws.amazon.com/goto/SdkForPHPV3/codedeploy-2014-10-06/ListOnPremisesInstances) SDK for PHP V3
- AWS SDK for [Python](https://docs.aws.amazon.com/goto/boto3/codedeploy-2014-10-06/ListOnPremisesInstances)
- AWS SDK for [Ruby](https://docs.aws.amazon.com/goto/SdkForRubyV3/codedeploy-2014-10-06/ListOnPremisesInstances) V3

## **ListTagsForResource**

Returns a list of tags for the resource identified by a specified Amazon Resource Name (ARN). Tags are used to organize and categorize your CodeDeploy resources.

## <span id="page-224-2"></span>**Request Syntax**

```
{ 
    "NextToken": "string", 
    "ResourceArn": "string"
}
```
## **Request Parameters**

For information about the parameters that are common to all actions, see Common [Parameters](#page-381-0).

The request accepts the following data in JSON format.

### <span id="page-224-0"></span>**[NextToken](#page-224-2)**

An identifier returned from the previous ListTagsForResource call. It can be used to return the next set of applications in the list.

Type: String

Required: No

### <span id="page-224-1"></span>**[ResourceArn](#page-224-2)**

The ARN of a CodeDeploy resource. ListTagsForResource returns all the tags associated with the resource that is identified by the ResourceArn.

Type: String

Length Constraints: Minimum length of 1. Maximum length of 1011.

Required: Yes

## <span id="page-224-3"></span>**Response Syntax**

```
 "NextToken": "string",
```
{

```
 "Tags": [ 
          { 
              "Key": "string", 
              "Value": "string" 
          } 
    \mathbf{I}}
```
## **Response Elements**

If the action is successful, the service sends back an HTTP 200 response.

The following data is returned in JSON format by the service.

### <span id="page-225-0"></span>**[NextToken](#page-224-3)**

If a large amount of information is returned, an identifier is also returned. It can be used in a subsequent list application revisions call to return the next set of application revisions in the list.

Type: String

### <span id="page-225-1"></span>**[Tags](#page-224-3)**

A list of tags returned by ListTagsForResource. The tags are associated with the resource identified by the input ResourceArn parameter.

Type: Array of [Tag](#page-362-2) objects

### **Errors**

For information about the errors that are common to all actions, see [Common](#page-384-0) Errors.

### **ArnNotSupportedException**

The specified ARN is not supported. For example, it might be an ARN for a resource that is not expected.

HTTP Status Code: 400

### **InvalidArnException**

The specified ARN is not in a valid format.

### HTTP Status Code: 400

### **ResourceArnRequiredException**

The ARN of a resource is required, but was not found.

HTTP Status Code: 400

## **See Also**

- AWS [Command](https://docs.aws.amazon.com/goto/aws-cli/codedeploy-2014-10-06/ListTagsForResource) Line Interface
- [AWS](https://docs.aws.amazon.com/goto/DotNetSDKV3/codedeploy-2014-10-06/ListTagsForResource) SDK for .NET
- [AWS](https://docs.aws.amazon.com/goto/SdkForCpp/codedeploy-2014-10-06/ListTagsForResource) SDK for C++
- [AWS](https://docs.aws.amazon.com/goto/SdkForGoV2/codedeploy-2014-10-06/ListTagsForResource) SDK for Go v2
- [AWS](https://docs.aws.amazon.com/goto/SdkForJavaV2/codedeploy-2014-10-06/ListTagsForResource) SDK for Java V2
- AWS SDK for [JavaScript](https://docs.aws.amazon.com/goto/SdkForJavaScriptV3/codedeploy-2014-10-06/ListTagsForResource) V3
- [AWS](https://docs.aws.amazon.com/goto/SdkForPHPV3/codedeploy-2014-10-06/ListTagsForResource) SDK for PHP V3
- AWS SDK for [Python](https://docs.aws.amazon.com/goto/boto3/codedeploy-2014-10-06/ListTagsForResource)
- AWS SDK for [Ruby](https://docs.aws.amazon.com/goto/SdkForRubyV3/codedeploy-2014-10-06/ListTagsForResource) V3

## **PutLifecycleEventHookExecutionStatus**

Sets the result of a Lambda validation function. The function validates lifecycle hooks during a deployment that uses the AWS Lambda or Amazon ECS compute platform. For AWS Lambda deployments, the available lifecycle hooks are BeforeAllowTraffic and AfterAllowTraffic. For Amazon ECS deployments, the available lifecycle hooks are BeforeInstall, AfterInstall, AfterAllowTestTraffic, BeforeAllowTraffic, and AfterAllowTraffic. Lambda validation functions return Succeeded or Failed. For more information, see [AppSpec](https://docs.aws.amazon.com/codedeploy/latest/userguide/reference-appspec-file-structure-hooks.html#appspec-hooks-lambda) 'hooks' Section for an AWS Lambda [Deployment](https://docs.aws.amazon.com/codedeploy/latest/userguide/reference-appspec-file-structure-hooks.html#appspec-hooks-lambda) and [AppSpec](https://docs.aws.amazon.com/codedeploy/latest/userguide/reference-appspec-file-structure-hooks.html#appspec-hooks-ecs) 'hooks' Section for an Amazon ECS [Deployment.](https://docs.aws.amazon.com/codedeploy/latest/userguide/reference-appspec-file-structure-hooks.html#appspec-hooks-ecs)

## <span id="page-227-2"></span>**Request Syntax**

```
{ 
    "deploymentId": "string", 
    "lifecycleEventHookExecutionId": "string", 
    "status": "string"
}
```
## **Request Parameters**

For information about the parameters that are common to all actions, see Common [Parameters](#page-381-0).

The request accepts the following data in JSON format.

### <span id="page-227-0"></span>**[deploymentId](#page-227-2)**

The unique ID of a deployment. Pass this ID to a Lambda function that validates a deployment lifecycle event.

Type: String

Required: No

### <span id="page-227-1"></span>**[lifecycleEventHookExecutionId](#page-227-2)**

The execution ID of a deployment's lifecycle hook. A deployment lifecycle hook is specified in the hooks section of the AppSpec file.

Type: String

PutLifecycleEventHookExecutionStatus API Version 2014-10-06 211

### Required: No

### <span id="page-228-0"></span>**[status](#page-227-2)**

The result of a Lambda function that validates a deployment lifecycle event. The values listed in **Valid Values** are valid for lifecycle statuses in general; however, only Succeeded and Failed can be passed successfully in your API call.

Type: String

```
Valid Values: Pending | InProgress | Succeeded | Failed | Skipped | Unknown
```
Required: No

## <span id="page-228-2"></span>**Response Syntax**

```
{ 
    "lifecycleEventHookExecutionId": "string"
}
```
## **Response Elements**

If the action is successful, the service sends back an HTTP 200 response.

The following data is returned in JSON format by the service.

### <span id="page-228-1"></span>**[lifecycleEventHookExecutionId](#page-228-2)**

The execution ID of the lifecycle event hook. A hook is specified in the hooks section of the deployment's AppSpec file.

Type: String

### **Errors**

For information about the errors that are common to all actions, see [Common](#page-384-0) Errors.

### **DeploymentDoesNotExistException**

The deployment with the user or AWS account does not exist.

### HTTP Status Code: 400

### **DeploymentIdRequiredException**

At least one deployment ID must be specified.

HTTP Status Code: 400

### **InvalidDeploymentIdException**

At least one of the deployment IDs was specified in an invalid format.

HTTP Status Code: 400

### **InvalidLifecycleEventHookExecutionIdException**

A lifecycle event hook is invalid. Review the hooks section in your AppSpec file to ensure the lifecycle events and hooks functions are valid.

HTTP Status Code: 400

### **InvalidLifecycleEventHookExecutionStatusException**

The result of a Lambda validation function that verifies a lifecycle event is invalid. It should return Succeeded or Failed.

HTTP Status Code: 400

### **LifecycleEventAlreadyCompletedException**

An attempt to return the status of an already completed lifecycle event occurred.

HTTP Status Code: 400

### **UnsupportedActionForDeploymentTypeException**

A call was submitted that is not supported for the specified deployment type.

HTTP Status Code: 400

### **See Also**

For more information about using this API in one of the language-specific AWS SDKs, see the following:

• AWS [Command](https://docs.aws.amazon.com/goto/aws-cli/codedeploy-2014-10-06/PutLifecycleEventHookExecutionStatus) Line Interface

- [AWS](https://docs.aws.amazon.com/goto/DotNetSDKV3/codedeploy-2014-10-06/PutLifecycleEventHookExecutionStatus) SDK for .NET
- [AWS](https://docs.aws.amazon.com/goto/SdkForCpp/codedeploy-2014-10-06/PutLifecycleEventHookExecutionStatus) SDK for C++
- [AWS](https://docs.aws.amazon.com/goto/SdkForGoV2/codedeploy-2014-10-06/PutLifecycleEventHookExecutionStatus) SDK for Go v2
- [AWS](https://docs.aws.amazon.com/goto/SdkForJavaV2/codedeploy-2014-10-06/PutLifecycleEventHookExecutionStatus) SDK for Java V2
- AWS SDK for [JavaScript](https://docs.aws.amazon.com/goto/SdkForJavaScriptV3/codedeploy-2014-10-06/PutLifecycleEventHookExecutionStatus) V3
- [AWS](https://docs.aws.amazon.com/goto/SdkForPHPV3/codedeploy-2014-10-06/PutLifecycleEventHookExecutionStatus) SDK for PHP V3
- AWS SDK for [Python](https://docs.aws.amazon.com/goto/boto3/codedeploy-2014-10-06/PutLifecycleEventHookExecutionStatus)
- AWS SDK for [Ruby](https://docs.aws.amazon.com/goto/SdkForRubyV3/codedeploy-2014-10-06/PutLifecycleEventHookExecutionStatus) V3

## **RegisterApplicationRevision**

Registers with AWS CodeDeploy a revision for the specified application.

## <span id="page-231-1"></span>**Request Syntax**

```
{ 
    "applicationName": "string", 
    "description": "string", 
    "revision": { 
        "appSpecContent": { 
           "content": "string", 
           "sha256": "string" 
        }, 
        "gitHubLocation": { 
           "commitId": "string", 
           "repository": "string" 
        }, 
        "revisionType": "string", 
        "s3Location": { 
           "bucket": "string", 
           "bundleType": "string", 
           "eTag": "string", 
           "key": "string", 
           "version": "string" 
        }, 
        "string": { 
           "content": "string", 
           "sha256": "string" 
        } 
    }
}
```
## **Request Parameters**

For information about the parameters that are common to all actions, see Common [Parameters](#page-381-0).

The request accepts the following data in JSON format.

### <span id="page-231-0"></span>**[applicationName](#page-231-1)**

The name of an AWS CodeDeploy application associated with the user or AWS account.

### Type: String

Length Constraints: Minimum length of 1. Maximum length of 100.

Required: Yes

### <span id="page-232-0"></span>**[description](#page-231-1)**

A comment about the revision.

Type: String

Required: No

### <span id="page-232-1"></span>**[revision](#page-231-1)**

Information about the application revision to register, including type and location.

Type: [RevisionLocation](#page-357-4) object

Required: Yes

### **Response Elements**

If the action is successful, the service sends back an HTTP 200 response with an empty HTTP body.

### **Errors**

For information about the errors that are common to all actions, see [Common](#page-384-0) Errors.

### **ApplicationDoesNotExistException**

The application does not exist with the user or AWS account.

HTTP Status Code: 400

### **ApplicationNameRequiredException**

The minimum number of required application names was not specified.

HTTP Status Code: 400

### **DescriptionTooLongException**

The description is too long.

### HTTP Status Code: 400

### **InvalidApplicationNameException**

The application name was specified in an invalid format.

HTTP Status Code: 400

### **InvalidRevisionException**

The revision was specified in an invalid format.

HTTP Status Code: 400

### **RevisionRequiredException**

The revision ID was not specified.

HTTP Status Code: 400

### **Examples**

### **Example**

This example illustrates one usage of RegisterApplicationRevision.

### **Sample Request**

```
POST / HTTP/1.1
Host: codedeploy.us-east-1.amazonaws.com
Accept-Encoding: identity
Content-Length: 257
X-Amz-Target: CodeDeploy_20141006.RegisterApplicationRevision
X-Amz-Date: 20160707T024712Z
User-Agent: aws-cli/1.10.6 Python/2.7.9 Windows/7 botocore/1.3.28
Content-Type: application/x-amz-json-1.1
Authorization: AWS4-HMAC-SHA256 Credential=AKIAIOSFODNN7EXAMPLE/20160707/us-east-1/
codedeploy/aws4_request, 
  SignedHeaders=content-type;host;user-agent;x-amz-date;x-amz-target, 
  Signature=39c3b3042cd2aEXAMPLE
{ 
     "applicationName": "TestApp-us-east-1", 
     "description": "New application registration",
```

```
 "revision": { 
          "revisionType": "S3", 
          "s3Location": { 
               "bundleType": "zip", 
               "eTag": "3fdd7b9196697a044d5af1d649e26a4a", 
               "bucket": "project-1234", 
               "key": "South-App.zip" 
          } 
     }
}
```
### **Sample Response**

```
HTTP/1.1 200 OK
x-amzn-RequestId: 4ccc9cf0-88c9-11e5-8ce3-2704437d0309
Content-Type: application/x-amz-json-1.1
Content-Length: 0
```
## **See Also**

- AWS [Command](https://docs.aws.amazon.com/goto/aws-cli/codedeploy-2014-10-06/RegisterApplicationRevision) Line Interface
- [AWS](https://docs.aws.amazon.com/goto/DotNetSDKV3/codedeploy-2014-10-06/RegisterApplicationRevision) SDK for .NET
- [AWS](https://docs.aws.amazon.com/goto/SdkForCpp/codedeploy-2014-10-06/RegisterApplicationRevision) SDK for C++
- [AWS](https://docs.aws.amazon.com/goto/SdkForGoV2/codedeploy-2014-10-06/RegisterApplicationRevision) SDK for Go v2
- [AWS](https://docs.aws.amazon.com/goto/SdkForJavaV2/codedeploy-2014-10-06/RegisterApplicationRevision) SDK for Java V2
- AWS SDK for [JavaScript](https://docs.aws.amazon.com/goto/SdkForJavaScriptV3/codedeploy-2014-10-06/RegisterApplicationRevision) V3
- [AWS](https://docs.aws.amazon.com/goto/SdkForPHPV3/codedeploy-2014-10-06/RegisterApplicationRevision) SDK for PHP V3
- AWS SDK for [Python](https://docs.aws.amazon.com/goto/boto3/codedeploy-2014-10-06/RegisterApplicationRevision)
- AWS SDK for [Ruby](https://docs.aws.amazon.com/goto/SdkForRubyV3/codedeploy-2014-10-06/RegisterApplicationRevision) V3

# **RegisterOnPremisesInstance**

Registers an on-premises instance.

### **(i)** Note

Only one IAM ARN (an IAM session ARN or IAM user ARN) is supported in the request. You cannot use both.

## <span id="page-235-3"></span>**Request Syntax**

```
{ 
    "iamSessionArn": "string", 
    "iamUserArn": "string", 
    "instanceName": "string"
}
```
## **Request Parameters**

For information about the parameters that are common to all actions, see Common [Parameters](#page-381-0).

The request accepts the following data in JSON format.

### <span id="page-235-0"></span>**[iamSessionArn](#page-235-3)**

The ARN of the IAM session to associate with the on-premises instance.

Type: String

Required: No

### <span id="page-235-1"></span>**[iamUserArn](#page-235-3)**

The ARN of the user to associate with the on-premises instance.

Type: String

Required: No

### <span id="page-235-2"></span>**[instanceName](#page-235-3)**

The name of the on-premises instance to register.

Type: String

Required: Yes

## **Response Elements**

If the action is successful, the service sends back an HTTP 200 response with an empty HTTP body.

## **Errors**

For information about the errors that are common to all actions, see [Common](#page-384-0) Errors.

### **IamArnRequiredException**

No IAM ARN was included in the request. You must use an IAM session ARN or user ARN in the request.

HTTP Status Code: 400

### **IamSessionArnAlreadyRegisteredException**

The request included an IAM session ARN that has already been used to register a different instance.

HTTP Status Code: 400

### **IamUserArnAlreadyRegisteredException**

The specified user ARN is already registered with an on-premises instance.

HTTP Status Code: 400

### **IamUserArnRequiredException**

An user ARN was not specified.

HTTP Status Code: 400

### **InstanceNameAlreadyRegisteredException**

The specified on-premises instance name is already registered.

HTTP Status Code: 400

### **InstanceNameRequiredException**

An on-premises instance name was not specified.

HTTP Status Code: 400

#### **InvalidIamSessionArnException**

The IAM session ARN was specified in an invalid format.

HTTP Status Code: 400

#### **InvalidIamUserArnException**

The user ARN was specified in an invalid format.

HTTP Status Code: 400

#### **InvalidInstanceNameException**

The on-premises instance name was specified in an invalid format.

HTTP Status Code: 400

#### **MultipleIamArnsProvidedException**

Both an user ARN and an IAM session ARN were included in the request. Use only one ARN type.

HTTP Status Code: 400

### **Examples**

### **Example**

This example illustrates one usage of RegisterOnPremisesInstance.

### **Sample Request**

```
POST / HTTP/1.1
Host: codedeploy.us-east-1.amazonaws.com
Accept-Encoding: identity
Content-Length: 257
X-Amz-Target: CodeDeploy_20141006.RegisterOnPremisesInstance
X-Amz-Date: 20160707T024712Z
User-Agent: aws-cli/1.10.6 Python/2.7.9 Windows/7 botocore/1.3.28
```

```
Content-Type: application/x-amz-json-1.1
Authorization: AWS4-HMAC-SHA256 Credential=AKIAIOSFODNN7EXAMPLE/20160707/us-east-1/
codedeploy/aws4_request, 
  SignedHeaders=content-type;host;user-agent;x-amz-date;x-amz-target, 
  Signature=39c3b3042cd2aEXAMPLE
{ 
     "IamUserArn": "arn:aws:iam::444455556666:user/janedoe", 
     "instanceName": "grp-o-inst-5"
}
```
### **Sample Response**

```
HTTP/1.1 200 OK
x-amzn-RequestId: 4ccc9cf0-88c9-11e5-8ce3-2704437d0309
Content-Type: application/x-amz-json-1.1
Content-Length: 0
```
## **See Also**

- AWS [Command](https://docs.aws.amazon.com/goto/aws-cli/codedeploy-2014-10-06/RegisterOnPremisesInstance) Line Interface
- [AWS](https://docs.aws.amazon.com/goto/DotNetSDKV3/codedeploy-2014-10-06/RegisterOnPremisesInstance) SDK for .NET
- [AWS](https://docs.aws.amazon.com/goto/SdkForCpp/codedeploy-2014-10-06/RegisterOnPremisesInstance) SDK for C++
- [AWS](https://docs.aws.amazon.com/goto/SdkForGoV2/codedeploy-2014-10-06/RegisterOnPremisesInstance) SDK for Go v2
- [AWS](https://docs.aws.amazon.com/goto/SdkForJavaV2/codedeploy-2014-10-06/RegisterOnPremisesInstance) SDK for Java V2
- AWS SDK for [JavaScript](https://docs.aws.amazon.com/goto/SdkForJavaScriptV3/codedeploy-2014-10-06/RegisterOnPremisesInstance) V3
- [AWS](https://docs.aws.amazon.com/goto/SdkForPHPV3/codedeploy-2014-10-06/RegisterOnPremisesInstance) SDK for PHP V3
- AWS SDK for [Python](https://docs.aws.amazon.com/goto/boto3/codedeploy-2014-10-06/RegisterOnPremisesInstance)
- AWS SDK for [Ruby](https://docs.aws.amazon.com/goto/SdkForRubyV3/codedeploy-2014-10-06/RegisterOnPremisesInstance) V3

# **RemoveTagsFromOnPremisesInstances**

<span id="page-239-2"></span>Removes one or more tags from one or more on-premises instances.

## **Request Syntax**

```
{ 
     "instanceNames": [ "string" ], 
     "tags": [ 
        \{ "Key": "string", 
             "Value": "string" 
         } 
    \mathbf{I}}
```
## **Request Parameters**

For information about the parameters that are common to all actions, see Common [Parameters](#page-381-0).

The request accepts the following data in JSON format.

### <span id="page-239-0"></span>**[instanceNames](#page-239-2)**

The names of the on-premises instances from which to remove tags.

Type: Array of strings

Required: Yes

### <span id="page-239-1"></span>**[tags](#page-239-2)**

The tag key-value pairs to remove from the on-premises instances.

Type: Array of [Tag](#page-362-2) objects

Required: Yes

## **Response Elements**

If the action is successful, the service sends back an HTTP 200 response with an empty HTTP body.

## **Errors**

For information about the errors that are common to all actions, see [Common](#page-384-0) Errors.

### **InstanceLimitExceededException**

The maximum number of allowed on-premises instances in a single call was exceeded.

HTTP Status Code: 400

### **InstanceNameRequiredException**

An on-premises instance name was not specified.

HTTP Status Code: 400

### **InstanceNotRegisteredException**

The specified on-premises instance is not registered.

HTTP Status Code: 400

### **InvalidInstanceNameException**

The on-premises instance name was specified in an invalid format.

HTTP Status Code: 400

### **InvalidTagException**

The tag was specified in an invalid format.

HTTP Status Code: 400

### **TagLimitExceededException**

The maximum allowed number of tags was exceeded.

HTTP Status Code: 400

### **TagRequiredException**

A tag was not specified.

HTTP Status Code: 400

## **Examples**

### **Example**

This example illustrates one usage of RemoveTagsFromOnPremisesInstances.

### **Sample Request**

```
POST / HTTP/1.1
Host: codedeploy.us-east-1.amazonaws.com
Accept-Encoding: identity
Content-Length: 31
X-Amz-Target: CodeDeploy_20141006.RemoveTagsFromOnPremisesInstances
X-Amz-Date: 20160707T025157Z
User-Agent: aws-cli/1.10.6 Python/2.7.9 Windows/7 botocore/1.3.28
Content-Type: application/x-amz-json-1.1
Authorization: AWS4-HMAC-SHA256 Credential=AKIAIOSFODNN7EXAMPLE/20160707/us-east-1/
codedeploy/aws4_request, 
  SignedHeaders=content-type;host;user-agent;x-amz-date;x-amz-target, 
  Signature=39c3b3042cd2aEXAMPLE
{ 
     "instanceNames": [ 
         "i-b2f7jf0d00EXAMPLE", 
         "i-u3d8xa3m00EXAMPLE" 
     ], 
     "tags": [ 
         { 
             "Key": "Name", 
             "Value": "Project-765" 
         } 
     ]
}
```
### **Sample Response**

```
HTTP/1.1 200 OK
x-amzn-RequestId: 4ccc9cf0-88c9-11e5-8ce3-2704437d0309
Content-Type: application/x-amz-json-1.1
Content-Length: 0
```
## **See Also**

- AWS [Command](https://docs.aws.amazon.com/goto/aws-cli/codedeploy-2014-10-06/RemoveTagsFromOnPremisesInstances) Line Interface
- [AWS](https://docs.aws.amazon.com/goto/DotNetSDKV3/codedeploy-2014-10-06/RemoveTagsFromOnPremisesInstances) SDK for .NET
- [AWS](https://docs.aws.amazon.com/goto/SdkForCpp/codedeploy-2014-10-06/RemoveTagsFromOnPremisesInstances) SDK for C++
- [AWS](https://docs.aws.amazon.com/goto/SdkForGoV2/codedeploy-2014-10-06/RemoveTagsFromOnPremisesInstances) SDK for Go v2
- [AWS](https://docs.aws.amazon.com/goto/SdkForJavaV2/codedeploy-2014-10-06/RemoveTagsFromOnPremisesInstances) SDK for Java V2
- AWS SDK for [JavaScript](https://docs.aws.amazon.com/goto/SdkForJavaScriptV3/codedeploy-2014-10-06/RemoveTagsFromOnPremisesInstances) V3
- [AWS](https://docs.aws.amazon.com/goto/SdkForPHPV3/codedeploy-2014-10-06/RemoveTagsFromOnPremisesInstances) SDK for PHP V3
- AWS SDK for [Python](https://docs.aws.amazon.com/goto/boto3/codedeploy-2014-10-06/RemoveTagsFromOnPremisesInstances)
- AWS SDK for [Ruby](https://docs.aws.amazon.com/goto/SdkForRubyV3/codedeploy-2014-10-06/RemoveTagsFromOnPremisesInstances) V3

## **SkipWaitTimeForInstanceTermination**

In a blue/green deployment, overrides any specified wait time and starts terminating instances immediately after the traffic routing is complete.

## <span id="page-243-1"></span>**Request Syntax**

```
{ 
    "deploymentId": "string"
}
```
## **Request Parameters**

For information about the parameters that are common to all actions, see Common [Parameters](#page-381-0).

The request accepts the following data in JSON format.

### <span id="page-243-0"></span>**[deploymentId](#page-243-1)**

The unique ID of a blue/green deployment for which you want to skip the instance termination wait time.

Type: String

Required: No

## **Response Elements**

If the action is successful, the service sends back an HTTP 200 response with an empty HTTP body.

## **Errors**

For information about the errors that are common to all actions, see [Common](#page-384-0) Errors.

### **DeploymentAlreadyCompletedException**

The deployment is already complete.

HTTP Status Code: 400

### **DeploymentDoesNotExistException**

The deployment with the user or AWS account does not exist.

HTTP Status Code: 400

### **DeploymentIdRequiredException**

At least one deployment ID must be specified.

HTTP Status Code: 400

### **DeploymentNotStartedException**

The specified deployment has not started.

HTTP Status Code: 400

#### **InvalidDeploymentIdException**

At least one of the deployment IDs was specified in an invalid format.

HTTP Status Code: 400

### **UnsupportedActionForDeploymentTypeException**

A call was submitted that is not supported for the specified deployment type.

HTTP Status Code: 400

### **Examples**

### **Example**

This example illustrates one usage of SkipWaitTimeForInstanceTermination.

### **Sample Request**

```
POST / HTTP/1.1
Host: codedeploy.us-east-1.amazonaws.com
Accept-Encoding: identity
Content-Length: 31
X-Amz-Target: CodeDeploy_20141006.SkipWaitTimeForInstanceTermination
X-Amz-Date: 20170412T203610Z
User-Agent: aws-cli/1.11.76 Python/2.7.9 Windows/8 botocore/1.5.39
```

```
Content-Type: application/x-amz-json-1.1
Authorization: AWS4-HMAC-SHA256 Credential=AKIAIOSFODNN7EXAMPLE/20160707/us-east-1/
codedeploy/aws4_request, 
 SignedHeaders=content-type;host;user-agent;x-amz-date;x-amz-target, 
  Signature=39c3b3042cd2aEXAMPLE 
{"deploymentId": "d-UBCT41FSL"}
```
## **See Also**

- AWS [Command](https://docs.aws.amazon.com/goto/aws-cli/codedeploy-2014-10-06/SkipWaitTimeForInstanceTermination) Line Interface
- [AWS](https://docs.aws.amazon.com/goto/DotNetSDKV3/codedeploy-2014-10-06/SkipWaitTimeForInstanceTermination) SDK for .NET
- [AWS](https://docs.aws.amazon.com/goto/SdkForCpp/codedeploy-2014-10-06/SkipWaitTimeForInstanceTermination) SDK for C++
- [AWS](https://docs.aws.amazon.com/goto/SdkForGoV2/codedeploy-2014-10-06/SkipWaitTimeForInstanceTermination) SDK for Go v2
- [AWS](https://docs.aws.amazon.com/goto/SdkForJavaV2/codedeploy-2014-10-06/SkipWaitTimeForInstanceTermination) SDK for Java V2
- AWS SDK for [JavaScript](https://docs.aws.amazon.com/goto/SdkForJavaScriptV3/codedeploy-2014-10-06/SkipWaitTimeForInstanceTermination) V3
- [AWS](https://docs.aws.amazon.com/goto/SdkForPHPV3/codedeploy-2014-10-06/SkipWaitTimeForInstanceTermination) SDK for PHP V3
- AWS SDK for [Python](https://docs.aws.amazon.com/goto/boto3/codedeploy-2014-10-06/SkipWaitTimeForInstanceTermination)
- AWS SDK for [Ruby](https://docs.aws.amazon.com/goto/SdkForRubyV3/codedeploy-2014-10-06/SkipWaitTimeForInstanceTermination) V3

## **StopDeployment**

Attempts to stop an ongoing deployment.

## <span id="page-246-2"></span>**Request Syntax**

```
{ 
    "autoRollbackEnabled": boolean, 
    "deploymentId": "string"
}
```
## **Request Parameters**

For information about the parameters that are common to all actions, see Common [Parameters](#page-381-0).

The request accepts the following data in JSON format.

### <span id="page-246-0"></span>**[autoRollbackEnabled](#page-246-2)**

Indicates, when a deployment is stopped, whether instances that have been updated should be rolled back to the previous version of the application revision.

Type: Boolean

Required: No

<span id="page-246-1"></span>**[deploymentId](#page-246-2)**

The unique ID of a deployment.

Type: String

Required: Yes

## <span id="page-246-3"></span>**Response Syntax**

```
{ 
    "status": "string", 
    "statusMessage": "string"
}
```
### **Response Elements**

If the action is successful, the service sends back an HTTP 200 response.

The following data is returned in JSON format by the service.

#### <span id="page-247-0"></span>**[status](#page-246-3)**

The status of the stop deployment operation:

- Pending: The stop operation is pending.
- Succeeded: The stop operation was successful.

Type: String

Valid Values: Pending | Succeeded

#### <span id="page-247-1"></span>**[statusMessage](#page-246-3)**

An accompanying status message.

Type: String

### **Errors**

For information about the errors that are common to all actions, see [Common](#page-384-0) Errors.

### **DeploymentAlreadyCompletedException**

The deployment is already complete.

HTTP Status Code: 400

#### **DeploymentDoesNotExistException**

The deployment with the user or AWS account does not exist.

HTTP Status Code: 400

#### **DeploymentGroupDoesNotExistException**

The named deployment group with the user or AWS account does not exist.

HTTP Status Code: 400

### **DeploymentIdRequiredException**

At least one deployment ID must be specified.

HTTP Status Code: 400

### **InvalidDeploymentIdException**

At least one of the deployment IDs was specified in an invalid format.

HTTP Status Code: 400

### **UnsupportedActionForDeploymentTypeException**

A call was submitted that is not supported for the specified deployment type.

HTTP Status Code: 400

### **Examples**

### **Example**

This example illustrates one usage of StopDeployment.

### **Sample Request**

```
POST / HTTP/1.1
Host: codedeploy.us-east-1.amazonaws.com
Accept-Encoding: identity
Content-Length: 31
X-Amz-Target: CodeDeploy_20141006.StopDeployment
X-Amz-Date: 20160707T025157Z
User-Agent: aws-cli/1.10.6 Python/2.7.9 Windows/7 botocore/1.3.28
Content-Type: application/x-amz-json-1.1
Authorization: AWS4-HMAC-SHA256 Credential=AKIAIOSFODNN7EXAMPLE/20160707/us-east-1/
codedeploy/aws4_request, 
  SignedHeaders=content-type;host;user-agent;x-amz-date;x-amz-target, 
  Signature=39c3b3042cd2aEXAMPLE
{ 
     "deploymentId": "d-LGUMS25CC"
}
```
### **Sample Response**

```
HTTP/1.1 200 OK
x-amzn-RequestId: 57a24279-88e8-11e5-a087-ab26ee53e16e
Content-Type: application/x-amz-json-1.1
Content-Length: 114
{ 
     "status": "Pending", 
     "statusMessage": "Stopping Pending. Stopping to schedule commands in the deployment 
  instances"
}
```
## **See Also**

- AWS [Command](https://docs.aws.amazon.com/goto/aws-cli/codedeploy-2014-10-06/StopDeployment) Line Interface
- [AWS](https://docs.aws.amazon.com/goto/DotNetSDKV3/codedeploy-2014-10-06/StopDeployment) SDK for .NET
- [AWS](https://docs.aws.amazon.com/goto/SdkForCpp/codedeploy-2014-10-06/StopDeployment) SDK for C++
- [AWS](https://docs.aws.amazon.com/goto/SdkForGoV2/codedeploy-2014-10-06/StopDeployment) SDK for Go v2
- [AWS](https://docs.aws.amazon.com/goto/SdkForJavaV2/codedeploy-2014-10-06/StopDeployment) SDK for Java V2
- AWS SDK for [JavaScript](https://docs.aws.amazon.com/goto/SdkForJavaScriptV3/codedeploy-2014-10-06/StopDeployment) V3
- [AWS](https://docs.aws.amazon.com/goto/SdkForPHPV3/codedeploy-2014-10-06/StopDeployment) SDK for PHP V3
- AWS SDK for [Python](https://docs.aws.amazon.com/goto/boto3/codedeploy-2014-10-06/StopDeployment)
- AWS SDK for [Ruby](https://docs.aws.amazon.com/goto/SdkForRubyV3/codedeploy-2014-10-06/StopDeployment) V3

## **TagResource**

Associates the list of tags in the input Tags parameter with the resource identified by the ResourceArn input parameter.

## <span id="page-250-2"></span>**Request Syntax**

```
{ 
     "ResourceArn": "string", 
     "Tags": [ 
        \{ "Key": "string", 
             "Value": "string" 
         } 
    \mathbf{I}}
```
## **Request Parameters**

For information about the parameters that are common to all actions, see Common [Parameters](#page-381-0).

The request accepts the following data in JSON format.

### <span id="page-250-0"></span>**[ResourceArn](#page-250-2)**

The ARN of a resource, such as a CodeDeploy application or deployment group.

Type: String

Length Constraints: Minimum length of 1. Maximum length of 1011.

Required: Yes

### <span id="page-250-1"></span>**[Tags](#page-250-2)**

A list of tags that TagResource associates with a resource. The resource is identified by the ResourceArn input parameter.

Type: Array of [Tag](#page-362-2) objects

Required: Yes

## **Response Elements**

If the action is successful, the service sends back an HTTP 200 response with an empty HTTP body.

### **Errors**

For information about the errors that are common to all actions, see [Common](#page-384-0) Errors.

### **ApplicationDoesNotExistException**

The application does not exist with the user or AWS account.

HTTP Status Code: 400

### **ArnNotSupportedException**

The specified ARN is not supported. For example, it might be an ARN for a resource that is not expected.

HTTP Status Code: 400

### **DeploymentConfigDoesNotExistException**

The deployment configuration does not exist with the user or AWS account.

HTTP Status Code: 400

### **DeploymentGroupDoesNotExistException**

The named deployment group with the user or AWS account does not exist.

HTTP Status Code: 400

### **InvalidArnException**

The specified ARN is not in a valid format.

HTTP Status Code: 400

### **InvalidTagsToAddException**

The specified tags are not valid.

HTTP Status Code: 400

### **ResourceArnRequiredException**

The ARN of a resource is required, but was not found.
HTTP Status Code: 400

## **TagRequiredException**

A tag was not specified.

HTTP Status Code: 400

# **See Also**

- AWS [Command](https://docs.aws.amazon.com/goto/aws-cli/codedeploy-2014-10-06/TagResource) Line Interface
- [AWS](https://docs.aws.amazon.com/goto/DotNetSDKV3/codedeploy-2014-10-06/TagResource) SDK for .NET
- [AWS](https://docs.aws.amazon.com/goto/SdkForCpp/codedeploy-2014-10-06/TagResource) SDK for C++
- [AWS](https://docs.aws.amazon.com/goto/SdkForGoV2/codedeploy-2014-10-06/TagResource) SDK for Go v2
- [AWS](https://docs.aws.amazon.com/goto/SdkForJavaV2/codedeploy-2014-10-06/TagResource) SDK for Java V2
- AWS SDK for [JavaScript](https://docs.aws.amazon.com/goto/SdkForJavaScriptV3/codedeploy-2014-10-06/TagResource) V3
- [AWS](https://docs.aws.amazon.com/goto/SdkForPHPV3/codedeploy-2014-10-06/TagResource) SDK for PHP V3
- AWS SDK for [Python](https://docs.aws.amazon.com/goto/boto3/codedeploy-2014-10-06/TagResource)
- AWS SDK for [Ruby](https://docs.aws.amazon.com/goto/SdkForRubyV3/codedeploy-2014-10-06/TagResource) V3

# **UntagResource**

Disassociates a resource from a list of tags. The resource is identified by the ResourceArn input parameter. The tags are identified by the list of keys in the TagKeys input parameter.

# <span id="page-253-2"></span>**Request Syntax**

```
{ 
    "ResourceArn": "string", 
    "TagKeys": [ "string" ]
}
```
# **Request Parameters**

For information about the parameters that are common to all actions, see Common [Parameters](#page-381-0).

The request accepts the following data in JSON format.

### <span id="page-253-0"></span>**[ResourceArn](#page-253-2)**

The Amazon Resource Name (ARN) that specifies from which resource to disassociate the tags with the keys in the TagKeys input parameter.

Type: String

Length Constraints: Minimum length of 1. Maximum length of 1011.

Required: Yes

### <span id="page-253-1"></span>**[TagKeys](#page-253-2)**

A list of keys of Tag objects. The Tag objects identified by the keys are disassociated from the resource specified by the ResourceArn input parameter.

Type: Array of strings

Required: Yes

# **Response Elements**

If the action is successful, the service sends back an HTTP 200 response with an empty HTTP body.

# **Errors**

For information about the errors that are common to all actions, see [Common](#page-384-0) Errors.

### **ApplicationDoesNotExistException**

The application does not exist with the user or AWS account.

HTTP Status Code: 400

### **ArnNotSupportedException**

The specified ARN is not supported. For example, it might be an ARN for a resource that is not expected.

HTTP Status Code: 400

## **DeploymentConfigDoesNotExistException**

The deployment configuration does not exist with the user or AWS account.

HTTP Status Code: 400

### **DeploymentGroupDoesNotExistException**

The named deployment group with the user or AWS account does not exist.

HTTP Status Code: 400

### **InvalidArnException**

The specified ARN is not in a valid format.

HTTP Status Code: 400

### **InvalidTagsToAddException**

The specified tags are not valid.

HTTP Status Code: 400

### **ResourceArnRequiredException**

The ARN of a resource is required, but was not found.

HTTP Status Code: 400

## **TagRequiredException**

A tag was not specified.

HTTP Status Code: 400

# **See Also**

- AWS [Command](https://docs.aws.amazon.com/goto/aws-cli/codedeploy-2014-10-06/UntagResource) Line Interface
- [AWS](https://docs.aws.amazon.com/goto/DotNetSDKV3/codedeploy-2014-10-06/UntagResource) SDK for .NET
- [AWS](https://docs.aws.amazon.com/goto/SdkForCpp/codedeploy-2014-10-06/UntagResource) SDK for C++
- [AWS](https://docs.aws.amazon.com/goto/SdkForGoV2/codedeploy-2014-10-06/UntagResource) SDK for Go v2
- [AWS](https://docs.aws.amazon.com/goto/SdkForJavaV2/codedeploy-2014-10-06/UntagResource) SDK for Java V2
- AWS SDK for [JavaScript](https://docs.aws.amazon.com/goto/SdkForJavaScriptV3/codedeploy-2014-10-06/UntagResource) V3
- [AWS](https://docs.aws.amazon.com/goto/SdkForPHPV3/codedeploy-2014-10-06/UntagResource) SDK for PHP V3
- AWS SDK for [Python](https://docs.aws.amazon.com/goto/boto3/codedeploy-2014-10-06/UntagResource)
- AWS SDK for [Ruby](https://docs.aws.amazon.com/goto/SdkForRubyV3/codedeploy-2014-10-06/UntagResource) V3

# **UpdateApplication**

<span id="page-256-2"></span>Changes the name of an application.

# **Request Syntax**

```
{ 
    "applicationName": "string", 
    "newApplicationName": "string"
}
```
# **Request Parameters**

For information about the parameters that are common to all actions, see Common [Parameters](#page-381-0).

The request accepts the following data in JSON format.

## <span id="page-256-0"></span>**[applicationName](#page-256-2)**

The current name of the application you want to change.

Type: String

Length Constraints: Minimum length of 1. Maximum length of 100.

Required: No

### <span id="page-256-1"></span>**[newApplicationName](#page-256-2)**

The new name to give the application.

Type: String

Length Constraints: Minimum length of 1. Maximum length of 100.

Required: No

# **Response Elements**

If the action is successful, the service sends back an HTTP 200 response with an empty HTTP body.

# **Errors**

For information about the errors that are common to all actions, see [Common](#page-384-0) Errors.

### **ApplicationAlreadyExistsException**

An application with the specified name with the user or AWS account already exists.

HTTP Status Code: 400

### **ApplicationDoesNotExistException**

The application does not exist with the user or AWS account.

HTTP Status Code: 400

### **ApplicationNameRequiredException**

The minimum number of required application names was not specified.

HTTP Status Code: 400

### **InvalidApplicationNameException**

The application name was specified in an invalid format.

HTTP Status Code: 400

# **Examples**

# **Example**

This example illustrates one usage of UpdateApplication.

# **Sample Request**

```
POST / HTTP/1.1
Host: codedeploy.us-east-1.amazonaws.com
Accept-Encoding: identity
Content-Length: 95
X-Amz-Target: CodeDeploy_20141006.UpdateApplication
X-Amz-Date: 20160707T025419Z
User-Agent: aws-cli/1.10.6 Python/2.7.9 Windows/7 botocore/1.3.28
Content-Type: application/x-amz-json-1.1
```

```
Authorization: AWS4-HMAC-SHA256 Credential=AKIAIOSFODNN7EXAMPLE/20160707/us-east-1/
codedeploy/aws4_request, 
  SignedHeaders=content-type;host;user-agent;x-amz-date;x-amz-target, 
  Signature=39c3b3042cd2aEXAMPLE
{ 
  "applicationName": "TestApp-us-east-1", 
  "newApplicationName": "TestApp-us-west-2"
}
```
## **Sample Response**

```
HTTP/1.1 200 OK
x-amzn-RequestId: 4ccc9cf0-88c9-11e5-8ce3-2704437d0309
Content-Type: application/x-amz-json-1.1
Content-Length: 0
```
# **See Also**

- AWS [Command](https://docs.aws.amazon.com/goto/aws-cli/codedeploy-2014-10-06/UpdateApplication) Line Interface
- [AWS](https://docs.aws.amazon.com/goto/DotNetSDKV3/codedeploy-2014-10-06/UpdateApplication) SDK for .NET
- [AWS](https://docs.aws.amazon.com/goto/SdkForCpp/codedeploy-2014-10-06/UpdateApplication) SDK for C++
- [AWS](https://docs.aws.amazon.com/goto/SdkForGoV2/codedeploy-2014-10-06/UpdateApplication) SDK for Go v2
- [AWS](https://docs.aws.amazon.com/goto/SdkForJavaV2/codedeploy-2014-10-06/UpdateApplication) SDK for Java V2
- AWS SDK for [JavaScript](https://docs.aws.amazon.com/goto/SdkForJavaScriptV3/codedeploy-2014-10-06/UpdateApplication) V3
- [AWS](https://docs.aws.amazon.com/goto/SdkForPHPV3/codedeploy-2014-10-06/UpdateApplication) SDK for PHP V3
- AWS SDK for [Python](https://docs.aws.amazon.com/goto/boto3/codedeploy-2014-10-06/UpdateApplication)
- AWS SDK for [Ruby](https://docs.aws.amazon.com/goto/SdkForRubyV3/codedeploy-2014-10-06/UpdateApplication) V3

# **UpdateDeploymentGroup**

Changes information about a deployment group.

# <span id="page-259-0"></span>**Request Syntax**

```
{ 
    "alarmConfiguration": { 
       "alarms": [ 
\overline{\mathcal{E}} "name": "string" 
 } 
       ], 
       "enabled": boolean, 
       "ignorePollAlarmFailure": boolean
    }, 
    "applicationName": "string", 
    "autoRollbackConfiguration": { 
       "enabled": boolean, 
       "events": [ "string" ] 
    }, 
    "autoScalingGroups": [ "string" ], 
    "blueGreenDeploymentConfiguration": { 
       "deploymentReadyOption": { 
           "actionOnTimeout": "string", 
           "waitTimeInMinutes": number
       }, 
        "greenFleetProvisioningOption": { 
           "action": "string" 
       }, 
       "terminateBlueInstancesOnDeploymentSuccess": { 
           "action": "string", 
           "terminationWaitTimeInMinutes": number
       } 
    }, 
    "currentDeploymentGroupName": "string", 
    "deploymentConfigName": "string", 
    "deploymentStyle": { 
       "deploymentOption": "string", 
       "deploymentType": "string" 
    }, 
    "ec2TagFilters": [ 
      \{
```

```
 "Key": "string", 
           "Type": "string", 
           "Value": "string" 
       } 
    ], 
    "ec2TagSet": { 
       "ec2TagSetList": [ 
          \Gamma\{\hspace{.1cm} \} "Key": "string", 
                  "Type": "string", 
                  "Value": "string" 
              } 
           ] 
       ] 
    }, 
    "ecsServices": [ 
       { 
           "clusterName": "string", 
           "serviceName": "string" 
       } 
    ], 
    "loadBalancerInfo": { 
       "elbInfoList": [ 
           { 
               "name": "string" 
           } 
       ], 
       "targetGroupInfoList": [ 
           { 
               "name": "string" 
           } 
       ], 
       "targetGroupPairInfoList": [ 
           { 
               "prodTrafficRoute": { 
                  "listenerArns": [ "string" ] 
              }, 
               "targetGroups": [ 
\overline{a} "name": "string" 
 } 
              ], 
               "testTrafficRoute": {
```

```
 "listenerArns": [ "string" ] 
 } 
           } 
       ] 
    }, 
    "newDeploymentGroupName": "string", 
    "onPremisesInstanceTagFilters": [ 
       { 
           "Key": "string", 
           "Type": "string", 
           "Value": "string" 
       } 
    ], 
    "onPremisesTagSet": { 
        "onPremisesTagSetList": [ 
          \Gamma\{\hspace{.1cm} \} "Key": "string", 
                  "Type": "string", 
                  "Value": "string" 
 } 
           ] 
       ] 
    }, 
    "outdatedInstancesStrategy": "string", 
    "serviceRoleArn": "string", 
    "terminationHookEnabled": boolean, 
    "triggerConfigurations": [ 
       { 
           "triggerEvents": [ "string" ], 
           "triggerName": "string", 
           "triggerTargetArn": "string" 
       } 
    ]
}
```
# **Request Parameters**

For information about the parameters that are common to all actions, see Common [Parameters](#page-381-0).

The request accepts the following data in JSON format.

### <span id="page-262-0"></span>**[alarmConfiguration](#page-259-0)**

Information to add or change about Amazon CloudWatch alarms when the deployment group is updated.

Type: [AlarmConfiguration](#page-278-3) object

Required: No

#### <span id="page-262-1"></span>**[applicationName](#page-259-0)**

The application name that corresponds to the deployment group to update.

Type: String

Length Constraints: Minimum length of 1. Maximum length of 100.

Required: Yes

#### <span id="page-262-2"></span>**[autoRollbackConfiguration](#page-259-0)**

Information for an automatic rollback configuration that is added or changed when a deployment group is updated.

Type: [AutoRollbackConfiguration](#page-284-2) object

Required: No

#### <span id="page-262-3"></span>**[autoScalingGroups](#page-259-0)**

The replacement list of Auto Scaling groups to be included in the deployment group, if you want to change them.

- To keep the Auto Scaling groups, enter their names or do not specify this parameter.
- To remove Auto Scaling groups, specify a non-null empty list of Auto Scaling group names to detach all CodeDeploy-managed Auto Scaling lifecycle hooks. For examples, see [Amazon](https://docs.aws.amazon.com/codedeploy/latest/userguide/troubleshooting-auto-scaling.html#troubleshooting-auto-scaling-heartbeat) EC2 [instances](https://docs.aws.amazon.com/codedeploy/latest/userguide/troubleshooting-auto-scaling.html#troubleshooting-auto-scaling-heartbeat) in an Amazon EC2 Auto Scaling group fail to launch and receive the error ["Heartbeat](https://docs.aws.amazon.com/codedeploy/latest/userguide/troubleshooting-auto-scaling.html#troubleshooting-auto-scaling-heartbeat) Timeout" in the *AWS CodeDeploy User Guide*.

Type: Array of strings

Required: No

### <span id="page-262-4"></span>**[blueGreenDeploymentConfiguration](#page-259-0)**

Information about blue/green deployment options for a deployment group.

### Type: [BlueGreenDeploymentConfiguration](#page-287-3) object

#### Required: No

### <span id="page-263-0"></span>**[currentDeploymentGroupName](#page-259-0)**

The current name of the deployment group.

Type: String

Length Constraints: Minimum length of 1. Maximum length of 100.

Required: Yes

#### <span id="page-263-1"></span>**[deploymentConfigName](#page-259-0)**

The replacement deployment configuration name to use, if you want to change it.

Type: String

Length Constraints: Minimum length of 1. Maximum length of 100.

Required: No

#### <span id="page-263-2"></span>**[deploymentStyle](#page-259-0)**

Information about the type of deployment, either in-place or blue/green, you want to run and whether to route deployment traffic behind a load balancer.

Type: [DeploymentStyle](#page-313-2) object

Required: No

#### <span id="page-263-3"></span>**[ec2TagFilters](#page-259-0)**

The replacement set of Amazon EC2 tags on which to filter, if you want to change them. To keep the existing tags, enter their names. To remove tags, do not enter any tag names.

Type: Array of [EC2TagFilter](#page-318-3) objects

Required: No

#### <span id="page-263-4"></span>**[ec2TagSet](#page-259-0)**

Information about groups of tags applied to on-premises instances. The deployment group includes only Amazon EC2 instances identified by all the tag groups.

Type: [EC2TagSet](#page-320-1) object

#### Required: No

#### <span id="page-264-0"></span>**[ecsServices](#page-259-0)**

The target Amazon ECS services in the deployment group. This applies only to deployment groups that use the Amazon ECS compute platform. A target Amazon ECS service is specified as an Amazon ECS cluster and service name pair using the format <clustername>:<servicename>.

Type: Array of [ECSService](#page-321-2) objects

Required: No

#### <span id="page-264-1"></span>**[loadBalancerInfo](#page-259-0)**

Information about the load balancer used in a deployment.

Type: [LoadBalancerInfo](#page-348-2) object

Required: No

#### <span id="page-264-2"></span>**[newDeploymentGroupName](#page-259-0)**

The new name of the deployment group, if you want to change it.

Type: String

Length Constraints: Minimum length of 1. Maximum length of 100.

Required: No

#### <span id="page-264-3"></span>**[onPremisesInstanceTagFilters](#page-259-0)**

The replacement set of on-premises instance tags on which to filter, if you want to change them. To keep the existing tags, enter their names. To remove tags, do not enter any tag names.

Type: Array of [TagFilter](#page-363-3) objects

Required: No

#### <span id="page-264-4"></span>**[onPremisesTagSet](#page-259-0)**

Information about an on-premises instance tag set. The deployment group includes only onpremises instances identified by all the tag groups.

Type: [OnPremisesTagSet](#page-353-1) object

#### Required: No

#### <span id="page-265-0"></span>**[outdatedInstancesStrategy](#page-259-0)**

Indicates what happens when new Amazon EC2 instances are launched mid-deployment and do not receive the deployed application revision.

If this option is set to UPDATE or is unspecified, CodeDeploy initiates one or more 'auto-update outdated instances' deployments to apply the deployed application revision to the new Amazon EC2 instances.

If this option is set to IGNORE, CodeDeploy does not initiate a deployment to update the new Amazon EC2 instances. This may result in instances having different revisions.

Type: String

Valid Values: UPDATE | IGNORE

Required: No

#### <span id="page-265-1"></span>**[serviceRoleArn](#page-259-0)**

A replacement ARN for the service role, if you want to change it.

Type: String

Required: No

#### <span id="page-265-2"></span>**[terminationHookEnabled](#page-259-0)**

This parameter only applies if you are using CodeDeploy with Amazon EC2 Auto Scaling. For more information, see Integrating [CodeDeploy](https://docs.aws.amazon.com/codedeploy/latest/userguide/integrations-aws-auto-scaling.html) with Amazon EC2 Auto Scaling in the *AWS CodeDeploy User Guide*.

Set terminationHookEnabled to true to have CodeDeploy install a termination hook into your Auto Scaling group when you update a deployment group. When this hook is installed, CodeDeploy will perform termination deployments.

For information about termination deployments, see Enabling termination [deployments](https://docs.aws.amazon.com/codedeploy/latest/userguide/integrations-aws-auto-scaling.html#integrations-aws-auto-scaling-behaviors-hook-enable) during Auto Scaling [scale-in](https://docs.aws.amazon.com/codedeploy/latest/userguide/integrations-aws-auto-scaling.html#integrations-aws-auto-scaling-behaviors-hook-enable) events in the *AWS CodeDeploy User Guide*.

For more information about Auto Scaling scale-in events, see the [Scale in](https://docs.aws.amazon.com/autoscaling/ec2/userguide/ec2-auto-scaling-lifecycle.html#as-lifecycle-scale-in) topic in the *Amazon EC2 Auto Scaling User Guide*.

Type: Boolean

#### Required: No

### <span id="page-266-0"></span>**[triggerConfigurations](#page-259-0)**

Information about triggers to change when the deployment group is updated. For examples, see Edit a Trigger in a CodeDeploy [Deployment](https://docs.aws.amazon.com/codedeploy/latest/userguide/how-to-notify-edit.html) Group in the *AWS CodeDeploy User Guide*.

Type: Array of [TriggerConfig](#page-377-3) objects

Required: No

# <span id="page-266-2"></span>**Response Syntax**

```
{ 
    "hooksNotCleanedUp": [ 
        { 
            "hook": "string", 
            "name": "string", 
            "terminationHook": "string" 
        } 
    ]
}
```
# **Response Elements**

If the action is successful, the service sends back an HTTP 200 response.

The following data is returned in JSON format by the service.

#### <span id="page-266-1"></span>**[hooksNotCleanedUp](#page-266-2)**

If the output contains no data, and the corresponding deployment group contained at least one Auto Scaling group, AWS CodeDeploy successfully removed all corresponding Auto Scaling lifecycle event hooks from the AWS account. If the output contains data, AWS CodeDeploy could not remove some Auto Scaling lifecycle event hooks from the AWS account.

Type: Array of [AutoScalingGroup](#page-285-3) objects

# **Errors**

For information about the errors that are common to all actions, see [Common](#page-384-0) Errors.

#### **AlarmsLimitExceededException**

The maximum number of alarms for a deployment group (10) was exceeded.

HTTP Status Code: 400

#### **ApplicationDoesNotExistException**

The application does not exist with the user or AWS account.

HTTP Status Code: 400

#### **ApplicationNameRequiredException**

The minimum number of required application names was not specified.

HTTP Status Code: 400

#### **DeploymentConfigDoesNotExistException**

The deployment configuration does not exist with the user or AWS account.

HTTP Status Code: 400

#### **DeploymentGroupAlreadyExistsException**

A deployment group with the specified name with the user or AWS account already exists.

HTTP Status Code: 400

#### **DeploymentGroupDoesNotExistException**

The named deployment group with the user or AWS account does not exist.

HTTP Status Code: 400

#### **DeploymentGroupNameRequiredException**

The deployment group name was not specified.

HTTP Status Code: 400

#### **ECSServiceMappingLimitExceededException**

The Amazon ECS service is associated with more than one deployment groups. An Amazon ECS service can be associated with only one deployment group.

HTTP Status Code: 400

### **InvalidAlarmConfigException**

The format of the alarm configuration is invalid. Possible causes include:

- The alarm list is null.
- The alarm object is null.
- The alarm name is empty or null or exceeds the limit of 255 characters.
- Two alarms with the same name have been specified.
- The alarm configuration is enabled, but the alarm list is empty.

#### HTTP Status Code: 400

#### **InvalidApplicationNameException**

The application name was specified in an invalid format.

HTTP Status Code: 400

#### **InvalidAutoRollbackConfigException**

The automatic rollback configuration was specified in an invalid format. For example, automatic rollback is enabled, but an invalid triggering event type or no event types were listed.

HTTP Status Code: 400

#### **InvalidAutoScalingGroupException**

The Auto Scaling group was specified in an invalid format or does not exist.

HTTP Status Code: 400

#### **InvalidBlueGreenDeploymentConfigurationException**

The configuration for the blue/green deployment group was provided in an invalid format. For information about deployment configuration format, see [CreateDeploymentConfig](#page-97-0).

HTTP Status Code: 400

#### **InvalidDeploymentConfigNameException**

The deployment configuration name was specified in an invalid format.

HTTP Status Code: 400

#### **InvalidDeploymentGroupNameException**

The deployment group name was specified in an invalid format.

## HTTP Status Code: 400

## **InvalidDeploymentStyleException**

An invalid deployment style was specified. Valid deployment types include "IN\_PLACE" and "BLUE\_GREEN." Valid deployment options include "WITH\_TRAFFIC\_CONTROL" and "WITHOUT\_TRAFFIC\_CONTROL."

HTTP Status Code: 400

### **InvalidEC2TagCombinationException**

A call was submitted that specified both Ec2TagFilters and Ec2TagSet, but only one of these data types can be used in a single call.

HTTP Status Code: 400

### **InvalidEC2TagException**

The tag was specified in an invalid format.

HTTP Status Code: 400

#### **InvalidECSServiceException**

The Amazon ECS service identifier is not valid.

HTTP Status Code: 400

#### **InvalidInputException**

The input was specified in an invalid format.

HTTP Status Code: 400

#### **InvalidLoadBalancerInfoException**

An invalid load balancer name, or no load balancer name, was specified.

HTTP Status Code: 400

### **InvalidOnPremisesTagCombinationException**

A call was submitted that specified both OnPremisesTagFilters and OnPremisesTagSet, but only one of these data types can be used in a single call.

HTTP Status Code: 400

### **InvalidRoleException**

The service role ARN was specified in an invalid format. Or, if an Auto Scaling group was specified, the specified service role does not grant the appropriate permissions to Amazon EC2 Auto Scaling.

HTTP Status Code: 400

### **InvalidTagException**

The tag was specified in an invalid format.

HTTP Status Code: 400

### **InvalidTargetGroupPairException**

A target group pair associated with this deployment is not valid.

HTTP Status Code: 400

### **InvalidTrafficRoutingConfigurationException**

The configuration that specifies how traffic is routed during a deployment is invalid.

HTTP Status Code: 400

### **InvalidTriggerConfigException**

The trigger was specified in an invalid format.

HTTP Status Code: 400

#### **LifecycleHookLimitExceededException**

The limit for lifecycle hooks was exceeded.

HTTP Status Code: 400

# **TagSetListLimitExceededException**

The number of tag groups included in the tag set list exceeded the maximum allowed limit of 3.

HTTP Status Code: 400

## **ThrottlingException**

An API function was called too frequently.

## HTTP Status Code: 400

## **TriggerTargetsLimitExceededException**

The maximum allowed number of triggers was exceeded.

HTTP Status Code: 400

# **Examples**

# **Example**

This example illustrates one usage of UpdateDeploymentGroup.

### **Sample Request**

```
POST / HTTP/1.1
Host: codedeploy.us-east-1.amazonaws.com
Accept-Encoding: identity
Content-Length: 167
X-Amz-Target: CodeDeploy_20141006.UpdateDeploymentGroup
X-Amz-Date: 20160707T025726Z
User-Agent: aws-cli/1.10.6 Python/2.7.9 Windows/7 botocore/1.3.28
Content-Type: application/x-amz-json-1.1
Authorization: AWS4-HMAC-SHA256 Credential=AKIAIOSFODNN7EXAMPLE/20160707/us-east-1/
codedeploy/aws4_request, 
  SignedHeaders=content-type;host;user-agent;x-amz-date;x-amz-target, 
  Signature=39c3b3042cd2aEXAMPLE
{ 
     "alarmConfiguration": { 
         "alarms": [ 
\{\hspace{.1cm} \} "name": "project-def-alarm" 
 } 
         ], 
         "enabled": true, 
         "ignorePollAlarmFailure": false 
     }, 
     "applicationName": "TestApp-us-east-1", 
     "autoRollbackConfiguration": { 
         "enabled": true, 
         "events": [
```

```
 "DEPLOYMENT_FAILURE" 
         \mathbf{I} }, 
     "newDeploymentGroupName": "dep-group-def-765", 
     "currentDeploymentGroupName": "dep-group-def-456", 
     "triggerConfigurations": [ 
          { 
               "triggerEvents": [ 
                   "DeploymentFailure" 
              ], 
               "triggerName": "Trigger-group-us-east-1-deploy-fail", 
               "triggerTargetArn": "arn:aws:sns:us-east-1:80398EXAMPLE:us-east-deploy-
fail" 
          } 
    \mathbf{I}}
```
## **Sample Response**

```
HTTP/1.1 200 OK
x-amzn-RequestId: 1bd3a202-88e9-11e5-a087-ab26ee53e16e
Content-Type: application/x-amz-json-1.1
Content-Length: 24
{ 
  "hooksNotCleanedUp": []
}
```
# **See Also**

- AWS [Command](https://docs.aws.amazon.com/goto/aws-cli/codedeploy-2014-10-06/UpdateDeploymentGroup) Line Interface
- [AWS](https://docs.aws.amazon.com/goto/DotNetSDKV3/codedeploy-2014-10-06/UpdateDeploymentGroup) SDK for .NET
- [AWS](https://docs.aws.amazon.com/goto/SdkForCpp/codedeploy-2014-10-06/UpdateDeploymentGroup) SDK for C++
- [AWS](https://docs.aws.amazon.com/goto/SdkForGoV2/codedeploy-2014-10-06/UpdateDeploymentGroup) SDK for Go v2
- [AWS](https://docs.aws.amazon.com/goto/SdkForJavaV2/codedeploy-2014-10-06/UpdateDeploymentGroup) SDK for Java V2
- AWS SDK for [JavaScript](https://docs.aws.amazon.com/goto/SdkForJavaScriptV3/codedeploy-2014-10-06/UpdateDeploymentGroup) V3
- [AWS](https://docs.aws.amazon.com/goto/SdkForPHPV3/codedeploy-2014-10-06/UpdateDeploymentGroup) SDK for PHP V3
- AWS SDK for [Python](https://docs.aws.amazon.com/goto/boto3/codedeploy-2014-10-06/UpdateDeploymentGroup)
- AWS SDK for [Ruby](https://docs.aws.amazon.com/goto/SdkForRubyV3/codedeploy-2014-10-06/UpdateDeploymentGroup) V3

# **Data Types**

The AWS CodeDeploy API contains several data types that various actions use. This section describes each data type in detail.

## **A** Note

The order of each element in a data type structure is not guaranteed. Applications should not assume a particular order.

The following data types are supported:

- [Alarm](#page-277-1)
- [AlarmConfiguration](#page-278-3)
- [ApplicationInfo](#page-280-0)
- [AppSpecContent](#page-282-0)
- [AutoRollbackConfiguration](#page-284-2)
- [AutoScalingGroup](#page-285-3)
- [BlueGreenDeploymentConfiguration](#page-287-3)
- [BlueInstanceTerminationOption](#page-289-2)
- [CloudFormationTarget](#page-291-0)
- [DeploymentConfigInfo](#page-293-0)
- [DeploymentGroupInfo](#page-295-0)
- [DeploymentInfo](#page-301-0)
- [DeploymentOverview](#page-309-0)
- [DeploymentReadyOption](#page-311-2)
- [DeploymentStyle](#page-313-2)
- [DeploymentTarget](#page-314-0)
- [Diagnostics](#page-316-0)
- [EC2TagFilter](#page-318-3)
- [EC2TagSet](#page-320-1)
- [ECSService](#page-321-2)
- [ECSTarget](#page-322-0)
- [ECSTaskSet](#page-324-0)
- [ELBInfo](#page-327-1)
- [ErrorInformation](#page-328-0)
- [GenericRevisionInfo](#page-330-0)
- [GitHubLocation](#page-332-0)
- [GreenFleetProvisioningOption](#page-333-1)
- [InstanceInfo](#page-334-0)
- [InstanceSummary](#page-336-0)
- [InstanceTarget](#page-338-0)
- [LambdaFunctionInfo](#page-340-0)
- [LambdaTarget](#page-342-0)
- [LastDeploymentInfo](#page-344-0)
- [LifecycleEvent](#page-346-0)
- [LoadBalancerInfo](#page-348-2)
- [MinimumHealthyHosts](#page-350-0)
- [MinimumHealthyHostsPerZone](#page-352-0)
- [OnPremisesTagSet](#page-353-1)
- [RawString](#page-354-0)
- [RelatedDeployments](#page-355-0)
- [RevisionInfo](#page-356-0)
- [RevisionLocation](#page-357-0)
- [RollbackInfo](#page-359-0)
- [S3Location](#page-360-0)
- [Tag](#page-362-0)
- [TagFilter](#page-363-3)
- [TargetGroupInfo](#page-365-1)
- [TargetGroupPairInfo](#page-366-3)
- [TargetInstances](#page-368-0)
- [TimeBasedCanary](#page-370-0)
- [TimeBasedLinear](#page-371-0)
- [TimeRange](#page-372-0)
- [TrafficRoute](#page-374-1)
- [TrafficRoutingConfig](#page-375-0)
- [TriggerConfig](#page-377-3)
- [ZonalConfig](#page-379-0)

# <span id="page-277-1"></span>**Alarm**

Information about an alarm.

# **Contents**

# <span id="page-277-0"></span>**name**

The name of the alarm. Maximum length is 255 characters. Each alarm name can be used only once in a list of alarms.

Type: String

Required: No

# **See Also**

- [AWS](https://docs.aws.amazon.com/goto/SdkForCpp/codedeploy-2014-10-06/Alarm) SDK for C++
- [AWS](https://docs.aws.amazon.com/goto/SdkForJavaV2/codedeploy-2014-10-06/Alarm) SDK for Java V2
- AWS SDK for [Ruby](https://docs.aws.amazon.com/goto/SdkForRubyV3/codedeploy-2014-10-06/Alarm) V3

# <span id="page-278-3"></span>**AlarmConfiguration**

Information about alarms associated with a deployment or deployment group.

# **Contents**

## <span id="page-278-0"></span>**alarms**

A list of alarms configured for the deployment or deployment group. A maximum of 10 alarms can be added.

Type: Array of [Alarm](#page-277-1) objects

Required: No

### <span id="page-278-1"></span>**enabled**

Indicates whether the alarm configuration is enabled.

Type: Boolean

Required: No

## <span id="page-278-2"></span>**ignorePollAlarmFailure**

Indicates whether a deployment should continue if information about the current state of alarms cannot be retrieved from Amazon CloudWatch. The default value is false.

- true: The deployment proceeds even if alarm status information can't be retrieved from Amazon CloudWatch.
- false: The deployment stops if alarm status information can't be retrieved from Amazon CloudWatch.

Type: Boolean

Required: No

# **See Also**

For more information about using this API in one of the language-specific AWS SDKs, see the following:

• [AWS](https://docs.aws.amazon.com/goto/SdkForCpp/codedeploy-2014-10-06/AlarmConfiguration) SDK for C++

- [AWS](https://docs.aws.amazon.com/goto/SdkForJavaV2/codedeploy-2014-10-06/AlarmConfiguration) SDK for Java V2
- AWS SDK for [Ruby](https://docs.aws.amazon.com/goto/SdkForRubyV3/codedeploy-2014-10-06/AlarmConfiguration) V3

# <span id="page-280-0"></span>**ApplicationInfo**

Information about an application.

# **Contents**

# **applicationId**

The application ID.

Type: String

Required: No

# **applicationName**

The application name.

Type: String

Length Constraints: Minimum length of 1. Maximum length of 100.

Required: No

### **computePlatform**

The destination platform type for deployment of the application (Lambda or Server).

Type: String

Valid Values: Server | Lambda | ECS

Required: No

### **createTime**

The time at which the application was created.

Type: Timestamp

Required: No

#### **gitHubAccountName**

The name for a connection to a GitHub account.

Type: String

Required: No

# **linkedToGitHub**

True if the user has authenticated with GitHub for the specified application. Otherwise, false.

Type: Boolean

Required: No

# **See Also**

- [AWS](https://docs.aws.amazon.com/goto/SdkForCpp/codedeploy-2014-10-06/ApplicationInfo) SDK for C++
- [AWS](https://docs.aws.amazon.com/goto/SdkForJavaV2/codedeploy-2014-10-06/ApplicationInfo) SDK for Java V2
- AWS SDK for [Ruby](https://docs.aws.amazon.com/goto/SdkForRubyV3/codedeploy-2014-10-06/ApplicationInfo) V3

# <span id="page-282-0"></span>**AppSpecContent**

A revision for an AWS Lambda or Amazon ECS deployment that is a YAML-formatted or JSONformatted string. For AWS Lambda and Amazon ECS deployments, the revision is the same as the AppSpec file. This method replaces the deprecated RawString data type.

# **Contents**

### **content**

The YAML-formatted or JSON-formatted revision string.

For an AWS Lambda deployment, the content includes a Lambda function name, the alias for its original version, and the alias for its replacement version. The deployment shifts traffic from the original version of the Lambda function to the replacement version.

For an Amazon ECS deployment, the content includes the task name, information about the load balancer that serves traffic to the container, and more.

For both types of deployments, the content can specify Lambda functions that run at specified hooks, such as BeforeInstall, during a deployment.

Type: String

Required: No

#### **sha256**

The SHA256 hash value of the revision content.

Type: String

Required: No

# **See Also**

- [AWS](https://docs.aws.amazon.com/goto/SdkForCpp/codedeploy-2014-10-06/AppSpecContent) SDK for C++
- [AWS](https://docs.aws.amazon.com/goto/SdkForJavaV2/codedeploy-2014-10-06/AppSpecContent) SDK for Java V2

# • AWS SDK for [Ruby](https://docs.aws.amazon.com/goto/SdkForRubyV3/codedeploy-2014-10-06/AppSpecContent) V3

# <span id="page-284-2"></span>**AutoRollbackConfiguration**

Information about a configuration for automatically rolling back to a previous version of an application revision when a deployment is not completed successfully.

# **Contents**

## <span id="page-284-0"></span>**enabled**

Indicates whether a defined automatic rollback configuration is currently enabled.

Type: Boolean

Required: No

#### <span id="page-284-1"></span>**events**

The event type or types that trigger a rollback.

Type: Array of strings

Valid Values: DEPLOYMENT\_FAILURE | DEPLOYMENT\_STOP\_ON\_ALARM | DEPLOYMENT\_STOP\_ON\_REQUEST

Required: No

# **See Also**

- [AWS](https://docs.aws.amazon.com/goto/SdkForCpp/codedeploy-2014-10-06/AutoRollbackConfiguration) SDK for C++
- [AWS](https://docs.aws.amazon.com/goto/SdkForJavaV2/codedeploy-2014-10-06/AutoRollbackConfiguration) SDK for Java V2
- AWS SDK for [Ruby](https://docs.aws.amazon.com/goto/SdkForRubyV3/codedeploy-2014-10-06/AutoRollbackConfiguration) V3

# <span id="page-285-3"></span>**AutoScalingGroup**

Information about an Auto Scaling group.

# **Contents**

## <span id="page-285-0"></span>**hook**

The name of the launch hook that CodeDeploy installed into the Auto Scaling group.

For more information about the launch hook, see How [Amazon](https://docs.aws.amazon.com/codedeploy/latest/userguide/integrations-aws-auto-scaling.html#integrations-aws-auto-scaling-behaviors) EC2 Auto Scaling works with [CodeDeploy](https://docs.aws.amazon.com/codedeploy/latest/userguide/integrations-aws-auto-scaling.html#integrations-aws-auto-scaling-behaviors) in the *AWS CodeDeploy User Guide*.

Type: String

Required: No

### <span id="page-285-1"></span>**name**

The Auto Scaling group name.

Type: String

Required: No

## <span id="page-285-2"></span>**terminationHook**

The name of the termination hook that CodeDeploy installed into the Auto Scaling group.

For more information about the termination hook, see Enabling termination [deployments](https://docs.aws.amazon.com/codedeploy/latest/userguide/integrations-aws-auto-scaling.html#integrations-aws-auto-scaling-behaviors-hook-enable) during Auto Scaling [scale-in](https://docs.aws.amazon.com/codedeploy/latest/userguide/integrations-aws-auto-scaling.html#integrations-aws-auto-scaling-behaviors-hook-enable) events in the *AWS CodeDeploy User Guide*.

Type: String

Required: No

# **See Also**

For more information about using this API in one of the language-specific AWS SDKs, see the following:

• [AWS](https://docs.aws.amazon.com/goto/SdkForCpp/codedeploy-2014-10-06/AutoScalingGroup) SDK for C++

- [AWS](https://docs.aws.amazon.com/goto/SdkForJavaV2/codedeploy-2014-10-06/AutoScalingGroup) SDK for Java V2
- AWS SDK for [Ruby](https://docs.aws.amazon.com/goto/SdkForRubyV3/codedeploy-2014-10-06/AutoScalingGroup) V3

# <span id="page-287-3"></span>**BlueGreenDeploymentConfiguration**

Information about blue/green deployment options for a deployment group.

# **Contents**

# <span id="page-287-0"></span>**deploymentReadyOption**

Information about the action to take when newly provisioned instances are ready to receive traffic in a blue/green deployment.

Type: [DeploymentReadyOption](#page-311-2) object

Required: No

## <span id="page-287-1"></span>**greenFleetProvisioningOption**

Information about how instances are provisioned for a replacement environment in a blue/ green deployment.

Type: [GreenFleetProvisioningOption](#page-333-1) object

Required: No

### <span id="page-287-2"></span>**terminateBlueInstancesOnDeploymentSuccess**

Information about whether to terminate instances in the original fleet during a blue/green deployment.

Type: [BlueInstanceTerminationOption](#page-289-2) object

Required: No

# **See Also**

- [AWS](https://docs.aws.amazon.com/goto/SdkForCpp/codedeploy-2014-10-06/BlueGreenDeploymentConfiguration) SDK for C++
- [AWS](https://docs.aws.amazon.com/goto/SdkForJavaV2/codedeploy-2014-10-06/BlueGreenDeploymentConfiguration) SDK for Java V2
- AWS SDK for [Ruby](https://docs.aws.amazon.com/goto/SdkForRubyV3/codedeploy-2014-10-06/BlueGreenDeploymentConfiguration) V3
# **BlueInstanceTerminationOption**

Information about whether instances in the original environment are terminated when a blue/ green deployment is successful. BlueInstanceTerminationOption does not apply to Lambda deployments.

# **Contents**

# **action**

The action to take on instances in the original environment after a successful blue/green deployment.

- TERMINATE: Instances are terminated after a specified wait time.
- KEEP\_ALIVE: Instances are left running after they are deregistered from the load balancer and removed from the deployment group.

Type: String

Valid Values: TERMINATE | KEEP\_ALIVE

Required: No

## **terminationWaitTimeInMinutes**

For an Amazon EC2 deployment, the number of minutes to wait after a successful blue/green deployment before terminating instances from the original environment.

For an Amazon ECS deployment, the number of minutes before deleting the original (blue) task set. During an Amazon ECS deployment, CodeDeploy shifts traffic from the original (blue) task set to a replacement (green) task set.

The maximum setting is 2880 minutes (2 days).

Type: Integer

Required: No

# **See Also**

- [AWS](https://docs.aws.amazon.com/goto/SdkForCpp/codedeploy-2014-10-06/BlueInstanceTerminationOption) SDK for C++
- [AWS](https://docs.aws.amazon.com/goto/SdkForJavaV2/codedeploy-2014-10-06/BlueInstanceTerminationOption) SDK for Java V2
- AWS SDK for [Ruby](https://docs.aws.amazon.com/goto/SdkForRubyV3/codedeploy-2014-10-06/BlueInstanceTerminationOption) V3

# <span id="page-291-0"></span>**CloudFormationTarget**

Information about the target to be updated by an AWS CloudFormation blue/green deployment. This target type is used for all deployments initiated by a CloudFormation stack update.

# **Contents**

# **deploymentId**

The unique ID of an AWS CloudFormation blue/green deployment.

Type: String

Required: No

#### **lastUpdatedAt**

The date and time when the target application was updated by an AWS CloudFormation blue/ green deployment.

Type: Timestamp

Required: No

## **lifecycleEvents**

The lifecycle events of the AWS CloudFormation blue/green deployment to this target application.

Type: Array of [LifecycleEvent](#page-346-0) objects

Required: No

#### **resourceType**

The resource type for the AWS CloudFormation blue/green deployment.

Type: String

Required: No

#### **status**

The status of an AWS CloudFormation blue/green deployment's target application.

## Type: String

```
Valid Values: Pending | InProgress | Succeeded | Failed | Skipped | Unknown 
| Ready
```
Required: No

### **targetId**

The unique ID of a deployment target that has a type of CloudFormationTarget.

Type: String

Required: No

## **targetVersionWeight**

The percentage of production traffic that the target version of an AWS CloudFormation blue/ green deployment receives.

Type: Double

Required: No

# **See Also**

- [AWS](https://docs.aws.amazon.com/goto/SdkForCpp/codedeploy-2014-10-06/CloudFormationTarget) SDK for C++
- [AWS](https://docs.aws.amazon.com/goto/SdkForJavaV2/codedeploy-2014-10-06/CloudFormationTarget) SDK for Java V2
- AWS SDK for [Ruby](https://docs.aws.amazon.com/goto/SdkForRubyV3/codedeploy-2014-10-06/CloudFormationTarget) V3

# **DeploymentConfigInfo**

Information about a deployment configuration.

# **Contents**

# **computePlatform**

The destination platform type for the deployment (Lambda, Server, or ECS).

Type: String

Valid Values: Server | Lambda | ECS

Required: No

## **createTime**

The time at which the deployment configuration was created.

Type: Timestamp

Required: No

## **deploymentConfigId**

The deployment configuration ID.

Type: String

Required: No

## **deploymentConfigName**

The deployment configuration name.

Type: String

Length Constraints: Minimum length of 1. Maximum length of 100.

Required: No

#### **minimumHealthyHosts**

Information about the number or percentage of minimum healthy instances.

## Type: [MinimumHealthyHosts](#page-350-0) object

## Required: No

# **trafficRoutingConfig**

The configuration that specifies how the deployment traffic is routed. Used for deployments with a Lambda or Amazon ECS compute platform only.

Type: [TrafficRoutingConfig](#page-375-0) object

Required: No

#### **zonalConfig**

Information about a zonal configuration.

Type: [ZonalConfig](#page-379-0) object

Required: No

# **See Also**

- [AWS](https://docs.aws.amazon.com/goto/SdkForCpp/codedeploy-2014-10-06/DeploymentConfigInfo) SDK for C++
- [AWS](https://docs.aws.amazon.com/goto/SdkForJavaV2/codedeploy-2014-10-06/DeploymentConfigInfo) SDK for Java V2
- AWS SDK for [Ruby](https://docs.aws.amazon.com/goto/SdkForRubyV3/codedeploy-2014-10-06/DeploymentConfigInfo) V3

# **DeploymentGroupInfo**

Information about a deployment group.

# **Contents**

## **alarmConfiguration**

A list of alarms associated with the deployment group.

Type: [AlarmConfiguration](#page-278-0) object

Required: No

#### **applicationName**

The application name.

Type: String

Length Constraints: Minimum length of 1. Maximum length of 100.

Required: No

#### **autoRollbackConfiguration**

Information about the automatic rollback configuration associated with the deployment group.

Type: [AutoRollbackConfiguration](#page-284-0) object

Required: No

#### **autoScalingGroups**

A list of associated Auto Scaling groups.

Type: Array of [AutoScalingGroup](#page-285-0) objects

Required: No

#### **blueGreenDeploymentConfiguration**

Information about blue/green deployment options for a deployment group.

Type: [BlueGreenDeploymentConfiguration](#page-287-0) object

#### **computePlatform**

The destination platform type for the deployment (Lambda, Server, or ECS).

Type: String

Valid Values: Server | Lambda | ECS

Required: No

#### **deploymentConfigName**

The deployment configuration name.

Type: String

Length Constraints: Minimum length of 1. Maximum length of 100.

Required: No

#### **deploymentGroupId**

The deployment group ID.

Type: String

Required: No

#### **deploymentGroupName**

The deployment group name.

Type: String

Length Constraints: Minimum length of 1. Maximum length of 100.

Required: No

## **deploymentStyle**

Information about the type of deployment, either in-place or blue/green, you want to run and whether to route deployment traffic behind a load balancer.

Type: [DeploymentStyle](#page-313-0) object

# **ec2TagFilters**

The Amazon EC2 tags on which to filter. The deployment group includes EC2 instances with any of the specified tags.

Type: Array of [EC2TagFilter](#page-318-0) objects

Required: No

## **ec2TagSet**

Information about groups of tags applied to an Amazon EC2 instance. The deployment group includes only Amazon EC2 instances identified by all of the tag groups. Cannot be used in the same call as ec2TagFilters.

Type: [EC2TagSet](#page-320-0) object

Required: No

#### **ecsServices**

The target Amazon ECS services in the deployment group. This applies only to deployment groups that use the Amazon ECS compute platform. A target Amazon ECS service is specified as an Amazon ECS cluster and service name pair using the format <clustername>:<servicename>.

Type: Array of [ECSService](#page-321-0) objects

Required: No

## **lastAttemptedDeployment**

Information about the most recent attempted deployment to the deployment group.

Type: [LastDeploymentInfo](#page-344-0) object

Required: No

## **lastSuccessfulDeployment**

Information about the most recent successful deployment to the deployment group.

Type: [LastDeploymentInfo](#page-344-0) object

## **loadBalancerInfo**

Information about the load balancer to use in a deployment.

Type: [LoadBalancerInfo](#page-348-0) object

Required: No

#### **onPremisesInstanceTagFilters**

The on-premises instance tags on which to filter. The deployment group includes on-premises instances with any of the specified tags.

Type: Array of [TagFilter](#page-363-0) objects

Required: No

#### **onPremisesTagSet**

Information about groups of tags applied to an on-premises instance. The deployment group includes only on-premises instances identified by all the tag groups. Cannot be used in the same call as onPremisesInstanceTagFilters.

Type: [OnPremisesTagSet](#page-353-0) object

Required: No

#### **outdatedInstancesStrategy**

Indicates what happens when new Amazon EC2 instances are launched mid-deployment and do not receive the deployed application revision.

If this option is set to UPDATE or is unspecified, CodeDeploy initiates one or more 'auto-update outdated instances' deployments to apply the deployed application revision to the new Amazon EC2 instances.

If this option is set to IGNORE, CodeDeploy does not initiate a deployment to update the new Amazon EC2 instances. This may result in instances having different revisions.

Type: String

Valid Values: UPDATE | IGNORE

## **serviceRoleArn**

A service role Amazon Resource Name (ARN) that grants CodeDeploy permission to make calls to AWS services on your behalf. For more information, see Create a [Service](https://docs.aws.amazon.com/codedeploy/latest/userguide/getting-started-create-service-role.html) Role for AWS [CodeDeploy](https://docs.aws.amazon.com/codedeploy/latest/userguide/getting-started-create-service-role.html) in the *AWS CodeDeploy User Guide*.

Type: String

Required: No

## **targetRevision**

Information about the deployment group's target revision, including type and location.

Type: [RevisionLocation](#page-357-0) object

Required: No

## **terminationHookEnabled**

Indicates whether the deployment group was configured to have CodeDeploy install a termination hook into an Auto Scaling group.

For more information about the termination hook, see How [Amazon](https://docs.aws.amazon.com/codedeploy/latest/userguide/integrations-aws-auto-scaling.html#integrations-aws-auto-scaling-behaviors) EC2 Auto Scaling works with [CodeDeploy](https://docs.aws.amazon.com/codedeploy/latest/userguide/integrations-aws-auto-scaling.html#integrations-aws-auto-scaling-behaviors) in the *AWS CodeDeploy User Guide*.

Type: Boolean

Required: No

## **triggerConfigurations**

Information about triggers associated with the deployment group.

Type: Array of [TriggerConfig](#page-377-0) objects

Required: No

# **See Also**

- [AWS](https://docs.aws.amazon.com/goto/SdkForCpp/codedeploy-2014-10-06/DeploymentGroupInfo) SDK for C++
- [AWS](https://docs.aws.amazon.com/goto/SdkForJavaV2/codedeploy-2014-10-06/DeploymentGroupInfo) SDK for Java V2
- AWS SDK for [Ruby](https://docs.aws.amazon.com/goto/SdkForRubyV3/codedeploy-2014-10-06/DeploymentGroupInfo) V3

# **DeploymentInfo**

Information about a deployment.

# **Contents**

# **additionalDeploymentStatusInfo**

*This member has been deprecated.*

Provides information about the results of a deployment, such as whether instances in the original environment in a blue/green deployment were not terminated.

Type: String

Required: No

## **applicationName**

The application name.

Type: String

Length Constraints: Minimum length of 1. Maximum length of 100.

Required: No

## **autoRollbackConfiguration**

Information about the automatic rollback configuration associated with the deployment.

Type: [AutoRollbackConfiguration](#page-284-0) object

Required: No

## **blueGreenDeploymentConfiguration**

Information about blue/green deployment options for this deployment.

Type: [BlueGreenDeploymentConfiguration](#page-287-0) object

Required: No

#### **completeTime**

A timestamp that indicates when the deployment was complete.

Type: Timestamp

Required: No

### **computePlatform**

The destination platform type for the deployment (Lambda, Server, or ECS).

Type: String

Valid Values: Server | Lambda | ECS

Required: No

#### **createTime**

A timestamp that indicates when the deployment was created.

Type: Timestamp

Required: No

#### **creator**

The means by which the deployment was created:

- user: A user created the deployment.
- autoscaling: Amazon EC2 Auto Scaling created the deployment.
- codeDeployRollback: A rollback process created the deployment.
- CodeDeployAutoUpdate: An auto-update process created the deployment when it detected outdated Amazon EC2 instances.

Type: String

```
Valid Values: user | autoscaling | codeDeployRollback | CodeDeploy | 
CodeDeployAutoUpdate | CloudFormation | CloudFormationRollback | 
autoscalingTermination
```
Required: No

## **deploymentConfigName**

The deployment configuration name.

Type: String

Length Constraints: Minimum length of 1. Maximum length of 100.

Required: No

## **deploymentGroupName**

The deployment group name.

Type: String

Length Constraints: Minimum length of 1. Maximum length of 100.

Required: No

#### **deploymentId**

The unique ID of a deployment.

Type: String

Required: No

#### **deploymentOverview**

A summary of the deployment status of the instances in the deployment.

Type: [DeploymentOverview](#page-309-0) object

Required: No

## **deploymentStatusMessages**

Messages that contain information about the status of a deployment.

Type: Array of strings

Required: No

## **deploymentStyle**

Information about the type of deployment, either in-place or blue/green, you want to run and whether to route deployment traffic behind a load balancer.

Type: [DeploymentStyle](#page-313-0) object

Required: No

#### **description**

A comment about the deployment.

Type: String

Required: No

#### **errorInformation**

Information about any error associated with this deployment.

Type: [ErrorInformation](#page-328-0) object

Required: No

#### **externalId**

The unique ID for an external resource (for example, a CloudFormation stack ID) that is linked to this deployment.

Type: String

Required: No

#### **fileExistsBehavior**

Information about how AWS CodeDeploy handles files that already exist in a deployment target location but weren't part of the previous successful deployment.

- DISALLOW: The deployment fails. This is also the default behavior if no option is specified.
- OVERWRITE: The version of the file from the application revision currently being deployed replaces the version already on the instance.
- RETAIN: The version of the file already on the instance is kept and used as part of the new deployment.

Type: String

Valid Values: DISALLOW | OVERWRITE | RETAIN

Required: No

#### **ignoreApplicationStopFailures**

If true, then if an ApplicationStop, BeforeBlockTraffic, or AfterBlockTraffic deployment lifecycle event to an instance fails, then the deployment continues to the

next deployment lifecycle event. For example, if ApplicationStop fails, the deployment continues with DownloadBundle. If BeforeBlockTraffic fails, the deployment continues with BlockTraffic. If AfterBlockTraffic fails, the deployment continues with ApplicationStop.

If false or not specified, then if a lifecycle event fails during a deployment to an instance, that deployment fails. If deployment to that instance is part of an overall deployment and the number of healthy hosts is not less than the minimum number of healthy hosts, then a deployment to the next instance is attempted.

During a deployment, the AWS CodeDeploy agent runs the scripts specified for ApplicationStop, BeforeBlockTraffic, and AfterBlockTraffic in the AppSpec file from the previous successful deployment. (All other scripts are run from the AppSpec file in the current deployment.) If one of these scripts contains an error and does not run successfully, the deployment can fail.

If the cause of the failure is a script from the last successful deployment that will never run successfully, create a new deployment and use ignoreApplicationStopFailures to specify that the ApplicationStop, BeforeBlockTraffic, and AfterBlockTraffic failures should be ignored.

Type: Boolean

Required: No

# **instanceTerminationWaitTimeStarted**

Indicates whether the wait period set for the termination of instances in the original environment has started. Status is 'false' if the KEEP\_ALIVE option is specified. Otherwise, 'true' as soon as the termination wait period starts.

Type: Boolean

Required: No

## **loadBalancerInfo**

Information about the load balancer used in the deployment.

Type: [LoadBalancerInfo](#page-348-0) object

Required: No

#### **overrideAlarmConfiguration**

Information about alarms associated with a deployment or deployment group.

Type: [AlarmConfiguration](#page-278-0) object

Required: No

#### **previousRevision**

Information about the application revision that was deployed to the deployment group before the most recent successful deployment.

Type: [RevisionLocation](#page-357-0) object

Required: No

#### **relatedDeployments**

Information about deployments related to the specified deployment.

Type: [RelatedDeployments](#page-355-0) object

Required: No

#### **revision**

Information about the location of stored application artifacts and the service from which to retrieve them.

Type: [RevisionLocation](#page-357-0) object

Required: No

#### **rollbackInfo**

Information about a deployment rollback.

Type: [RollbackInfo](#page-359-0) object

Required: No

#### **startTime**

A timestamp that indicates when the deployment was deployed to the deployment group.

In some cases, the reported value of the start time might be later than the complete time. This is due to differences in the clock settings of backend servers that participate in the deployment process.

Type: Timestamp

Required: No

### **status**

The current state of the deployment as a whole.

Type: String

Valid Values: Created | Queued | InProgress | Baking | Succeeded | Failed | Stopped | Ready

Required: No

## **targetInstances**

Information about the instances that belong to the replacement environment in a blue/green deployment.

Type: [TargetInstances](#page-368-0) object

Required: No

# **updateOutdatedInstancesOnly**

Indicates whether only instances that are not running the latest application revision are to be deployed to.

Type: Boolean

Required: No

# **See Also**

For more information about using this API in one of the language-specific AWS SDKs, see the following:

• [AWS](https://docs.aws.amazon.com/goto/SdkForCpp/codedeploy-2014-10-06/DeploymentInfo) SDK for C++

- [AWS](https://docs.aws.amazon.com/goto/SdkForJavaV2/codedeploy-2014-10-06/DeploymentInfo) SDK for Java V2
- AWS SDK for [Ruby](https://docs.aws.amazon.com/goto/SdkForRubyV3/codedeploy-2014-10-06/DeploymentInfo) V3

# <span id="page-309-0"></span>**DeploymentOverview**

Information about the deployment status of the instances in the deployment.

# **Contents**

# **Failed**

The number of instances in the deployment in a failed state.

Type: Long

Required: No

#### **InProgress**

The number of instances in which the deployment is in progress.

Type: Long

Required: No

## **Pending**

The number of instances in the deployment in a pending state.

Type: Long

Required: No

#### **Ready**

The number of instances in a replacement environment ready to receive traffic in a blue/green deployment.

Type: Long

Required: No

## **Skipped**

The number of instances in the deployment in a skipped state.

Type: Long

Required: No

# **Succeeded**

The number of instances in the deployment to which revisions have been successfully deployed.

Type: Long

Required: No

# **See Also**

- [AWS](https://docs.aws.amazon.com/goto/SdkForCpp/codedeploy-2014-10-06/DeploymentOverview) SDK for C++
- [AWS](https://docs.aws.amazon.com/goto/SdkForJavaV2/codedeploy-2014-10-06/DeploymentOverview) SDK for Java V2
- AWS SDK for [Ruby](https://docs.aws.amazon.com/goto/SdkForRubyV3/codedeploy-2014-10-06/DeploymentOverview) V3

# **DeploymentReadyOption**

Information about how traffic is rerouted to instances in a replacement environment in a blue/ green deployment.

# **Contents**

## **actionOnTimeout**

Information about when to reroute traffic from an original environment to a replacement environment in a blue/green deployment.

- CONTINUE\_DEPLOYMENT: Register new instances with the load balancer immediately after the new application revision is installed on the instances in the replacement environment.
- STOP\_DEPLOYMENT: Do not register new instances with a load balancer unless traffic rerouting is started using [ContinueDeployment.](#page-77-0) If traffic rerouting is not started before the end of the specified wait period, the deployment status is changed to Stopped.

Type: String

Valid Values: CONTINUE\_DEPLOYMENT | STOP\_DEPLOYMENT

Required: No

#### **waitTimeInMinutes**

The number of minutes to wait before the status of a blue/green deployment is changed to Stopped if rerouting is not started manually. Applies only to the STOP\_DEPLOYMENT option for actionOnTimeout.

Type: Integer

Required: No

# **See Also**

- [AWS](https://docs.aws.amazon.com/goto/SdkForCpp/codedeploy-2014-10-06/DeploymentReadyOption) SDK for C++
- [AWS](https://docs.aws.amazon.com/goto/SdkForJavaV2/codedeploy-2014-10-06/DeploymentReadyOption) SDK for Java V2

# • AWS SDK for [Ruby](https://docs.aws.amazon.com/goto/SdkForRubyV3/codedeploy-2014-10-06/DeploymentReadyOption) V3

# <span id="page-313-0"></span>**DeploymentStyle**

Information about the type of deployment, either in-place or blue/green, you want to run and whether to route deployment traffic behind a load balancer.

# **Contents**

# **deploymentOption**

Indicates whether to route deployment traffic behind a load balancer.

Type: String

Valid Values: WITH\_TRAFFIC\_CONTROL | WITHOUT\_TRAFFIC\_CONTROL

Required: No

# **deploymentType**

Indicates whether to run an in-place deployment or a blue/green deployment.

Type: String

Valid Values: IN\_PLACE | BLUE\_GREEN

Required: No

# **See Also**

- [AWS](https://docs.aws.amazon.com/goto/SdkForCpp/codedeploy-2014-10-06/DeploymentStyle) SDK for C++
- [AWS](https://docs.aws.amazon.com/goto/SdkForJavaV2/codedeploy-2014-10-06/DeploymentStyle) SDK for Java V2
- AWS SDK for [Ruby](https://docs.aws.amazon.com/goto/SdkForRubyV3/codedeploy-2014-10-06/DeploymentStyle) V3

# **DeploymentTarget**

Information about the deployment target.

# **Contents**

# **cloudFormationTarget**

Information about the target to be updated by an AWS CloudFormation blue/green deployment. This target type is used for all deployments initiated by a CloudFormation stack update.

Type: [CloudFormationTarget](#page-291-0) object

Required: No

# **deploymentTargetType**

The deployment type that is specific to the deployment's compute platform or deployments initiated by a CloudFormation stack update.

Type: String

```
Valid Values: InstanceTarget | LambdaTarget | ECSTarget | 
CloudFormationTarget
```
Required: No

## **ecsTarget**

Information about the target for a deployment that uses the Amazon ECS compute platform.

Type: [ECSTarget](#page-322-0) object

Required: No

## **instanceTarget**

Information about the target for a deployment that uses the EC2/On-premises compute platform.

Type: [InstanceTarget](#page-338-0) object

Required: No

# **lambdaTarget**

Information about the target for a deployment that uses the AWS Lambda compute platform.

Type: [LambdaTarget](#page-342-0) object

Required: No

# **See Also**

- [AWS](https://docs.aws.amazon.com/goto/SdkForCpp/codedeploy-2014-10-06/DeploymentTarget) SDK for C++
- [AWS](https://docs.aws.amazon.com/goto/SdkForJavaV2/codedeploy-2014-10-06/DeploymentTarget) SDK for Java V2
- AWS SDK for [Ruby](https://docs.aws.amazon.com/goto/SdkForRubyV3/codedeploy-2014-10-06/DeploymentTarget) V3

# **Diagnostics**

Diagnostic information about executable scripts that are part of a deployment.

# **Contents**

# **errorCode**

The associated error code:

- Success: The specified script ran.
- ScriptMissing: The specified script was not found in the specified location.
- ScriptNotExecutable: The specified script is not a recognized executable file type.
- ScriptTimedOut: The specified script did not finish running in the specified time period.
- ScriptFailed: The specified script failed to run as expected.
- UnknownError: The specified script did not run for an unknown reason.

## Type: String

Valid Values: Success | ScriptMissing | ScriptNotExecutable | ScriptTimedOut | ScriptFailed | UnknownError

Required: No

## **logTail**

The last portion of the diagnostic log.

If available, AWS CodeDeploy returns up to the last 4 KB of the diagnostic log.

Type: String

Required: No

#### **message**

The message associated with the error.

Type: String

Required: No

# **scriptName**

The name of the script.

Type: String

Required: No

# **See Also**

- [AWS](https://docs.aws.amazon.com/goto/SdkForCpp/codedeploy-2014-10-06/Diagnostics) SDK for C++
- [AWS](https://docs.aws.amazon.com/goto/SdkForJavaV2/codedeploy-2014-10-06/Diagnostics) SDK for Java V2
- AWS SDK for [Ruby](https://docs.aws.amazon.com/goto/SdkForRubyV3/codedeploy-2014-10-06/Diagnostics) V3

# <span id="page-318-0"></span>**EC2TagFilter**

Information about an EC2 tag filter.

# **Contents**

# **Key**

The tag filter key.

Type: String

Required: No

## **Type**

The tag filter type:

- KEY\_ONLY: Key only.
- VALUE\_ONLY: Value only.
- KEY\_AND\_VALUE: Key and value.

Type: String

```
Valid Values: KEY_ONLY | VALUE_ONLY | KEY_AND_VALUE
```
Required: No

## **Value**

The tag filter value.

Type: String

Required: No

# **See Also**

For more information about using this API in one of the language-specific AWS SDKs, see the following:

• [AWS](https://docs.aws.amazon.com/goto/SdkForCpp/codedeploy-2014-10-06/EC2TagFilter) SDK for C++

- [AWS](https://docs.aws.amazon.com/goto/SdkForJavaV2/codedeploy-2014-10-06/EC2TagFilter) SDK for Java V2
- AWS SDK for [Ruby](https://docs.aws.amazon.com/goto/SdkForRubyV3/codedeploy-2014-10-06/EC2TagFilter) V3

# <span id="page-320-0"></span>**EC2TagSet**

Information about groups of Amazon EC2 instance tags.

# **Contents**

# **ec2TagSetList**

A list that contains other lists of Amazon EC2 instance tag groups. For an instance to be included in the deployment group, it must be identified by all of the tag groups in the list.

Type: Array of arrays of [EC2TagFilter](#page-318-0) objects

Required: No

# **See Also**

- [AWS](https://docs.aws.amazon.com/goto/SdkForCpp/codedeploy-2014-10-06/EC2TagSet) SDK for C++
- [AWS](https://docs.aws.amazon.com/goto/SdkForJavaV2/codedeploy-2014-10-06/EC2TagSet) SDK for Java V2
- AWS SDK for [Ruby](https://docs.aws.amazon.com/goto/SdkForRubyV3/codedeploy-2014-10-06/EC2TagSet) V3

# <span id="page-321-0"></span>**ECSService**

Contains the service and cluster names used to identify an Amazon ECS deployment's target.

# **Contents**

# **clusterName**

The name of the cluster that the Amazon ECS service is associated with.

Type: String

Required: No

# **serviceName**

The name of the target Amazon ECS service.

Type: String

Required: No

# **See Also**

- [AWS](https://docs.aws.amazon.com/goto/SdkForCpp/codedeploy-2014-10-06/ECSService) SDK for C++
- [AWS](https://docs.aws.amazon.com/goto/SdkForJavaV2/codedeploy-2014-10-06/ECSService) SDK for Java V2
- AWS SDK for [Ruby](https://docs.aws.amazon.com/goto/SdkForRubyV3/codedeploy-2014-10-06/ECSService) V3

# <span id="page-322-0"></span>**ECSTarget**

Information about the target of an Amazon ECS deployment.

# **Contents**

# **deploymentId**

The unique ID of a deployment.

Type: String

Required: No

# **lastUpdatedAt**

The date and time when the target Amazon ECS application was updated by a deployment.

Type: Timestamp

Required: No

## **lifecycleEvents**

The lifecycle events of the deployment to this target Amazon ECS application.

Type: Array of [LifecycleEvent](#page-346-0) objects

Required: No

#### **status**

The status an Amazon ECS deployment's target ECS application.

Type: String

```
Valid Values: Pending | InProgress | Succeeded | Failed | Skipped | Unknown 
| Ready
```
Required: No

#### **targetArn**

The Amazon Resource Name (ARN) of the target.

Type: String

#### **targetId**

The unique ID of a deployment target that has a type of ecsTarget.

Type: String

Required: No

## **taskSetsInfo**

The ECSTaskSet objects associated with the ECS target.

Type: Array of [ECSTaskSet](#page-324-0) objects

Required: No

# **See Also**

- [AWS](https://docs.aws.amazon.com/goto/SdkForCpp/codedeploy-2014-10-06/ECSTarget) SDK for C++
- [AWS](https://docs.aws.amazon.com/goto/SdkForJavaV2/codedeploy-2014-10-06/ECSTarget) SDK for Java V2
- AWS SDK for [Ruby](https://docs.aws.amazon.com/goto/SdkForRubyV3/codedeploy-2014-10-06/ECSTarget) V3
# **ECSTaskSet**

Information about a set of Amazon ECS tasks in an AWS CodeDeploy deployment. An Amazon ECS task set includes details such as the desired number of tasks, how many tasks are running, and whether the task set serves production traffic. An AWS CodeDeploy application that uses the Amazon ECS compute platform deploys a containerized application in an Amazon ECS service as a task set.

### **Contents**

#### **desiredCount**

The number of tasks in a task set. During a deployment that uses the Amazon ECS compute type, CodeDeploy instructs Amazon ECS to create a new task set and uses this value to determine how many tasks to create. After the updated task set is created, CodeDeploy shifts traffic to the new task set.

Type: Long

Required: No

#### **identifer**

A unique ID of an ECSTaskSet.

Type: String

Required: No

#### **pendingCount**

The number of tasks in the task set that are in the PENDING status during an Amazon ECS deployment. A task in the PENDING state is preparing to enter the RUNNING state. A task set enters the PENDING status when it launches for the first time, or when it is restarted after being in the STOPPED state.

Type: Long

Required: No

#### **runningCount**

The number of tasks in the task set that are in the RUNNING status during an Amazon ECS deployment. A task in the RUNNING state is running and ready for use.

Type: Long

Required: No

#### **status**

The status of the task set. There are three valid task set statuses:

- PRIMARY: Indicates the task set is serving production traffic.
- ACTIVE: Indicates the task set is not serving production traffic.
- DRAINING: Indicates the tasks in the task set are being stopped and their corresponding targets are being deregistered from their target group.

Type: String

Required: No

#### **targetGroup**

The target group associated with the task set. The target group is used by AWS CodeDeploy to manage traffic to a task set.

Type: [TargetGroupInfo](#page-365-0) object

Required: No

#### **taskSetLabel**

A label that identifies whether the ECS task set is an original target (BLUE) or a replacement target (GREEN).

Type: String

Valid Values: Blue | Green

Required: No

#### **trafficWeight**

The percentage of traffic served by this task set.

Type: Double

Required: No

## **See Also**

- [AWS](https://docs.aws.amazon.com/goto/SdkForCpp/codedeploy-2014-10-06/ECSTaskSet) SDK for C++
- [AWS](https://docs.aws.amazon.com/goto/SdkForJavaV2/codedeploy-2014-10-06/ECSTaskSet) SDK for Java V2
- AWS SDK for [Ruby](https://docs.aws.amazon.com/goto/SdkForRubyV3/codedeploy-2014-10-06/ECSTaskSet) V3

# <span id="page-327-0"></span>**ELBInfo**

Information about a Classic Load Balancer in Elastic Load Balancing to use in a deployment. Instances are registered directly with a load balancer, and traffic is routed to the load balancer.

## **Contents**

#### **name**

For blue/green deployments, the name of the Classic Load Balancer that is used to route traffic from original instances to replacement instances in a blue/green deployment. For inplace deployments, the name of the Classic Load Balancer that instances are deregistered from so they are not serving traffic during a deployment, and then re-registered with after the deployment is complete.

Type: String

Required: No

### **See Also**

- [AWS](https://docs.aws.amazon.com/goto/SdkForCpp/codedeploy-2014-10-06/ELBInfo) SDK for C++
- [AWS](https://docs.aws.amazon.com/goto/SdkForJavaV2/codedeploy-2014-10-06/ELBInfo) SDK for Java V2
- AWS SDK for [Ruby](https://docs.aws.amazon.com/goto/SdkForRubyV3/codedeploy-2014-10-06/ELBInfo) V3

# **ErrorInformation**

Information about a deployment error.

### **Contents**

#### **code**

For more information, see Error Codes for AWS [CodeDeploy](https://docs.aws.amazon.com/codedeploy/latest/userguide/error-codes.html) in the AWS [CodeDeploy](https://docs.aws.amazon.com/codedeploy/latest/userguide) User Guide.

The error code:

- APPLICATION MISSING: The application was missing. This error code is most likely raised if the application is deleted after the deployment is created, but before it is started.
- DEPLOYMENT\_GROUP\_MISSING: The deployment group was missing. This error code is most likely raised if the deployment group is deleted after the deployment is created, but before it is started.
- HEALTH CONSTRAINTS: The deployment failed on too many instances to be successfully deployed within the instance health constraints specified.
- HEALTH\_CONSTRAINTS\_INVALID: The revision cannot be successfully deployed within the instance health constraints specified.
- IAM\_ROLE\_MISSING: The service role cannot be accessed.
- IAM\_ROLE\_PERMISSIONS: The service role does not have the correct permissions.
- INTERNAL\_ERROR: There was an internal error.
- NO\_EC2\_SUBSCRIPTION: The calling account is not subscribed to Amazon EC2.
- NO\_INSTANCES: No instances were specified, or no instances can be found.
- OVER MAX INSTANCES: The maximum number of instances was exceeded.
- THROTTLED: The operation was throttled because the calling account exceeded the throttling limits of one or more AWS services.
- TIMEOUT: The deployment has timed out.
- REVISION MISSING: The revision ID was missing. This error code is most likely raised if the revision is deleted after the deployment is created, but before it is started.

Type: String

Valid Values: AGENT\_ISSUE | ALARM\_ACTIVE | APPLICATION\_MISSING | AUTOSCALING\_VALIDATION\_ERROR | AUTO\_SCALING\_CONFIGURATION |

AUTO SCALING IAM ROLE PERMISSIONS | CODEDEPLOY RESOURCE CANNOT BE FOUND | CUSTOMER\_APPLICATION\_UNHEALTHY | DEPLOYMENT\_GROUP\_MISSING | ECS\_UPDATE\_ERROR | ELASTIC\_LOAD\_BALANCING\_INVALID | ELB\_INVALID\_INSTANCE | HEALTH\_CONSTRAINTS | HEALTH\_CONSTRAINTS\_INVALID | HOOK\_EXECUTION\_FAILURE | IAM\_ROLE\_MISSING | IAM\_ROLE\_PERMISSIONS | INTERNAL\_ERROR | INVALID\_ECS\_SERVICE | INVALID\_LAMBDA\_CONFIGURATION | INVALID\_LAMBDA\_FUNCTION | INVALID\_REVISION | MANUAL\_STOP | MISSING BLUE GREEN DEPLOYMENT CONFIGURATION | MISSING ELB INFORMATION | MISSING\_GITHUB\_TOKEN | NO\_EC2\_SUBSCRIPTION | NO\_INSTANCES | OVER\_MAX\_INSTANCES | RESOURCE\_LIMIT\_EXCEEDED | REVISION\_MISSING | THROTTLED | TIMEOUT | CLOUDFORMATION\_STACK\_FAILURE

Required: No

#### **message**

An accompanying error message.

Type: String

Required: No

### **See Also**

- [AWS](https://docs.aws.amazon.com/goto/SdkForCpp/codedeploy-2014-10-06/ErrorInformation) SDK for C++
- [AWS](https://docs.aws.amazon.com/goto/SdkForJavaV2/codedeploy-2014-10-06/ErrorInformation) SDK for Java V2
- AWS SDK for [Ruby](https://docs.aws.amazon.com/goto/SdkForRubyV3/codedeploy-2014-10-06/ErrorInformation) V3

# <span id="page-330-0"></span>**GenericRevisionInfo**

Information about an application revision.

### **Contents**

#### **deploymentGroups**

The deployment groups for which this is the current target revision.

Type: Array of strings

Length Constraints: Minimum length of 1. Maximum length of 100.

Required: No

#### **description**

A comment about the revision.

Type: String

Required: No

#### **firstUsedTime**

When the revision was first used by AWS CodeDeploy.

Type: Timestamp

Required: No

#### **lastUsedTime**

When the revision was last used by AWS CodeDeploy.

Type: Timestamp

Required: No

#### **registerTime**

When the revision was registered with AWS CodeDeploy.

#### Type: Timestamp

Required: No

# **See Also**

- [AWS](https://docs.aws.amazon.com/goto/SdkForCpp/codedeploy-2014-10-06/GenericRevisionInfo) SDK for C++
- [AWS](https://docs.aws.amazon.com/goto/SdkForJavaV2/codedeploy-2014-10-06/GenericRevisionInfo) SDK for Java V2
- AWS SDK for [Ruby](https://docs.aws.amazon.com/goto/SdkForRubyV3/codedeploy-2014-10-06/GenericRevisionInfo) V3

# <span id="page-332-0"></span>**GitHubLocation**

Information about the location of application artifacts stored in GitHub.

### **Contents**

#### **commitId**

The SHA1 commit ID of the GitHub commit that represents the bundled artifacts for the application revision.

Type: String

Required: No

#### **repository**

The GitHub account and repository pair that stores a reference to the commit that represents the bundled artifacts for the application revision.

Specified as account/repository.

Type: String

Required: No

### **See Also**

- [AWS](https://docs.aws.amazon.com/goto/SdkForCpp/codedeploy-2014-10-06/GitHubLocation) SDK for C++
- [AWS](https://docs.aws.amazon.com/goto/SdkForJavaV2/codedeploy-2014-10-06/GitHubLocation) SDK for Java V2
- AWS SDK for [Ruby](https://docs.aws.amazon.com/goto/SdkForRubyV3/codedeploy-2014-10-06/GitHubLocation) V3

# **GreenFleetProvisioningOption**

Information about the instances that belong to the replacement environment in a blue/green deployment.

### **Contents**

#### **action**

The method used to add instances to a replacement environment.

- DISCOVER\_EXISTING: Use instances that already exist or will be created manually.
- COPY\_AUTO\_SCALING\_GROUP: Use settings from a specified Auto Scaling group to define and create instances in a new Auto Scaling group.

Type: String

Valid Values: DISCOVER\_EXISTING | COPY\_AUTO\_SCALING\_GROUP

Required: No

### **See Also**

- [AWS](https://docs.aws.amazon.com/goto/SdkForCpp/codedeploy-2014-10-06/GreenFleetProvisioningOption) SDK for C++
- [AWS](https://docs.aws.amazon.com/goto/SdkForJavaV2/codedeploy-2014-10-06/GreenFleetProvisioningOption) SDK for Java V2
- AWS SDK for [Ruby](https://docs.aws.amazon.com/goto/SdkForRubyV3/codedeploy-2014-10-06/GreenFleetProvisioningOption) V3

# **InstanceInfo**

Information about an on-premises instance.

### **Contents**

#### **deregisterTime**

If the on-premises instance was deregistered, the time at which the on-premises instance was deregistered.

Type: Timestamp

Required: No

#### **iamSessionArn**

The ARN of the IAM session associated with the on-premises instance.

Type: String

Required: No

#### **iamUserArn**

The user ARN associated with the on-premises instance.

Type: String

Required: No

#### **instanceArn**

The ARN of the on-premises instance.

Type: String

Required: No

#### **instanceName**

The name of the on-premises instance.

Type: String

Required: No

#### **registerTime**

The time at which the on-premises instance was registered.

Type: Timestamp

Required: No

#### **tags**

The tags currently associated with the on-premises instance.

Type: Array of [Tag](#page-362-0) objects

Required: No

### **See Also**

- [AWS](https://docs.aws.amazon.com/goto/SdkForCpp/codedeploy-2014-10-06/InstanceInfo) SDK for C++
- [AWS](https://docs.aws.amazon.com/goto/SdkForJavaV2/codedeploy-2014-10-06/InstanceInfo) SDK for Java V2
- AWS SDK for [Ruby](https://docs.aws.amazon.com/goto/SdkForRubyV3/codedeploy-2014-10-06/InstanceInfo) V3

# **InstanceSummary**

*This data type has been deprecated.*

Information about an instance in a deployment.

### **Contents**

#### **deploymentId**

The unique ID of a deployment.

Type: String

Required: No

#### **instanceId**

The instance ID.

Type: String

Required: No

#### **instanceType**

Information about which environment an instance belongs to in a blue/green deployment.

- BLUE: The instance is part of the original environment.
- GREEN: The instance is part of the replacement environment.

Type: String

Valid Values: Blue | Green

Required: No

#### **lastUpdatedAt**

A timestamp that indicates when the instance information was last updated.

Type: Timestamp

Required: No

#### **lifecycleEvents**

A list of lifecycle events for this instance.

Type: Array of [LifecycleEvent](#page-346-0) objects

Required: No

#### **status**

*This member has been deprecated.*

The deployment status for this instance:

- Pending: The deployment is pending for this instance.
- In Progress: The deployment is in progress for this instance.
- Succeeded: The deployment has succeeded for this instance.
- Failed: The deployment has failed for this instance.
- Skipped: The deployment has been skipped for this instance.
- Unknown: The deployment status is unknown for this instance.

Type: String

```
Valid Values: Pending | InProgress | Succeeded | Failed | Skipped | Unknown 
| Ready
```
Required: No

### **See Also**

- [AWS](https://docs.aws.amazon.com/goto/SdkForCpp/codedeploy-2014-10-06/InstanceSummary) SDK for C++
- [AWS](https://docs.aws.amazon.com/goto/SdkForJavaV2/codedeploy-2014-10-06/InstanceSummary) SDK for Java V2
- AWS SDK for [Ruby](https://docs.aws.amazon.com/goto/SdkForRubyV3/codedeploy-2014-10-06/InstanceSummary) V3

# **InstanceTarget**

A target Amazon EC2 or on-premises instance during a deployment that uses the EC2/On-premises compute platform.

### **Contents**

#### **deploymentId**

The unique ID of a deployment.

Type: String

Required: No

#### **instanceLabel**

A label that identifies whether the instance is an original target (BLUE) or a replacement target (GREEN).

Type: String

Valid Values: Blue | Green

Required: No

#### **lastUpdatedAt**

The date and time when the target instance was updated by a deployment.

Type: Timestamp

Required: No

#### **lifecycleEvents**

The lifecycle events of the deployment to this target instance.

Type: Array of [LifecycleEvent](#page-346-0) objects

Required: No

#### **status**

The status an EC2/On-premises deployment's target instance.

#### Type: String

```
Valid Values: Pending | InProgress | Succeeded | Failed | Skipped | Unknown 
| Ready
```
Required: No

#### **targetArn**

The Amazon Resource Name (ARN) of the target.

Type: String

Required: No

#### **targetId**

The unique ID of a deployment target that has a type of instanceTarget.

Type: String

Required: No

### **See Also**

- [AWS](https://docs.aws.amazon.com/goto/SdkForCpp/codedeploy-2014-10-06/InstanceTarget) SDK for C++
- [AWS](https://docs.aws.amazon.com/goto/SdkForJavaV2/codedeploy-2014-10-06/InstanceTarget) SDK for Java V2
- AWS SDK for [Ruby](https://docs.aws.amazon.com/goto/SdkForRubyV3/codedeploy-2014-10-06/InstanceTarget) V3

# <span id="page-340-0"></span>**LambdaFunctionInfo**

Information about a Lambda function specified in a deployment.

### **Contents**

#### **currentVersion**

The version of a Lambda function that production traffic points to.

Type: String

Required: No

#### **functionAlias**

The alias of a Lambda function. For more information, see AWS Lambda [Function](https://docs.aws.amazon.com/lambda/latest/dg/aliases-intro.html) Aliases in the *AWS Lambda Developer Guide*.

Type: String

Required: No

#### **functionName**

The name of a Lambda function.

Type: String

Required: No

#### **targetVersion**

The version of a Lambda function that production traffic points to after the Lambda function is deployed.

Type: String

Required: No

#### **targetVersionWeight**

The percentage of production traffic that the target version of a Lambda function receives.

Type: Double

Required: No

# **See Also**

- [AWS](https://docs.aws.amazon.com/goto/SdkForCpp/codedeploy-2014-10-06/LambdaFunctionInfo) SDK for C++
- [AWS](https://docs.aws.amazon.com/goto/SdkForJavaV2/codedeploy-2014-10-06/LambdaFunctionInfo) SDK for Java V2
- AWS SDK for [Ruby](https://docs.aws.amazon.com/goto/SdkForRubyV3/codedeploy-2014-10-06/LambdaFunctionInfo) V3

# **LambdaTarget**

Information about the target AWS Lambda function during an AWS Lambda deployment.

### **Contents**

#### **deploymentId**

The unique ID of a deployment.

Type: String

Required: No

#### **lambdaFunctionInfo**

A LambdaFunctionInfo object that describes a target Lambda function.

Type: [LambdaFunctionInfo](#page-340-0) object

Required: No

#### **lastUpdatedAt**

The date and time when the target Lambda function was updated by a deployment.

Type: Timestamp

Required: No

#### **lifecycleEvents**

The lifecycle events of the deployment to this target Lambda function.

Type: Array of [LifecycleEvent](#page-346-0) objects

Required: No

#### **status**

The status an AWS Lambda deployment's target Lambda function.

Type: String

```
Valid Values: Pending | InProgress | Succeeded | Failed | Skipped | Unknown 
| Ready
```
#### Required: No

#### **targetArn**

The Amazon Resource Name (ARN) of the target.

Type: String

Required: No

#### **targetId**

The unique ID of a deployment target that has a type of lambdaTarget.

Type: String

Required: No

### **See Also**

- [AWS](https://docs.aws.amazon.com/goto/SdkForCpp/codedeploy-2014-10-06/LambdaTarget) SDK for C++
- [AWS](https://docs.aws.amazon.com/goto/SdkForJavaV2/codedeploy-2014-10-06/LambdaTarget) SDK for Java V2
- AWS SDK for [Ruby](https://docs.aws.amazon.com/goto/SdkForRubyV3/codedeploy-2014-10-06/LambdaTarget) V3

# **LastDeploymentInfo**

Information about the most recent attempted or successful deployment to a deployment group.

### **Contents**

#### **createTime**

A timestamp that indicates when the most recent deployment to the deployment group started.

Type: Timestamp

Required: No

#### **deploymentId**

The unique ID of a deployment.

Type: String

Required: No

#### **endTime**

A timestamp that indicates when the most recent deployment to the deployment group was complete.

Type: Timestamp

Required: No

#### **status**

The status of the most recent deployment.

Type: String

Valid Values: Created | Queued | InProgress | Baking | Succeeded | Failed | Stopped | Ready

Required: No

## **See Also**

- [AWS](https://docs.aws.amazon.com/goto/SdkForCpp/codedeploy-2014-10-06/LastDeploymentInfo) SDK for C++
- [AWS](https://docs.aws.amazon.com/goto/SdkForJavaV2/codedeploy-2014-10-06/LastDeploymentInfo) SDK for Java V2
- AWS SDK for [Ruby](https://docs.aws.amazon.com/goto/SdkForRubyV3/codedeploy-2014-10-06/LastDeploymentInfo) V3

# <span id="page-346-0"></span>**LifecycleEvent**

Information about a deployment lifecycle event.

### **Contents**

#### **diagnostics**

Diagnostic information about the deployment lifecycle event.

Type: [Diagnostics](#page-316-0) object

Required: No

#### **endTime**

A timestamp that indicates when the deployment lifecycle event ended.

Type: Timestamp

Required: No

#### **lifecycleEventName**

The deployment lifecycle event name, such as ApplicationStop, BeforeInstall, AfterInstall, ApplicationStart, or ValidateService.

Type: String

Required: No

#### **startTime**

A timestamp that indicates when the deployment lifecycle event started.

Type: Timestamp

Required: No

#### **status**

The deployment lifecycle event status:

- Pending: The deployment lifecycle event is pending.
- InProgress: The deployment lifecycle event is in progress.
- Succeeded: The deployment lifecycle event ran successfully.
- Failed: The deployment lifecycle event has failed.
- Skipped: The deployment lifecycle event has been skipped.
- Unknown: The deployment lifecycle event is unknown.

Type: String

Valid Values: Pending | InProgress | Succeeded | Failed | Skipped | Unknown

Required: No

### **See Also**

- [AWS](https://docs.aws.amazon.com/goto/SdkForCpp/codedeploy-2014-10-06/LifecycleEvent) SDK for C++
- [AWS](https://docs.aws.amazon.com/goto/SdkForJavaV2/codedeploy-2014-10-06/LifecycleEvent) SDK for Java V2
- AWS SDK for [Ruby](https://docs.aws.amazon.com/goto/SdkForRubyV3/codedeploy-2014-10-06/LifecycleEvent) V3

# **LoadBalancerInfo**

Information about the Elastic Load Balancing load balancer or target group used in a deployment.

You can use load balancers and target groups in combination. For example, if you have two Classic Load Balancers, and five target groups tied to an Application Load Balancer, you can specify the two Classic Load Balancers in elbInfoList, and the five target groups in targetGroupInfoList.

### **Contents**

#### **elbInfoList**

An array that contains information about the load balancers to use for load balancing in a deployment. If you're using Classic Load Balancers, specify those load balancers in this array.

**A** Note

You can add up to 10 load balancers to the array.

#### *(i)* Note

If you're using Application Load Balancers or Network Load Balancers, use the targetGroupInfoList array instead of this one.

Type: Array of [ELBInfo](#page-327-0) objects

Required: No

#### **targetGroupInfoList**

An array that contains information about the target groups to use for load balancing in a deployment. If you're using Application Load Balancers and Network Load Balancers, specify their associated target groups in this array.

#### **(i)** Note

You can add up to 10 target groups to the array.

#### **A** Note

If you're using Classic Load Balancers, use the elbInfoList array instead of this one.

Type: Array of [TargetGroupInfo](#page-365-0) objects

Required: No

#### **targetGroupPairInfoList**

The target group pair information. This is an array of TargeGroupPairInfo objects with a maximum size of one.

Type: Array of [TargetGroupPairInfo](#page-366-0) objects

Required: No

### **See Also**

- [AWS](https://docs.aws.amazon.com/goto/SdkForCpp/codedeploy-2014-10-06/LoadBalancerInfo) SDK for C++
- [AWS](https://docs.aws.amazon.com/goto/SdkForJavaV2/codedeploy-2014-10-06/LoadBalancerInfo) SDK for Java V2
- AWS SDK for [Ruby](https://docs.aws.amazon.com/goto/SdkForRubyV3/codedeploy-2014-10-06/LoadBalancerInfo) V3

# **MinimumHealthyHosts**

Information about the minimum number of healthy instances.

### **Contents**

#### **type**

The minimum healthy instance type:

- HOST COUNT: The minimum number of healthy instances as an absolute value.
- FLEET\_PERCENT: The minimum number of healthy instances as a percentage of the total number of instances in the deployment.

In an example of nine instances, if a HOST\_COUNT of six is specified, deploy to up to three instances at a time. The deployment is successful if six or more instances are deployed to successfully. Otherwise, the deployment fails. If a FLEET\_PERCENT of 40 is specified, deploy to up to five instances at a time. The deployment is successful if four or more instances are deployed to successfully. Otherwise, the deployment fails.

#### **A** Note

In a call to the GetDeploymentConfig, CodeDeployDefault.OneAtATime returns a minimum healthy instance type of MOST\_CONCURRENCY and a value of 1. This means a deployment to only one instance at a time. (You cannot set the type to MOST\_CONCURRENCY, only to HOST\_COUNT or FLEET\_PERCENT.) In addition, with CodeDeployDefault.OneAtATime, AWS CodeDeploy attempts to ensure that all instances but one are kept in a healthy state during the deployment. Although this allows one instance at a time to be taken offline for a new deployment, it also means that if the deployment to the last instance fails, the overall deployment is still successful.

For more information, see AWS [CodeDeploy](https://docs.aws.amazon.com/codedeploy/latest/userguide/instances-health.html) Instance Health in the *AWS CodeDeploy User Guide*.

Type: String

Valid Values: HOST\_COUNT | FLEET\_PERCENT

Required: No

#### **value**

The minimum healthy instance value.

Type: Integer

Required: No

### **See Also**

- [AWS](https://docs.aws.amazon.com/goto/SdkForCpp/codedeploy-2014-10-06/MinimumHealthyHosts) SDK for C++
- [AWS](https://docs.aws.amazon.com/goto/SdkForJavaV2/codedeploy-2014-10-06/MinimumHealthyHosts) SDK for Java V2
- AWS SDK for [Ruby](https://docs.aws.amazon.com/goto/SdkForRubyV3/codedeploy-2014-10-06/MinimumHealthyHosts) V3

# **MinimumHealthyHostsPerZone**

Information about the minimum number of healthy instances per Availability Zone.

### **Contents**

#### **type**

The type associated with the MinimumHealthyHostsPerZone option.

Type: String

Valid Values: HOST\_COUNT | FLEET\_PERCENT

Required: No

#### **value**

The value associated with the MinimumHealthyHostsPerZone option.

Type: Integer

Required: No

### **See Also**

- [AWS](https://docs.aws.amazon.com/goto/SdkForCpp/codedeploy-2014-10-06/MinimumHealthyHostsPerZone) SDK for C++
- [AWS](https://docs.aws.amazon.com/goto/SdkForJavaV2/codedeploy-2014-10-06/MinimumHealthyHostsPerZone) SDK for Java V2
- AWS SDK for [Ruby](https://docs.aws.amazon.com/goto/SdkForRubyV3/codedeploy-2014-10-06/MinimumHealthyHostsPerZone) V3

# **OnPremisesTagSet**

Information about groups of on-premises instance tags.

### **Contents**

### **onPremisesTagSetList**

A list that contains other lists of on-premises instance tag groups. For an instance to be included in the deployment group, it must be identified by all of the tag groups in the list.

Type: Array of arrays of [TagFilter](#page-363-0) objects

Required: No

### **See Also**

- [AWS](https://docs.aws.amazon.com/goto/SdkForCpp/codedeploy-2014-10-06/OnPremisesTagSet) SDK for C++
- [AWS](https://docs.aws.amazon.com/goto/SdkForJavaV2/codedeploy-2014-10-06/OnPremisesTagSet) SDK for Java V2
- AWS SDK for [Ruby](https://docs.aws.amazon.com/goto/SdkForRubyV3/codedeploy-2014-10-06/OnPremisesTagSet) V3

# <span id="page-354-0"></span>**RawString**

*This data type has been deprecated.*

A revision for an AWS Lambda deployment that is a YAML-formatted or JSON-formatted string. For AWS Lambda deployments, the revision is the same as the AppSpec file.

### **Contents**

#### **content**

The YAML-formatted or JSON-formatted revision string. It includes information about which Lambda function to update and optional Lambda functions that validate deployment lifecycle events.

Type: String

Required: No

#### **sha256**

The SHA256 hash value of the revision content.

Type: String

Required: No

### **See Also**

- [AWS](https://docs.aws.amazon.com/goto/SdkForCpp/codedeploy-2014-10-06/RawString) SDK for C++
- [AWS](https://docs.aws.amazon.com/goto/SdkForJavaV2/codedeploy-2014-10-06/RawString) SDK for Java V2
- AWS SDK for [Ruby](https://docs.aws.amazon.com/goto/SdkForRubyV3/codedeploy-2014-10-06/RawString) V3

# **RelatedDeployments**

Information about deployments related to the specified deployment.

### **Contents**

#### **autoUpdateOutdatedInstancesDeploymentIds**

The deployment IDs of 'auto-update outdated instances' deployments triggered by this deployment.

Type: Array of strings

Required: No

#### **autoUpdateOutdatedInstancesRootDeploymentId**

The deployment ID of the root deployment that triggered this deployment.

Type: String

Required: No

### **See Also**

- [AWS](https://docs.aws.amazon.com/goto/SdkForCpp/codedeploy-2014-10-06/RelatedDeployments) SDK for C++
- [AWS](https://docs.aws.amazon.com/goto/SdkForJavaV2/codedeploy-2014-10-06/RelatedDeployments) SDK for Java V2
- AWS SDK for [Ruby](https://docs.aws.amazon.com/goto/SdkForRubyV3/codedeploy-2014-10-06/RelatedDeployments) V3

# **RevisionInfo**

Information about an application revision.

### **Contents**

### **genericRevisionInfo**

Information about an application revision, including usage details and associated deployment groups.

Type: [GenericRevisionInfo](#page-330-0) object

Required: No

#### **revisionLocation**

Information about the location and type of an application revision.

Type: [RevisionLocation](#page-357-0) object

Required: No

### **See Also**

- [AWS](https://docs.aws.amazon.com/goto/SdkForCpp/codedeploy-2014-10-06/RevisionInfo) SDK for C++
- [AWS](https://docs.aws.amazon.com/goto/SdkForJavaV2/codedeploy-2014-10-06/RevisionInfo) SDK for Java V2
- AWS SDK for [Ruby](https://docs.aws.amazon.com/goto/SdkForRubyV3/codedeploy-2014-10-06/RevisionInfo) V3

# <span id="page-357-0"></span>**RevisionLocation**

Information about the location of an application revision.

### **Contents**

#### **appSpecContent**

The content of an AppSpec file for an AWS Lambda or Amazon ECS deployment. The content is formatted as JSON or YAML and stored as a RawString.

Type: [AppSpecContent](#page-282-0) object

Required: No

#### **gitHubLocation**

Information about the location of application artifacts stored in GitHub.

Type: [GitHubLocation](#page-332-0) object

Required: No

#### **revisionType**

The type of application revision:

- S3: An application revision stored in Amazon S3.
- GitHub: An application revision stored in GitHub (EC2/On-premises deployments only).
- String: A YAML-formatted or JSON-formatted string (AWS Lambda deployments only).
- AppSpecContent: An AppSpecContent object that contains the contents of an AppSpec file for an AWS Lambda or Amazon ECS deployment. The content is formatted as JSON or YAML stored as a RawString.

Type: String

Valid Values: S3 | GitHub | String | AppSpecContent

Required: No

#### **s3Location**

Information about the location of a revision stored in Amazon S3.

Type: [S3Location](#page-360-0) object

Required: No

#### **string**

*This member has been deprecated.*

Information about the location of an AWS Lambda deployment revision stored as a RawString.

Type: [RawString](#page-354-0) object

Required: No

### **See Also**

- [AWS](https://docs.aws.amazon.com/goto/SdkForCpp/codedeploy-2014-10-06/RevisionLocation) SDK for C++
- [AWS](https://docs.aws.amazon.com/goto/SdkForJavaV2/codedeploy-2014-10-06/RevisionLocation) SDK for Java V2
- AWS SDK for [Ruby](https://docs.aws.amazon.com/goto/SdkForRubyV3/codedeploy-2014-10-06/RevisionLocation) V3

# **RollbackInfo**

Information about a deployment rollback.

### **Contents**

#### **rollbackDeploymentId**

The ID of the deployment rollback.

Type: String

Required: No

#### **rollbackMessage**

Information that describes the status of a deployment rollback (for example, whether the deployment can't be rolled back, is in progress, failed, or succeeded).

Type: String

Required: No

#### **rollbackTriggeringDeploymentId**

The deployment ID of the deployment that was underway and triggered a rollback deployment because it failed or was stopped.

Type: String

Required: No

### **See Also**

- [AWS](https://docs.aws.amazon.com/goto/SdkForCpp/codedeploy-2014-10-06/RollbackInfo) SDK for C++
- [AWS](https://docs.aws.amazon.com/goto/SdkForJavaV2/codedeploy-2014-10-06/RollbackInfo) SDK for Java V2
- AWS SDK for [Ruby](https://docs.aws.amazon.com/goto/SdkForRubyV3/codedeploy-2014-10-06/RollbackInfo) V3
# **S3Location**

Information about the location of application artifacts stored in Amazon S3.

## **Contents**

### **bucket**

The name of the Amazon S3 bucket where the application revision is stored.

Type: String

Required: No

### **bundleType**

The file type of the application revision. Must be one of the following:

- tar: A tar archive file.
- tgz: A compressed tar archive file.
- zip: A zip archive file.
- YAML: A YAML-formatted file.
- JSON: A JSON-formatted file.

Type: String

Valid Values: tar | tgz | zip | YAML | JSON

Required: No

#### **eTag**

The ETag of the Amazon S3 object that represents the bundled artifacts for the application revision.

If the ETag is not specified as an input parameter, ETag validation of the object is skipped.

Type: String

Required: No

#### **key**

The name of the Amazon S3 object that represents the bundled artifacts for the application revision.

Type: String

Required: No

## **version**

A specific version of the Amazon S3 object that represents the bundled artifacts for the application revision.

If the version is not specified, the system uses the most recent version by default.

Type: String

Required: No

# **See Also**

- [AWS](https://docs.aws.amazon.com/goto/SdkForCpp/codedeploy-2014-10-06/S3Location) SDK for C++
- [AWS](https://docs.aws.amazon.com/goto/SdkForJavaV2/codedeploy-2014-10-06/S3Location) SDK for Java V2
- AWS SDK for [Ruby](https://docs.aws.amazon.com/goto/SdkForRubyV3/codedeploy-2014-10-06/S3Location) V3

# **Tag**

Information about a tag.

# **Contents**

## **Key**

The tag's key.

Type: String

Required: No

## **Value**

The tag's value.

Type: String

Required: No

# **See Also**

- [AWS](https://docs.aws.amazon.com/goto/SdkForCpp/codedeploy-2014-10-06/Tag) SDK for C++
- [AWS](https://docs.aws.amazon.com/goto/SdkForJavaV2/codedeploy-2014-10-06/Tag) SDK for Java V2
- AWS SDK for [Ruby](https://docs.aws.amazon.com/goto/SdkForRubyV3/codedeploy-2014-10-06/Tag) V3

# **TagFilter**

Information about an on-premises instance tag filter.

# **Contents**

## **Key**

The on-premises instance tag filter key.

Type: String

Required: No

## **Type**

The on-premises instance tag filter type:

- KEY\_ONLY: Key only.
- VALUE\_ONLY: Value only.
- KEY\_AND\_VALUE: Key and value.

Type: String

```
Valid Values: KEY_ONLY | VALUE_ONLY | KEY_AND_VALUE
```
Required: No

### **Value**

The on-premises instance tag filter value.

Type: String

Required: No

# **See Also**

For more information about using this API in one of the language-specific AWS SDKs, see the following:

• [AWS](https://docs.aws.amazon.com/goto/SdkForCpp/codedeploy-2014-10-06/TagFilter) SDK for C++

- [AWS](https://docs.aws.amazon.com/goto/SdkForJavaV2/codedeploy-2014-10-06/TagFilter) SDK for Java V2
- AWS SDK for [Ruby](https://docs.aws.amazon.com/goto/SdkForRubyV3/codedeploy-2014-10-06/TagFilter) V3

# <span id="page-365-0"></span>**TargetGroupInfo**

Information about a target group in Elastic Load Balancing to use in a deployment. Instances are registered as targets in a target group, and traffic is routed to the target group.

# **Contents**

### **name**

For blue/green deployments, the name of the target group that instances in the original environment are deregistered from, and instances in the replacement environment are registered with. For in-place deployments, the name of the target group that instances are deregistered from, so they are not serving traffic during a deployment, and then re-registered with after the deployment is complete.

Type: String

Required: No

## **See Also**

- [AWS](https://docs.aws.amazon.com/goto/SdkForCpp/codedeploy-2014-10-06/TargetGroupInfo) SDK for C++
- [AWS](https://docs.aws.amazon.com/goto/SdkForJavaV2/codedeploy-2014-10-06/TargetGroupInfo) SDK for Java V2
- AWS SDK for [Ruby](https://docs.aws.amazon.com/goto/SdkForRubyV3/codedeploy-2014-10-06/TargetGroupInfo) V3

# **TargetGroupPairInfo**

Information about two target groups and how traffic is routed during an Amazon ECS deployment. An optional test traffic route can be specified.

# **Contents**

### **prodTrafficRoute**

The path used by a load balancer to route production traffic when an Amazon ECS deployment is complete.

Type: [TrafficRoute](#page-374-0) object

Required: No

#### **targetGroups**

One pair of target groups. One is associated with the original task set. The second is associated with the task set that serves traffic after the deployment is complete.

Type: Array of [TargetGroupInfo](#page-365-0) objects

Required: No

### **testTrafficRoute**

An optional path used by a load balancer to route test traffic after an Amazon ECS deployment. Validation can occur while test traffic is served during a deployment.

Type: [TrafficRoute](#page-374-0) object

Required: No

# **See Also**

- [AWS](https://docs.aws.amazon.com/goto/SdkForCpp/codedeploy-2014-10-06/TargetGroupPairInfo) SDK for C++
- [AWS](https://docs.aws.amazon.com/goto/SdkForJavaV2/codedeploy-2014-10-06/TargetGroupPairInfo) SDK for Java V2

## • AWS SDK for [Ruby](https://docs.aws.amazon.com/goto/SdkForRubyV3/codedeploy-2014-10-06/TargetGroupPairInfo) V3

# **TargetInstances**

Information about the instances to be used in the replacement environment in a blue/green deployment.

## **Contents**

### **autoScalingGroups**

The names of one or more Auto Scaling groups to identify a replacement environment for a blue/green deployment.

Type: Array of strings

Required: No

### **ec2TagSet**

Information about the groups of Amazon EC2 instance tags that an instance must be identified by in order for it to be included in the replacement environment for a blue/green deployment. Cannot be used in the same call as tagFilters.

Type: [EC2TagSet](#page-320-0) object

Required: No

### **tagFilters**

The tag filter key, type, and value used to identify Amazon EC2 instances in a replacement environment for a blue/green deployment. Cannot be used in the same call as ec2TagSet.

Type: Array of [EC2TagFilter](#page-318-0) objects

Required: No

## **See Also**

- [AWS](https://docs.aws.amazon.com/goto/SdkForCpp/codedeploy-2014-10-06/TargetInstances) SDK for C++
- [AWS](https://docs.aws.amazon.com/goto/SdkForJavaV2/codedeploy-2014-10-06/TargetInstances) SDK for Java V2

## • AWS SDK for [Ruby](https://docs.aws.amazon.com/goto/SdkForRubyV3/codedeploy-2014-10-06/TargetInstances) V3

# <span id="page-370-0"></span>**TimeBasedCanary**

A configuration that shifts traffic from one version of a Lambda function or Amazon ECS task set to another in two increments. The original and target Lambda function versions or ECS task sets are specified in the deployment's AppSpec file.

## **Contents**

### **canaryInterval**

The number of minutes between the first and second traffic shifts of a TimeBasedCanary deployment.

Type: Integer

Required: No

### **canaryPercentage**

The percentage of traffic to shift in the first increment of a TimeBasedCanary deployment.

Type: Integer

Required: No

# **See Also**

- [AWS](https://docs.aws.amazon.com/goto/SdkForCpp/codedeploy-2014-10-06/TimeBasedCanary) SDK for C++
- [AWS](https://docs.aws.amazon.com/goto/SdkForJavaV2/codedeploy-2014-10-06/TimeBasedCanary) SDK for Java V2
- AWS SDK for [Ruby](https://docs.aws.amazon.com/goto/SdkForRubyV3/codedeploy-2014-10-06/TimeBasedCanary) V3

# <span id="page-371-0"></span>**TimeBasedLinear**

A configuration that shifts traffic from one version of a Lambda function or ECS task set to another in equal increments, with an equal number of minutes between each increment. The original and target Lambda function versions or ECS task sets are specified in the deployment's AppSpec file.

# **Contents**

## **linearInterval**

The number of minutes between each incremental traffic shift of a TimeBasedLinear deployment.

Type: Integer

Required: No

### **linearPercentage**

The percentage of traffic that is shifted at the start of each increment of a TimeBasedLinear deployment.

Type: Integer

Required: No

# **See Also**

- [AWS](https://docs.aws.amazon.com/goto/SdkForCpp/codedeploy-2014-10-06/TimeBasedLinear) SDK for C++
- [AWS](https://docs.aws.amazon.com/goto/SdkForJavaV2/codedeploy-2014-10-06/TimeBasedLinear) SDK for Java V2
- AWS SDK for [Ruby](https://docs.aws.amazon.com/goto/SdkForRubyV3/codedeploy-2014-10-06/TimeBasedLinear) V3

# **TimeRange**

Information about a time range.

# **Contents**

## **end**

The end time of the time range.

## **A** Note

Specify null to leave the end time open-ended.

## Type: Timestamp

Required: No

### **start**

The start time of the time range.

## **A** Note

Specify null to leave the start time open-ended.

Type: Timestamp

Required: No

## **See Also**

- [AWS](https://docs.aws.amazon.com/goto/SdkForCpp/codedeploy-2014-10-06/TimeRange) SDK for C++
- [AWS](https://docs.aws.amazon.com/goto/SdkForJavaV2/codedeploy-2014-10-06/TimeRange) SDK for Java V2
- AWS SDK for [Ruby](https://docs.aws.amazon.com/goto/SdkForRubyV3/codedeploy-2014-10-06/TimeRange) V3

# <span id="page-374-0"></span>**TrafficRoute**

Information about a listener. The listener contains the path used to route traffic that is received from the load balancer to a target group.

# **Contents**

## **listenerArns**

The Amazon Resource Name (ARN) of one listener. The listener identifies the route between a target group and a load balancer. This is an array of strings with a maximum size of one.

Type: Array of strings

Required: No

## **See Also**

- [AWS](https://docs.aws.amazon.com/goto/SdkForCpp/codedeploy-2014-10-06/TrafficRoute) SDK for C++
- [AWS](https://docs.aws.amazon.com/goto/SdkForJavaV2/codedeploy-2014-10-06/TrafficRoute) SDK for Java V2
- AWS SDK for [Ruby](https://docs.aws.amazon.com/goto/SdkForRubyV3/codedeploy-2014-10-06/TrafficRoute) V3

# **TrafficRoutingConfig**

The configuration that specifies how traffic is shifted from one version of a Lambda function to another version during an AWS Lambda deployment, or from one Amazon ECS task set to another during an Amazon ECS deployment.

## **Contents**

#### **timeBasedCanary**

A configuration that shifts traffic from one version of a Lambda function or ECS task set to another in two increments. The original and target Lambda function versions or ECS task sets are specified in the deployment's AppSpec file.

Type: [TimeBasedCanary](#page-370-0) object

Required: No

#### **timeBasedLinear**

A configuration that shifts traffic from one version of a Lambda function or Amazon ECS task set to another in equal increments, with an equal number of minutes between each increment. The original and target Lambda function versions or Amazon ECS task sets are specified in the deployment's AppSpec file.

Type: [TimeBasedLinear](#page-371-0) object

Required: No

#### **type**

The type of traffic shifting (TimeBasedCanary or TimeBasedLinear) used by a deployment configuration.

Type: String

Valid Values: TimeBasedCanary | TimeBasedLinear | AllAtOnce

Required: No

# **See Also**

- [AWS](https://docs.aws.amazon.com/goto/SdkForCpp/codedeploy-2014-10-06/TrafficRoutingConfig) SDK for C++
- [AWS](https://docs.aws.amazon.com/goto/SdkForJavaV2/codedeploy-2014-10-06/TrafficRoutingConfig) SDK for Java V2
- AWS SDK for [Ruby](https://docs.aws.amazon.com/goto/SdkForRubyV3/codedeploy-2014-10-06/TrafficRoutingConfig) V3

# **TriggerConfig**

Information about notification triggers for the deployment group.

# **Contents**

## **triggerEvents**

The event type or types for which notifications are triggered.

Type: Array of strings

```
Valid Values: DeploymentStart | DeploymentSuccess | DeploymentFailure | 
DeploymentStop | DeploymentRollback | DeploymentReady | InstanceStart | 
InstanceSuccess | InstanceFailure | InstanceReady
```
Required: No

### **triggerName**

The name of the notification trigger.

Type: String

Required: No

### **triggerTargetArn**

The Amazon Resource Name (ARN) of the Amazon Simple Notification Service topic through which notifications about deployment or instance events are sent.

Type: String

Required: No

## **See Also**

- [AWS](https://docs.aws.amazon.com/goto/SdkForCpp/codedeploy-2014-10-06/TriggerConfig) SDK for C++
- [AWS](https://docs.aws.amazon.com/goto/SdkForJavaV2/codedeploy-2014-10-06/TriggerConfig) SDK for Java V2

## • AWS SDK for [Ruby](https://docs.aws.amazon.com/goto/SdkForRubyV3/codedeploy-2014-10-06/TriggerConfig) V3

# **ZonalConfig**

Configure the ZonalConfig object if you want AWS CodeDeploy to deploy your application to one [Availability](https://docs.aws.amazon.com/AWSEC2/latest/UserGuide/using-regions-availability-zones.html#concepts-availability-zones) Zone at a time, within an AWS Region. By deploying to one Availability Zone at a time, you can expose your deployment to a progressively larger audience as confidence in the deployment's performance and viability grows. If you don't configure the ZonalConfig object, CodeDeploy deploys your application to a random selection of hosts across a Region.

For more information about the zonal configuration feature, see zonal [configuration](https://docs.aws.amazon.com/codedeploy/latest/userguide/deployment-configurations-create.html#zonal-config) in the *CodeDeploy User Guide*.

# **Contents**

## **firstZoneMonitorDurationInSeconds**

The period of time, in seconds, that CodeDeploy must wait after completing a deployment to the *first* Availability Zone. CodeDeploy will wait this amount of time before starting a deployment to the second Availability Zone. You might set this option if you want to allow extra bake time for the first Availability Zone. If you don't specify a value for firstZoneMonitorDurationInSeconds, then CodeDeploy uses the monitorDurationInSeconds value for the first Availability Zone.

For more information about the zonal configuration feature, see zonal [configuration](https://docs.aws.amazon.com/codedeploy/latest/userguide/deployment-configurations-create.html#zonal-config) in the *CodeDeploy User Guide*.

Type: Long

Required: No

### **minimumHealthyHostsPerZone**

The number or percentage of instances that must remain available per Availability Zone during a deployment. This option works in conjunction with the MinimumHealthyHosts option. For more information, see About the minimum number of healthy hosts per [Availability](https://docs.aws.amazon.com/codedeploy/latest/userguide/instances-health.html#minimum-healthy-hosts-az) Zone in the *CodeDeploy User Guide*.

If you don't specify the minimumHealthyHostsPerZone option, then CodeDeploy uses a default value of 0 percent.

For more information about the zonal configuration feature, see zonal [configuration](https://docs.aws.amazon.com/codedeploy/latest/userguide/deployment-configurations-create.html#zonal-config) in the *CodeDeploy User Guide*.

## Type: [MinimumHealthyHostsPerZone](#page-352-0) object

### Required: No

### **monitorDurationInSeconds**

The period of time, in seconds, that CodeDeploy must wait after completing a deployment to an Availability Zone. CodeDeploy will wait this amount of time before starting a deployment to the next Availability Zone. Consider adding a monitor duration to give the deployment some time to prove itself (or 'bake') in one Availability Zone before it is released in the next zone. If you don't specify a monitorDurationInSeconds, CodeDeploy starts deploying to the next Availability Zone immediately.

For more information about the zonal configuration feature, see zonal [configuration](https://docs.aws.amazon.com/codedeploy/latest/userguide/deployment-configurations-create.html#zonal-config) in the *CodeDeploy User Guide*.

Type: Long

Required: No

## **See Also**

- [AWS](https://docs.aws.amazon.com/goto/SdkForCpp/codedeploy-2014-10-06/ZonalConfig) SDK for C++
- [AWS](https://docs.aws.amazon.com/goto/SdkForJavaV2/codedeploy-2014-10-06/ZonalConfig) SDK for Java V2
- AWS SDK for [Ruby](https://docs.aws.amazon.com/goto/SdkForRubyV3/codedeploy-2014-10-06/ZonalConfig) V3

# **Common Parameters**

The following list contains the parameters that all actions use for signing Signature Version 4 requests with a query string. Any action-specific parameters are listed in the topic for that action. For more information about Signature Version 4, see Signing AWS API [requests](https://docs.aws.amazon.com/IAM/latest/UserGuide/reference_aws-signing.html) in the *IAM User Guide*.

### **Action**

The action to be performed.

Type: string

Required: Yes

#### **Version**

The API version that the request is written for, expressed in the format YYYY-MM-DD.

Type: string

Required: Yes

### **X-Amz-Algorithm**

The hash algorithm that you used to create the request signature.

Condition: Specify this parameter when you include authentication information in a query string instead of in the HTTP authorization header.

Type: string

Valid Values: AWS4-HMAC-SHA256

Required: Conditional

### **X-Amz-Credential**

The credential scope value, which is a string that includes your access key, the date, the region you are targeting, the service you are requesting, and a termination string ("aws4\_request"). The value is expressed in the following format: *access\_key*/*YYYYMMDD*/*region*/*service*/ aws4\_request.

For more information, see Create a signed AWS API [request](https://docs.aws.amazon.com/IAM/latest/UserGuide/create-signed-request.html) in the *IAM User Guide*.

Condition: Specify this parameter when you include authentication information in a query string instead of in the HTTP authorization header.

Type: string

Required: Conditional

#### **X-Amz-Date**

The date that is used to create the signature. The format must be ISO 8601 basic format (YYYYMMDD'T'HHMMSS'Z'). For example, the following date time is a valid X-Amz-Date value: 20120325T120000Z.

Condition: X-Amz-Date is optional for all requests; it can be used to override the date used for signing requests. If the Date header is specified in the ISO 8601 basic format, X-Amz-Date is not required. When X-Amz-Date is used, it always overrides the value of the Date header. For more information, see Elements of an AWS API request [signature](https://docs.aws.amazon.com/IAM/latest/UserGuide/signing-elements.html) in the *IAM User Guide*.

Type: string

Required: Conditional

#### **X-Amz-Security-Token**

The temporary security token that was obtained through a call to AWS Security Token Service (AWS STS). For a list of services that support temporary security credentials from AWS STS, see AWS [services](https://docs.aws.amazon.com/IAM/latest/UserGuide/reference_aws-services-that-work-with-iam.html) that work with IAM in the *IAM User Guide*.

Condition: If you're using temporary security credentials from AWS STS, you must include the security token.

Type: string

Required: Conditional

#### **X-Amz-Signature**

Specifies the hex-encoded signature that was calculated from the string to sign and the derived signing key.

Condition: Specify this parameter when you include authentication information in a query string instead of in the HTTP authorization header.

Type: string

Required: Conditional

### **X-Amz-SignedHeaders**

Specifies all the HTTP headers that were included as part of the canonical request. For more information about specifying signed headers, see Create a signed AWS API [request](https://docs.aws.amazon.com/IAM/latest/UserGuide/create-signed-request.html) in the *IAM User Guide*.

Condition: Specify this parameter when you include authentication information in a query string instead of in the HTTP authorization header.

Type: string

Required: Conditional

# **Common Errors**

This section lists the errors common to the API actions of all AWS services. For errors specific to an API action for this service, see the topic for that API action.

### **AccessDeniedException**

You do not have sufficient access to perform this action.

HTTP Status Code: 400

#### **IncompleteSignature**

The request signature does not conform to AWS standards.

HTTP Status Code: 400

#### **InternalFailure**

The request processing has failed because of an unknown error, exception or failure.

HTTP Status Code: 500

### **InvalidAction**

The action or operation requested is invalid. Verify that the action is typed correctly.

HTTP Status Code: 400

### **InvalidClientTokenId**

The X.509 certificate or AWS access key ID provided does not exist in our records.

HTTP Status Code: 403

### **NotAuthorized**

You do not have permission to perform this action.

HTTP Status Code: 400

#### **OptInRequired**

The AWS access key ID needs a subscription for the service.

HTTP Status Code: 403

#### **RequestExpired**

The request reached the service more than 15 minutes after the date stamp on the request or more than 15 minutes after the request expiration date (such as for pre-signed URLs), or the date stamp on the request is more than 15 minutes in the future.

HTTP Status Code: 400

### **ServiceUnavailable**

The request has failed due to a temporary failure of the server.

HTTP Status Code: 503

#### **ThrottlingException**

The request was denied due to request throttling.

HTTP Status Code: 400

#### **ValidationError**

The input fails to satisfy the constraints specified by an AWS service.

HTTP Status Code: 400